## Guide to First-Order Logic Translations

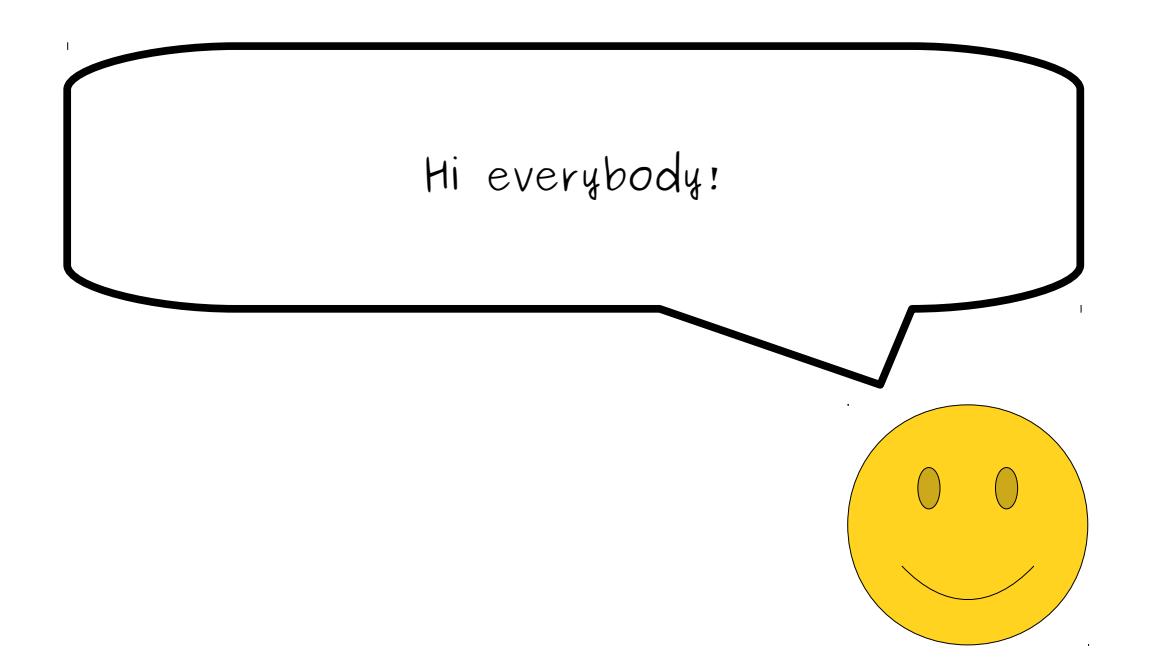

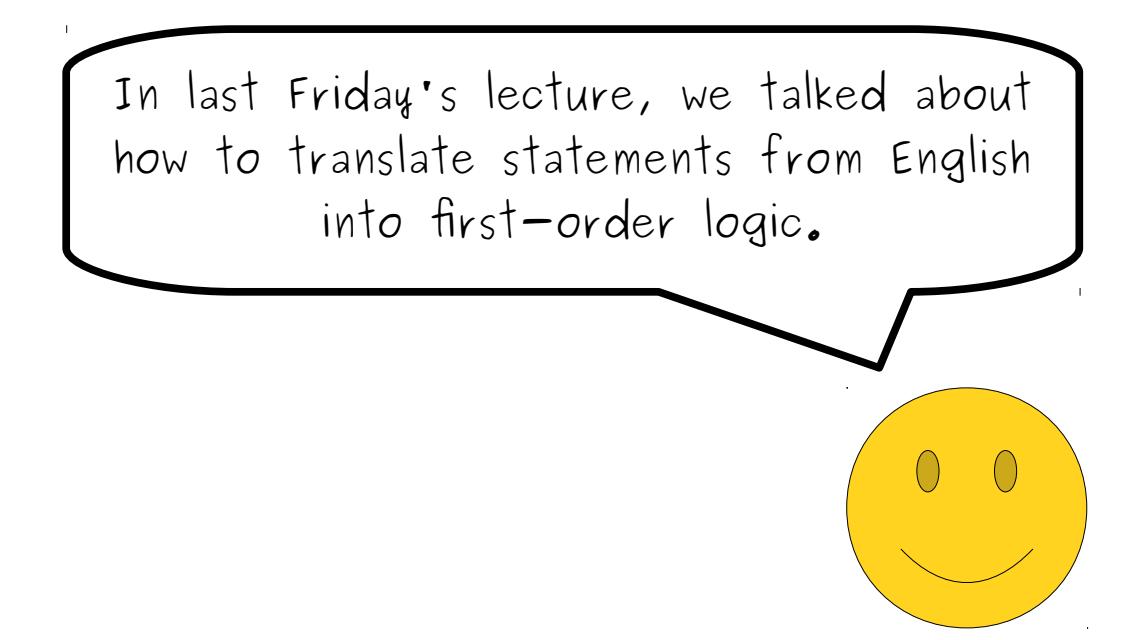

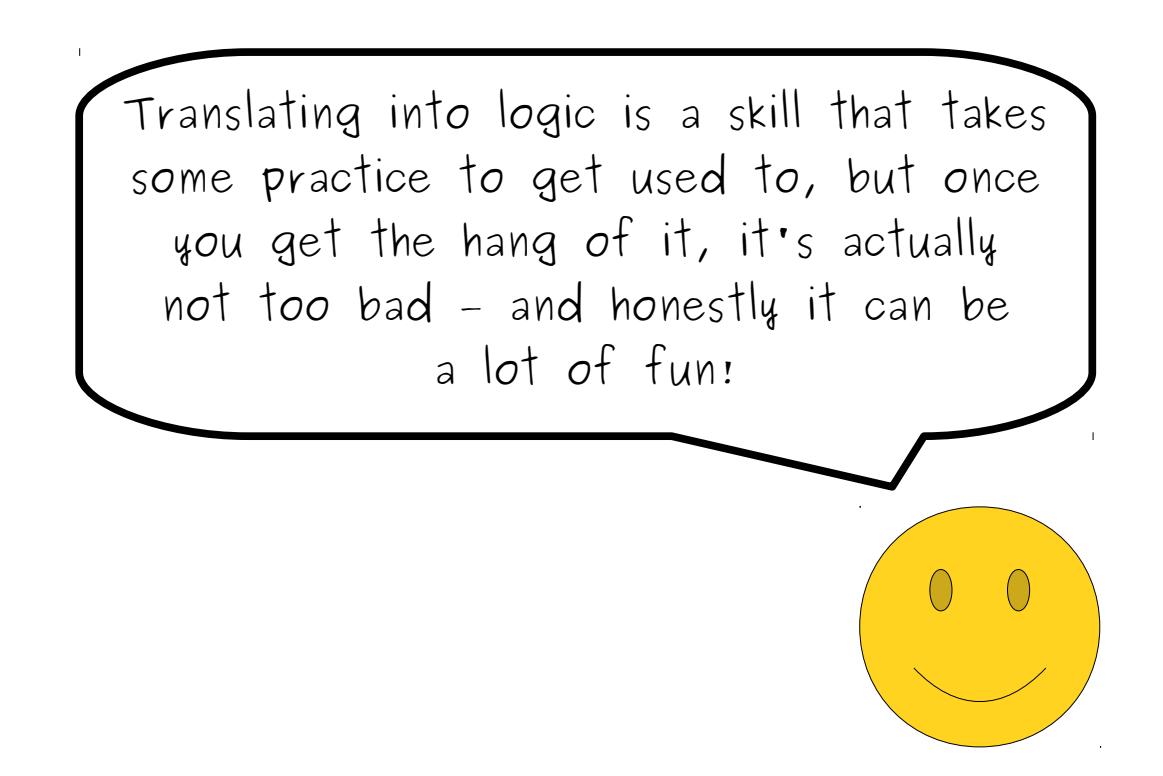

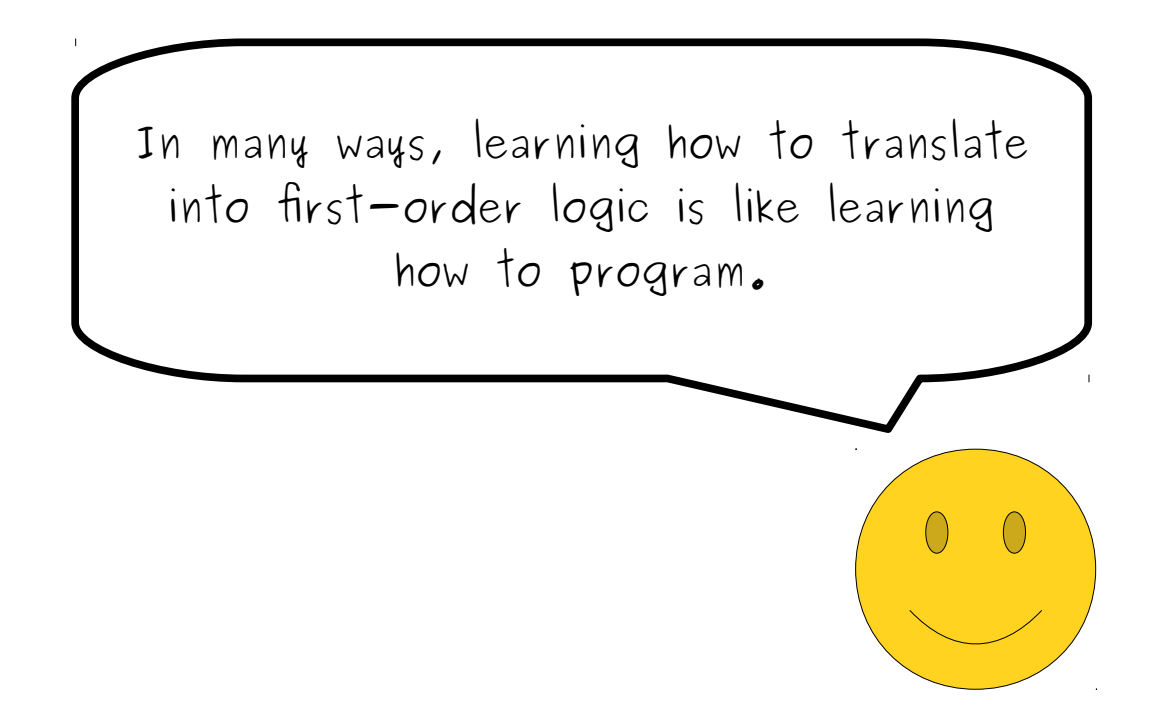

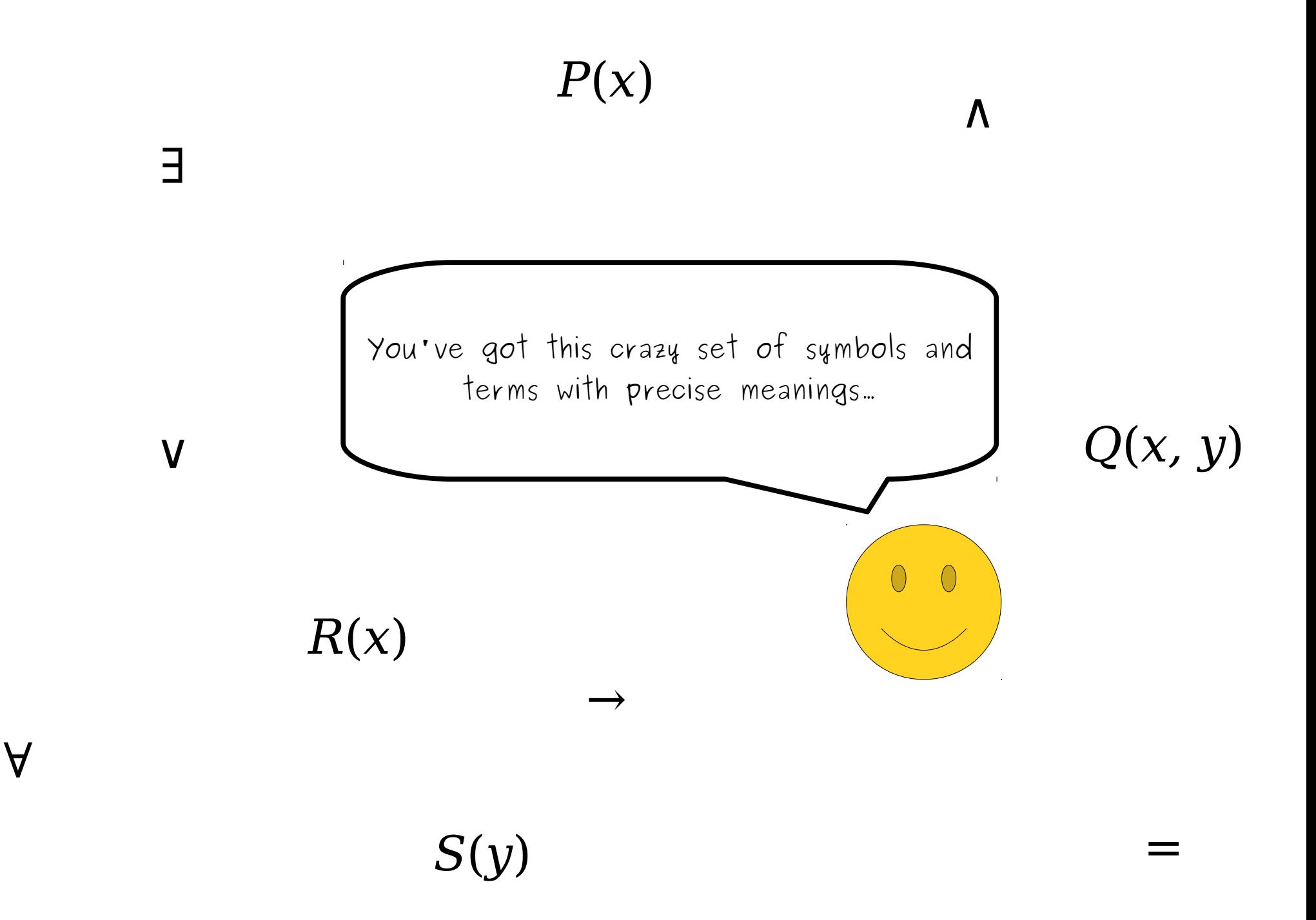

 $\forall$ *x*. (*P*(*x*) ∨ *R*(*x*) → ∃*y*. (*S*(*y*) ∧ *Q*(*x*, *y*)) )

...and the goal is combine them together in a way that says something interesting.

 $\bigcirc$ 

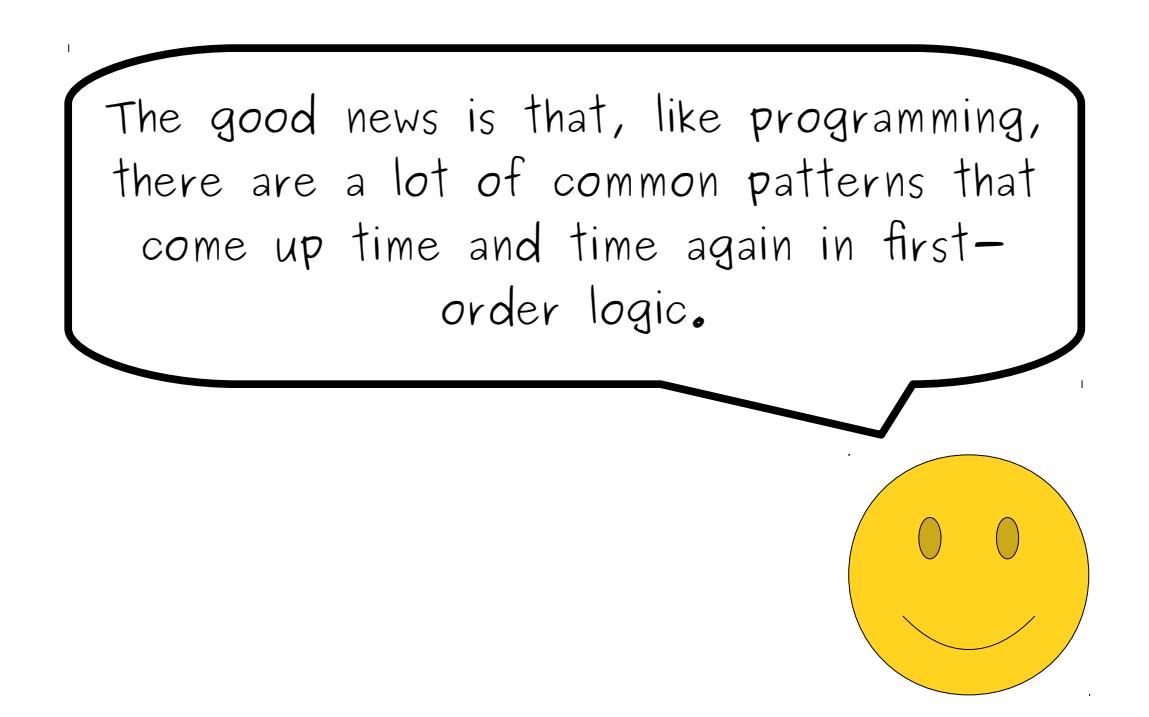

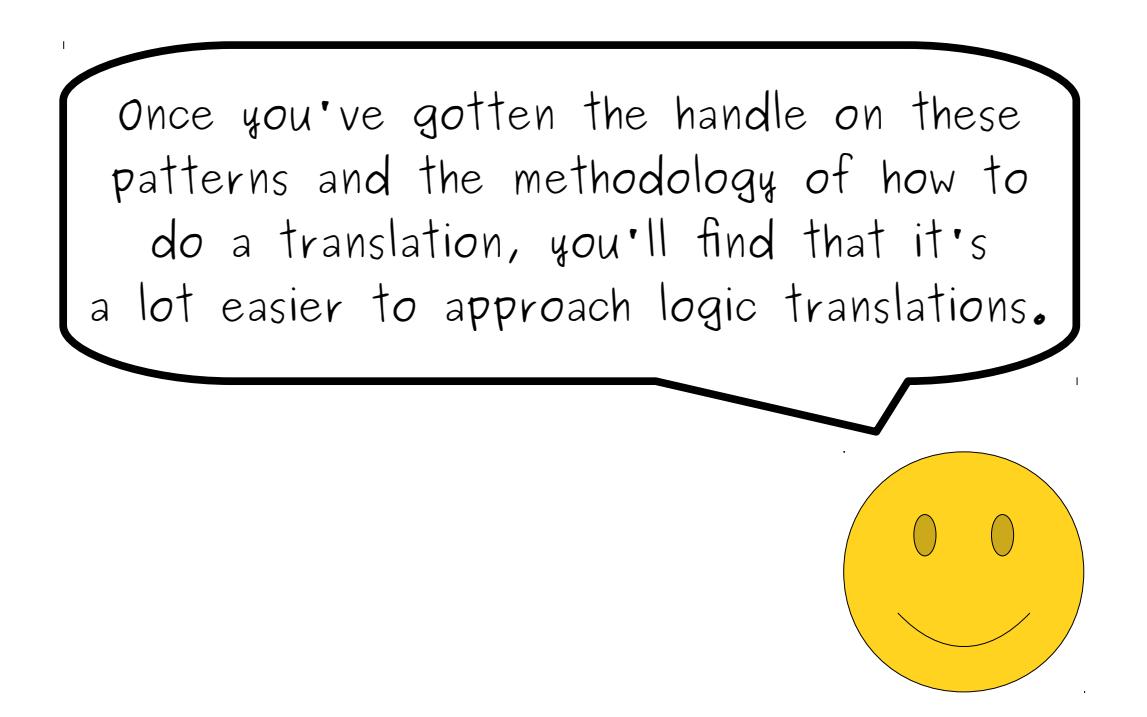

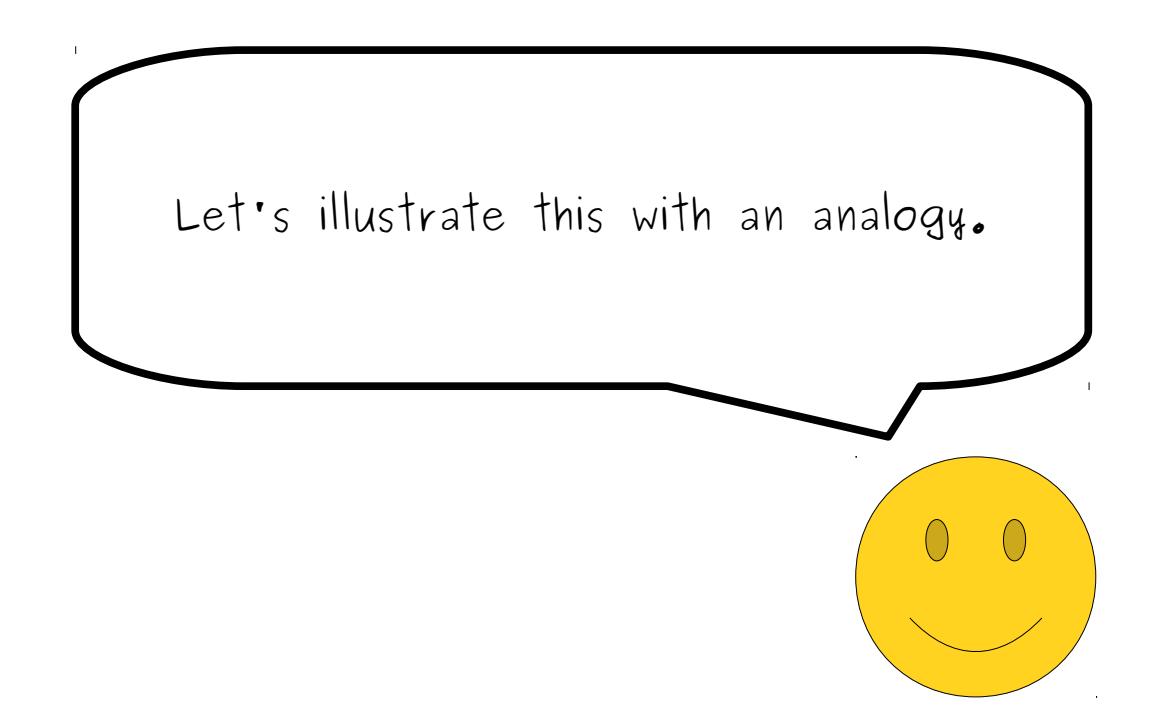

```
private int sumOf(int[] elems) {
 int result = 0;
 for (int i = 0; i < elems.length; i++) {
result += elems[l];<br>c
\frac{1}{2} return result;
}
private int sumOf(int[] elems) {
 int result = 0;
for (int i = 0; i < elems.length; i++) {
 result += elems[i];
 }
 return result;
}
```
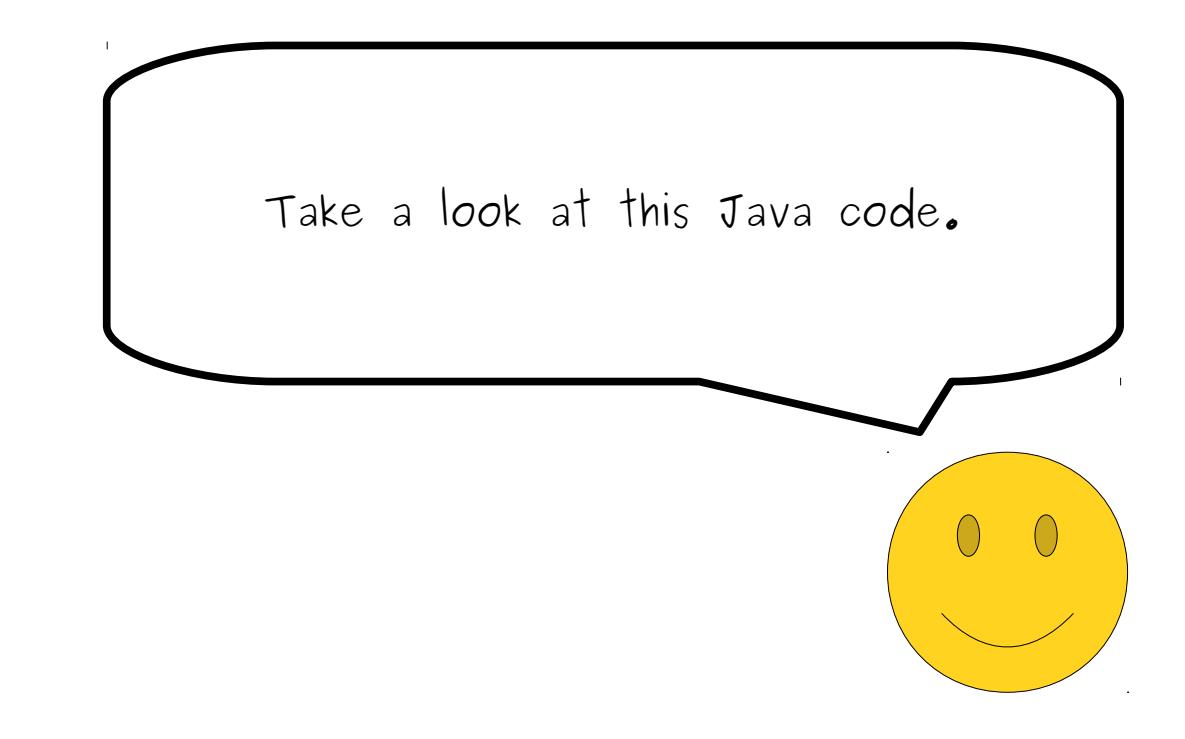

```
private int sumOf(int[] elems) {
 int result = 0;
 for (int i = 0; i < elems.length; i++) {
result += elems[l];<br>c
\frac{1}{2} return result;
}
private int sumOf(int[] elems) {
 int result = 0;
for (int i = 0; i < elems.length; i++) {
 result += elems[i];
 }
 return result;
}
```
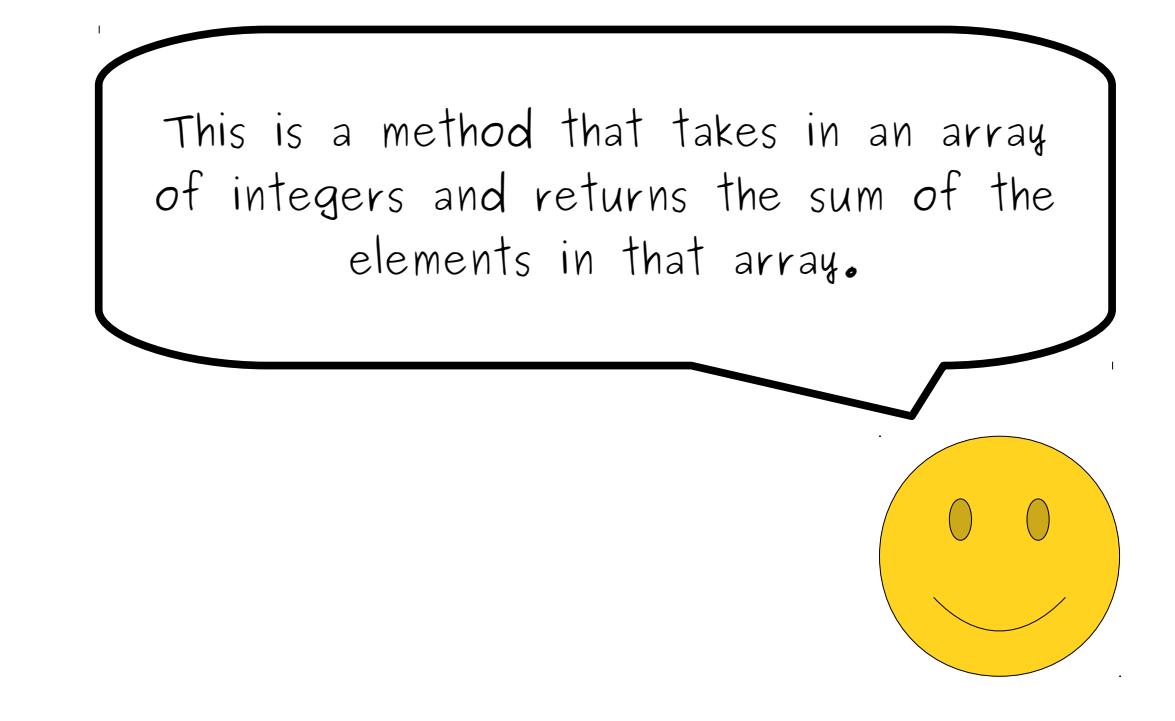

```
private int sumOf(int[] elems) {
 int result = 0;
 for (int i = 0; i < elems.length; i++) {
result += elems[l];<br>c
\frac{1}{2} return result;
}
private int sumOf(int[] elems) {
 int result = 0;
for (int i = 0; i < elems.length; i++) {
 result += elems[i];
 }
 return result;
}
```
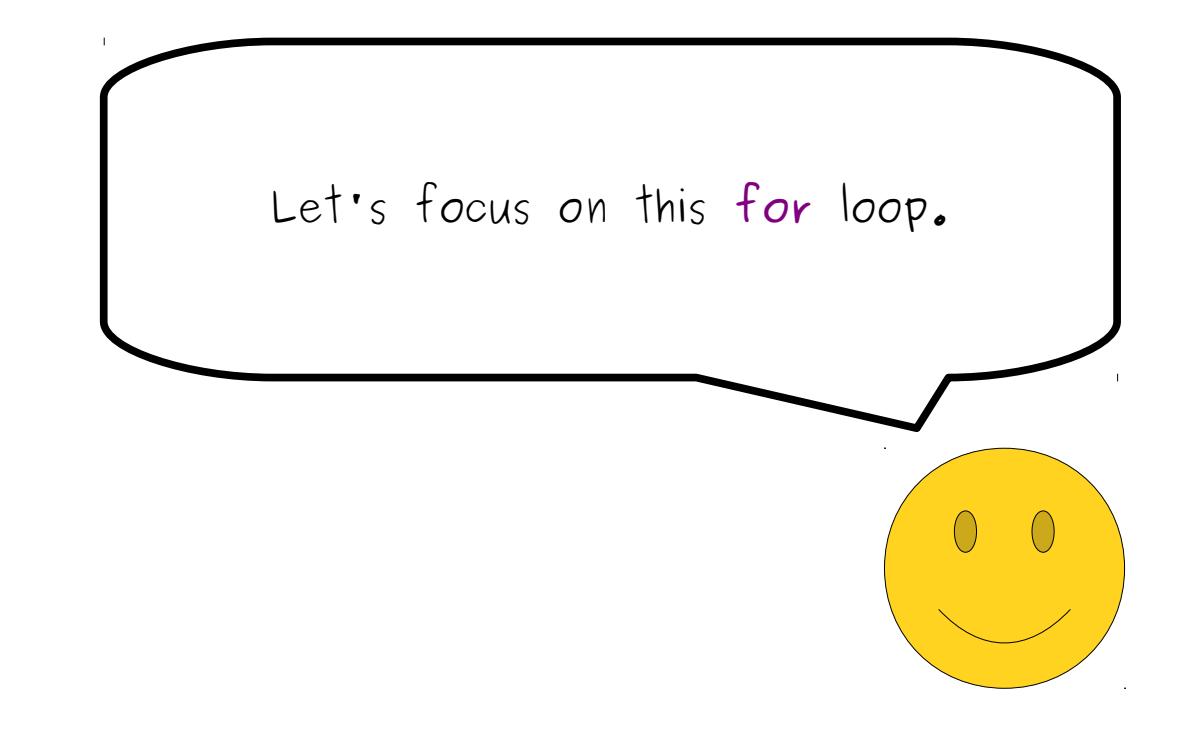

```
private int sumOf(int[] elems) {
 int result = 0;
 for (int i = 0; i < elems.length; i++) {
result += elems[l];<br>c
\frac{1}{2} return result;
}
private int sumOf(int[] elems) {
 int result = 0;
for (int i = 0; i < elems.length; i++) {
 result += elems[i];
 }
 return result;
}
```
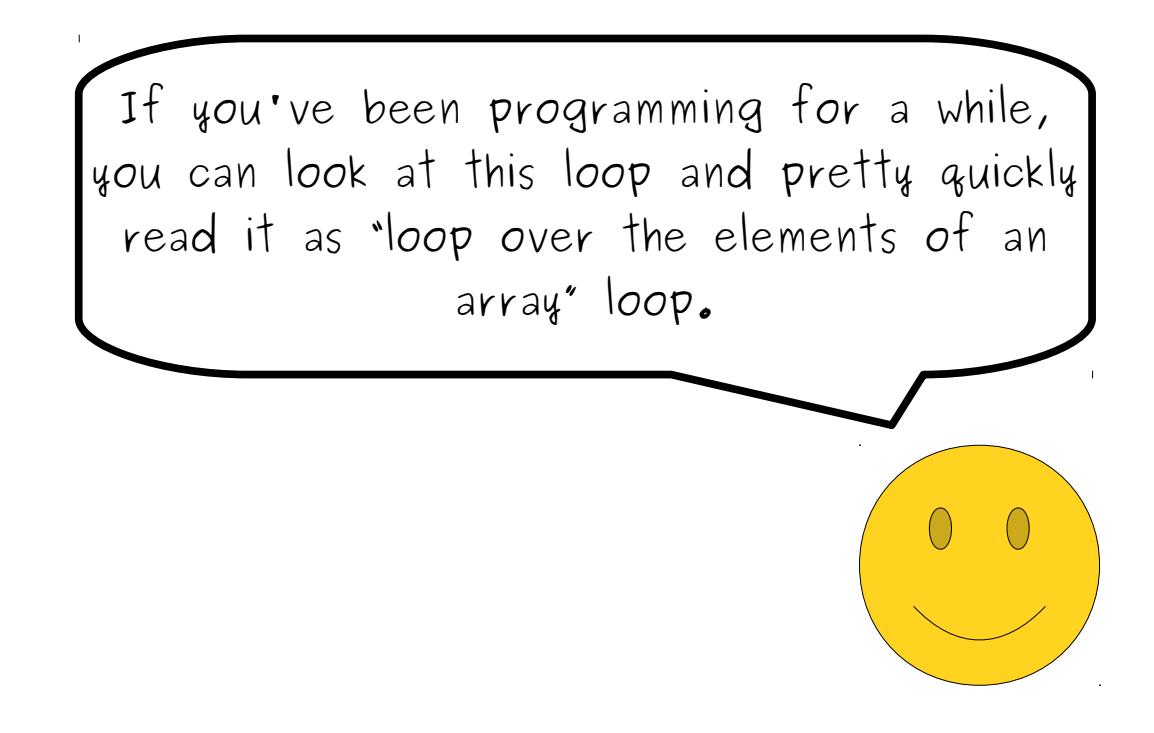

```
private int sumOf(int[] elems) {
 int result = 0;
 for (int i = 0; i < elems.length; i++) {
result += elems[l];<br>c
\frac{1}{2} return result;
}
private int sumOf(int[] elems) {
 int result = 0;
for (int i = 0; i < elems.length; i++) {
 result += elems[i];
 }
 return result;
}
```
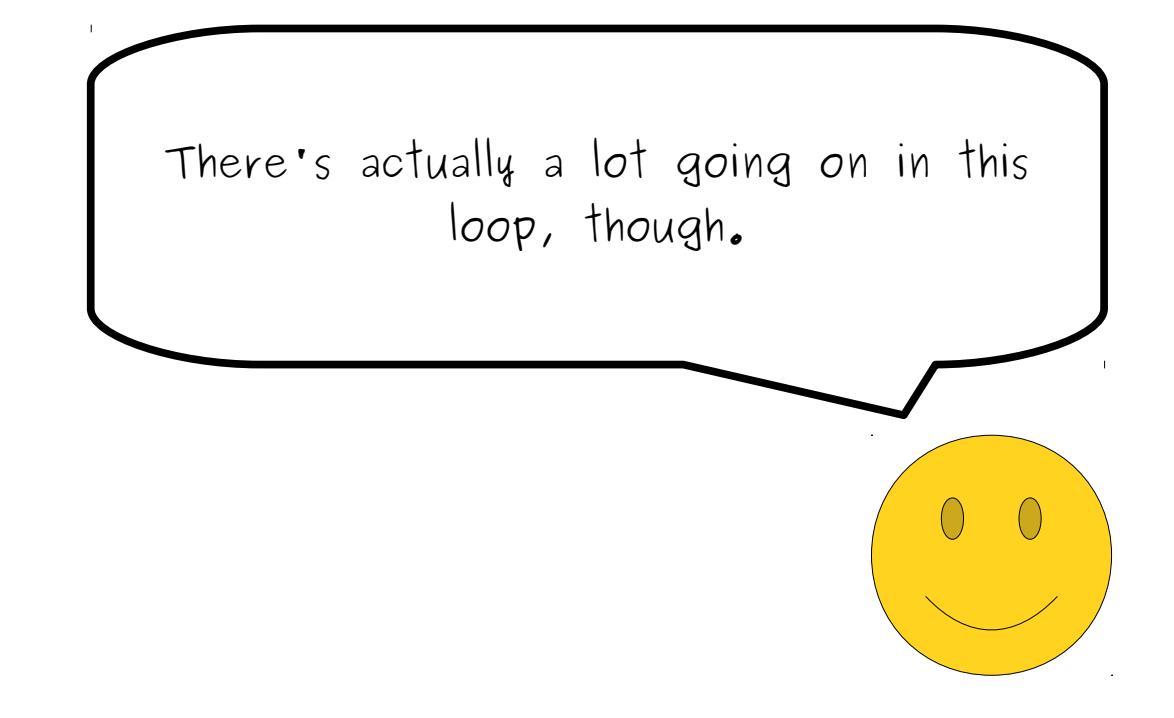

```
private int sumOf(int[] elems) {
 int result = 0;
 for (int i = 0; i < elems.length; i++) {
r = elens[1];
\frac{1}{2} return result;
}
private int sumOf(int[] elems) {
 int result = 0;
for \begin{bmatrix} \text{int} i = 0; i < \text{elems.length}; i++) \end{bmatrix}result \div = e<sup>l</sup>ems[i];
 }
 return result;
}
```
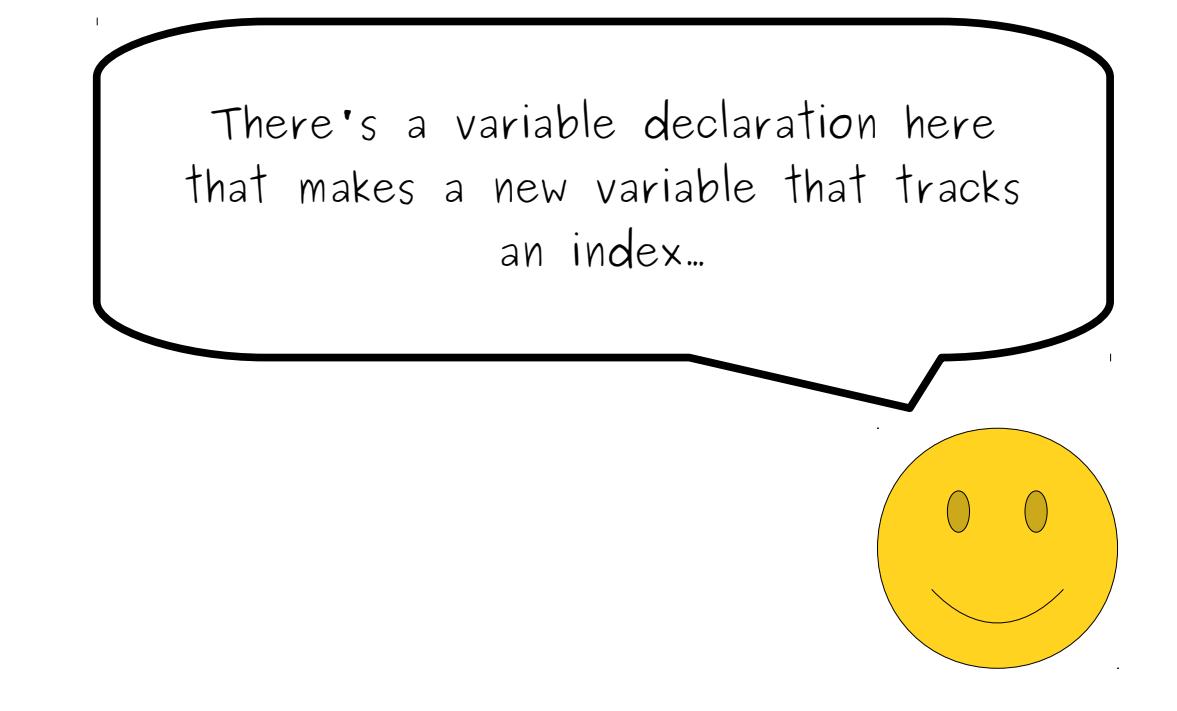

```
private int sumOf(int[] elems) {
 int result = 0;
 for (int i = 0; i < elems.length; i++) {
result += elems[l];<br>c
\frac{1}{2} return result;
}
private int sumOf(int[] elems) {
 int result = 0;
for (int i = 0; i < elems.length; i++) {
 result += elems[i];
 }
 return result;
}
```
...there's an increment operator used to advance that index through the array...

 $\left(\right)$ 

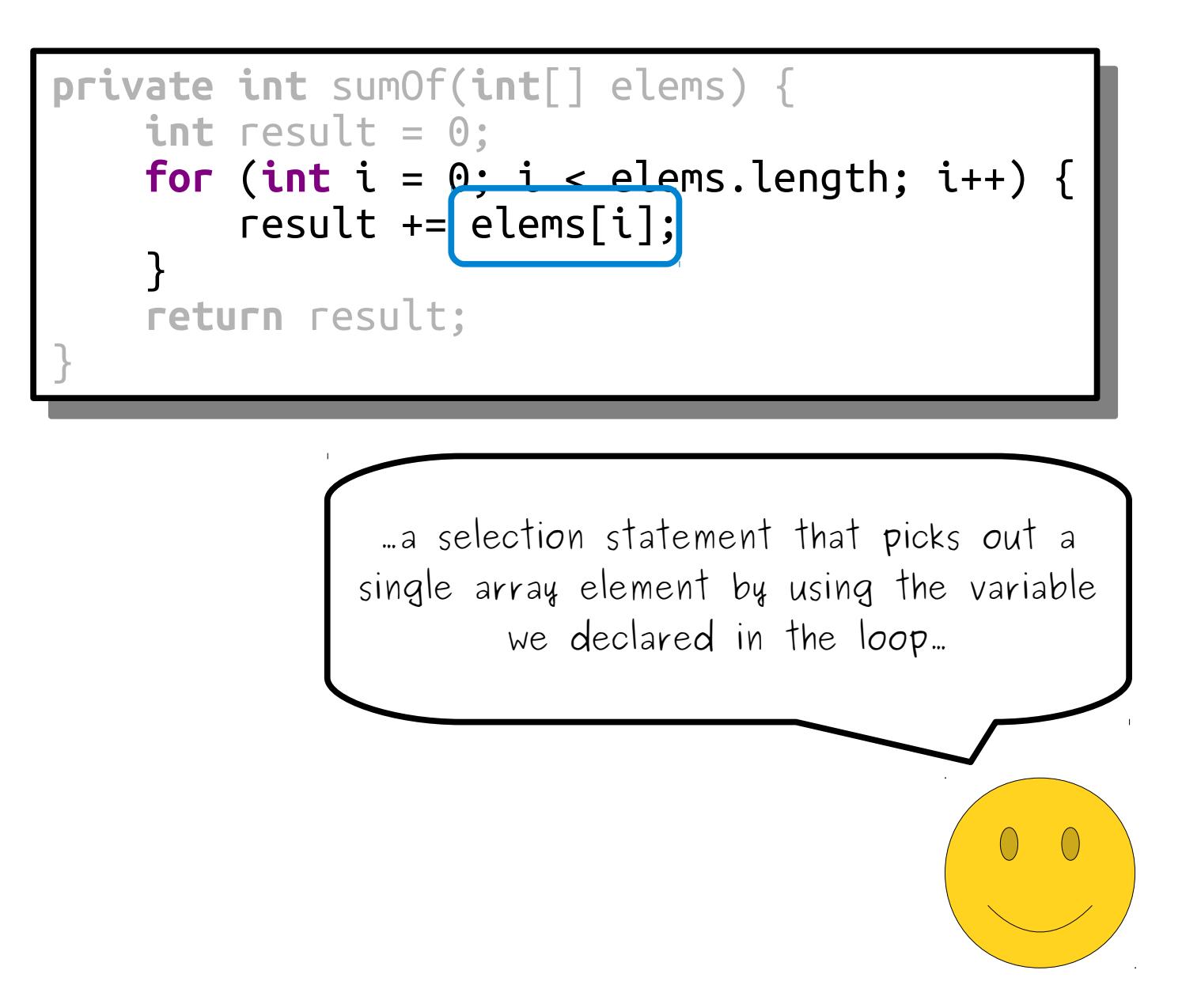

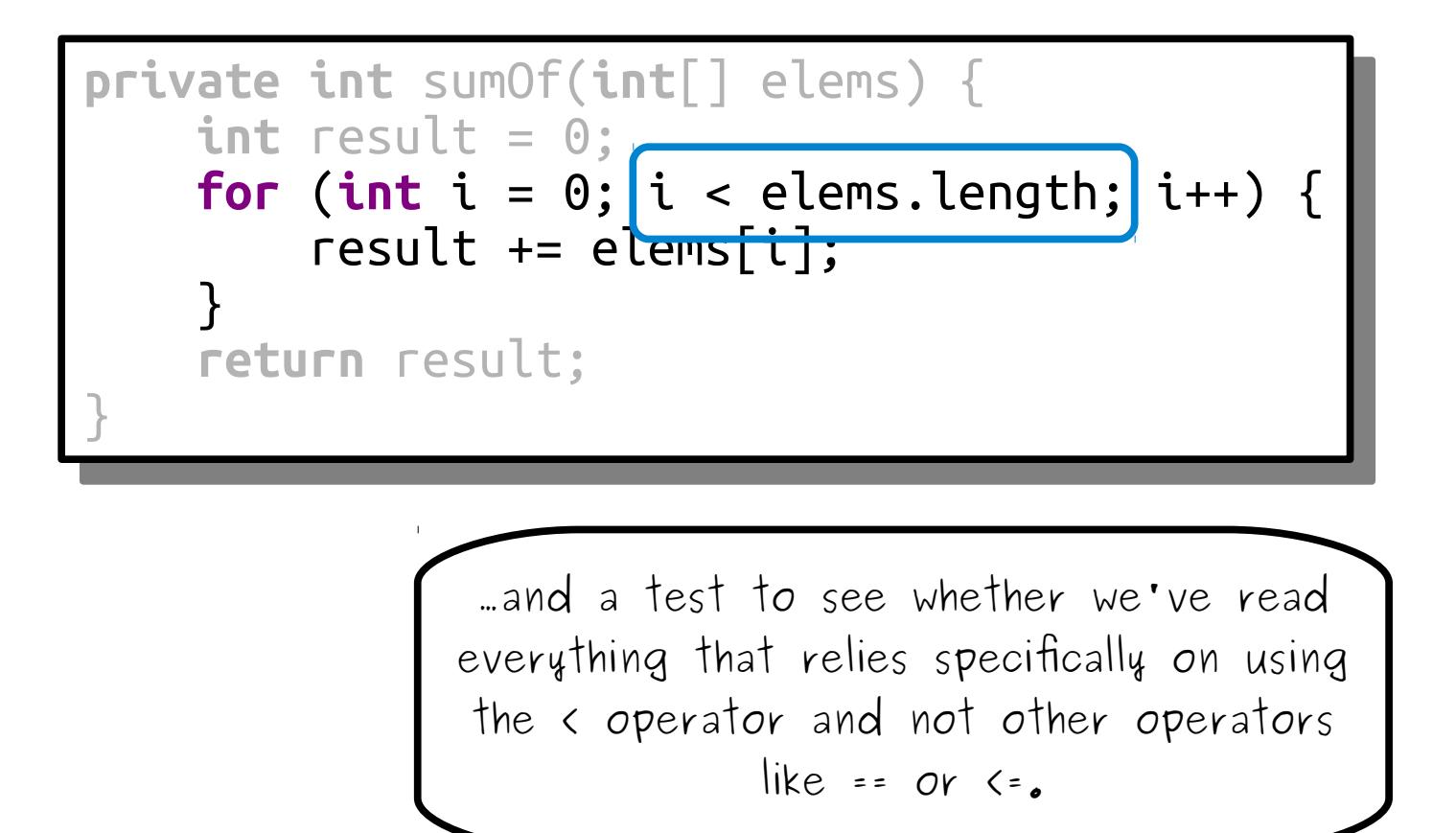

```
private int sumOf(int[] elems) {
 int result = 0;
 for (int i = 0; i < elems.length; i++) {
result += elems[l];<br>c
\frac{1}{2} return result;
}
private int sumOf(int[] elems) {
 int result = 0;
for (int i = 0; i < elems.length; i++) {
 result += elems[i];
 }
 return result;
}
```
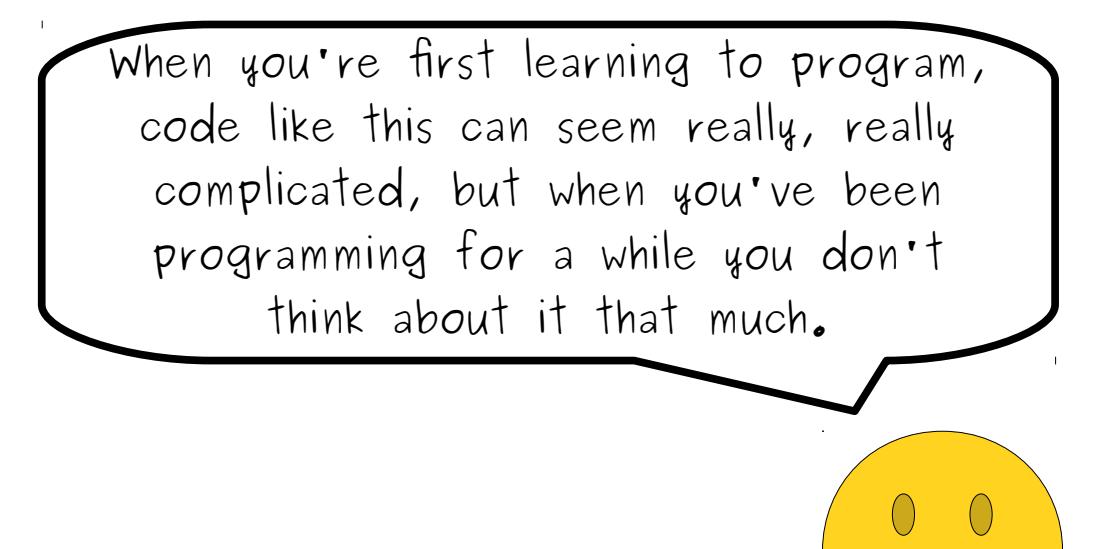

```
private int sumOf(int[] elems) {
 int result = 0;
 for (int i = 0; i < elems.length; i++) {
result += elems[l];<br>c
\frac{1}{2} return result;
}
private int sumOf(int[] elems) {
 int result = 0;
for (int i = 0; i < elems.length; i++) {
 result += elems[i];
 }
 return result;
}
```
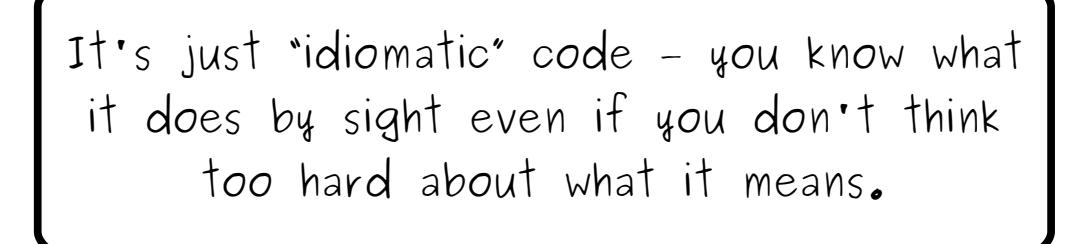

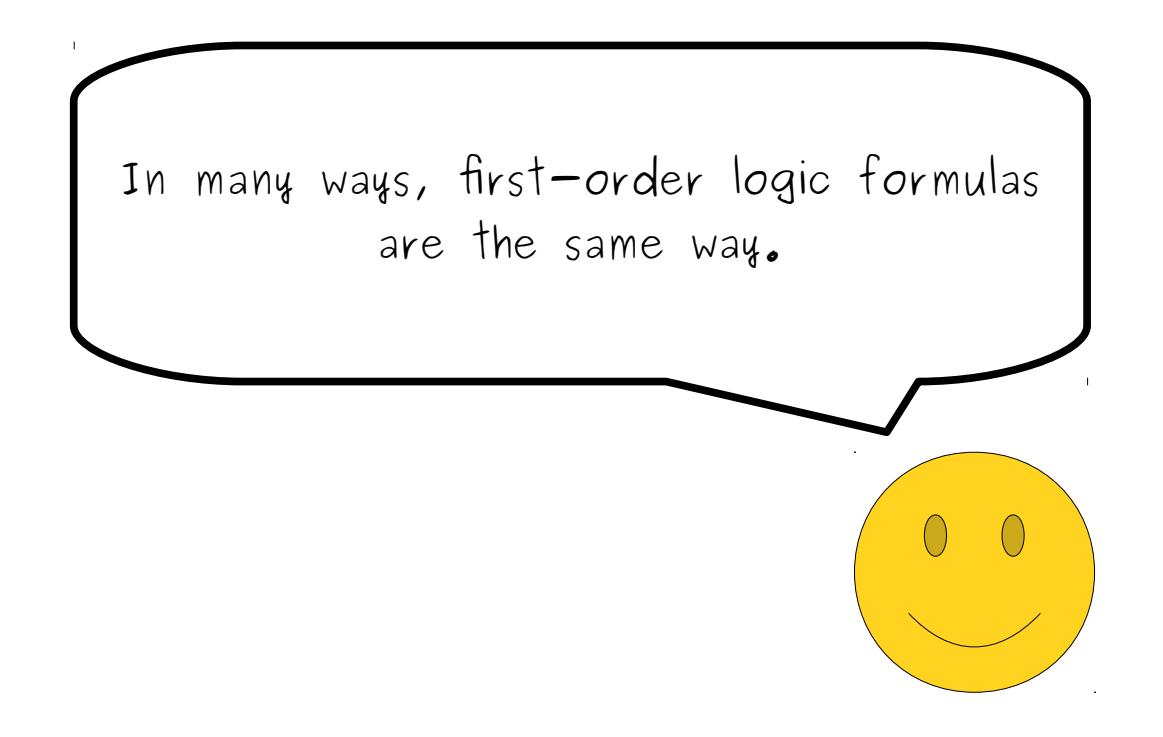

## $∀p. (Person(p) →$ ∃*q*. (*Person*(*q*) ∧ *p* ≠ *q* ∧ *Loves*(*p*, *q*) )

) Here's a first-order logic formula from lecture. It objectively has a lot of symbols strewn throughout it.

# $\forall p. (Person(p) \rightarrow$ ∃*q*. (*Person*(*q*) ∧ *p* ≠ *q* ∧ *Loves*(*p*, *q*) ) ) However, once you've gotten the hang of the idiomatic first-order logic patterns, you'll see that this actually isn't that bad!

## *∀p*. (*Person*(*p*) → ∃*q*. (*Person*(*q*) ∧ *p* ≠ *q* ∧ *Loves*(*p*, *q*) )

)

If you tried to build this formula completely from scratch, it would be really challenging. However, if you know the patterns and how to string them together, this is a very natural formula to write.

## $\forall p. (Person(p) \rightarrow$ ∃*q*. (*Person*(*q*) ∧ *p* ≠ *q* ∧ *Loves*(*p*, *q*) )

)

This guide is designed to teach you what these common patterns are, how to combine them together, and how to use them to translate complicated statements.

#### $∀p. (Person(p) →$ ∃*q*. (*Person*(*q*) ∧ *p* ≠ *q* ∧ *Loves*(*p*, *q*) )

)

Think of it as a crash course in first-order logic programming.

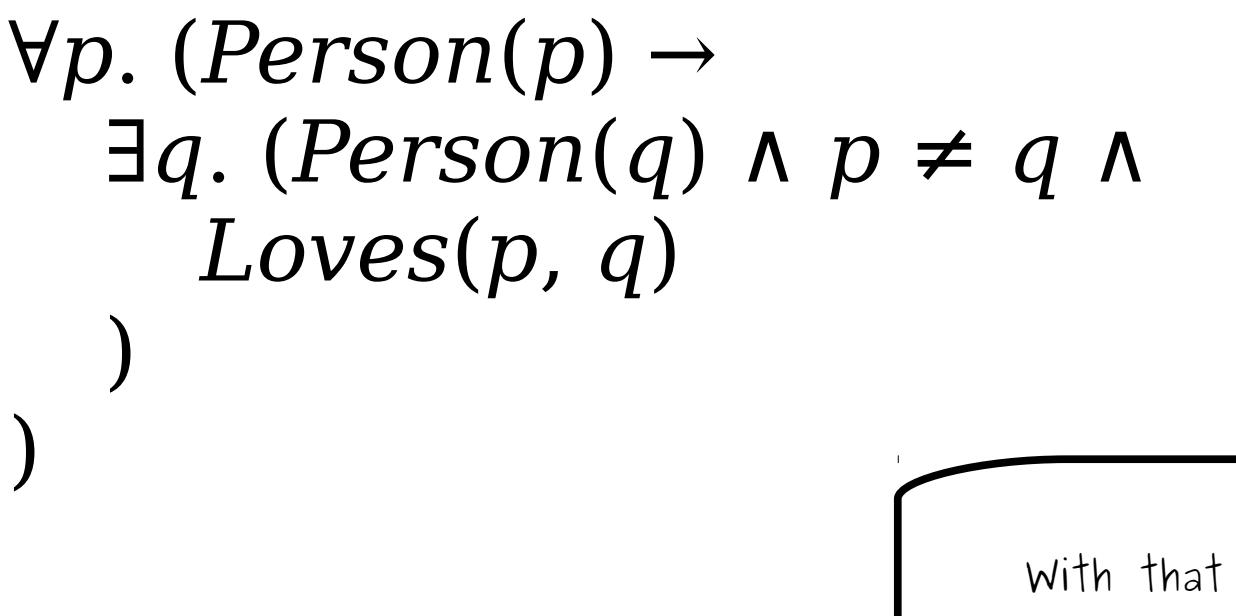

with that said, let's get started!

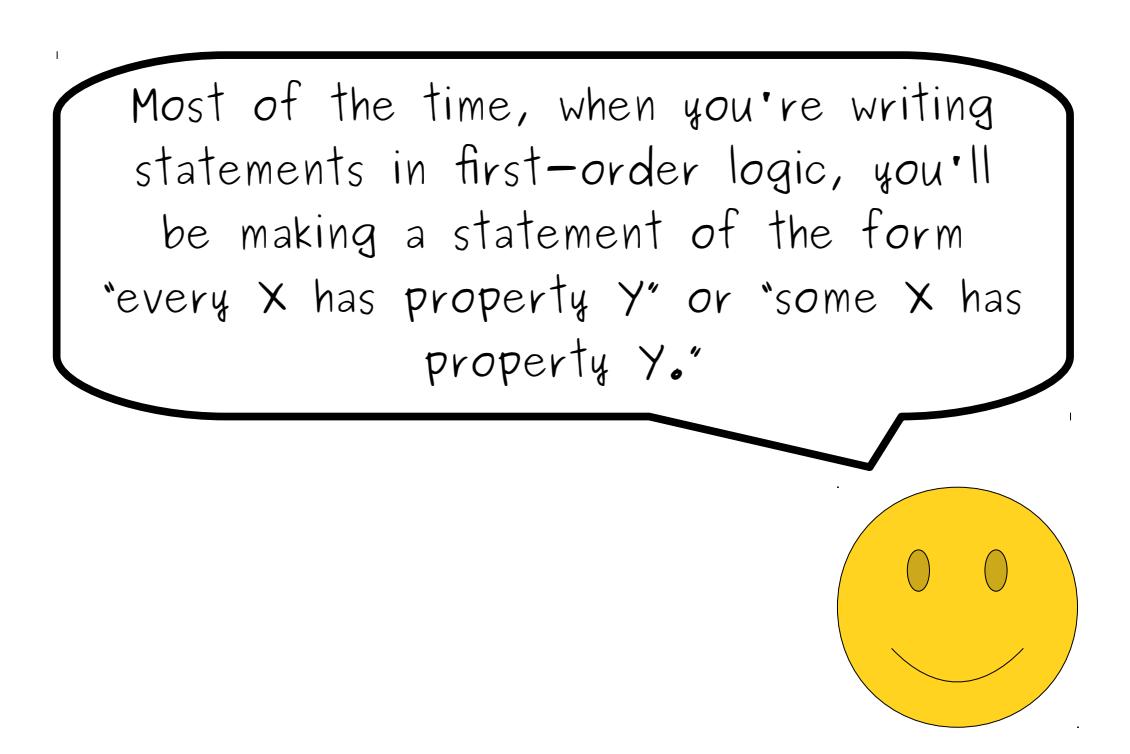

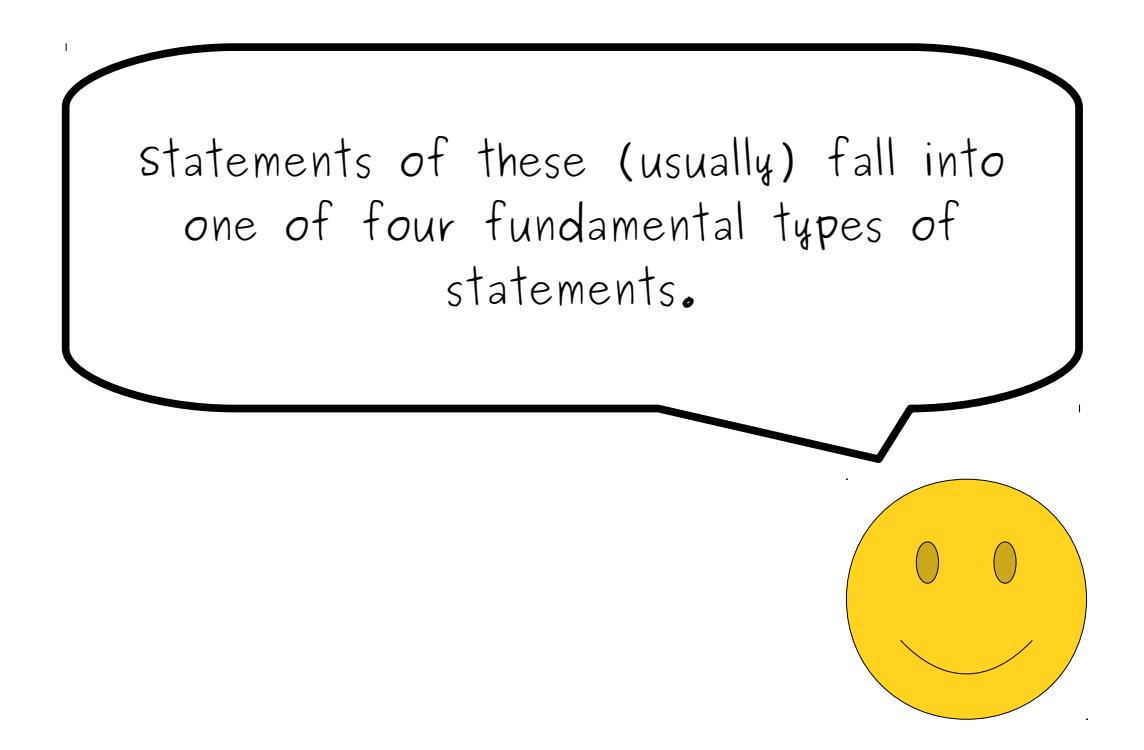

"All *P*s are *Q*s." "Some *P*s are *Q*s."

"No *P*s are *Q*s." "Some *P*s aren't *Q*s."

These four classes of statements are called **Aristotelian Forms**, since they were first described by Aristotle in his work "Prior Analytics" . though you don't need to know that unless you want to show off at cocktail parties. ^\_^

"No *P*s are *Q*s." "Some *P*s aren't *Q*s."  $\forall$ *x*. ( $P(x) \rightarrow \neg Q(x)$ )  $\exists$ *x*. ( $P(x) \land \neg Q(x)$ )

> On Wednesday, we saw how to translate these statements into first-order logic. Here's what we came up with.

"No *P*s are *Q*s." "Some *P*s aren't *Q*s."  $\forall$ *x*. ( $P(x) \rightarrow \neg Q(x)$ )  $\exists$ *x*. ( $P(x) \land \neg Q(x)$ )

> In lecture we spent time talking about why  $\forall$  gets paired with  $\rightarrow$  and why  $\exists$  gets paired with  $\land$ . We already talked in lecture about why this is, so we're not going to review it here. After all, our goal is to see how to use these patterns, not how to derive them.

"No *P*s are *Q*s." "Some *P*s aren't *Q*s."  $\forall$ *x*. ( $P(x) \rightarrow \neg Q(x)$ )  $\exists$ *x*. ( $P(x) \land \neg Q(x)$ )

> However, you **absolutely** should memorize these patterns. They're like the "loop over an array" for loop pattern in Java, C, or C++ – they come up frequently and you ultimately want to get to the point where you can easily read and write them as a unit.

"No *P*s are *Q*s." "Some *P*s aren't *Q*s."  $\forall$ *x*. ( $P(x) \rightarrow \neg Q(x)$ )  $\exists$ *x*. ( $P(x) \land \neg Q(x)$ )

> Now, let's see how we can use these four statements as building blocks for constructing larger statements.

"No *P*s are *Q*s." "Some *P*s aren't *Q*s."  $\forall$ *x*. ( $P(x) \rightarrow \neg Q(x)$ )  $\exists$ *x*. ( $P(x) \land \neg Q(x)$ )

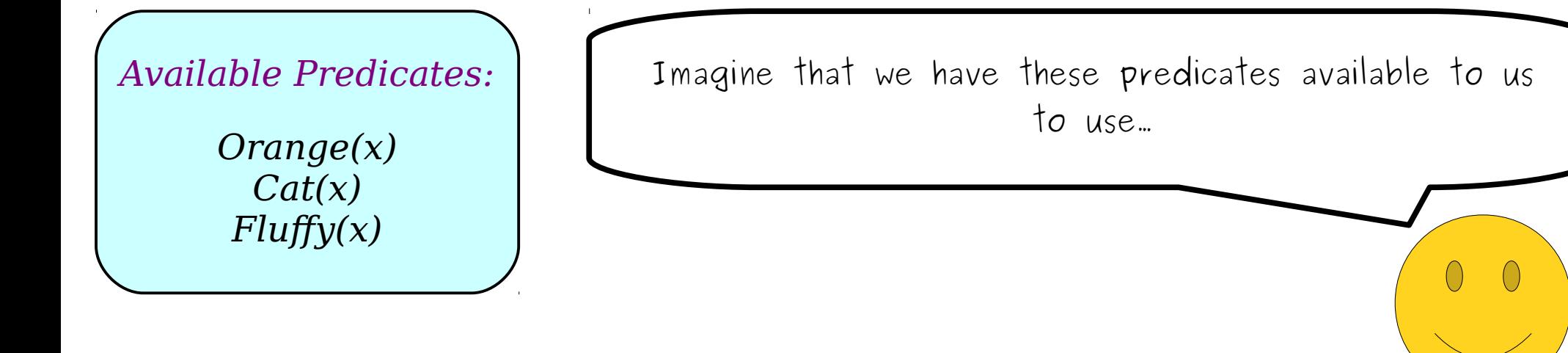
"No *P*s are *Q*s." "Some *P*s aren't *Q*s."  $\forall$ *x*. ( $P(x) \rightarrow \neg Q(x)$ )  $\exists$ *x*. ( $P(x) \land \neg Q(x)$ )

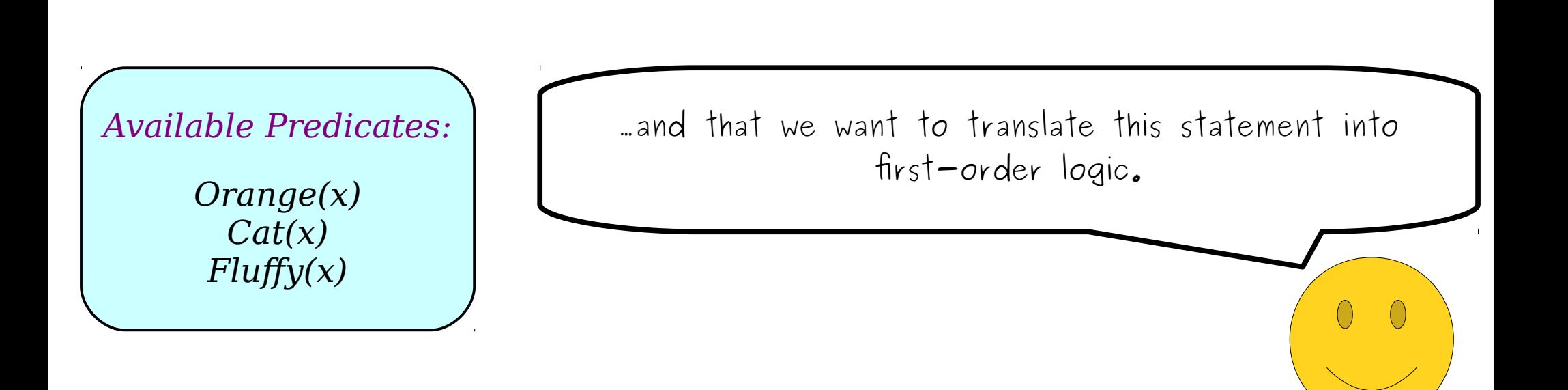

"No *P*s are *Q*s." "Some *P*s aren't *Q*s."  $\forall$ *x*. ( $P(x) \rightarrow \neg Q(x)$ )  $\exists$ *x*. ( $P(x) \land \neg Q(x)$ )

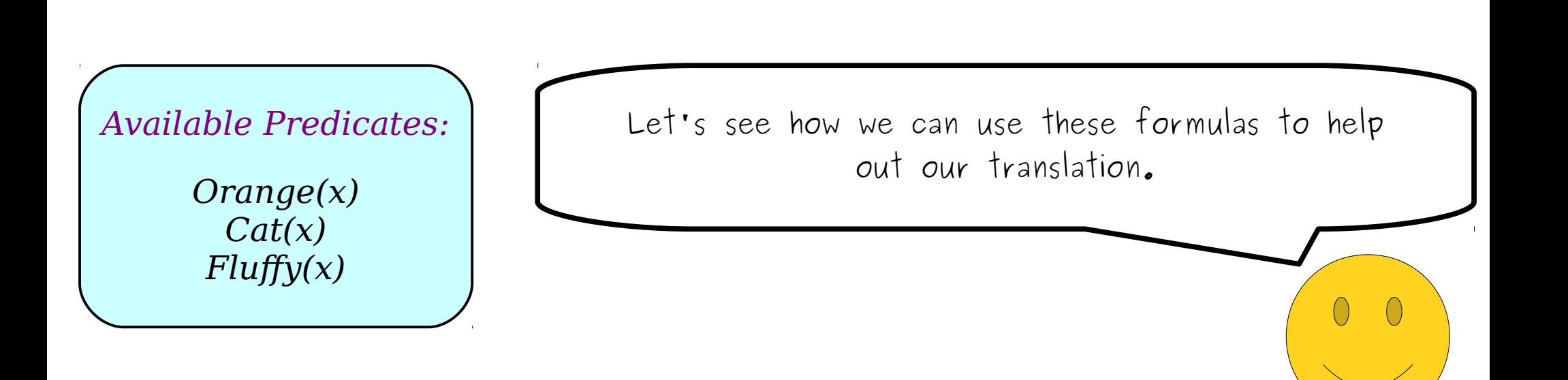

"No *P*s are *Q*s." "Some *P*s aren't *Q*s."  $\forall$ *x*. ( $P(x) \rightarrow \neg Q(x)$ )  $\exists$ *x*. ( $P(x) \land \neg Q(x)$ )

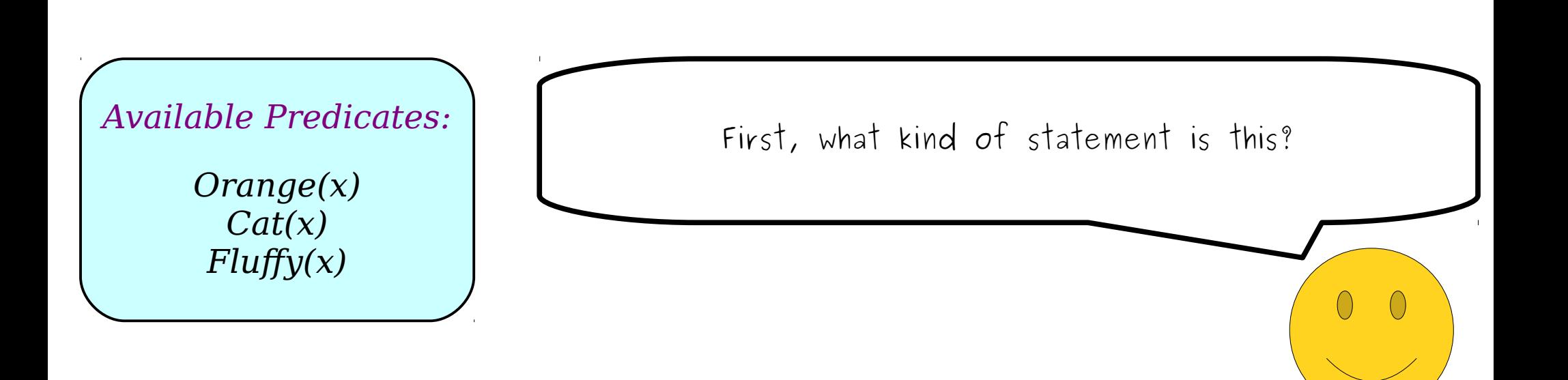

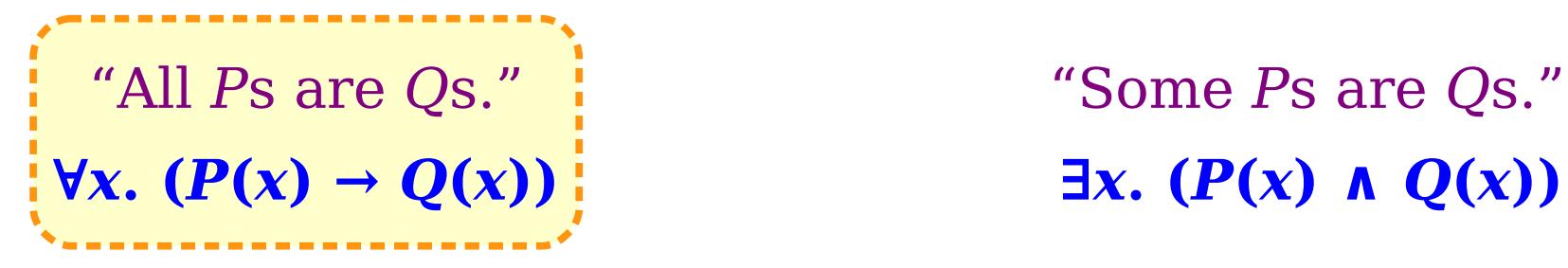

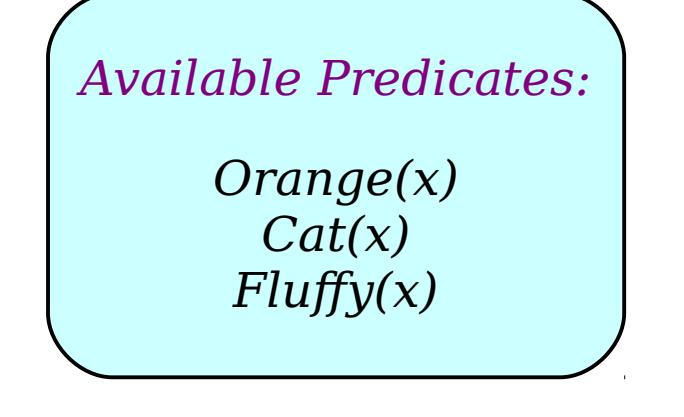

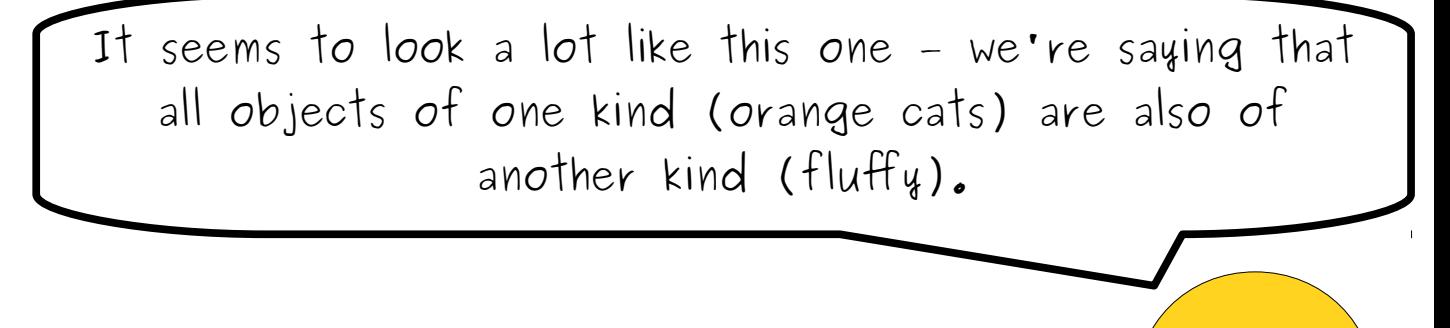

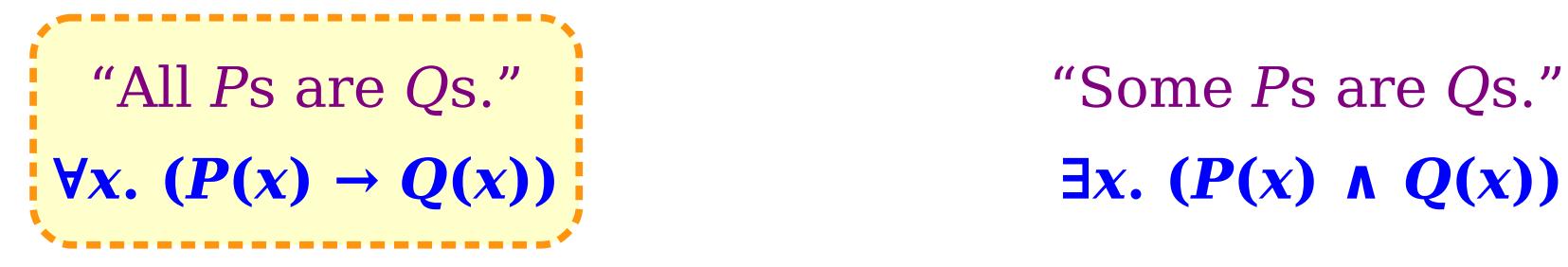

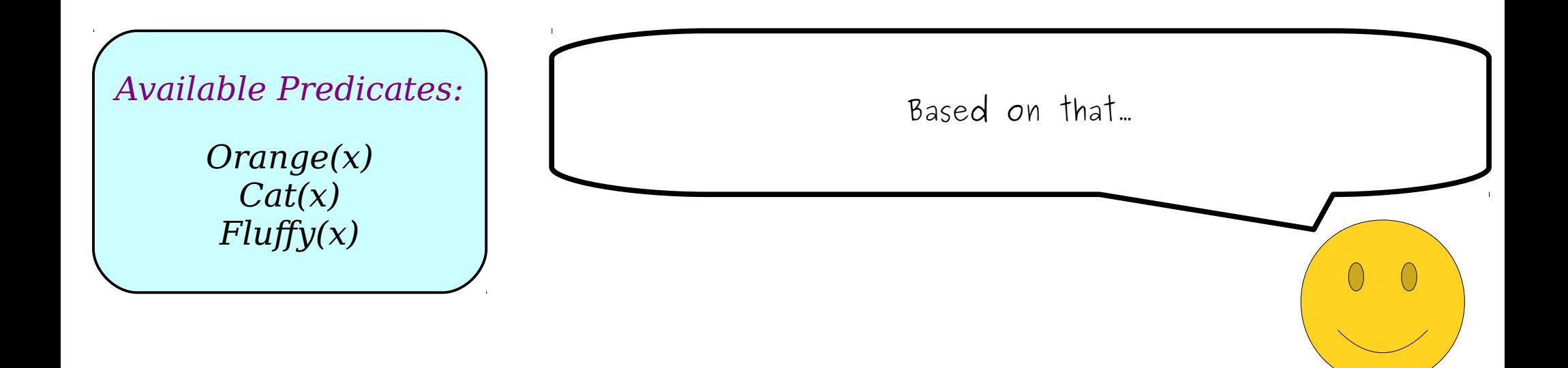

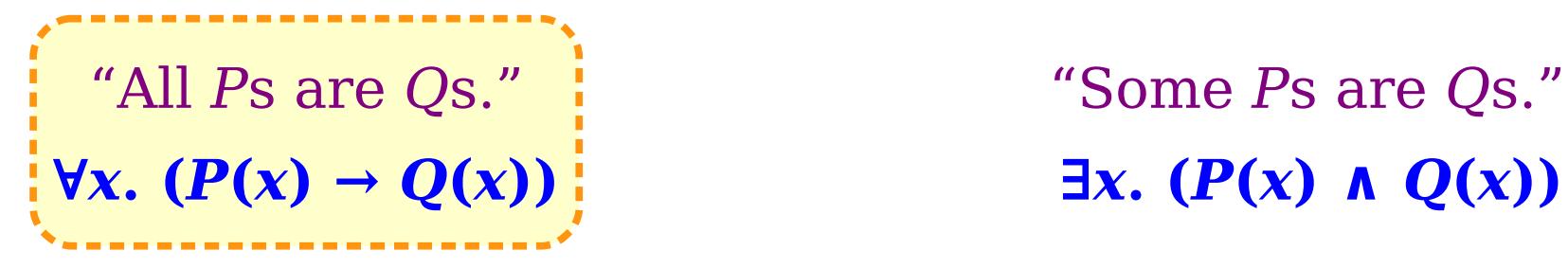

*∀x*. (*x is an orange cat* → *x is fluffy*)

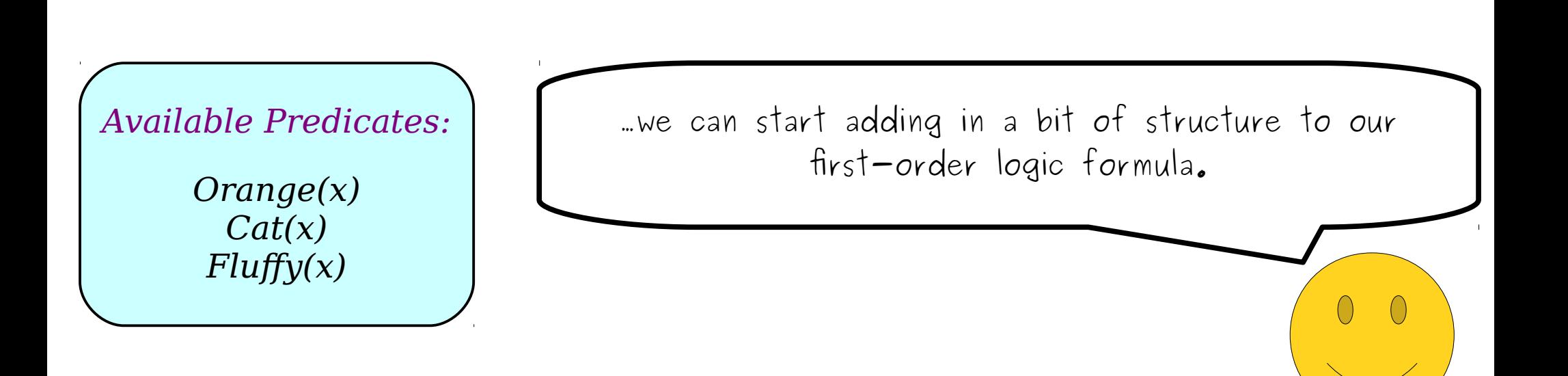

"No *P*s are *Q*s." "Some *P*s aren't *Q*s."  $\forall$ *x*. ( $P(x) \rightarrow \neg Q(x)$ )  $\exists$ *x*. ( $P(x) \land \neg Q(x)$ )

*∀x*. (*x is an orange cat* → *x is fluffy*)

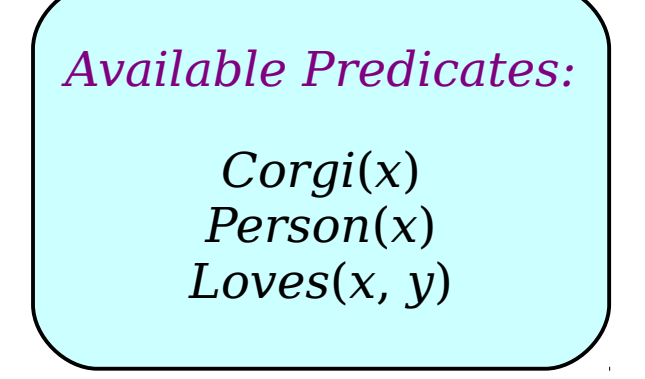

From here, our goal is to keep replacing the remaining English statements in the formula with something in first-order logic that says the same thing.

"No *P*s are *Q*s." "Some *P*s aren't *Q*s."  $\forall$ *x*. ( $P(x) \rightarrow \neg Q(x)$ )  $\exists$ *x*. ( $P(x) \land \neg Q(x)$ )

*∀x*. (*x is an orange cat* → *x is fluffy*)

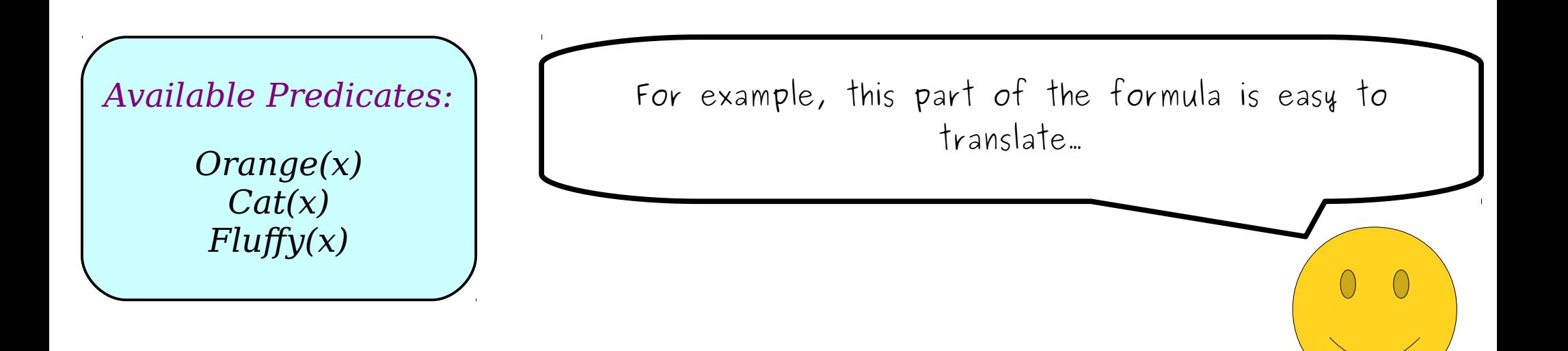

"No *P*s are *Q*s." "Some *P*s aren't *Q*s."  $\forall$ *x*. ( $P(x) \rightarrow \neg Q(x)$ )  $\exists$ *x*. ( $P(x) \land \neg Q(x)$ )

*∀x*. (*x is an orange cat* → *x is fluffy*)

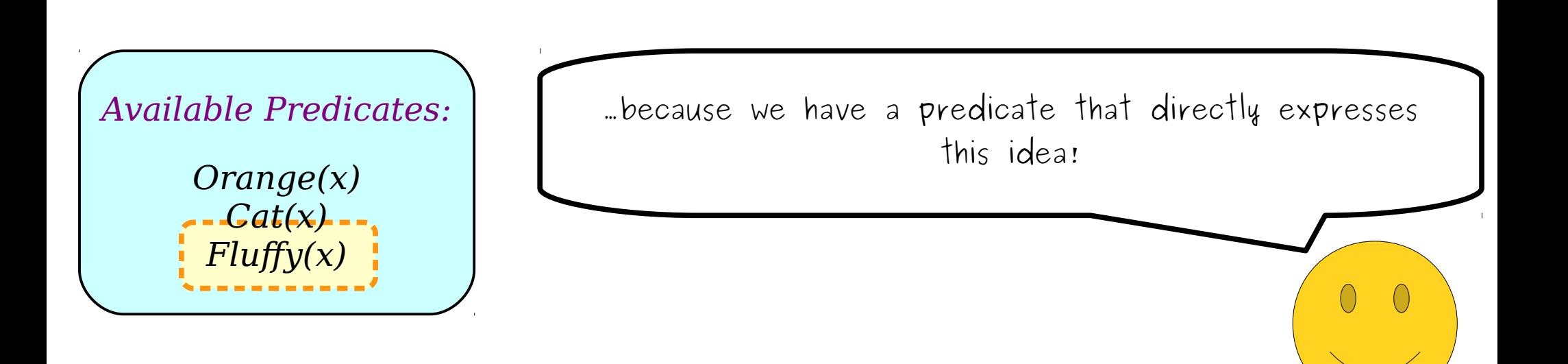

"No *P*s are *Q*s." "Some *P*s aren't *Q*s."  $\forall$ *x*. ( $P(x) \rightarrow \neg Q(x)$ )  $\exists$ *x*. ( $P(x) \land \neg Q(x)$ )

 $\forall$ *x*. (*x* is an orange cat →  $Fluffy(x)$ )

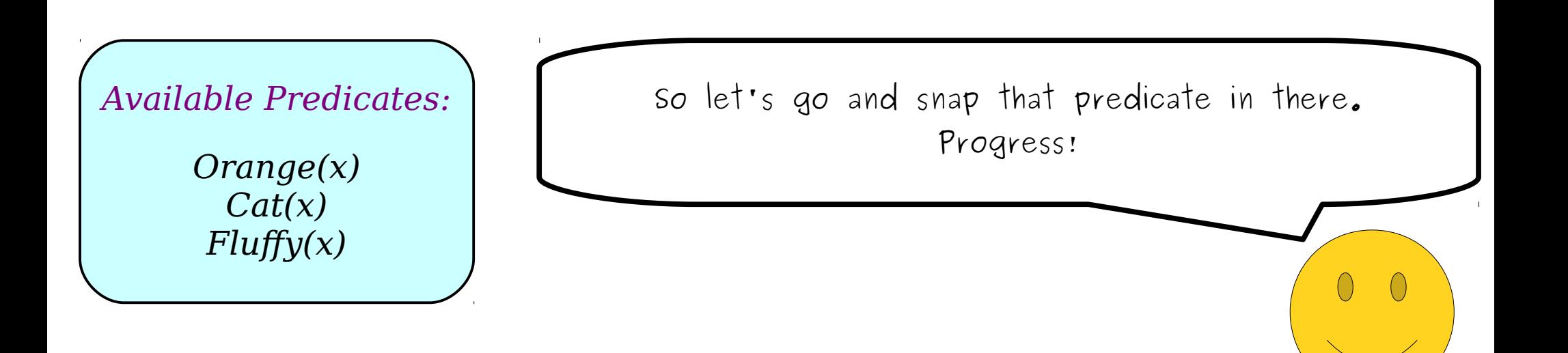

"No *P*s are *Q*s." "Some *P*s aren't *Q*s."  $\forall$ *x*. ( $P(x) \rightarrow \neg Q(x)$ )  $\exists$ *x*. ( $P(x) \land \neg Q(x)$ )

 $\forall$ *x*. (*x* is an orange cat →  $Fluffy(x)$ )

*Orange(x) Cat(x) Fluffy(x) Available Predicates:*

So what about the rest of the formula? How do we express the idea that x is an orange cat?

"No *P*s are *Q*s." "Some *P*s aren't *Q*s."  $\forall$ *x*. ( $P(x) \rightarrow \neg Q(x)$ )  $\exists$ *x*. ( $P(x) \land \neg Q(x)$ )

 $\forall x$ . (*x* is an orange cat →  $Fluffy(x)$ )

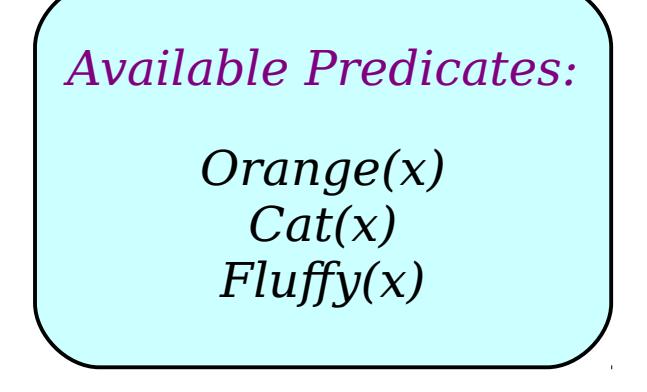

Well, we have two independent predicates - Orange(x) and  $Cat(x)$  – that each express a part of the idea. How can we combine them together?

"No *P*s are *Q*s." "Some *P*s aren't *Q*s."  $\forall$ *x*. ( $P(x) \rightarrow \neg Q(x)$ )  $\exists$ *x*. ( $P(x) \land \neg Q(x)$ )

 $\forall$ *x*. (*x* is an orange cat →  $Fluffy(x)$ )

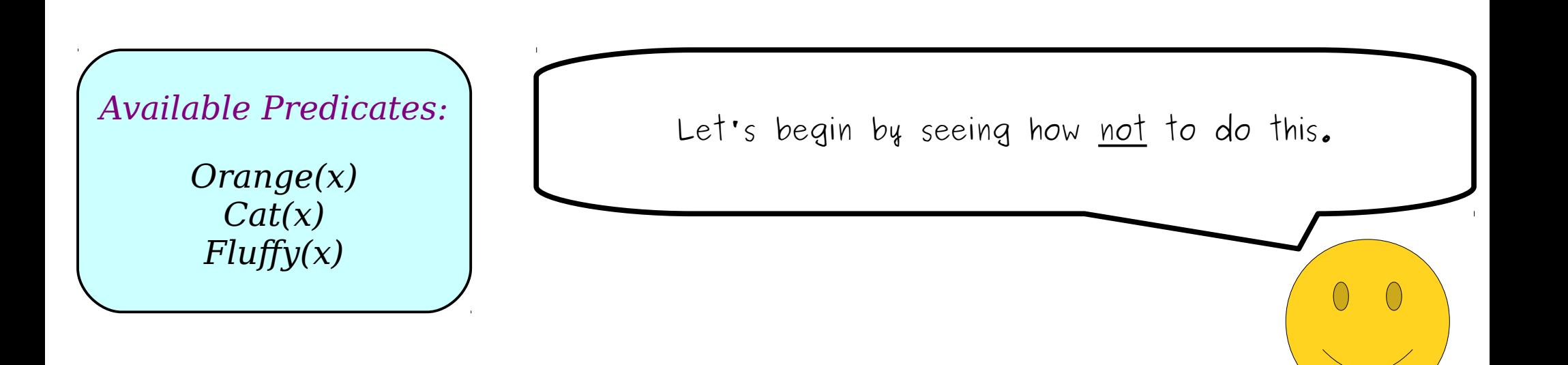

"No *P*s are *Q*s." "Some *P*s aren't *Q*s."  $\forall$ *x*. ( $P(x) \rightarrow \neg Q(x)$ )  $\exists$ *x*. ( $P(x) \land \neg Q(x)$ )

 $\sqrt{y}$   $\forall x. (x \text{ is an orange cat} \rightarrow Fly(x))$   $\sqrt{y}$ 

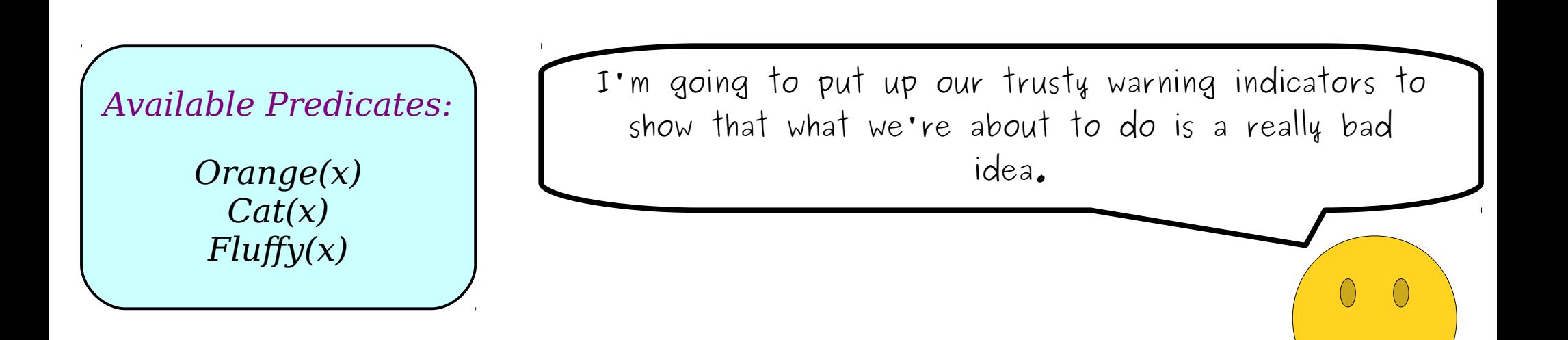

"All *P*s are *Q*s." "Some *P*s are *Q*s."

"No *P*s are *Q*s." "Some *P*s aren't *Q*s."  $\forall$ *x*. ( $P(x) \rightarrow \neg Q(x)$ )  $\exists$ *x*. ( $P(x) \land \neg Q(x)$ )

 $\triangle$   $\forall x.$  (*Orange*(*Cat*(*x*)) → *Fluffy*(*x*))  $\triangle$ 

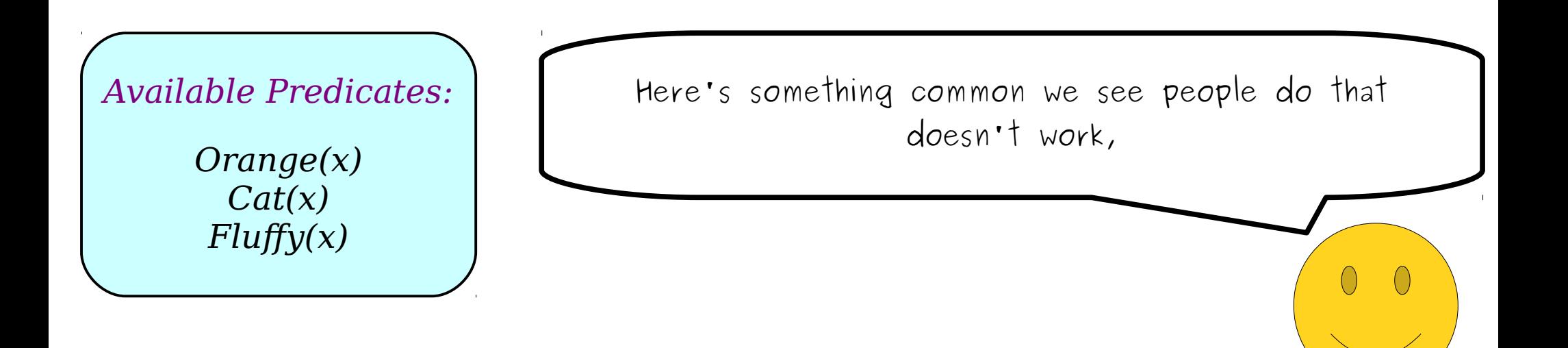

"All *P*s are *Q*s." "Some *P*s are *Q*s."

"No *P*s are *Q*s." "Some *P*s aren't *Q*s."  $\forall$ *x*. ( $P(x) \rightarrow \neg Q(x)$ )  $\exists$ *x*. ( $P(x) \land \neg Q(x)$ )

 $\triangle$   $\forall x.$  (*Orange*(*Cat*(*x*)) → *Fluffy*(*x*))  $\triangle$ 

*Orange(x) Cat(x) Fluffy(x) Available Predicates:*

This superficially looks like it works correctly – it seems like it's saying that  $x$  is a cat that's orange.

"All *P*s are *Q*s." "Some *P*s are *Q*s."

"No *P*s are *Q*s." "Some *P*s aren't *Q*s."  $\forall$ *x*. ( $P(x) \rightarrow \neg Q(x)$ )  $\exists$ *x*. ( $P(x) \land \neg Q(x)$ )

 $\triangle$   $\forall x.$  (*Orange*(*Cat*(*x*)) → *Fluffy*(*x*))  $\triangle$ 

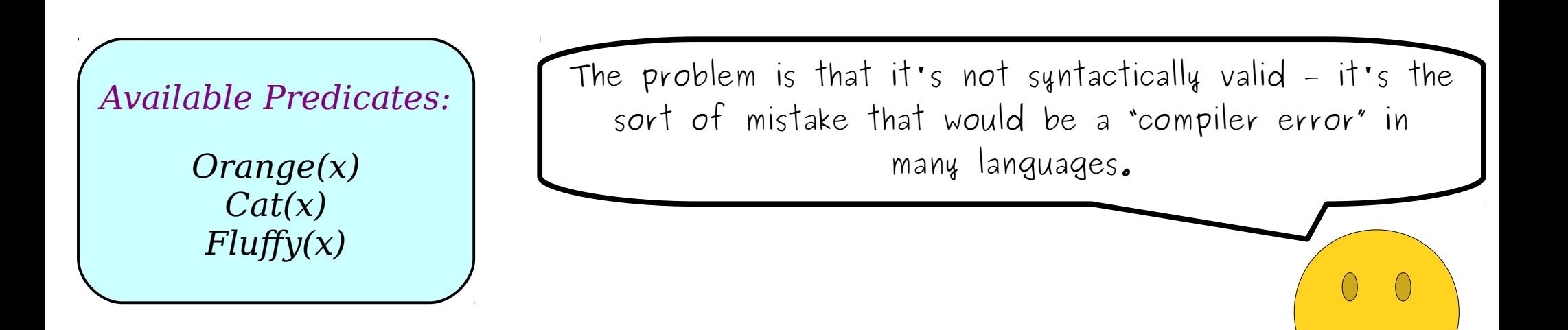

"All *P*s are *Q*s." "Some *P*s are *Q*s."

"No *P*s are *Q*s." "Some *P*s aren't *Q*s."  $\forall$ *x*. ( $P(x) \rightarrow \neg Q(x)$ )  $\exists$ *x*. ( $P(x) \land \neg Q(x)$ )

 $\triangle$   $\forall x.$  (*Orange*(*Cat*(*x*)) → *Fluffy*(*x*))  $\triangle$ 

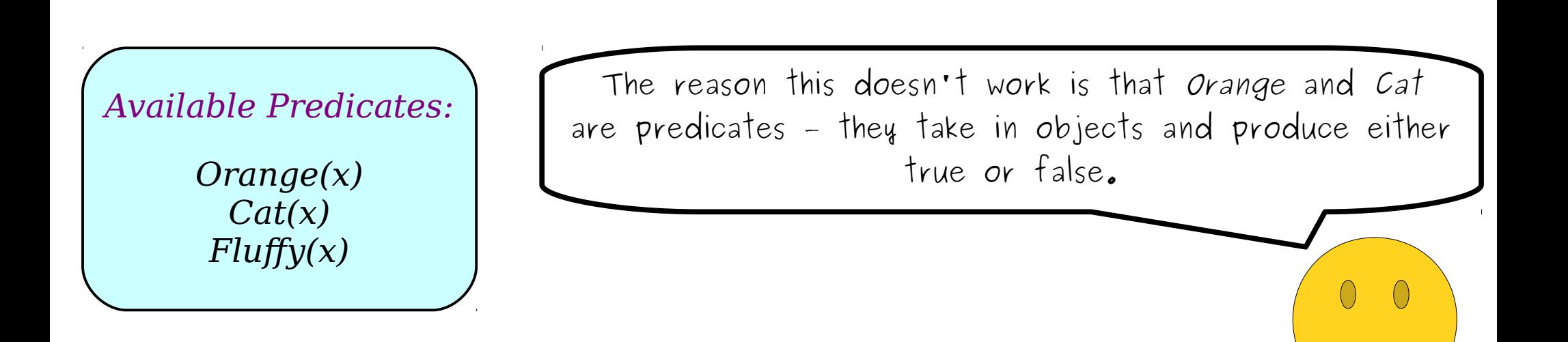

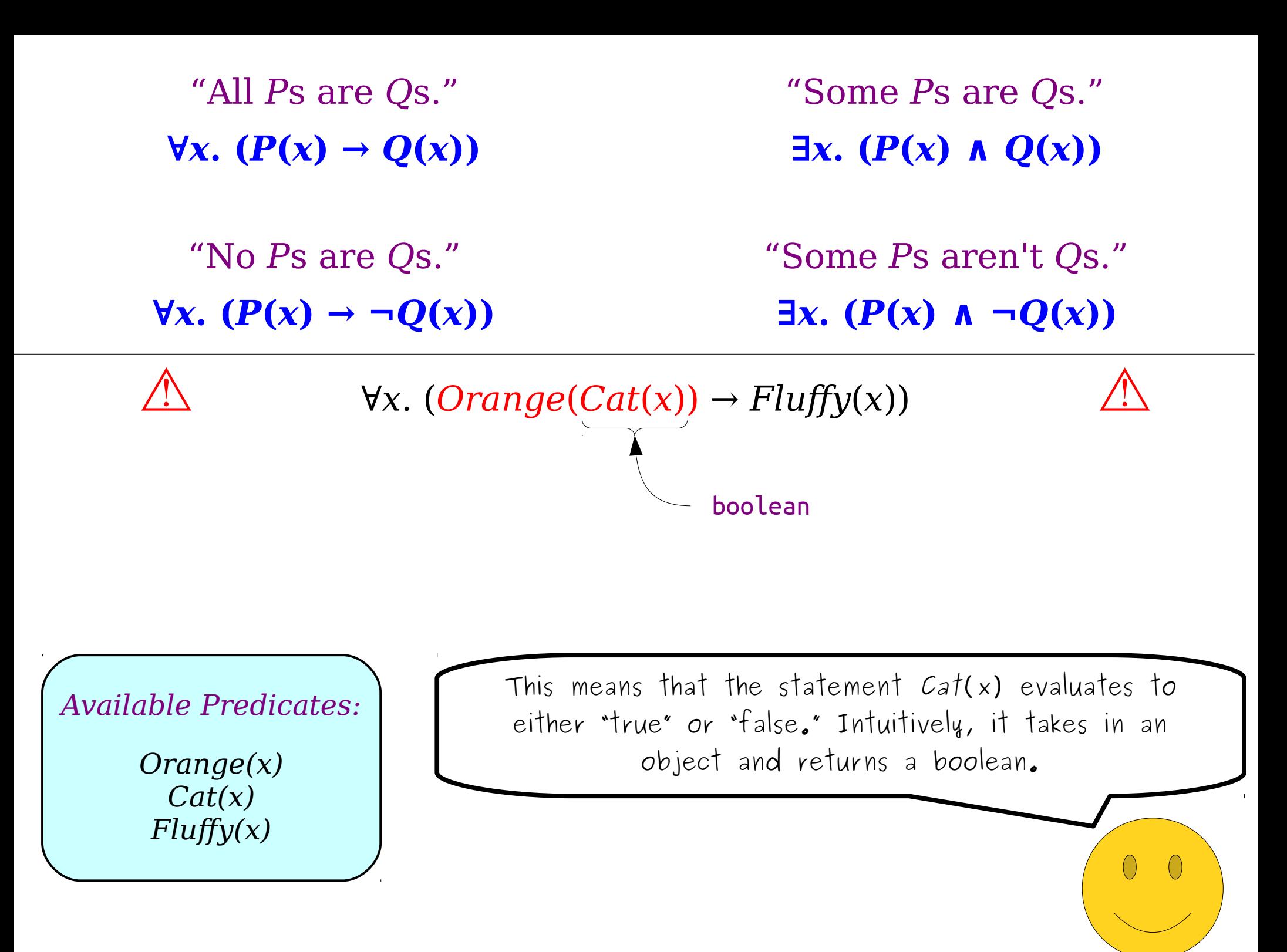

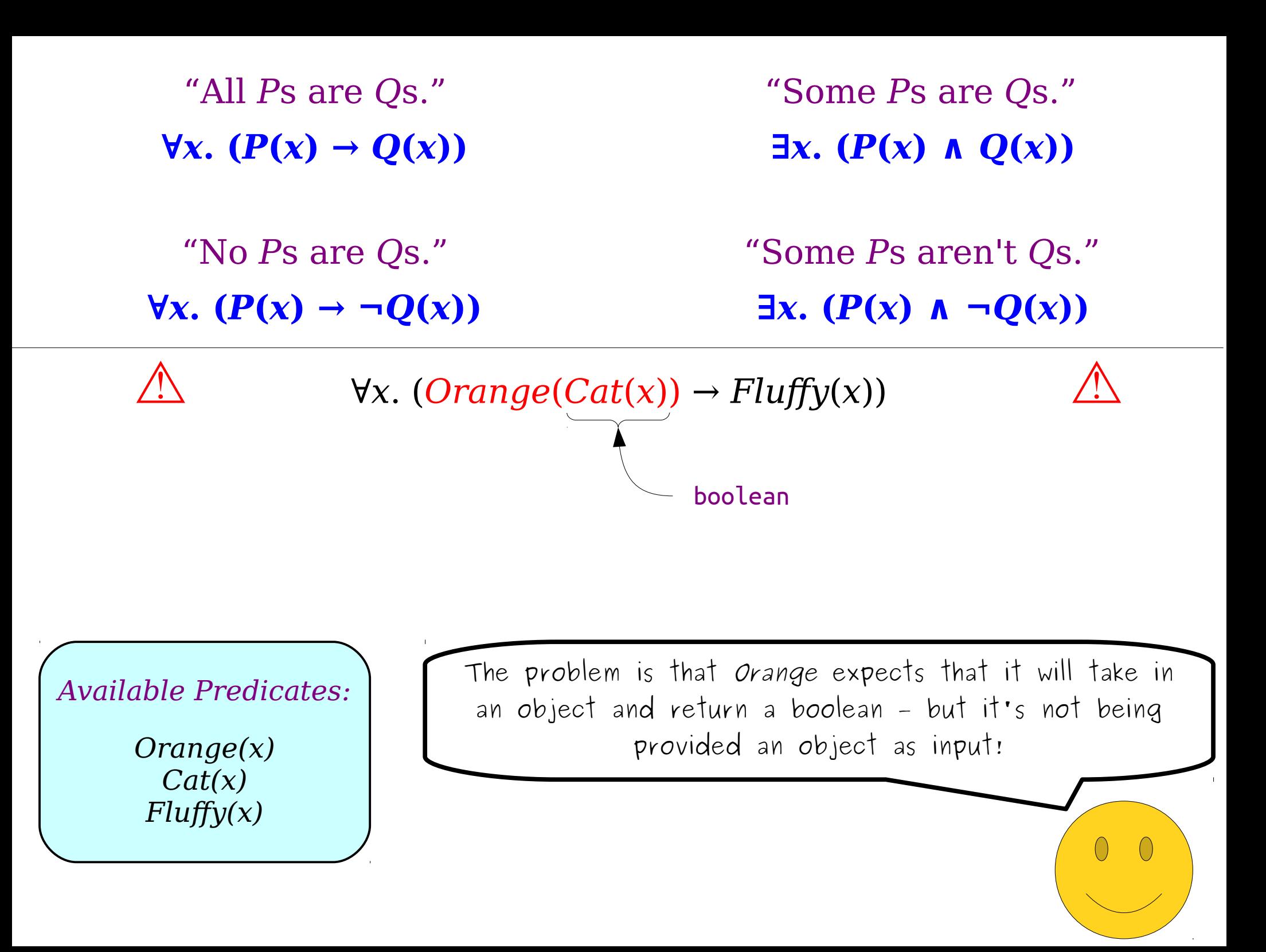

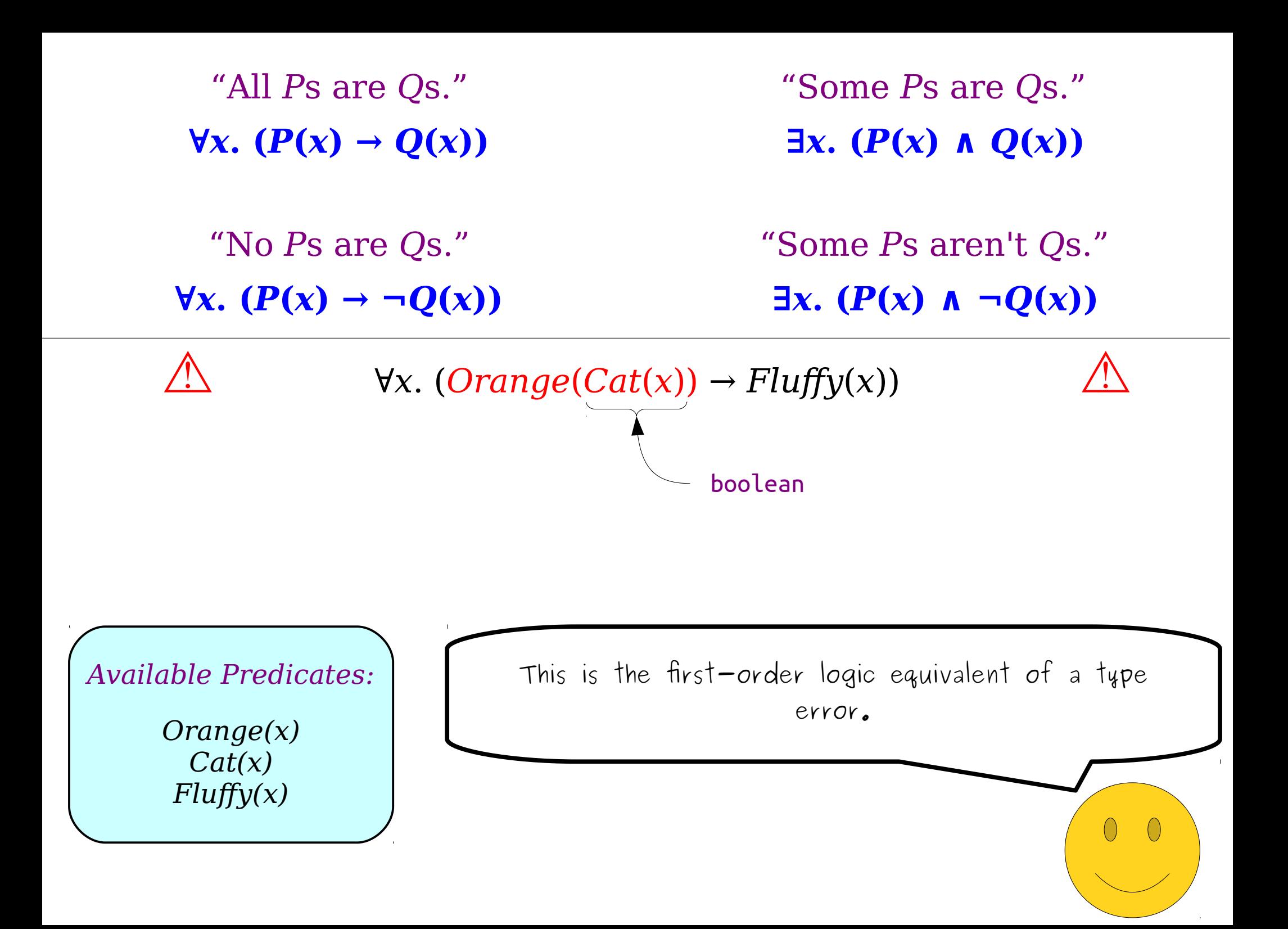

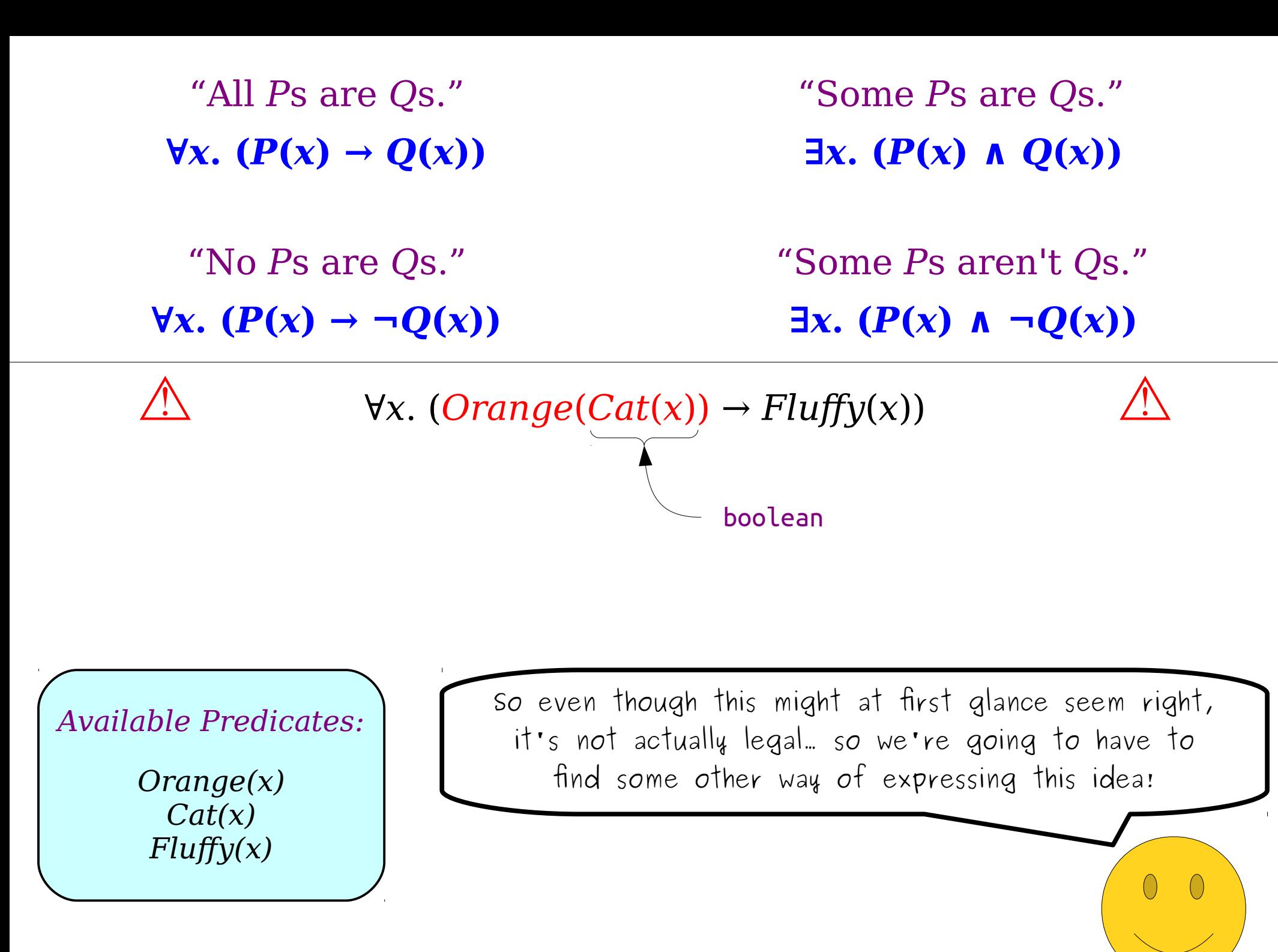

"No *P*s are *Q*s." "Some *P*s aren't *Q*s."  $\forall$ *x*. ( $P(x) \rightarrow \neg Q(x)$ )  $\exists$ *x*. ( $P(x) \land \neg Q(x)$ )

 $\forall$ *x*. (*x* is an orange cat →  $Fluffy(x)$ )

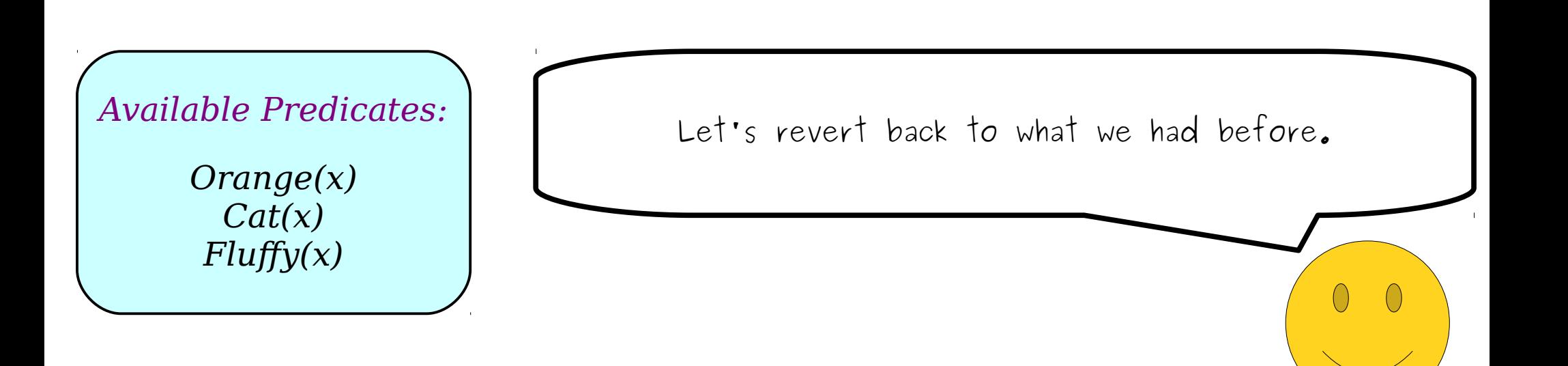

"No *P*s are *Q*s." "Some *P*s aren't *Q*s."  $\forall$ *x*. ( $P(x) \rightarrow \neg Q(x)$ )  $\exists$ *x*. ( $P(x) \land \neg Q(x)$ )

 $\forall$ *x*. (*x* is an orange cat →  $Fluffy(x)$ )

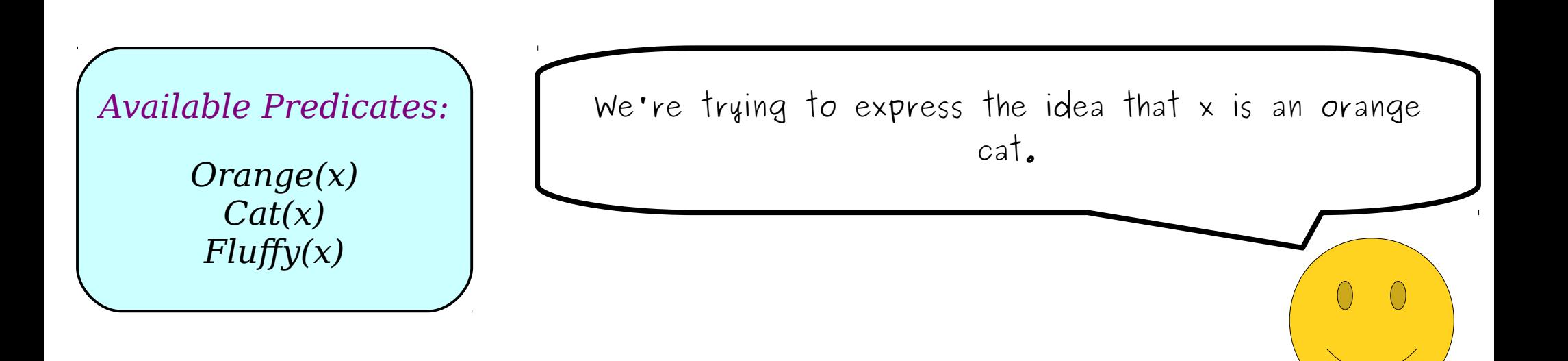

"No *P*s are *Q*s." "Some *P*s aren't *Q*s."  $\forall$ *x*. ( $P(x) \rightarrow \neg Q(x)$ )  $\exists$ *x*. ( $P(x) \land \neg Q(x)$ )

 $\forall$ *x*. (*x is orange and x is a cat* →  $Fluffy(x)$ )

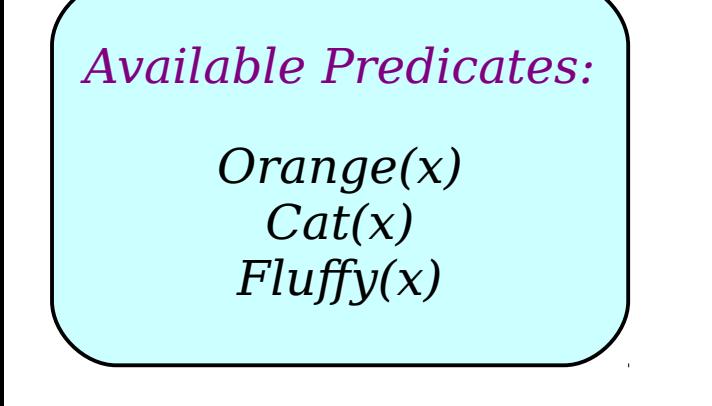

If you think about it, that's the same as saying that x is an orange and that x is a cat.

"No *P*s are *Q*s." "Some *P*s aren't *Q*s."  $\forall$ *x*. ( $P(x) \rightarrow \neg Q(x)$ )  $\exists$ *x*. ( $P(x) \land \neg Q(x)$ )

 $\forall$ *x*. (*x is orange and x is a cat* →  $Fluffy(x)$ )

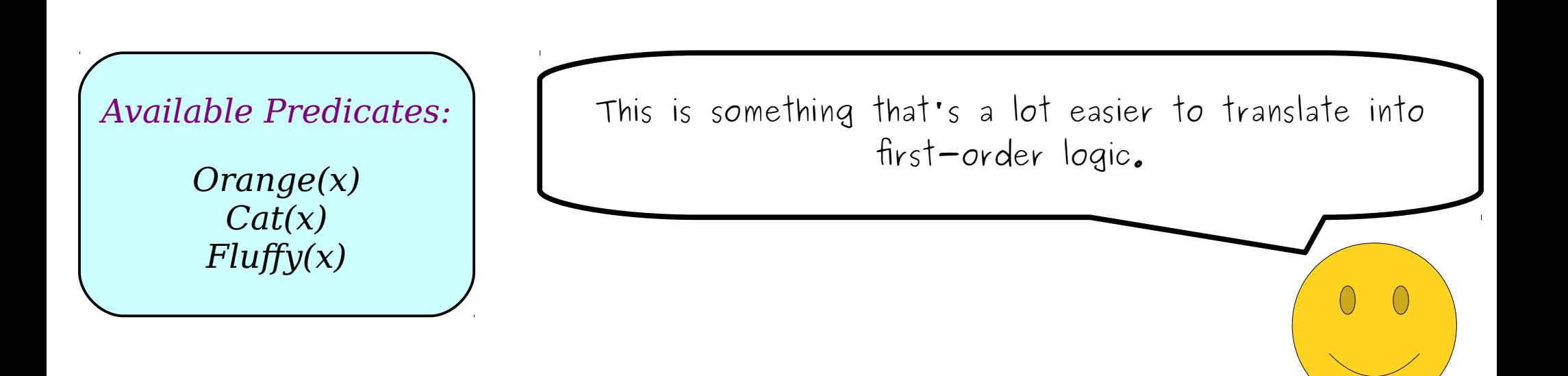

"No *P*s are *Q*s." "Some *P*s aren't *Q*s."  $\forall$ *x*. ( $P(x) \rightarrow \neg Q(x)$ )  $\exists$ *x*. ( $P(x) \land \neg Q(x)$ )

 $\forall$ *x*. (*x* is orange ∧ *x* is a cat →  $Fluffy(x)$ )

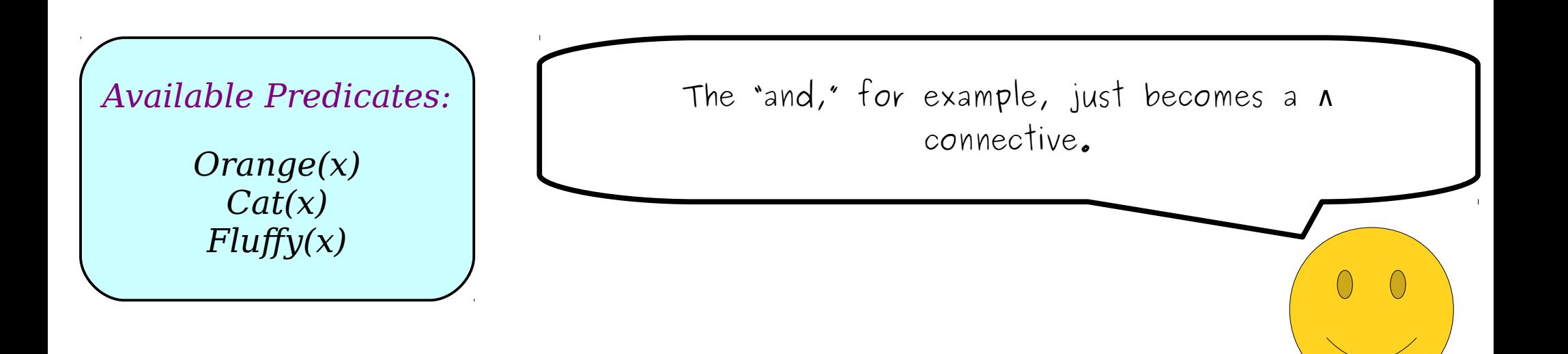

"No *P*s are *Q*s." "Some *P*s aren't *Q*s."  $\forall$ *x*. ( $P(x) \rightarrow \neg Q(x)$ )  $\exists$ *x*. ( $P(x) \land \neg Q(x)$ )

 $\forall x.$  (*Orange*(*x*) ∧ *Cat*(*x*) → *Fluffy*(*x*))

*Orange(x) Cat(x) Fluffy(x) Available Predicates:*

And, given the predicates we have available, we can translate the left and right halves of that expression directly into first-order logic.

"No *P*s are *Q*s." "Some *P*s aren't *Q*s."  $\forall$ *x*. ( $P(x) \rightarrow \neg Q(x)$ )  $\exists$ *x*. ( $P(x) \land \neg Q(x)$ )

 $\forall x$ . (*Orange*(*x*) ∧ *Cat*(*x*) → *Fluffy*(*x*))

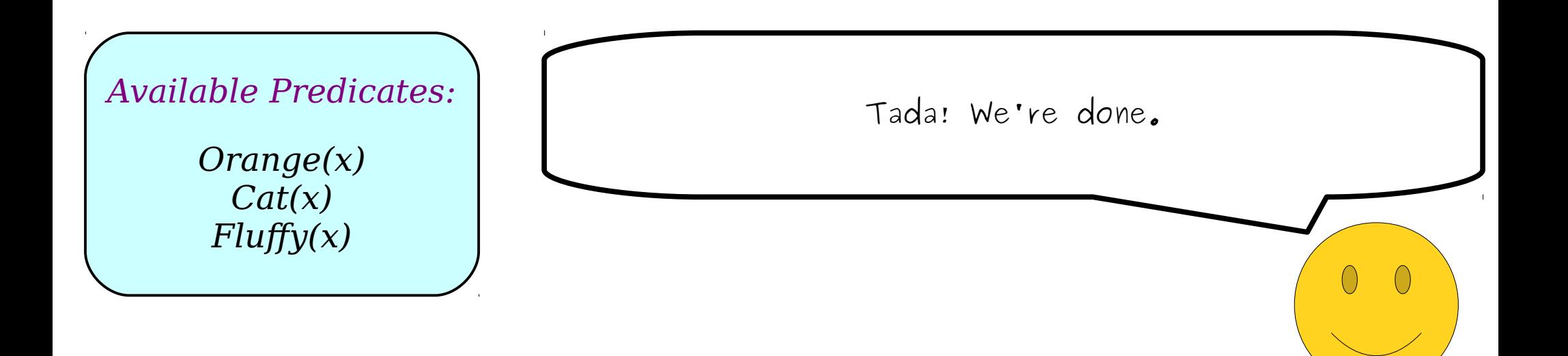

"No *P*s are *Q*s." "Some *P*s aren't *Q*s."  $\forall$ *x*. ( $P(x) \rightarrow \neg Q(x)$ )  $\exists$ *x*. ( $P(x) \land \neg Q(x)$ )

 $\forall x.$  (*Orange*(*x*) ∧ *Cat*(*x*) → *Fluffy*(*x*))

*Orange(x) Cat(x) Fluffy(x) Available Predicates:*

Although this wasn't a particularly complicated example, especially compared to what we did in class the other day, I do think it's helpful to see where it comes from, since we walked through it step-by-step.

"No *P*s are *Q*s." "Some *P*s aren't *Q*s."  $\forall$ *x*. ( $P(x) \rightarrow \neg Q(x)$ )  $\exists$ *x*. ( $P(x) \land \neg Q(x)$ )

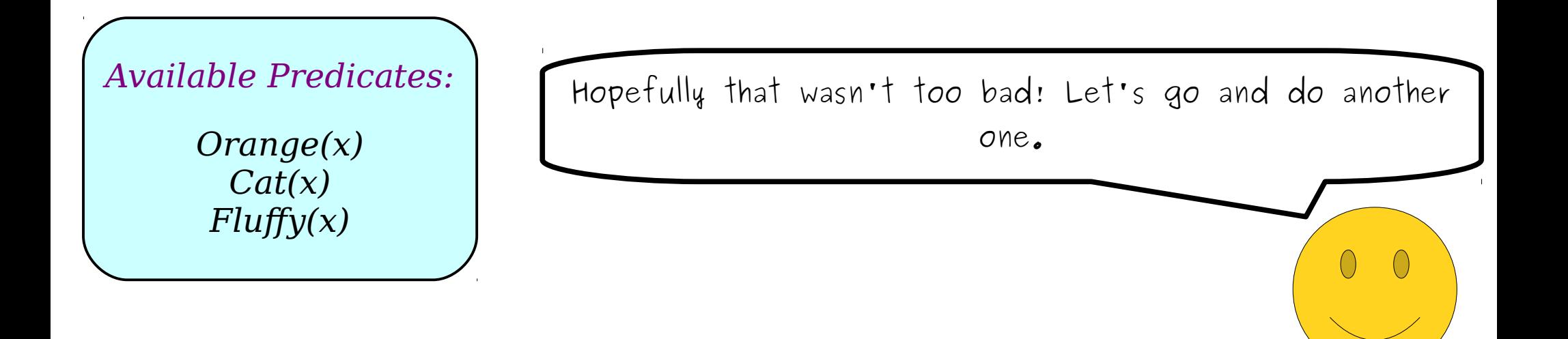

"No *P*s are *Q*s." "Some *P*s aren't *Q*s."  $\forall$ *x*. ( $P(x) \rightarrow \neg Q(x)$ )  $\exists$ *x*. ( $P(x) \land \neg Q(x)$ )

*Available Predicates:*

*Corgi*(*x*) *Person*(*x*) *Loves* $(x, y)$  Let's change our available set of predicates so that we can talk about whether something's a corgi, whether something's a person, and whether one thing x loves another thing y.

"No *P*s are *Q*s." "Some *P*s aren't *Q*s."  $\forall$ *x*. ( $P(x) \rightarrow \neg Q(x)$ )  $\exists$ *x*. ( $P(x) \land \neg Q(x)$ )

*There's a corgi that loves everyone.*

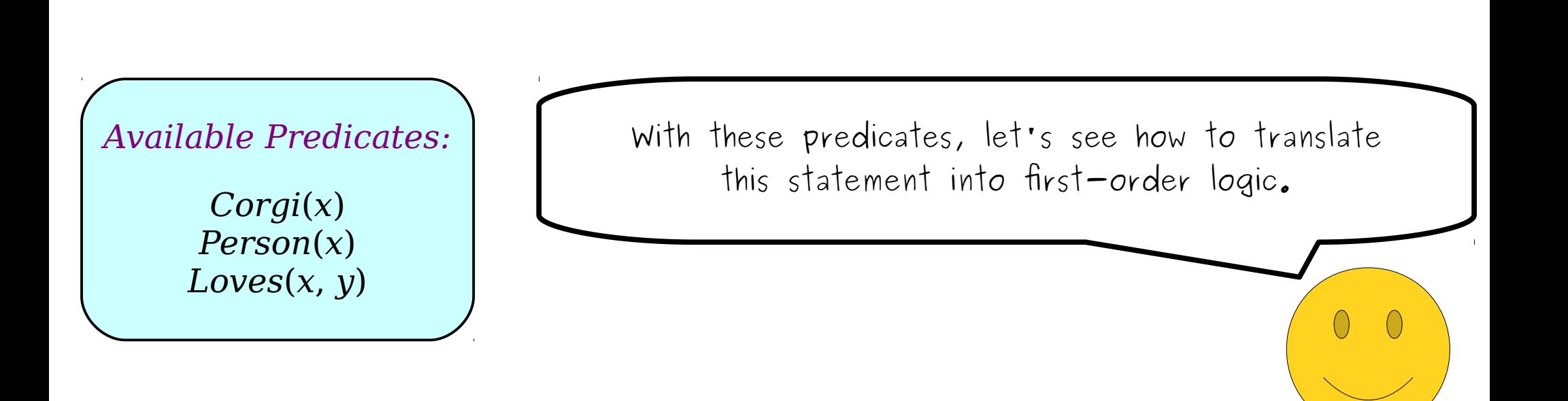

"No *P*s are *Q*s." "Some *P*s aren't *Q*s."  $\forall$ *x*. ( $P(x) \rightarrow \neg Q(x)$ )  $\exists$ *x*. ( $P(x) \land \neg Q(x)$ )

*There's a corgi that loves everyone.*

*Available Predicates:*

*Corgi*(*x*) *Person*(*x*) *Loves* $(x, y)$  Again, we can start off by asking what kind of statement this is. What exactly is it that we're talking about here?

"No *P*s are *Q*s." "Some *P*s aren't *Q*s."  $\forall$ *x*. ( $P(x) \rightarrow \neg Q(x)$ )  $\exists$ *x*. ( $P(x) \land \neg Q(x)$ )

*There's a corgi that loves everyone.*

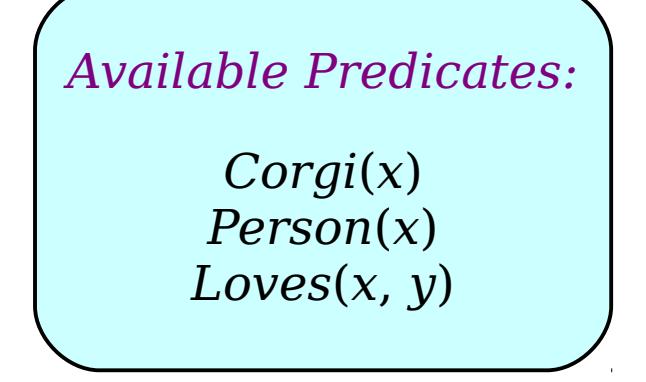

Fundamentally, we're saying that somewhere out there in the vast, magical world we live in, there is a corgi that has some specific set of properties.

"No *P*s are *Q*s." "Some *P*s aren't *Q*s."  $\forall$ *x*. ( $P(x) \rightarrow \neg Q(x)$ )  $\exists$ *x*. ( $P(x) \land \neg Q(x)$ )

*There's a corgi that loves everyone.*

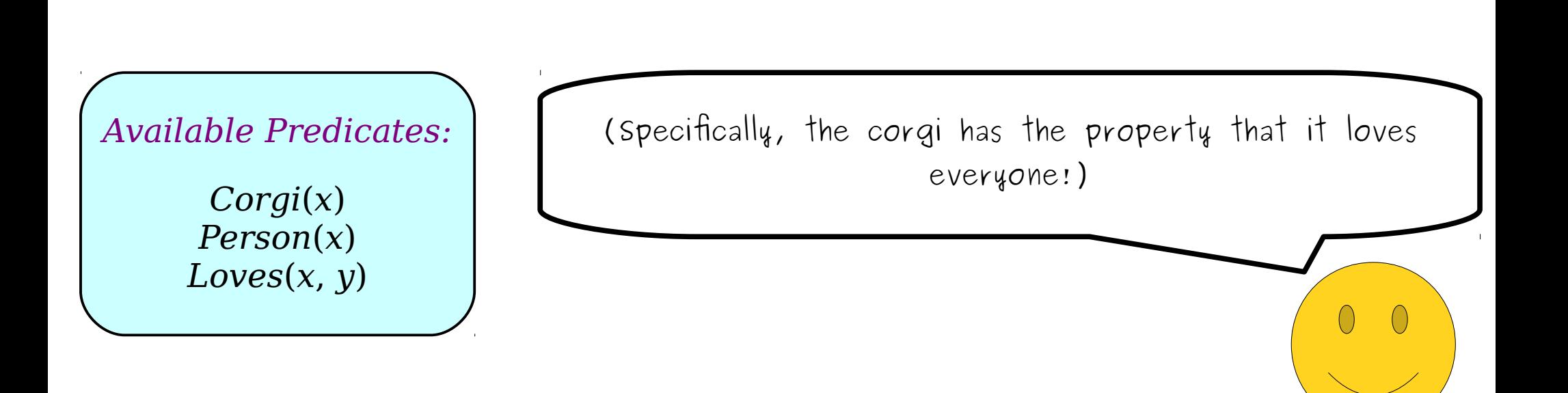
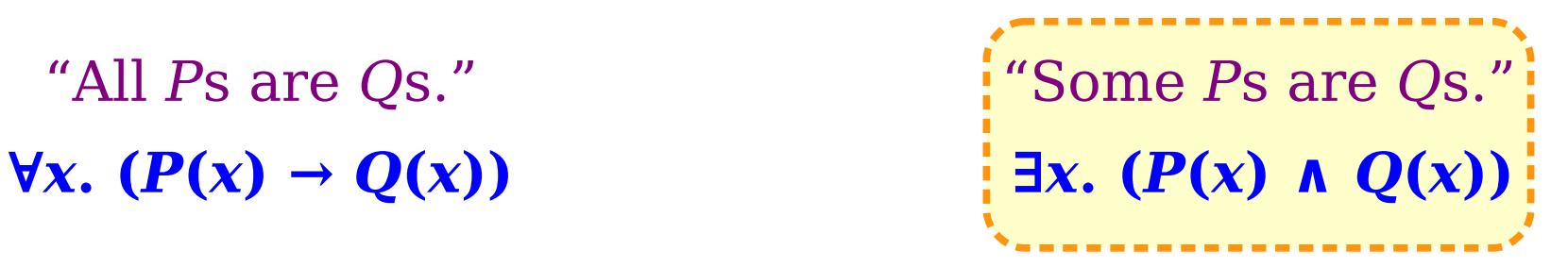

*There's a corgi that loves everyone.*

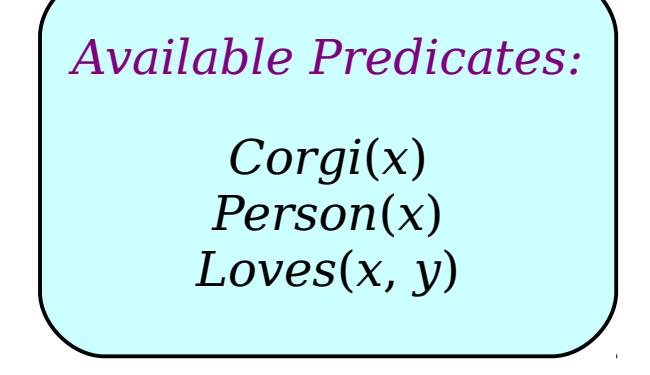

That statement looks a lot like this one over here – we're saying that some corgis happen to love everyone.

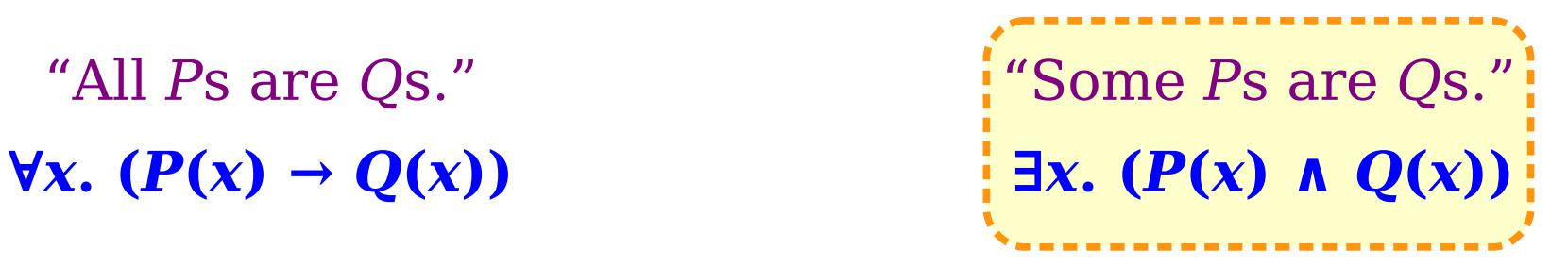

*∃x.* (*x is a corgi* ∧ *x loves everyone*)

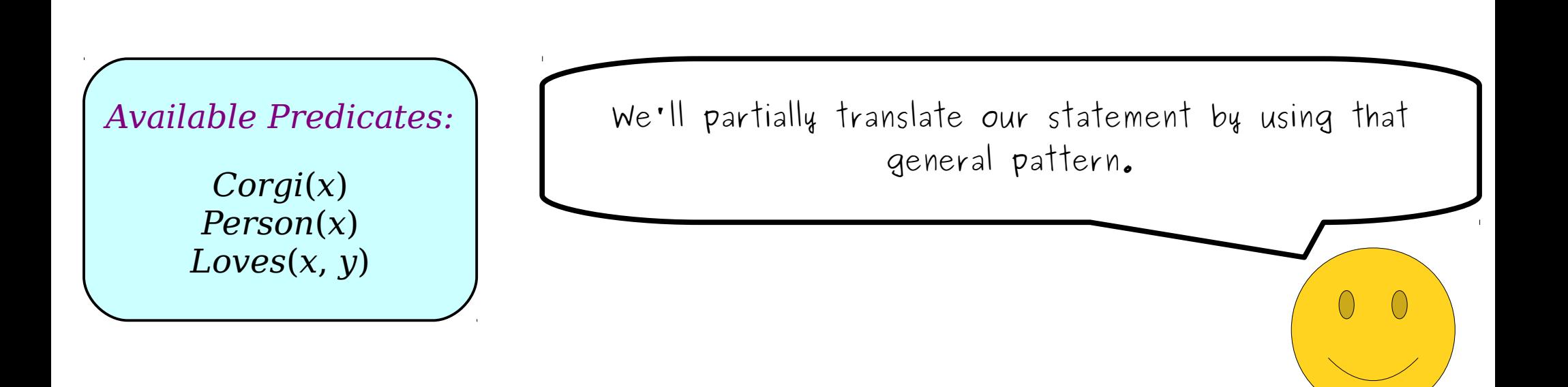

"No *P*s are *Q*s." "Some *P*s aren't *Q*s."  $\forall$ *x*. ( $P(x) \rightarrow \neg Q(x)$ )  $\exists$ *x*. ( $P(x) \land \neg Q(x)$ )

*∃x.* (*x is a corgi* ∧ *x loves everyone*)

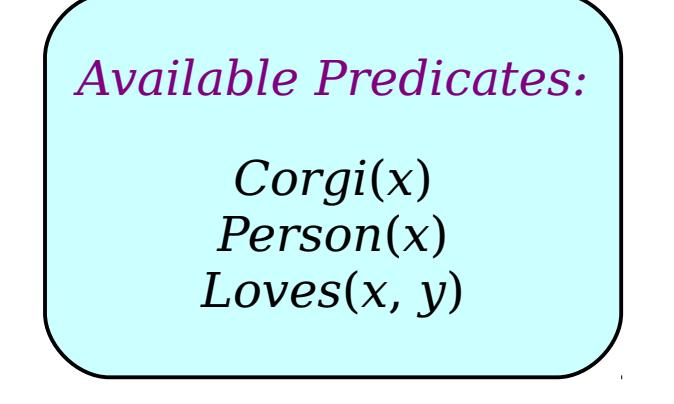

As before, we'll continue to make incremental progress translating bits and pieces of this formula until we arrive at the final result.

"No *P*s are *Q*s." "Some *P*s aren't *Q*s."  $\forall$ *x*. ( $P(x) \rightarrow \neg Q(x)$ )  $\exists$ *x*. ( $P(x) \land \neg Q(x)$ )

*∃x.* (*Corgi*(*x*) ∧ *x loves everyone*)

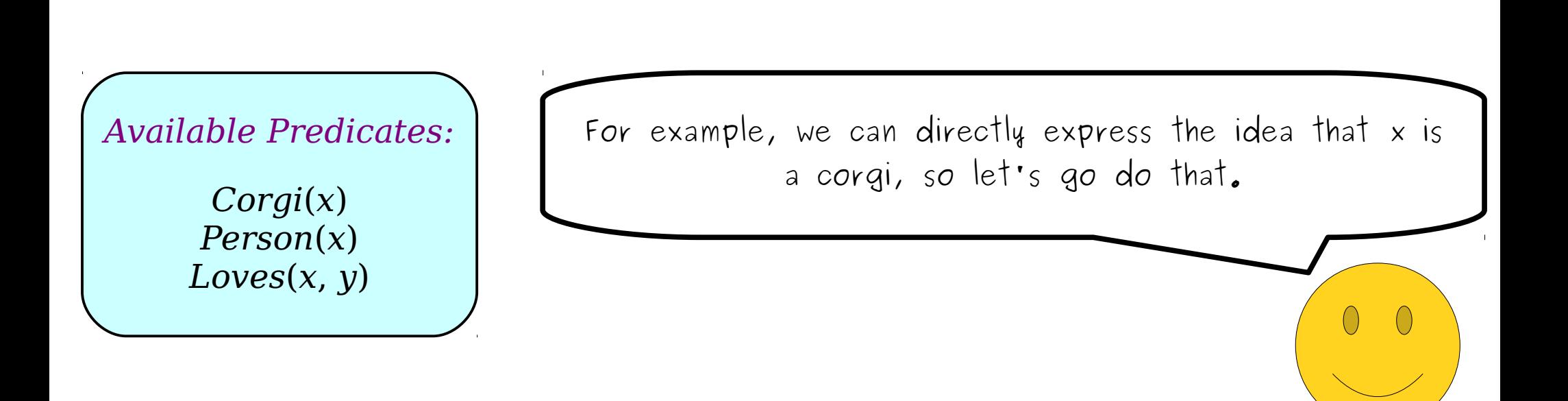

"No *P*s are *Q*s." "Some *P*s aren't *Q*s."  $\forall$ *x*. ( $P(x) \rightarrow \neg Q(x)$ )  $\exists$ *x*. ( $P(x) \land \neg Q(x)$ )

*∃x.* (*Corgi*(*x*) ∧ *x loves everyone*)

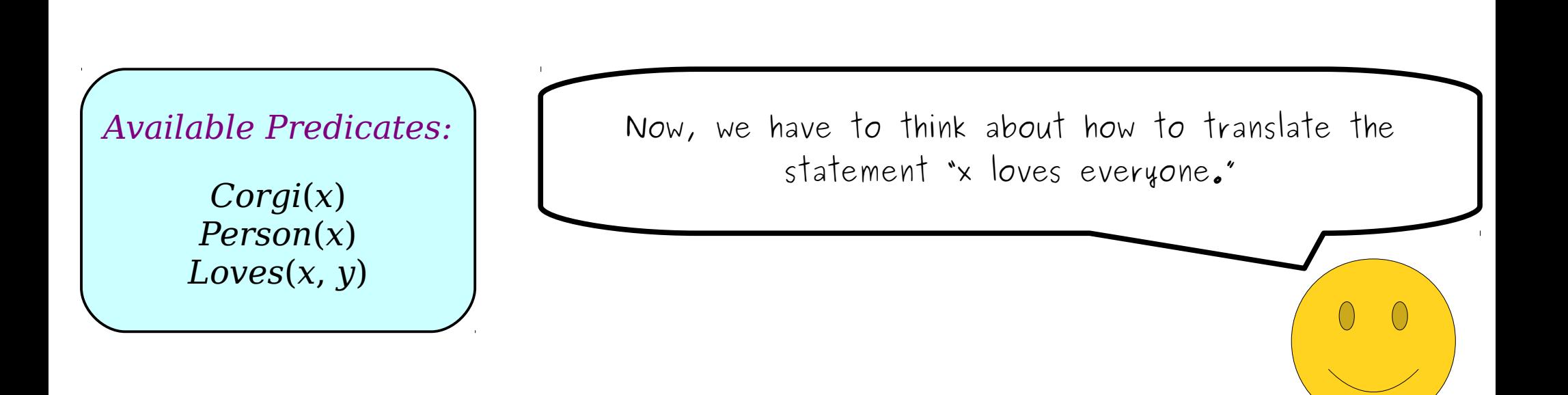

"No *P*s are *Q*s." "Some *P*s aren't *Q*s."  $\forall$ *x*. ( $P(x) \rightarrow \neg Q(x)$ )  $\exists$ *x*. ( $P(x) \land \neg Q(x)$ )

*∃x.* (*Corgi*(*x*) ∧ *x loves everyone*)

*Corgi*(*x*) *Person*(*x*) *Loves* $(x, y)$ *Available Predicates:*

It's not immediately clear how to do this given the four general forms we have above. This means that we need to think a bit before we move on.

"No *P*s are *Q*s." "Some *P*s aren't *Q*s."  $\forall$ *x*. ( $P(x) \rightarrow \neg Q(x)$ )  $\exists$ *x*. ( $P(x) \land \neg Q(x)$ )

*∃x.* (*Corgi*(*x*) ∧ *x loves everyone*)

*Corgi*(*x*) *Person*(*x*) *Loves* $(x, y)$ *Available Predicates:*

When translating statements like these, it sometimes helps to introduce variables representing names for things.

"No *P*s are *Q*s." "Some *P*s aren't *Q*s."  $\forall$ *x*. ( $P(x) \rightarrow \neg Q(x)$ )  $\exists$ *x*. ( $P(x) \land \neg Q(x)$ )

*∃x.* (*Corgi*(*x*) ∧ *x loves every person y*)

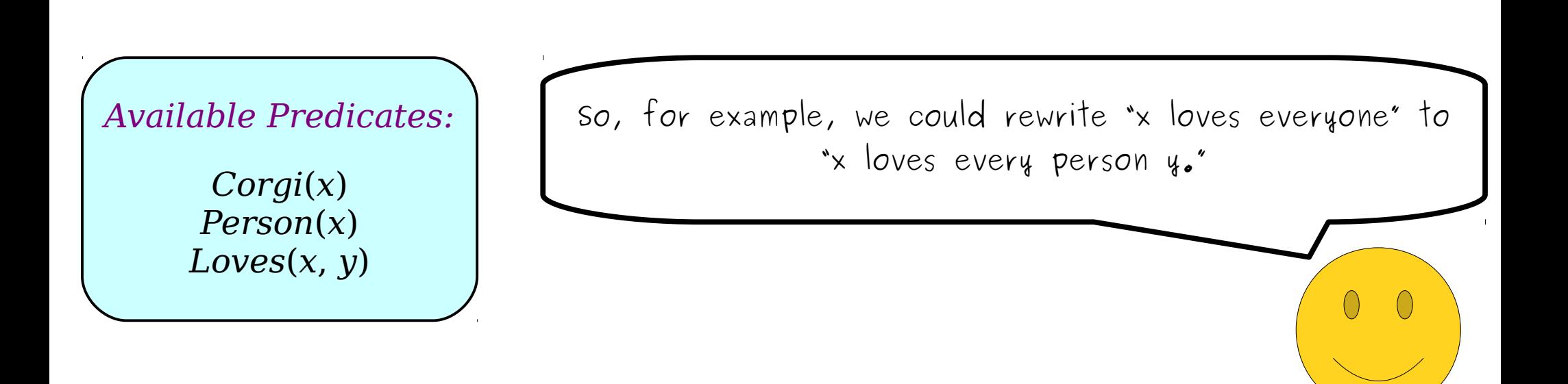

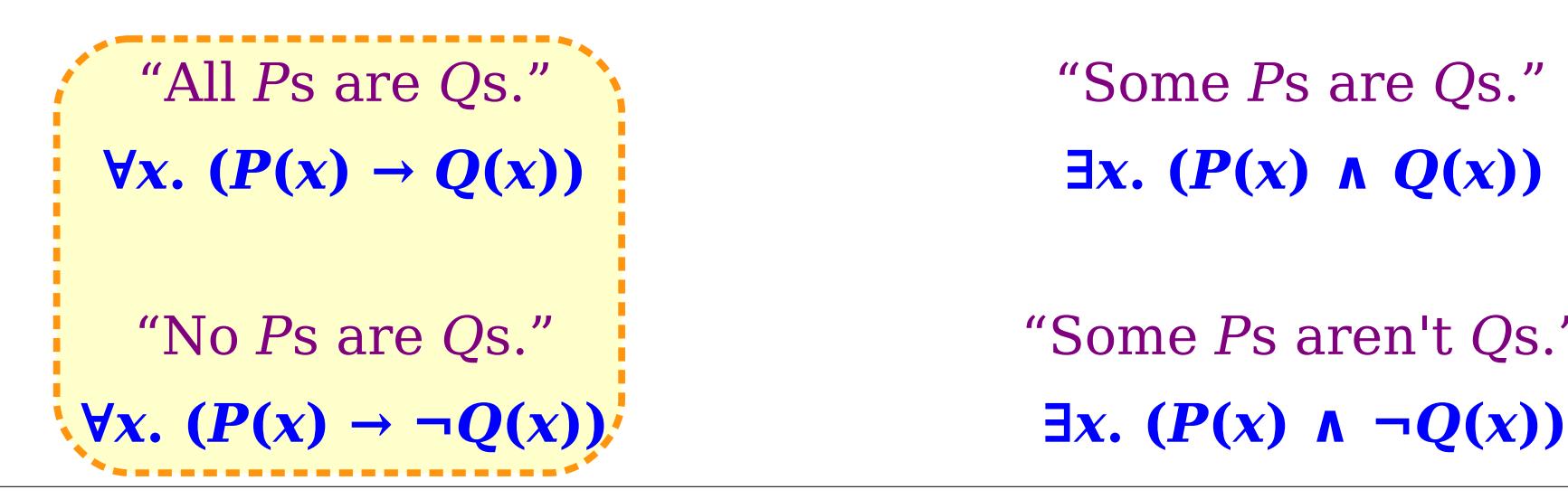

"No *P*s are *Q*s." "Some *P*s aren't *Q*s."

*∃x.* (*Corgi*(*x*) ∧ *x loves every person y*)

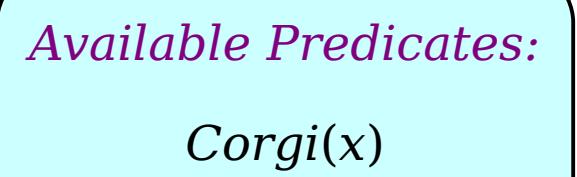

*Person*(*x*) *Loves* $(x, y)$  This is suggesting that we're probably going to want to use one of the templates on the left, since this statement says something about every person y.

"No *P*s are *Q*s." "Some *P*s aren't *Q*s."  $\forall$ *x*. ( $P(x) \rightarrow \neg Q(x)$ )  $\exists$ *x*. ( $P(x) \land \neg Q(x)$ )

*∃x.* (*Corgi*(*x*) ∧ *x loves every person y*)

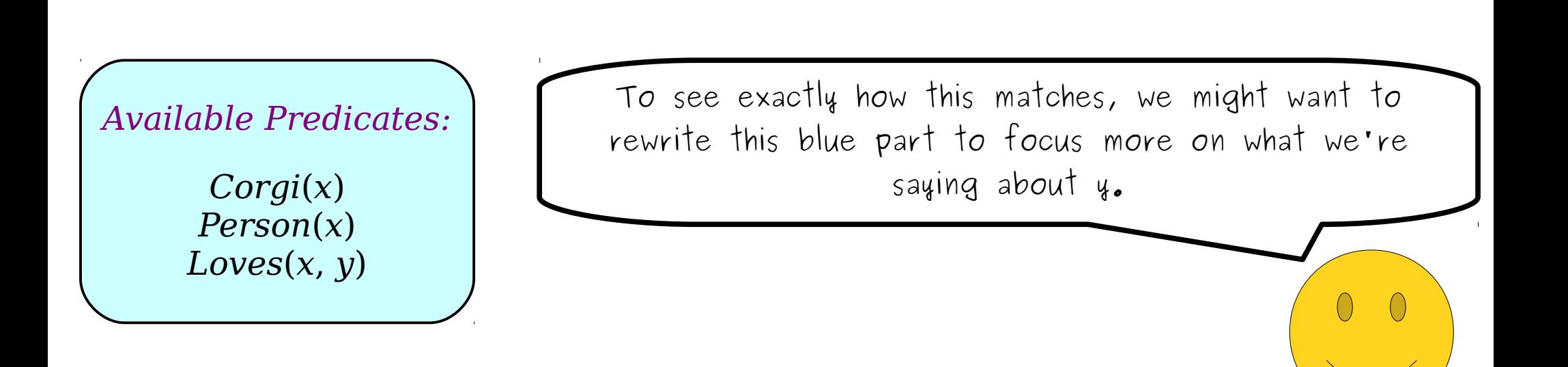

"No *P*s are *Q*s." "Some *P*s aren't *Q*s."  $\forall$ *x*. ( $P(x) \rightarrow \neg Q(x)$ )  $\exists$ *x*. ( $P(x) \land \neg Q(x)$ )

*∃x.* (*Corgi*(*x*) ∧ *every person y is loved by x*)

*Corgi*(*x*) *Person*(*x*) *Loves*(*x*, *y*) *Available Predicates:*

When I was learning how to write, I remember being told that the passive voice should not be used. But sometimes, like in this case, it's actually helpful for exposing the structure of what's going on – every person y is loved by  $x_{\bullet}$ 

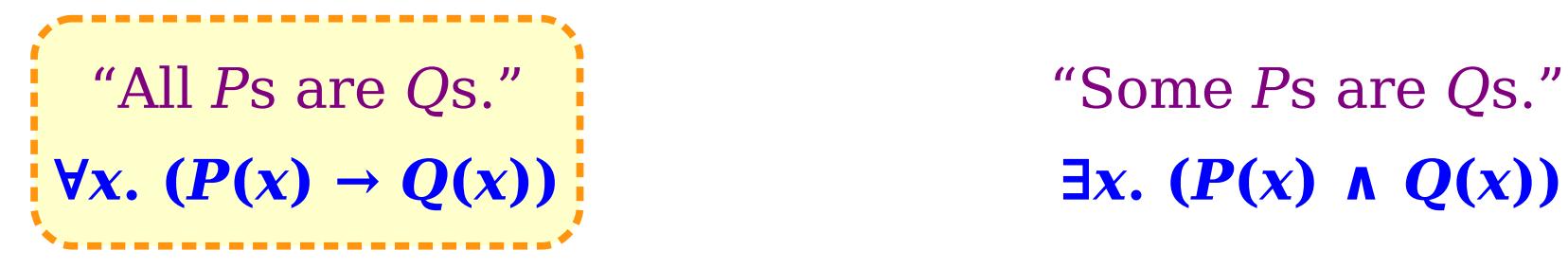

*∃x.* (*Corgi*(*x*) ∧ *every person y is loved by x*)

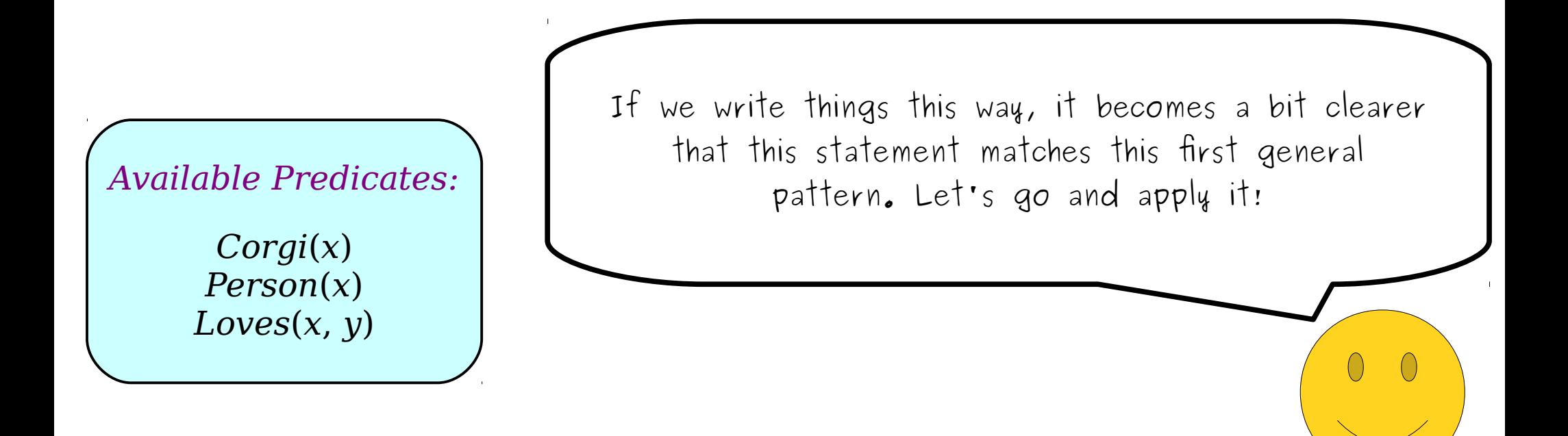

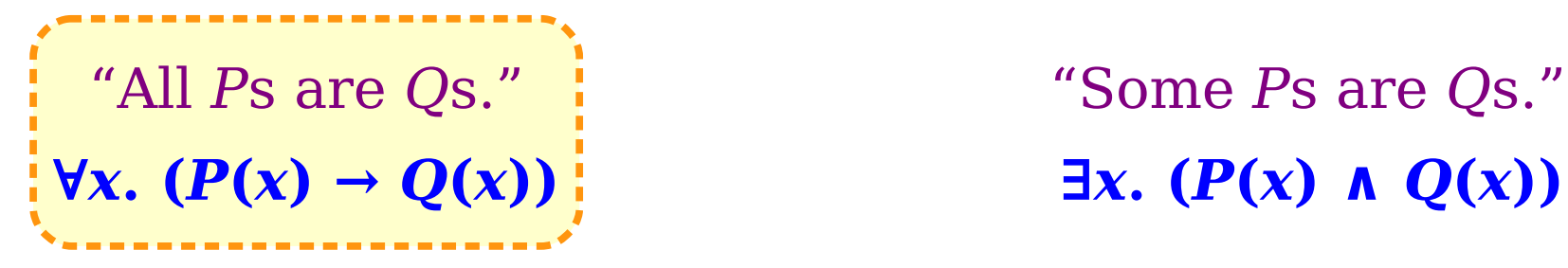

> *∃x.* (*Corgi*(*x*) ∧ ∀*y*. (*y is a person* → *y is loved by x*) )

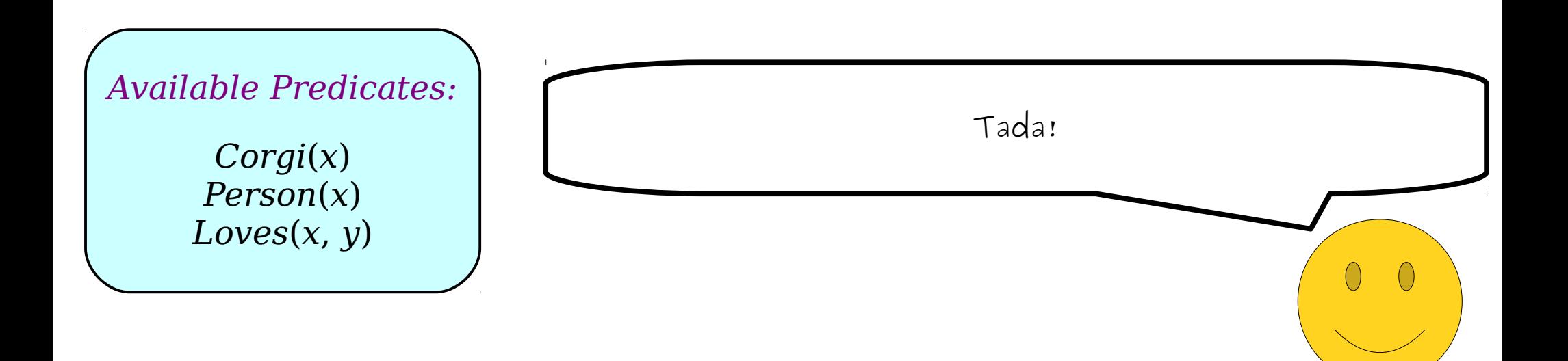

"No *P*s are *Q*s." "Some *P*s aren't *Q*s."  $\forall$ *x*. ( $P(x) \rightarrow \neg Q(x)$ )  $\exists$ *x*. ( $P(x) \land \neg Q(x)$ )

> *∃x.* (*Corgi*(*x*) ∧ ∀*y*. (*y is a person* → *y is loved by x*) )

*Available Predicates:*

*Corgi*(*x*) *Person*(*x*) *Loves* $(x, y)$ 

You'll notice that I've written this part of the formula on the next line and indented it. It's extremely useful to structure the formula this way – it shows what's nested inside of what and clarifies the scope of the variables involved. While it's not strictly required that you do this in your own translations, we highly recommend it!

"No *P*s are *Q*s." "Some *P*s aren't *Q*s."  $\forall$ *x*. ( $P(x) \rightarrow \neg Q(x)$ )  $\exists$ *x*. ( $P(x) \land \neg Q(x)$ )

> *∃x.* (*Corgi*(*x*) ∧ ∀*y*. (*y is a person* → *y is loved by x*) )

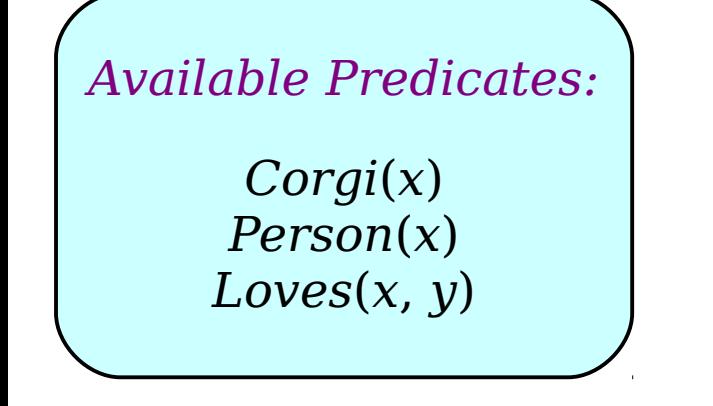

Now that we're here, we can do the finishing touches of translating this statement by replacing these blue parts with predicates!

"No *P*s are *Q*s." "Some *P*s aren't *Q*s."  $\forall$ *x*. ( $P(x) \rightarrow \neg Q(x)$ )  $\exists$ *x*. ( $P(x) \land \neg Q(x)$ )

> *∃x.* (*Corgi*(*x*) ∧ ∀*y*. (*Person*(*y*) → *Loves*(*x*, *y*)) )

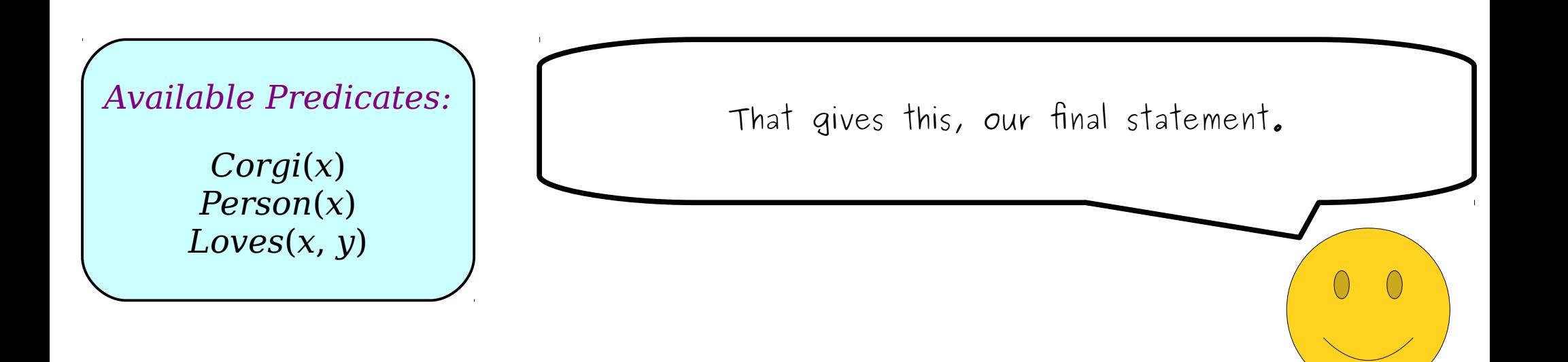

"No *P*s are *Q*s." "Some *P*s aren't *Q*s."  $\forall$ *x*. ( $P(x) \rightarrow \neg Q(x)$ )  $\exists$ *x*. ( $P(x) \land \neg Q(x)$ )

> *∃x.* (*Corgi*(*x*) ∧ ∀*y*. (*Person*(*y*) → *Loves*(*x*, *y*)) )

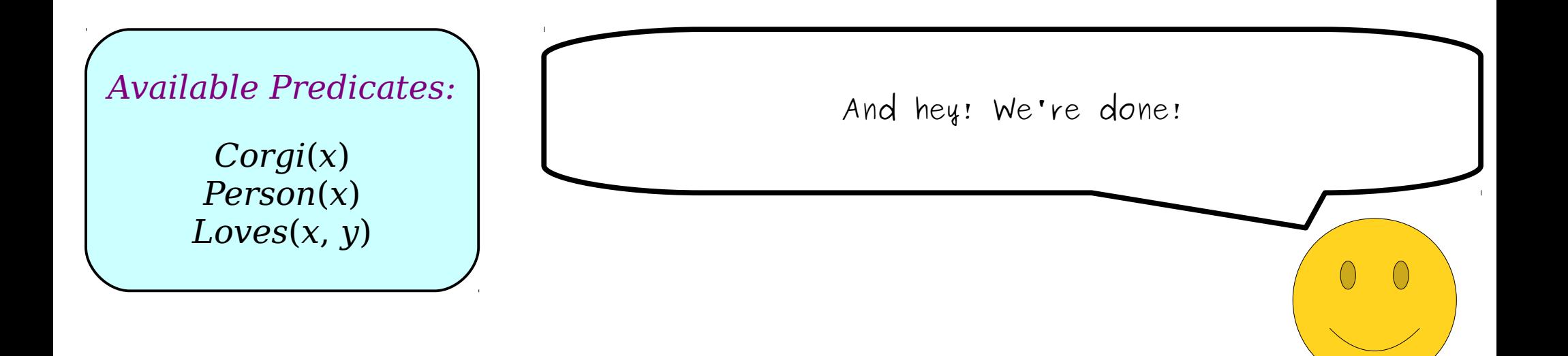

"No *P*s are *Q*s." "Some *P*s aren't *Q*s."  $\forall x \in (P(x) \rightarrow \neg Q(x))$   $\exists x \in (P(x) \land \neg Q(x))$ 

> *∃x.* (*Corgi*(*x*) ∧ ∀*y*. (*Person*(*y*) → *Loves*(*x*, *y*)) )

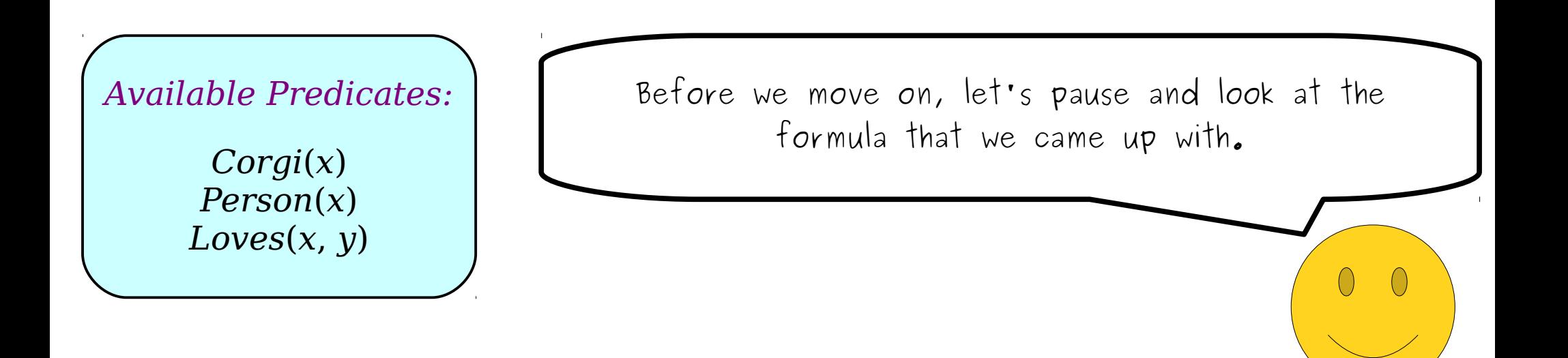

"No *P*s are *Q*s." "Some *P*s aren't *Q*s."  $\forall$ *x*. ( $P(x) \rightarrow \neg Q(x)$ )  $\exists$ *x*. ( $P(x) \land \neg Q(x)$ )

> *∃x.* (*Corgi*(*x*) ∧  $\forall y. (Person(y) \rightarrow Loves(x, y))$ )

*Available Predicates:*

*Corgi*(*x*) *Person*(*x*) *Loves*(*x*, *y*)

Just as we can use the above patterns to translate the original statement into logic, we can use those same patterns to translate this out of logic and back into English (or any language of your choice, really!)

"No *P*s are *Q*s." "Some *P*s aren't *Q*s."  $\forall$ *x*. ( $P(x) \rightarrow \neg Q(x)$ )  $\exists$ *x*. ( $P(x) \land \neg Q(x)$ )

> *∃x.* (*Corgi*(*x*) ∧  $\forall y. (Person(y) \rightarrow Loves(x, y))$ )

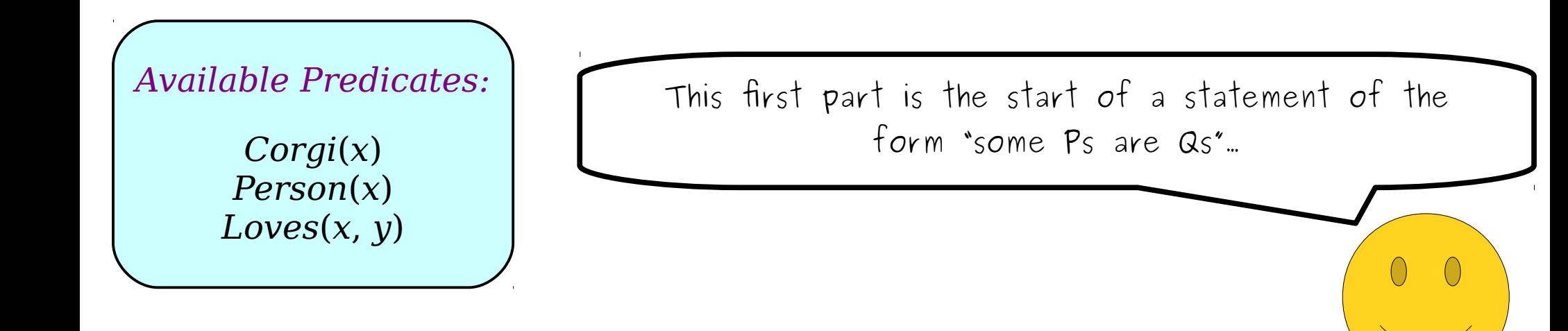

"No *P*s are *Q*s." "Some *P*s aren't *Q*s."  $\forall$ *x*. ( $P(x) \rightarrow \neg Q(x)$ )  $\exists$ *x*. ( $P(x) \land \neg Q(x)$ )

> *∃x.* (*Corgi*(*x*) ∧  $\forall y. (Person(y) \rightarrow Loves(x, y))$ )

> > There is a corgi...

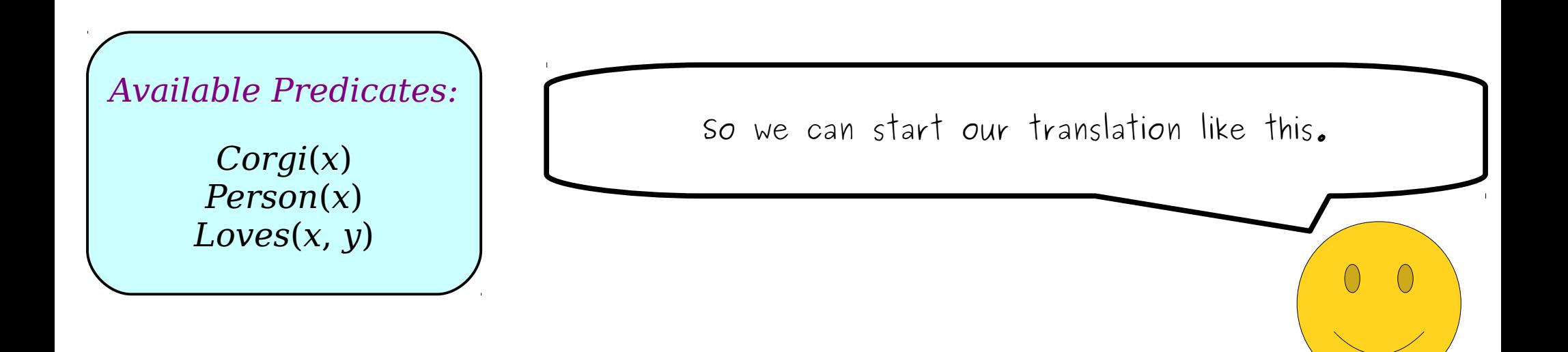

"No *P*s are *Q*s." "Some *P*s aren't *Q*s."  $\forall$ *x*. ( $P(x) \rightarrow \neg Q(x)$ )  $\exists$ *x*. ( $P(x) \land \neg Q(x)$ )

> *∃x.* (*Corgi*(*x*) ∧  $\forall y. (Person(y) \rightarrow Loves(x, y))$ )

> > There is a corgi...

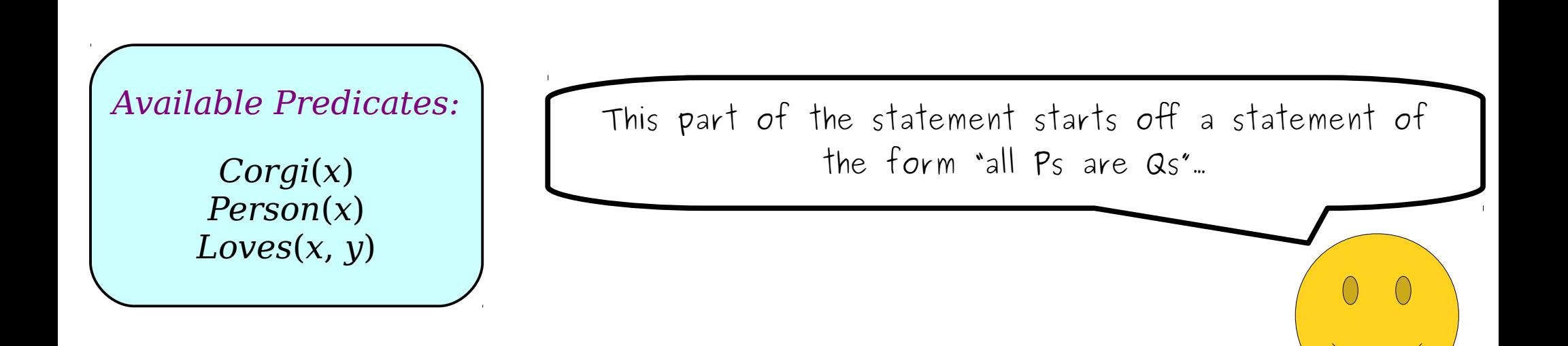

"No *P*s are *Q*s." "Some *P*s aren't *Q*s."  $\forall$ *x*. ( $P(x) \rightarrow \neg Q(x)$ )  $\exists$ *x*. ( $P(x) \land \neg Q(x)$ )

> *∃x.* (*Corgi*(*x*) ∧  $\forall y. (Person(y) \rightarrow Loves(x, y))$ )

> > There is a corgi that every person...

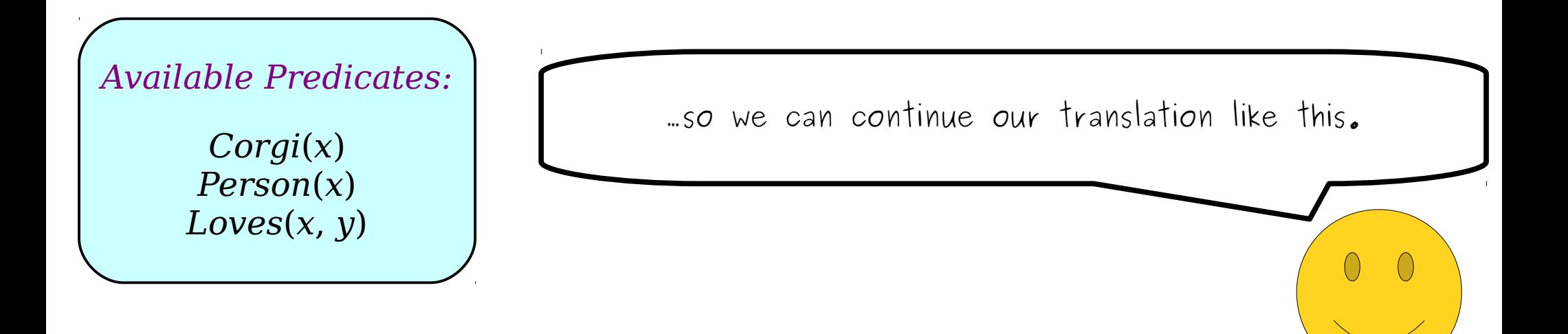

"No *P*s are *Q*s." "Some *P*s aren't *Q*s."  $\forall$ *x*. ( $P(x) \rightarrow \neg Q(x)$ )  $\exists$ *x*. ( $P(x) \land \neg Q(x)$ )

> *∃x.* (*Corgi*(*x*) ∧ ∀*y*. (*Person*(*y*) → *Loves*(*x*, *y*)) )

> > There is a corgi that every person is loved by.

*Available Predicates:*

*Corgi*(*x*) *Person*(*x*) *Loves* $(x, y)$  The last bit is a predicate, so we can just read it off.

"No *P*s are *Q*s." "Some *P*s aren't *Q*s."  $\forall$ *x*. ( $P(x) \rightarrow \neg Q(x)$ )  $\exists$ *x*. ( $P(x) \land \neg Q(x)$ )

> *∃x.* (*Corgi*(*x*) ∧ ∀*y*. (*Person*(*y*) → *Loves*(*x*, *y*)) )

> > There is a corgi that every person is loved by.

*Available Predicates:*

*Corgi*(*x*) *Person*(*x*) *Loves* $(x, y)$  We now have a (grammatically awkward) but correct translation of our logic statement back into English.

"No *P*s are *Q*s." "Some *P*s aren't *Q*s."  $\forall$ *x*. ( $P(x) \rightarrow \neg Q(x)$ )  $\exists$ *x*. ( $P(x) \land \neg Q(x)$ )

> *∃x.* (*Corgi*(*x*) ∧ ∀*y*. (*Person*(*y*) → *Loves*(*x*, *y*)) )

> > *"There is a corgi that loves everyone."*

*Available Predicates:*

*Corgi*(*x*) *Person*(*x*) *Loves*(*x*, *y*) With a bit of English rewriting, we can get back to our original statement. Nifty! Looks like we got it right!

"No *P*s are *Q*s." "Some *P*s aren't *Q*s."  $\forall$ *x*. ( $P(x) \rightarrow \neg Q(x)$ )  $\exists$ *x*. ( $P(x) \land \neg Q(x)$ )

*Available Predicates:*

*Corgi*(*x*) *Person*(*x*) *Loves* $(x, y)$  Let's try another translation, just to get some more practice with this skill.

"No *P*s are *Q*s." "Some *P*s aren't *Q*s."  $\forall$ *x*. ( $P(x) \rightarrow \neg Q(x)$ )  $\exists$ *x*. ( $P(x) \land \neg Q(x)$ )

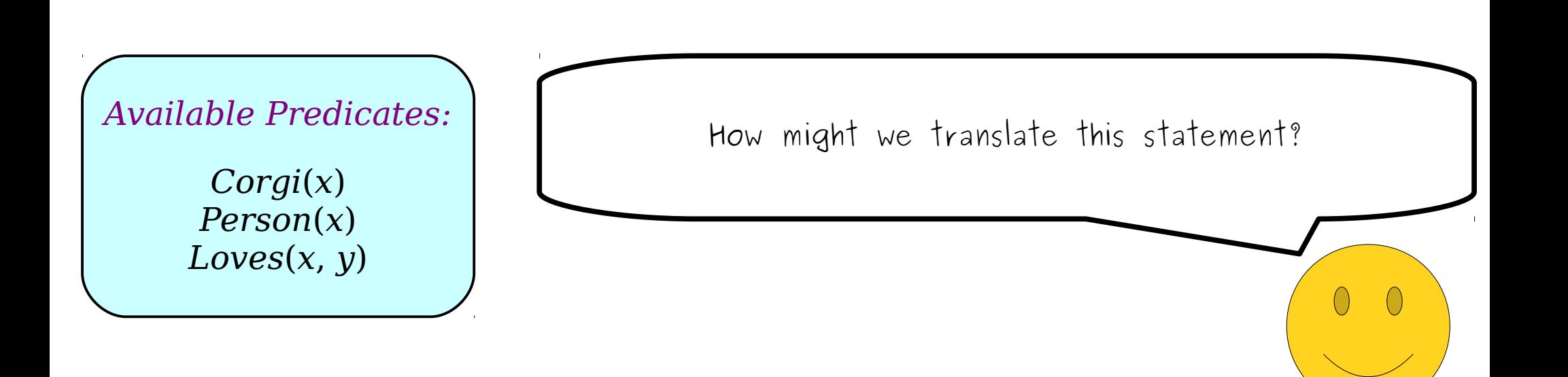

"No *P*s are *Q*s." "Some *P*s aren't *Q*s."  $\forall$ *x*. ( $P(x) \rightarrow \neg Q(x)$ )  $\exists$ *x*. ( $P(x) \land \neg Q(x)$ )

*Everybody loves at least one corgi.*

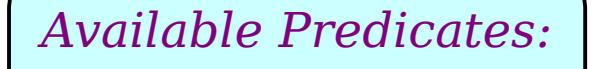

*Corgi*(*x*) *Person*(*x*) *Loves* $(x, y)$ 

Before we walk through this one, why don't you try translating this one on your own? Try using a similar thought process to the one we used earlier.

"No *P*s are *Q*s." "Some *P*s aren't *Q*s."  $\forall$ *x*. ( $P(x) \rightarrow \neg Q(x)$ )  $\exists$ *x*. ( $P(x) \land \neg Q(x)$ )

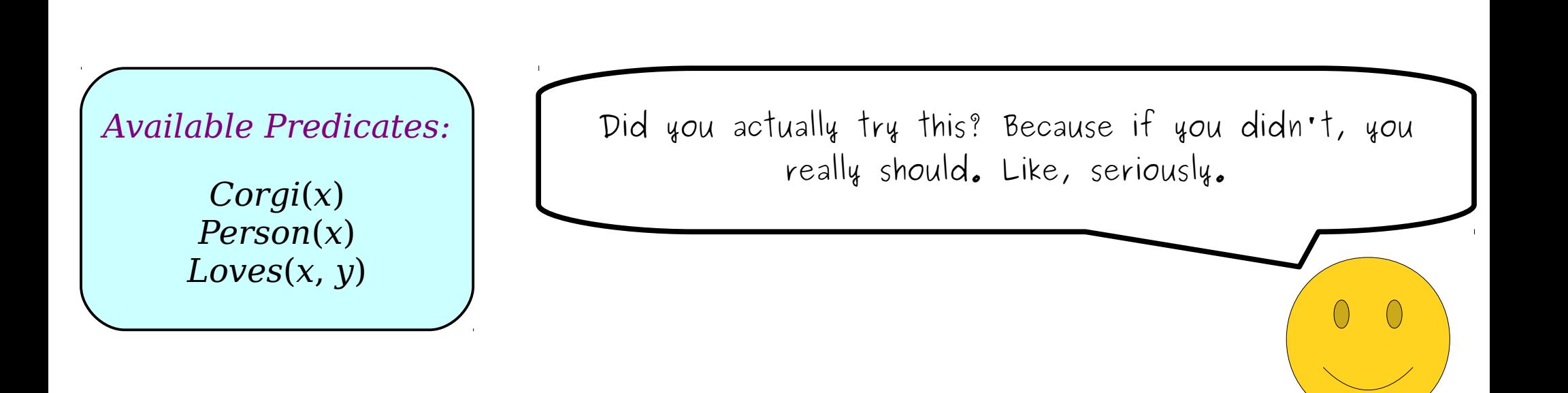

"No *P*s are *Q*s." "Some *P*s aren't *Q*s."  $\forall$ *x*. ( $P(x) \rightarrow \neg Q(x)$ )  $\exists$ *x*. ( $P(x) \land \neg Q(x)$ )

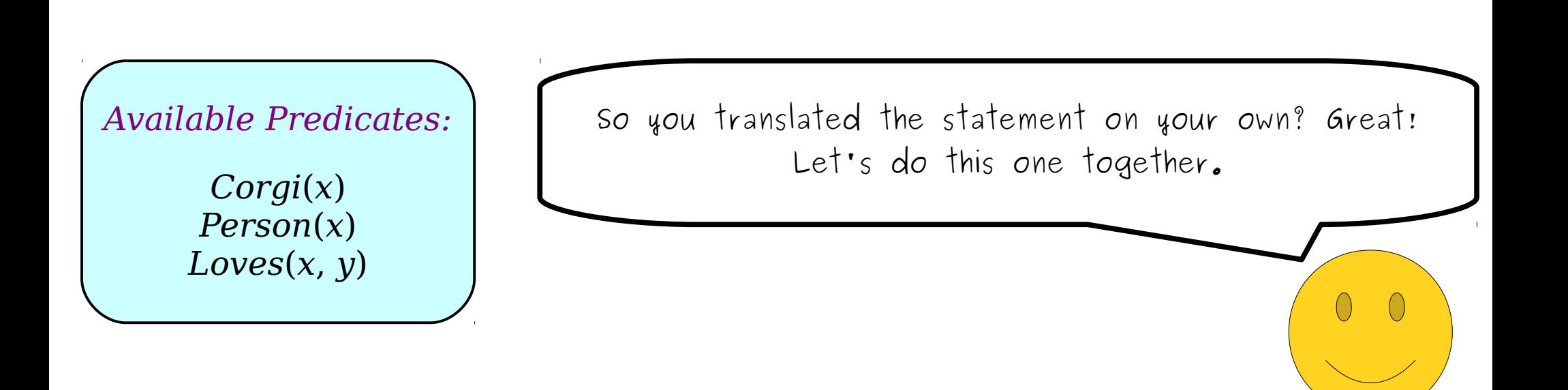

"No *P*s are *Q*s." "Some *P*s aren't *Q*s."  $\forall$ *x*. ( $P(x) \rightarrow \neg Q(x)$ )  $\exists$ *x*. ( $P(x) \land \neg Q(x)$ )

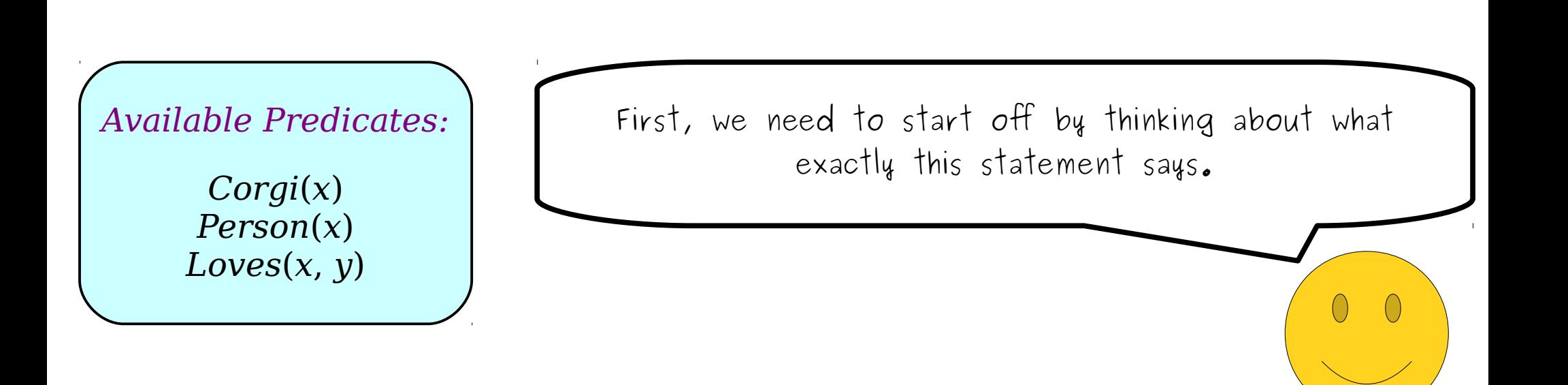

"No *P*s are *Q*s." "Some *P*s aren't *Q*s."  $\forall$ *x*. ( $P(x) \rightarrow \neg Q(x)$ )  $\exists$ *x*. ( $P(x) \land \neg Q(x)$ )

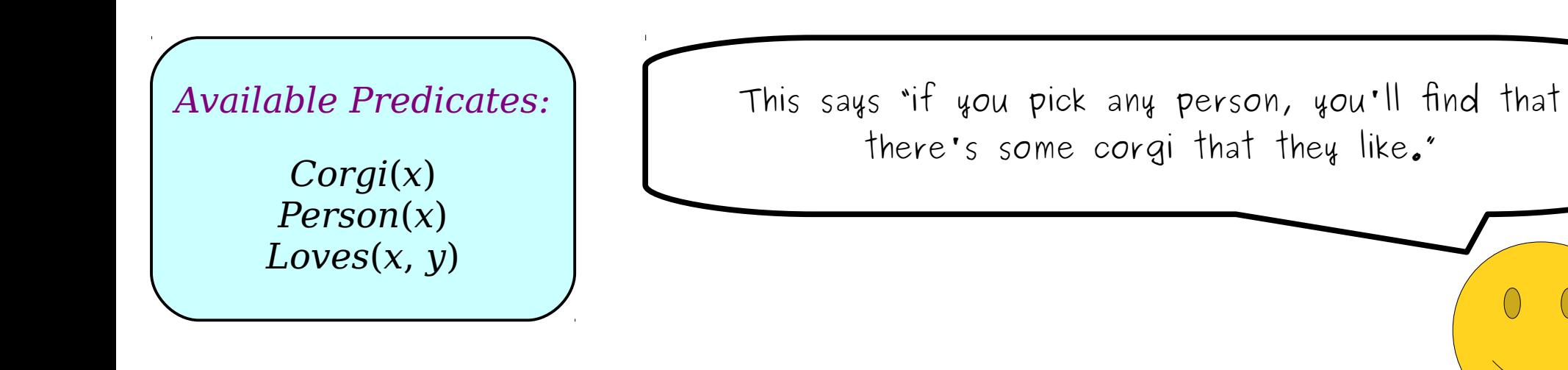

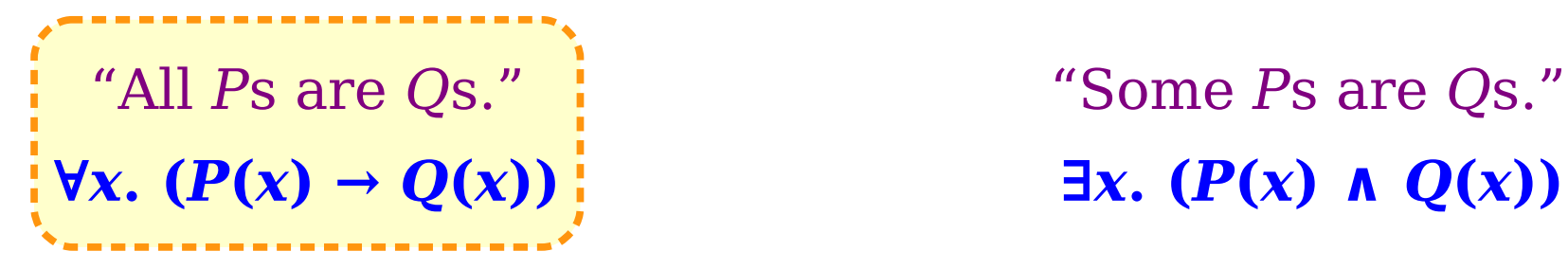

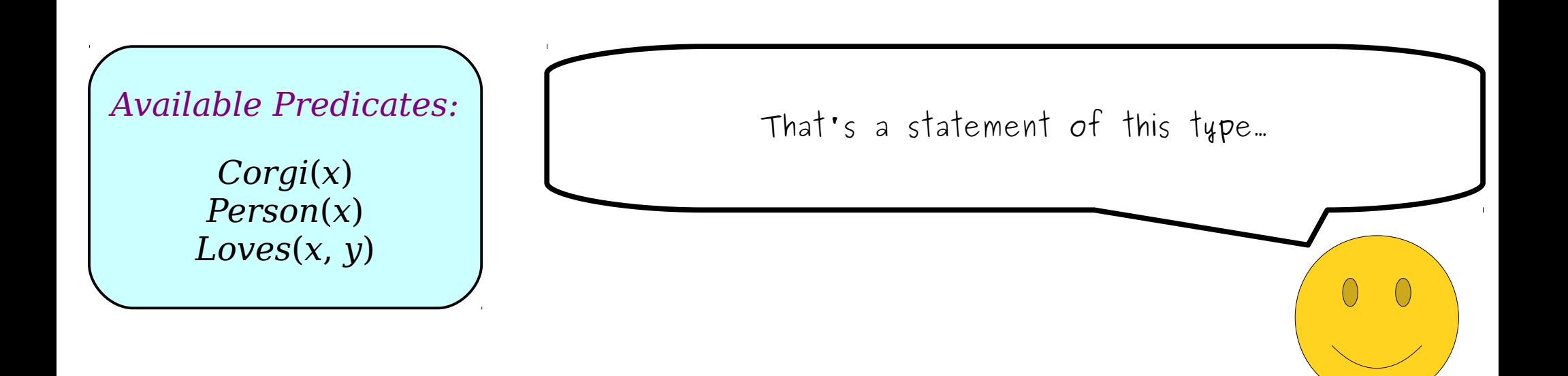

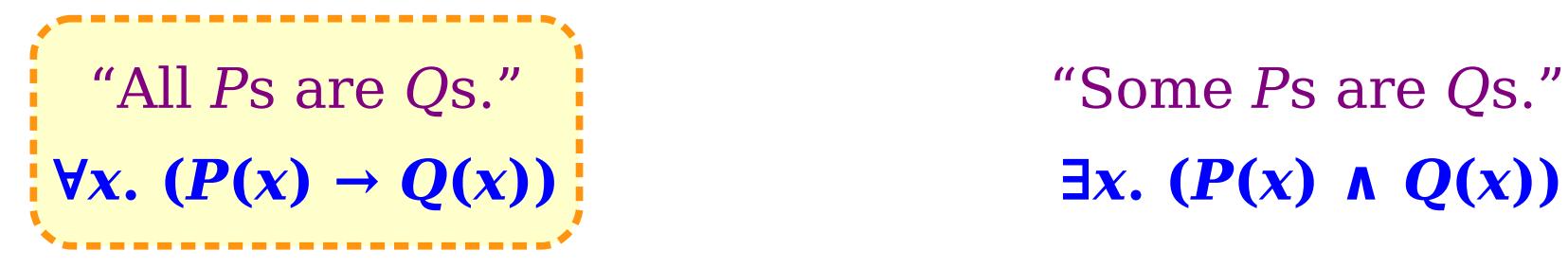

∀*x*. (*x is a person* → *x loves at least one corgi*)

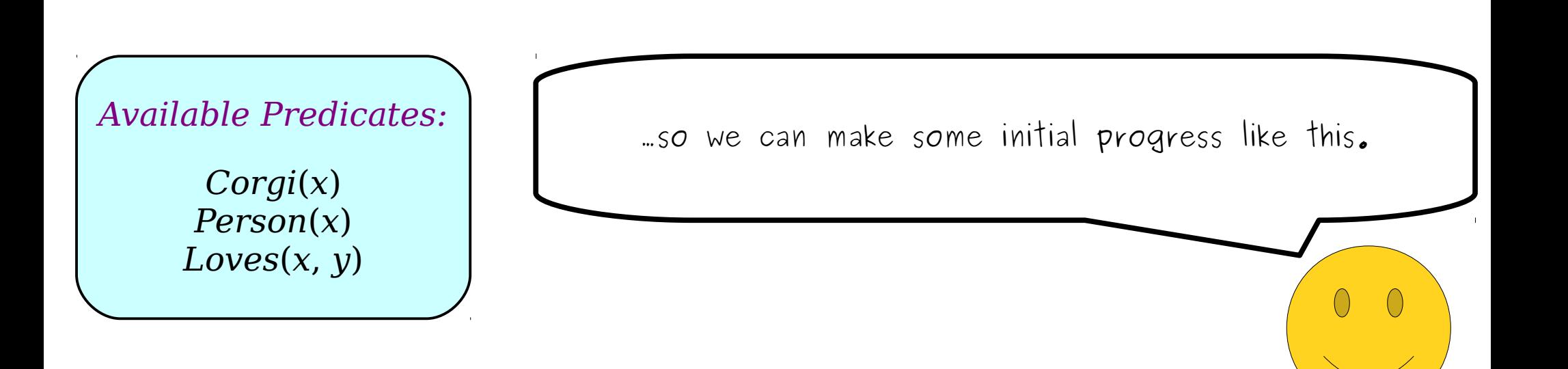

"No *P*s are *Q*s." "Some *P*s aren't *Q*s."  $\forall$ *x*. ( $P(x) \rightarrow \neg Q(x)$ )  $\exists$ *x*. ( $P(x) \land \neg Q(x)$ )

∀*x*. (*Person*(*x*) → *x loves at least one corgi*)

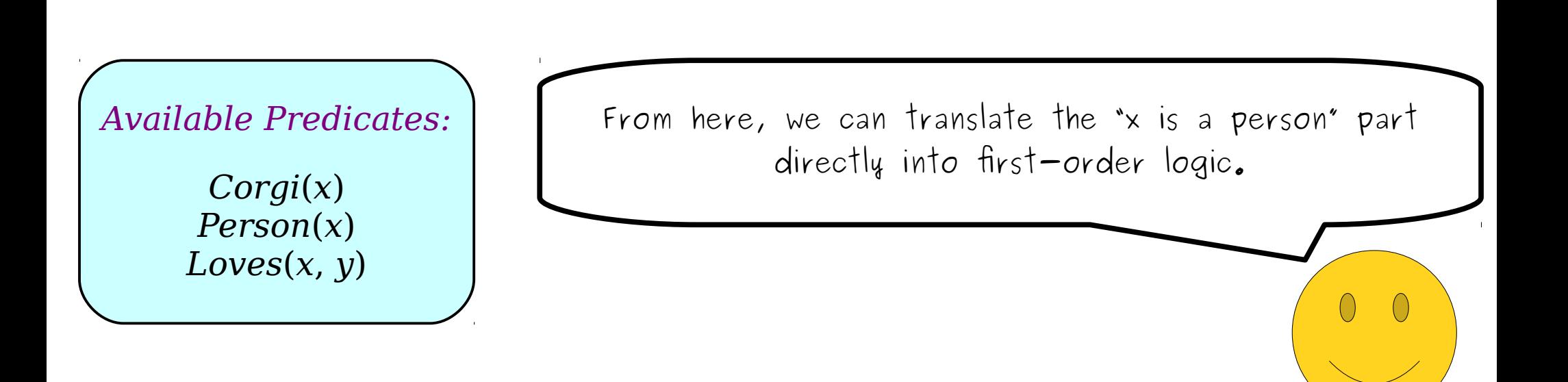
"No *P*s are *Q*s." "Some *P*s aren't *Q*s."  $\forall$ *x*. ( $P(x) \rightarrow \neg Q(x)$ )  $\exists$ *x*. ( $P(x) \land \neg Q(x)$ )

> $\forall$ *x*. (*Person*(*x*) → ) *x loves at least one corgi* )

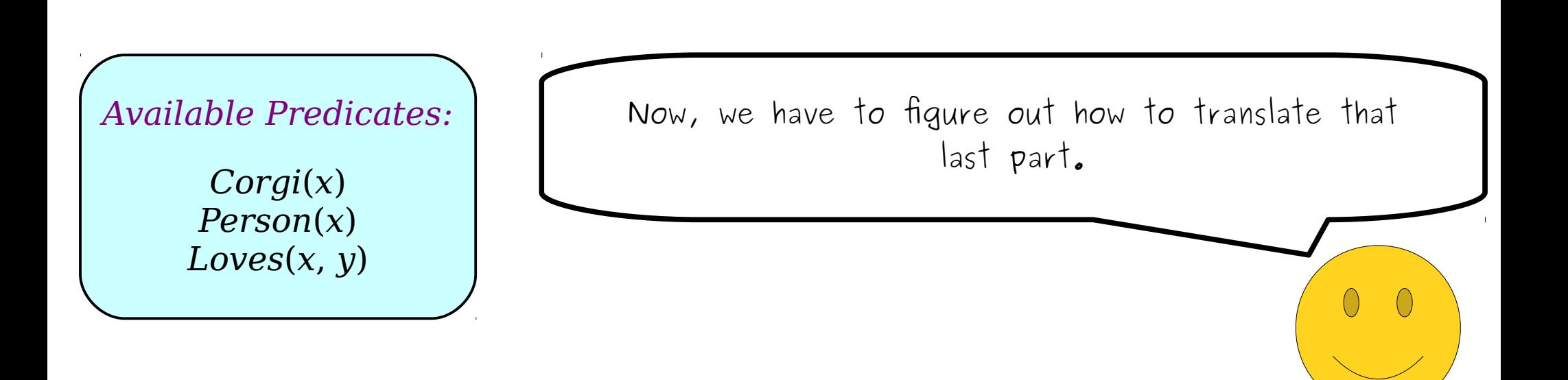

"No *P*s are *Q*s." "Some *P*s aren't *Q*s."  $\forall$ *x*. ( $P(x) \rightarrow \neg Q(x)$ )  $\exists$ *x*. ( $P(x) \land \neg Q(x)$ )

> $\forall x. (Person(x) →$ ) *x loves at least one corgi y* )

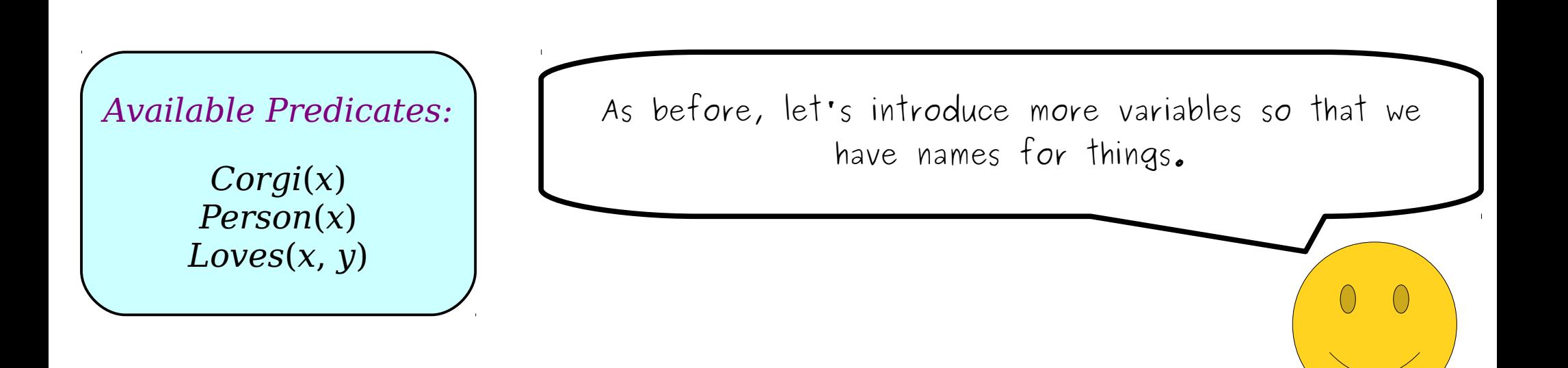

"No *P*s are *Q*s." "Some *P*s aren't *Q*s."  $\forall$ *x*. ( $P(x) \rightarrow \neg Q(x)$ )  $\exists$ *x*. ( $P(x) \land \neg Q(x)$ )

> $\forall$ *x*. (*Person*(*x*) → ) *there is a corgi y that is loved by x* )

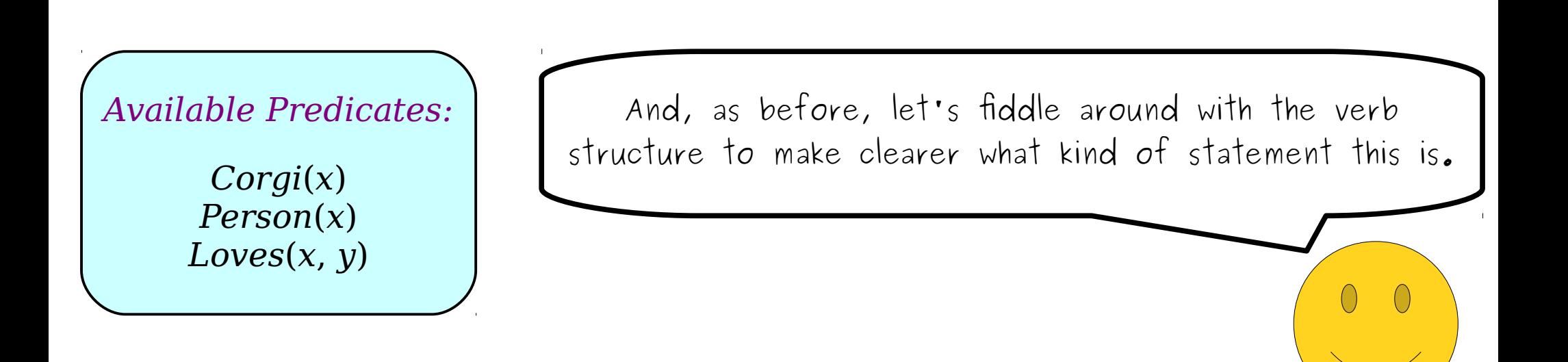

"No *P*s are *Q*s." "Some *P*s aren't *Q*s."  $\forall$ *x*. ( $P(x) \rightarrow \neg Q(x)$ )  $\exists$ *x*. ( $P(x) \land \neg Q(x)$ )

> $\forall$ *x*. (*Person*(*x*) → ) *there is a corgi y that is loved by x* )

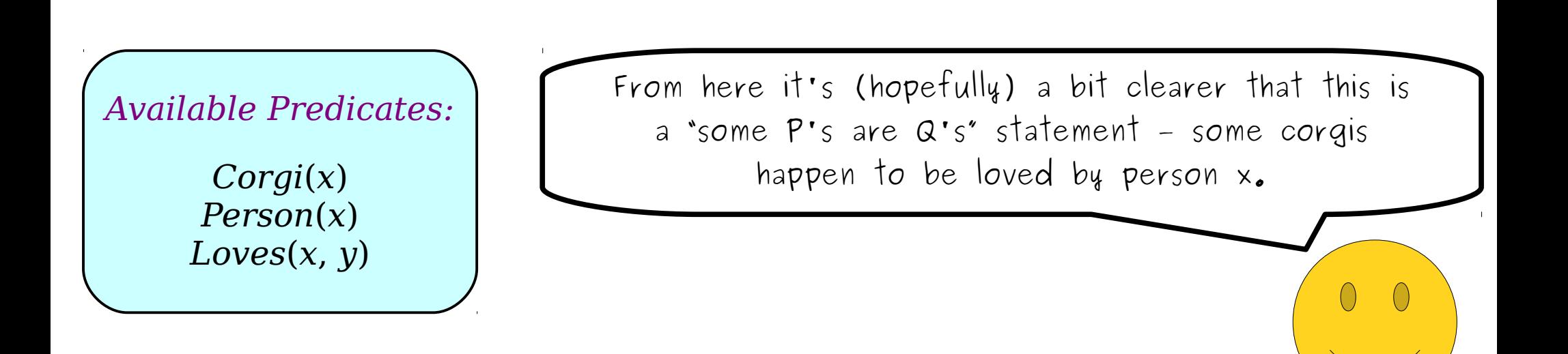

"No *P*s are *Q*s." "Some *P*s aren't *Q*s."  $\forall$ *x*. ( $P(x) \rightarrow \neg Q(x)$ )  $\exists$ *x*. ( $P(x) \land \neg Q(x)$ )

> $\forall$ *x*. (*Person*(*x*) → ) ∃*y*. (*y is a corgi* ∧ *y is loved by x*) )

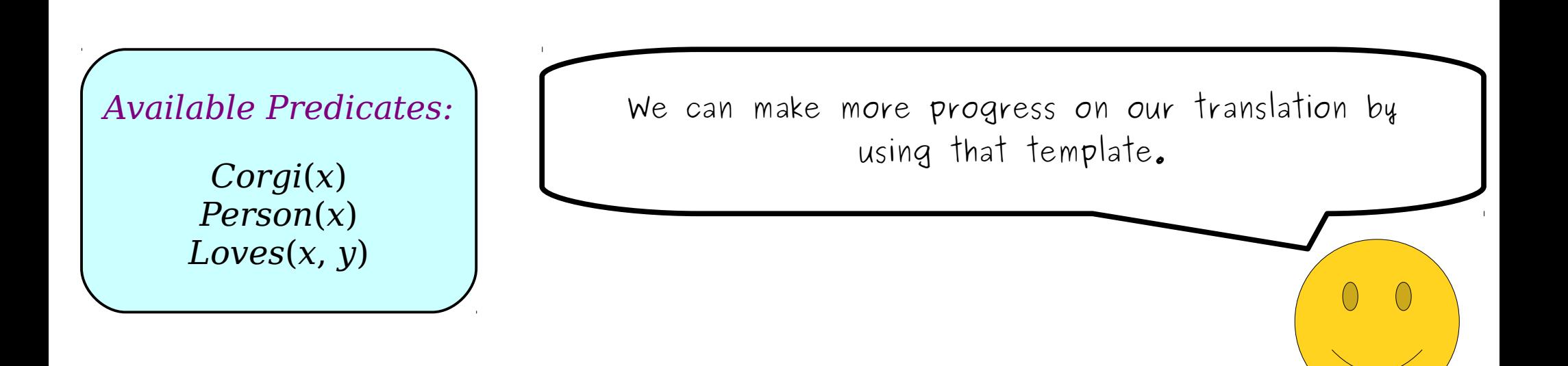

"No *P*s are *Q*s." "Some *P*s aren't *Q*s."  $\forall$ *x*. ( $P(x) \rightarrow \neg Q(x)$ )  $\exists$ *x*. ( $P(x) \land \neg Q(x)$ )

> $\forall$ *x*. (*Person*(*x*) → ) ∃*y*. (*y is a corgi* ∧ *y is loved by x*) )

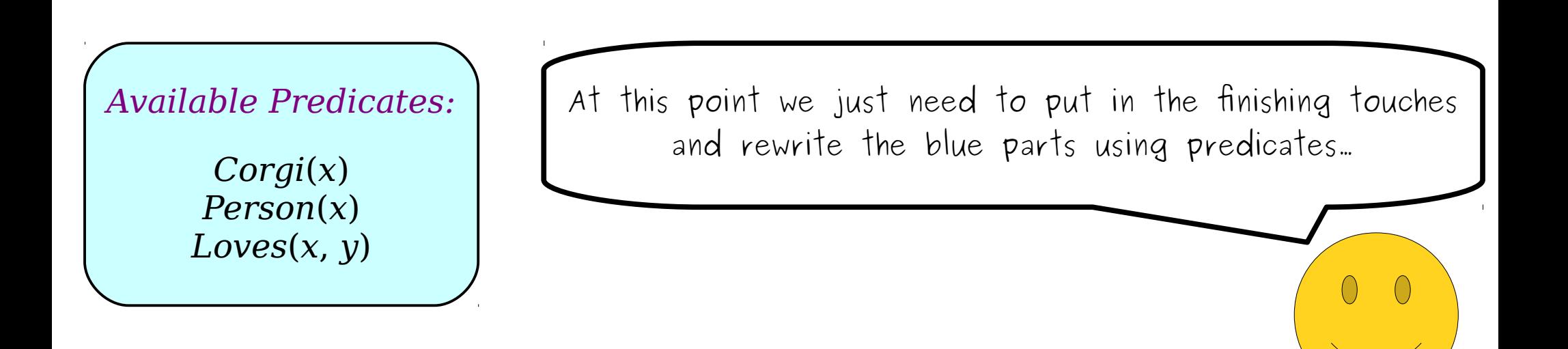

"No *P*s are *Q*s." "Some *P*s aren't *Q*s."  $\forall$ *x*. ( $P(x) \rightarrow \neg Q(x)$ )  $\exists$ *x*. ( $P(x) \land \neg Q(x)$ )

> $\forall$ *x*. (*Person*(*x*) → ) ∃*y*. (*Corgi*(*y*) ∧ *Loves*(*x*, *y*)) )

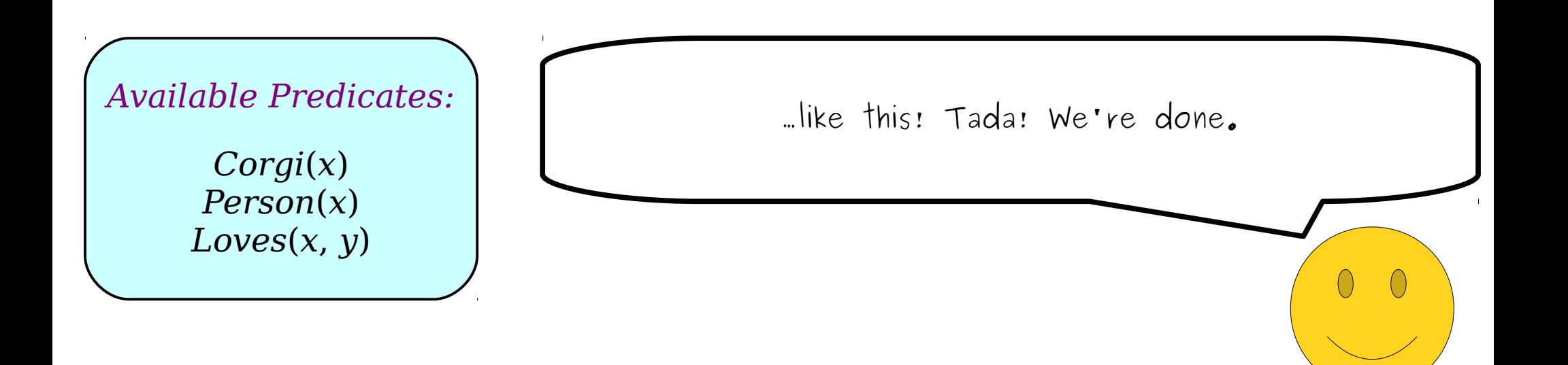

"All *P*s are *Q*s." "Some *P*s are *Q*s." "No *P*s are *Q*s." "Some *P*s aren't *Q*s."  $\forall$ *x*. ( $P(x) \rightarrow Q(x)$ )  $\exists$ *x*. ( $P(x) \land Q(x)$ )  $\forall$ *x*. ( $P(x) \rightarrow \neg Q(x)$ )  $\exists$ *x*. ( $P(x) \land \neg Q(x)$ )  $\forall$ *x*. (*Person*(*x*) → ) ∃*y*. (*Corgi*(*y*) ∧ *Loves*(*x*, *y*)) ) *∃x.* (*Corgi*(*x*) ∧  $\forall y. (Person(y) \rightarrow Loves(x, y))$ )

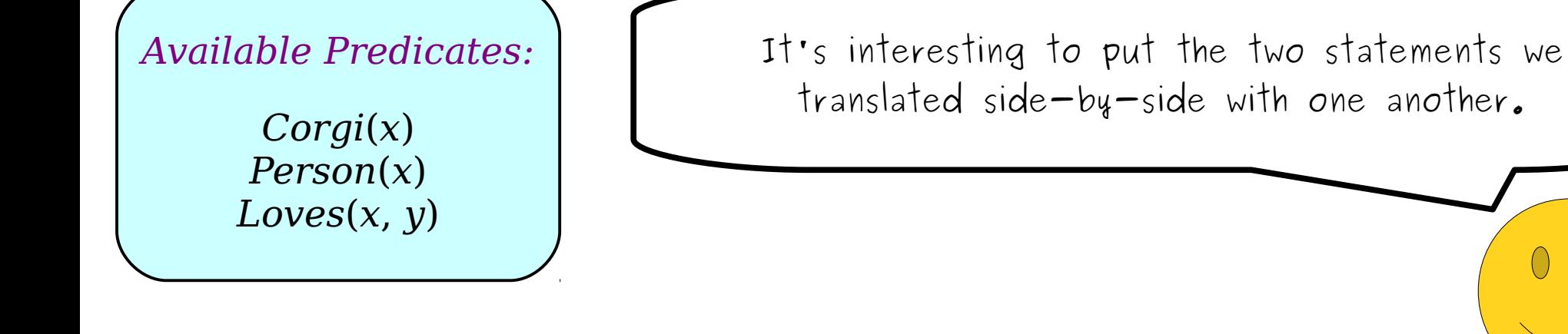

"All *P*s are *Q*s." "Some *P*s are *Q*s." "No *P*s are *Q*s." "Some *P*s aren't *Q*s."  $\forall$ *x*. ( $P(x) \rightarrow Q(x)$ )  $\exists$ *x*. ( $P(x) \land Q(x)$ )  $\forall$ *x*. ( $P(x) \rightarrow \neg Q(x)$ )  $\exists$ *x*. ( $P(x) \land \neg Q(x)$ )  $\forall$ *x*. (*Person*(*x*) → ) ∃*y*. (*Corgi*(*y*) ∧ *Loves*(*x*, *y*)) ) *∃x.* (*Corgi*(*x*) ∧  $\forall y. (Person(y) \rightarrow Loves(x, y))$ )

*Corgi*(*x*) *Person*(*x*) *Loves*(*x*, *y*) *Available Predicates:*

These statements have a lot of similarities, though they're clearly different in a number of ways.

"No *P*s are *Q*s." "Some *P*s aren't *Q*s."  $\forall$ *x*. ( $P(x) \rightarrow \neg Q(x)$ )  $\exists$ *x*. ( $P(x) \land \neg Q(x)$ )

*∃x.* (*Corgi*(*x*) ∧  $\forall y. (Person(y) \rightarrow Loves(x, y))$ )

 $\forall x.$  (*Person*(*x*)  $\rightarrow$ ∃*y*. (*Corgi*(*y*) ∧ *Loves*(*x*, *y*)) )

One major difference between these two is the order in which the quantifiers appear. The first has them in the order EV, and the second has them in the order ∀∃. *Corgi*(*x*) *Person*(*x*) *Loves* $(x, y)$ *Available Predicates:*

"No *P*s are *Q*s." "Some *P*s aren't *Q*s."  $\forall$ *x*. ( $P(x) \rightarrow \neg Q(x)$ )  $\exists$ *x*. ( $P(x) \land \neg Q(x)$ )

*∃x.* (*Corgi*(*x*) ∧  $\forall y. (Person(y) \rightarrow Loves(x, y))$ )

 $\forall x.$  (*Person*(*x*)  $\rightarrow$ ∃*y*. (*Corgi*(*y*) ∧ *Loves*(*x*, *y*)) )

*Available Predicates:*

*Corgi*(*x*) *Person*(*x*) *Loves* $(x, y)$ 

Something we'd really like to stress is that, when we did these translations, we didn't just magically "guess" that we needed those particular quantifiers and that they would be in these orders.

"No *P*s are *Q*s." "Some *P*s aren't *Q*s."  $\forall$ *x*. ( $P(x) \rightarrow \neg Q(x)$ )  $\exists$ *x*. ( $P(x) \land \neg Q(x)$ )

*∃x.* (*Corgi*(*x*) ∧  $\forall y. (Person(y) \rightarrow Loves(x, y))$ )

 $\forall x.$  (*Person*(*x*)  $\rightarrow$ ∃*y*. (*Corgi*(*y*) ∧ *Loves*(*x*, *y*)) )

*Available Predicates:*

*Corgi*(*x*) *Person*(*x*) *Loves* $(x, y)$ 

Instead, we started off with the original statement and incrementally translated it top-down, only adding in the quantifiers when we needed them.

"No *P*s are *Q*s." "Some *P*s aren't *Q*s."  $\forall$ *x*. ( $P(x) \rightarrow \neg Q(x)$ )  $\exists$ *x*. ( $P(x) \land \neg Q(x)$ )

*∃x.* (*Corgi*(*x*) ∧  $\forall y. (Person(y) \rightarrow Loves(x, y))$ )

 $\forall x.$  (*Person*(*x*)  $\rightarrow$ ∃*y*. (*Corgi*(*y*) ∧ *Loves*(*x*, *y*)) )

*Available Predicates:*

*Corgi*(*x*) *Person*(*x*) *Loves* $(x, y)$ 

One of the biggest mistakes we see people make when learning first-order logic for the first time is trying to write the whole statement in a single go, adding in quantifiers somewhat randomly to try to get things to work.

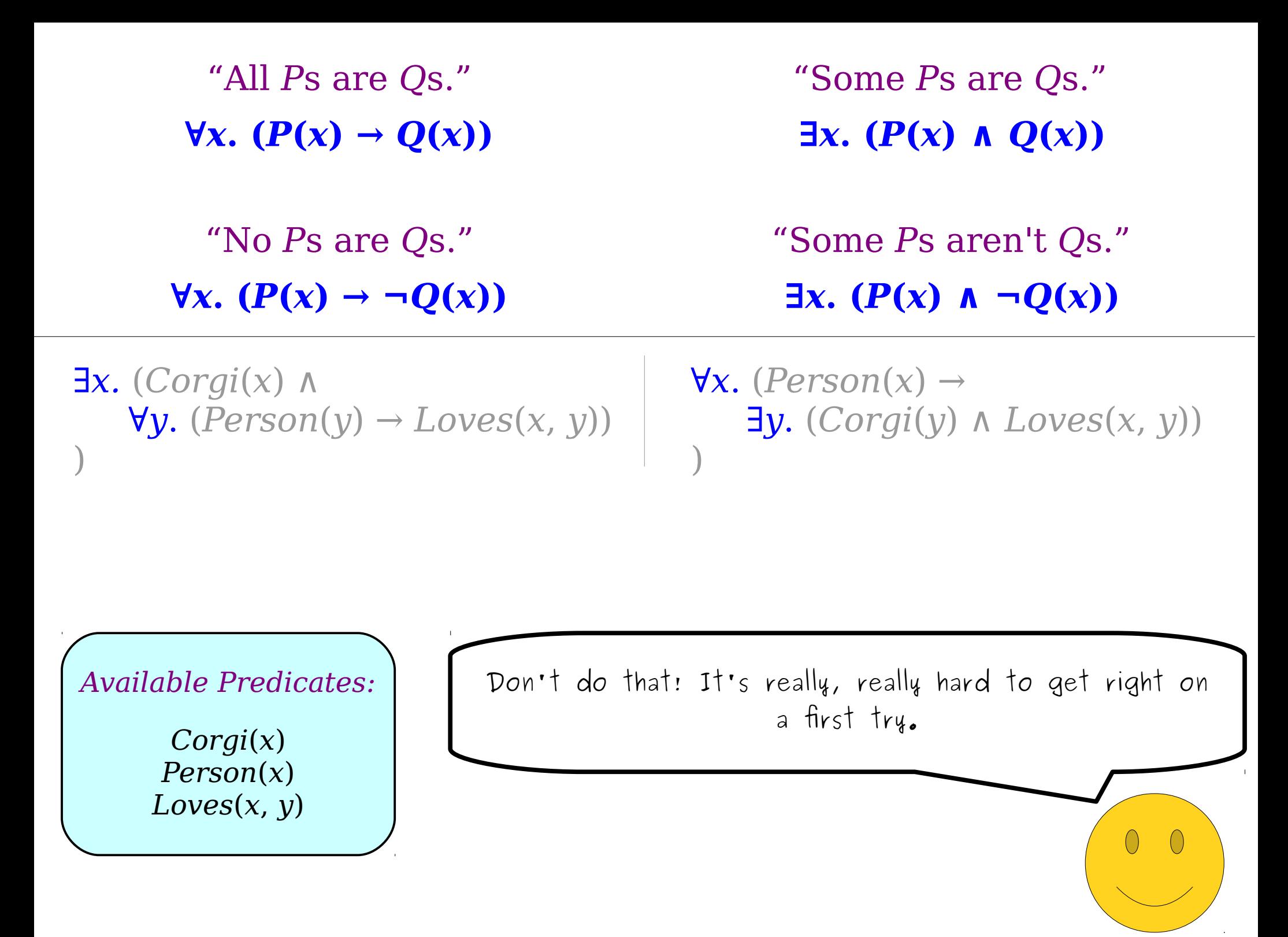

Instead, use the approach we outlined here. Work slowly, going one step at a time, and only adding in quantifiers when you need them. "All *P*s are *Q*s." "Some *P*s are *Q*s." "No *P*s are *Q*s." "Some *P*s aren't *Q*s."  $\forall$ *x*. ( $P(x) \rightarrow Q(x)$ )  $\exists$ *x*. ( $P(x) \land Q(x)$ )  $\forall$ *x*. ( $P(x) \rightarrow \neg Q(x)$ )  $\exists$ *x*. ( $P(x) \land \neg Q(x)$ ) *Corgi*(*x*) *Person*(*x*) *Loves*(*x*, *y*) *Available Predicates:*  $\forall x.$  (*Person*(*x*)  $\rightarrow$ ∃*y*. (*Corgi*(*y*) ∧ *Loves*(*x*, *y*)) ) *∃x.* (*Corgi*(*x*) ∧  $\forall y. (Person(y) \rightarrow Loves(x, y))$ )

If you do, you're a lot less likely to make mistakes. "All *P*s are *Q*s." "Some *P*s are *Q*s." "No *P*s are *Q*s." "Some *P*s aren't *Q*s."  $\forall$ *x*. ( $P(x) \rightarrow Q(x)$ )  $\exists$ *x*. ( $P(x) \land Q(x)$ )  $\forall$ *x*. ( $P(x) \rightarrow \neg Q(x)$ )  $\exists$ *x*. ( $P(x) \land \neg Q(x)$ ) *Corgi*(*x*) *Person*(*x*) *Loves* $(x, y)$ *Available Predicates:*  $\forall x.$  (*Person*(*x*)  $\rightarrow$ ∃*y*. (*Corgi*(*y*) ∧ *Loves*(*x*, *y*)) ) *∃x.* (*Corgi*(*x*) ∧  $\forall y. (Person(y) \rightarrow Loves(x, y))$ )

Going back to our programming analogy, you can write a lot of similar programs that all use if statements and for loops. "All *P*s are *Q*s." "Some *P*s are *Q*s." "No *P*s are *Q*s." "Some *P*s aren't *Q*s."  $\forall$ *x*. ( $P(x) \rightarrow Q(x)$ )  $\exists$ *x*. ( $P(x) \land Q(x)$ )  $\forall$ *x*. ( $P(x) \rightarrow \neg Q(x)$ )  $\exists$ *x*. ( $P(x) \land \neg Q(x)$ ) *Corgi*(*x*) *Person*(*x*) *Loves* $(x, y)$ *Available Predicates:*  $\forall x.$  (*Person*(*x*)  $\rightarrow$ ∃*y*. (*Corgi*(*y*) ∧ *Loves*(*x*, *y*)) ) *∃x.* (*Corgi*(*x*) ∧  $\forall y. (Person(y) \rightarrow Loves(x, y))$ )

However, you rarely write programs by just throwing a bunch of loops and if statements randomly and hoping that it'll work – because chances are, it won't. "All *P*s are *Q*s." "Some *P*s are *Q*s." "No *P*s are *Q*s." "Some *P*s aren't *Q*s."  $\forall$ *x*. ( $P(x) \rightarrow Q(x)$ )  $\exists$ *x*. ( $P(x) \land Q(x)$ )  $\forall$ *x*. ( $P(x) \rightarrow \neg Q(x)$ )  $\exists$ *x*. ( $P(x) \land \neg Q(x)$ ) *Corgi*(*x*) *Available Predicates:*  $\forall x.$  (*Person*(*x*)  $\rightarrow$ ∃*y*. (*Corgi*(*y*) ∧ *Loves*(*x*, *y*)) ) *∃x.* (*Corgi*(*x*) ∧  $\forall y. (Person(y) \rightarrow Loves(x, y))$ )

*Person*(*x*) *Loves* $(x, y)$ 

Instead, you work from the outside in – add in a loop when you need it, and if you need to nest an if "All *P*s are *Q*s." "Some *P*s are *Q*s." "No *P*s are *Q*s." "Some *P*s aren't *Q*s."  $\forall$ *x*. ( $P(x) \rightarrow Q(x)$ )  $\exists$ *x*. ( $P(x) \land Q(x)$ )  $\forall$ *x*. ( $P(x) \rightarrow \neg Q(x)$ )  $\exists$ *x*. ( $P(x) \land \neg Q(x)$ ) *Available Predicates:*  $\forall x.$  (*Person*(*x*)  $\rightarrow$ ∃*y*. (*Corgi*(*y*) ∧ *Loves*(*x*, *y*)) ) *∃x.* (*Corgi*(*x*) ∧  $\forall y. (Person(y) \rightarrow Loves(x, y))$ )

*Corgi*(*x*) *Person*(*x*) *Loves* $(x, y)$  statement, then you add it when you need it.

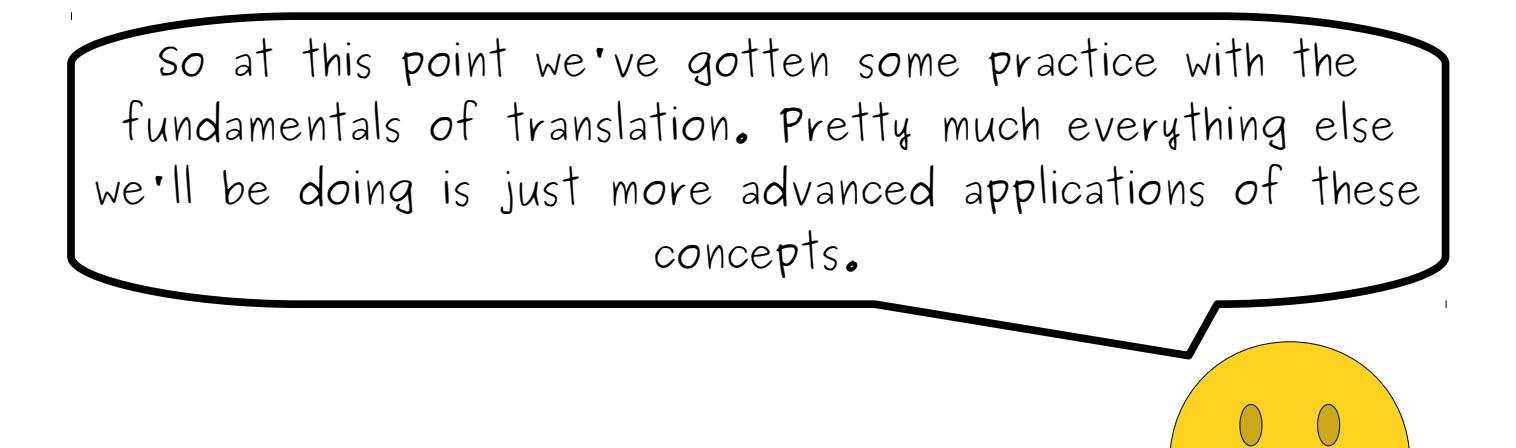

To give you a better sense of how these concepts scale up to more complicated examples, let's walk through some more complex statements and how to translate them. Along the way, you'll see a bunch of nifty tricks and insights that will help you out going forward.

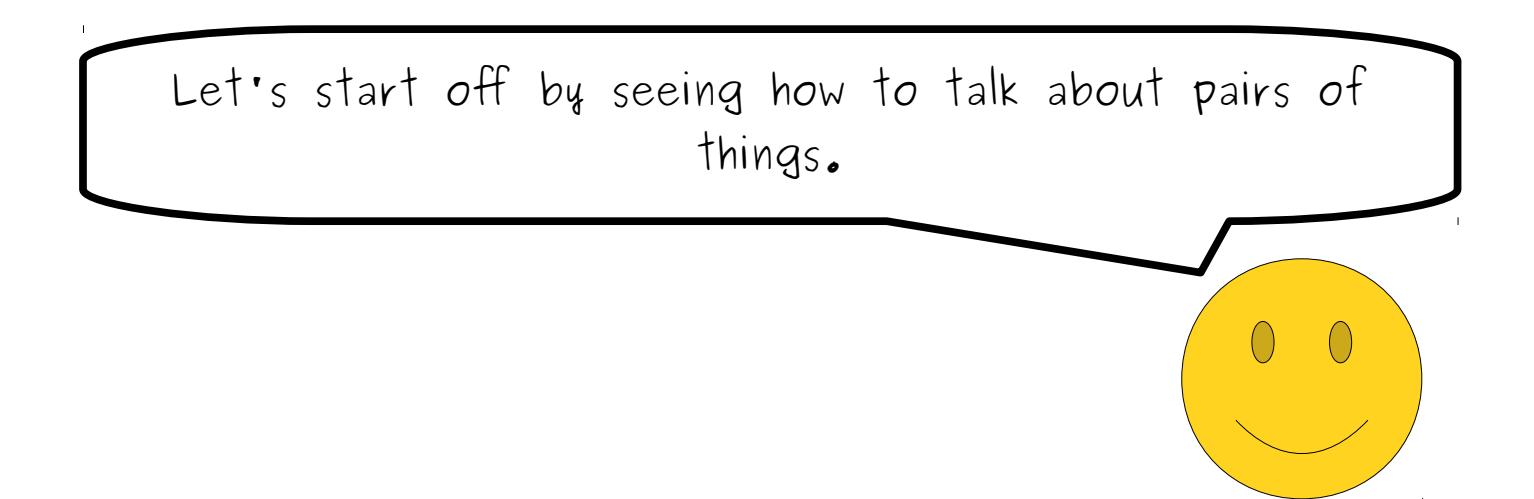

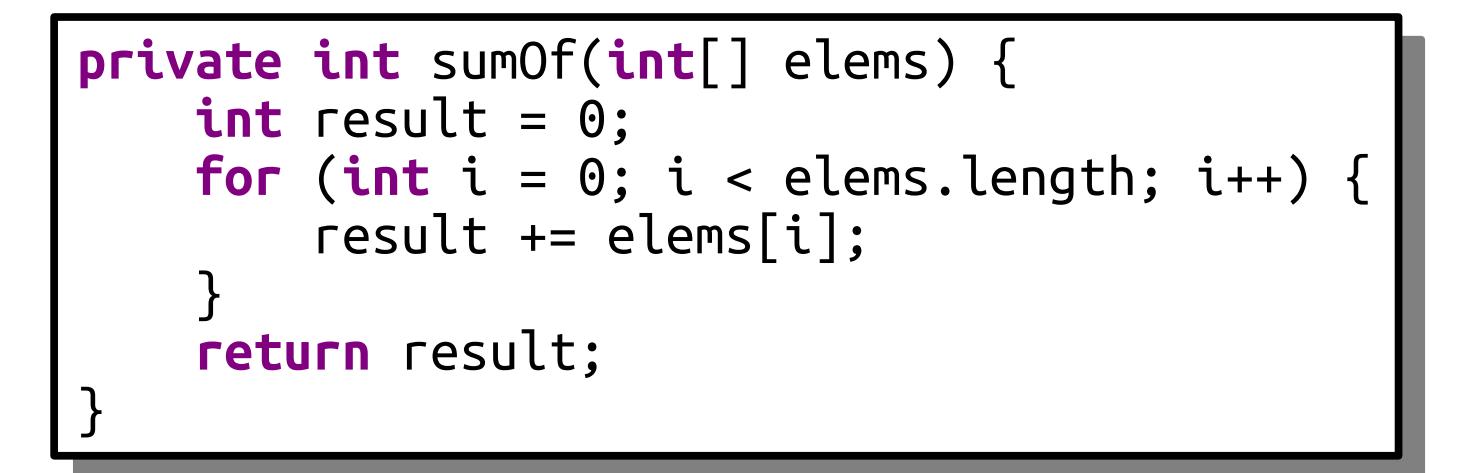

Earlier, we talked about this Java code for iterating over all the elements of an array.

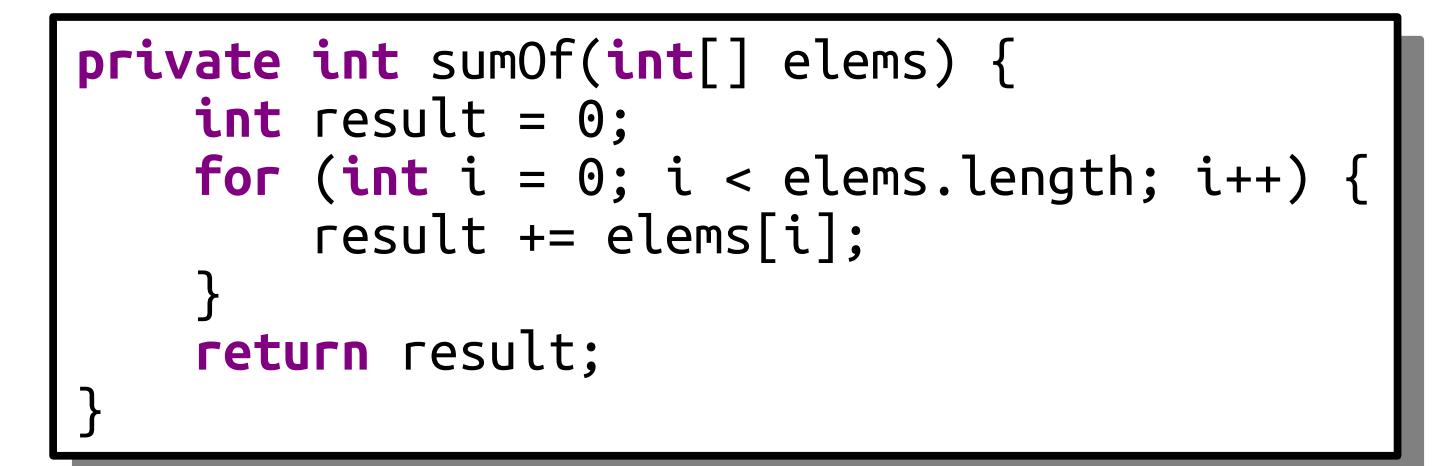

Let's imagine we want to write a different piece of code that iterates over all pairs of elements in the array. How might we do that?

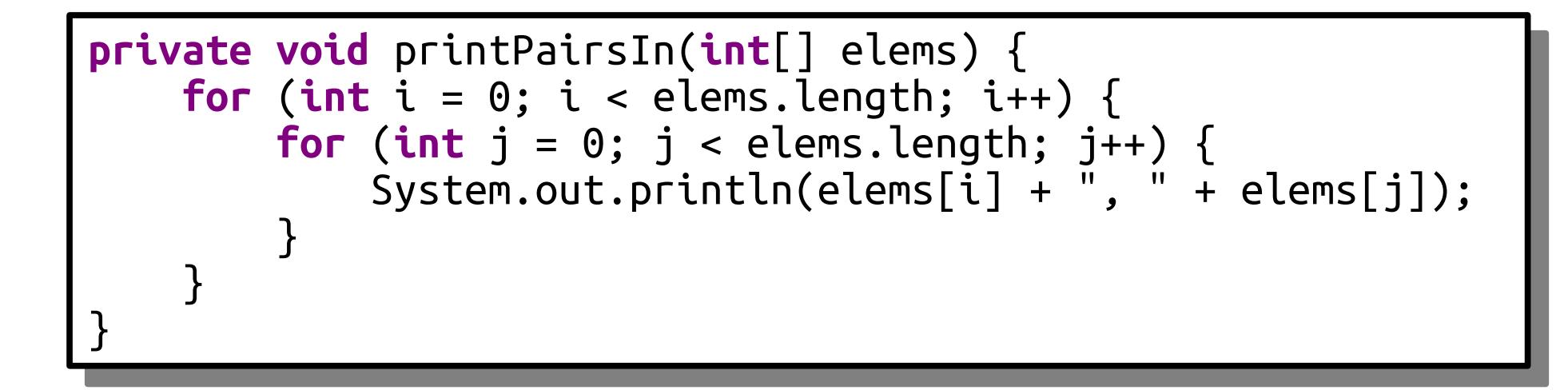

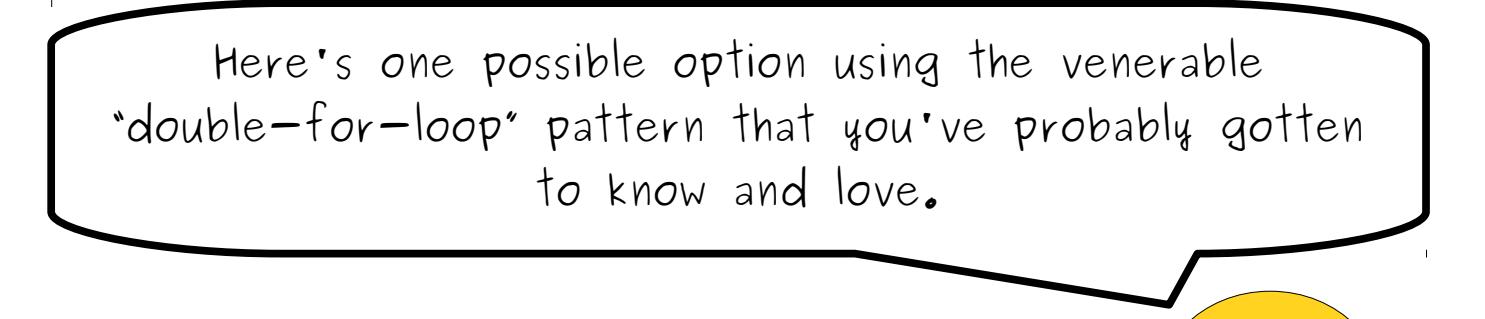

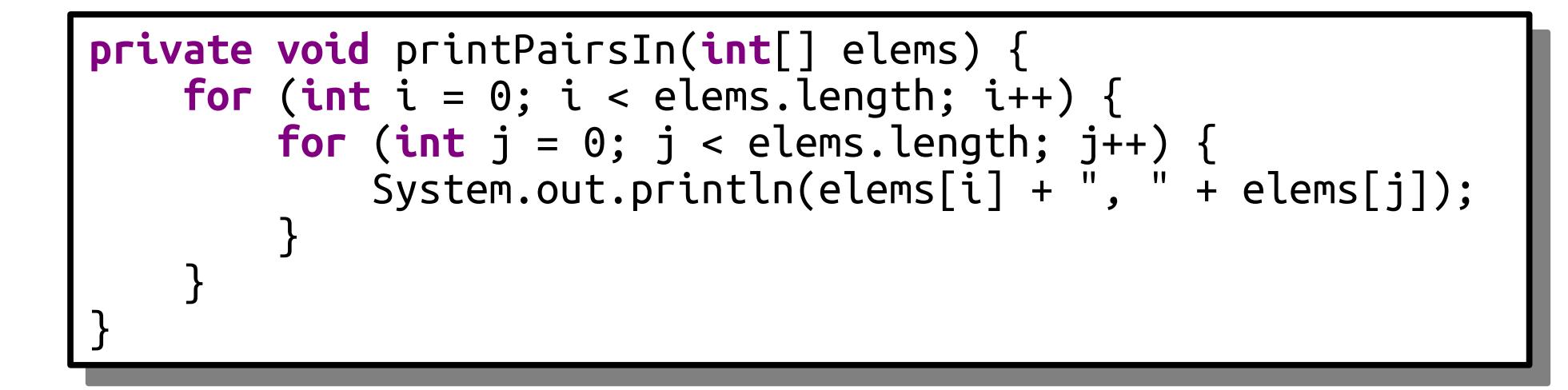

As with the regular "loop over the elements of an array" loop, the double-for-loop is a programming idiom. Once you've seen it enough times, you just know what it means and don't have to think too much about it.

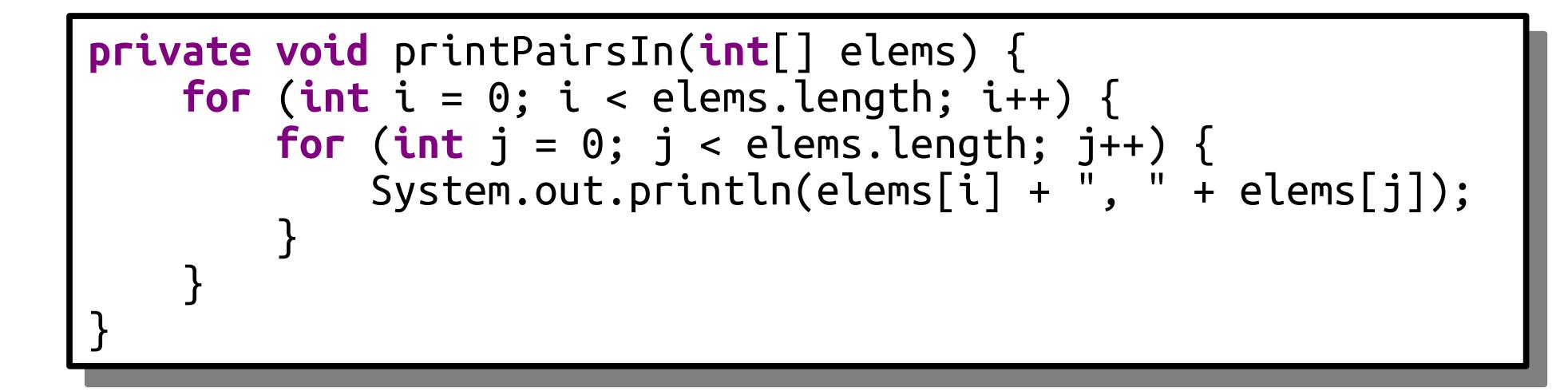

One interesting detail about the double-for-loop pattern is that putting one loop inside of another yields a way of iterating over pairs of things.

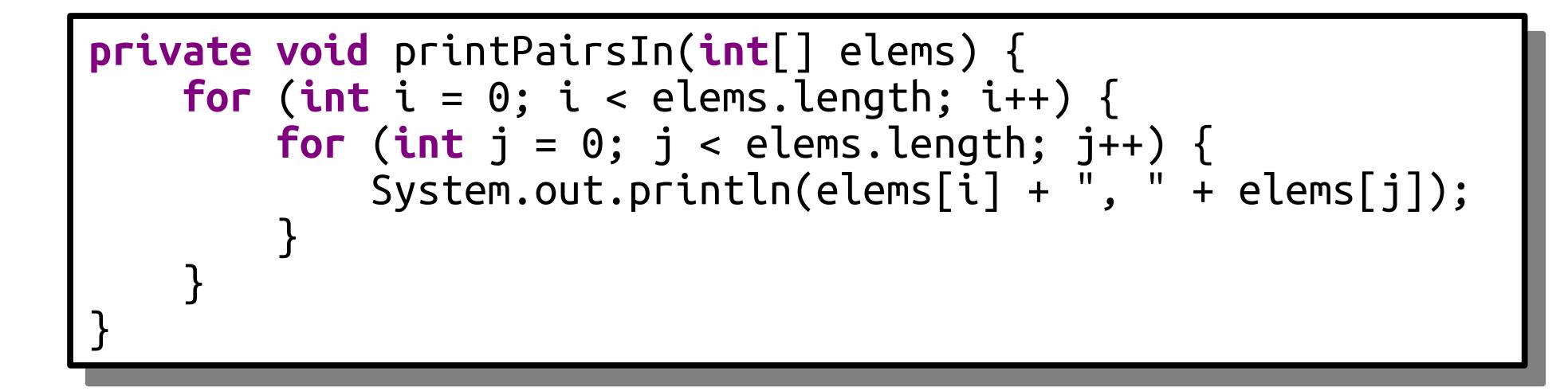

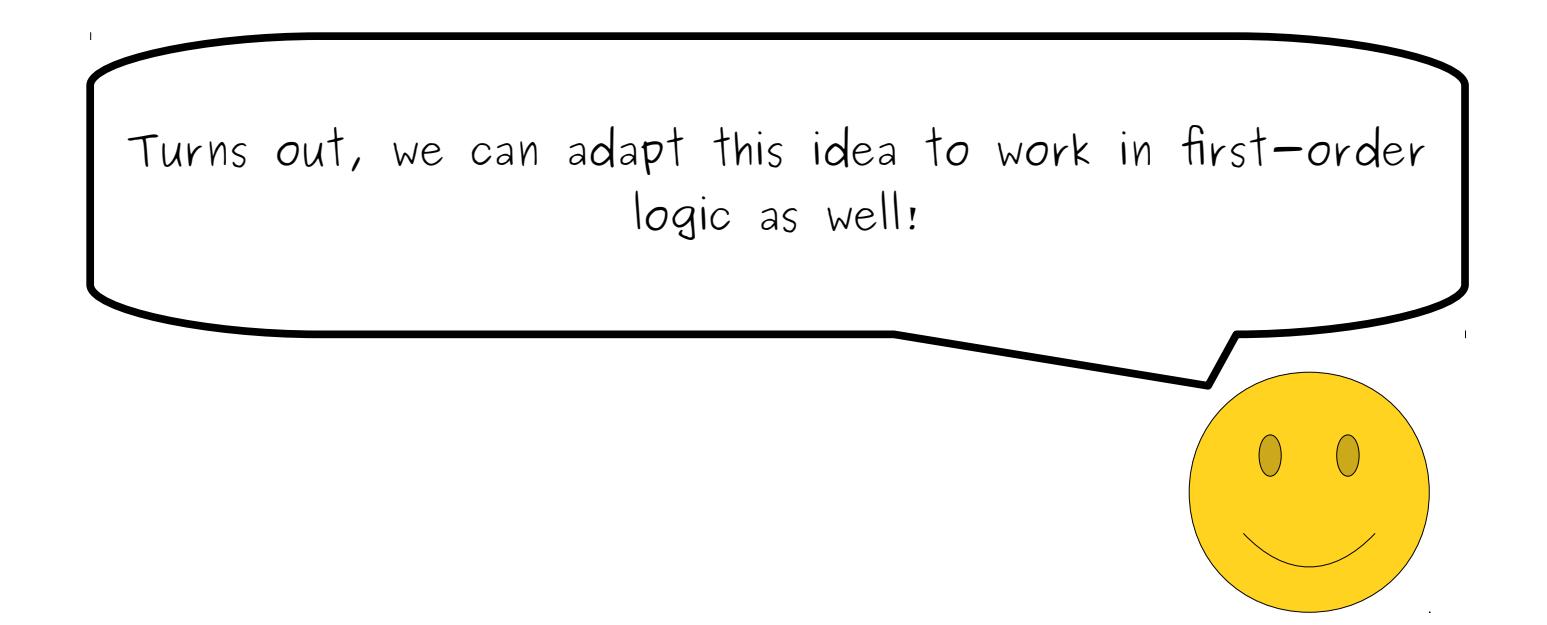

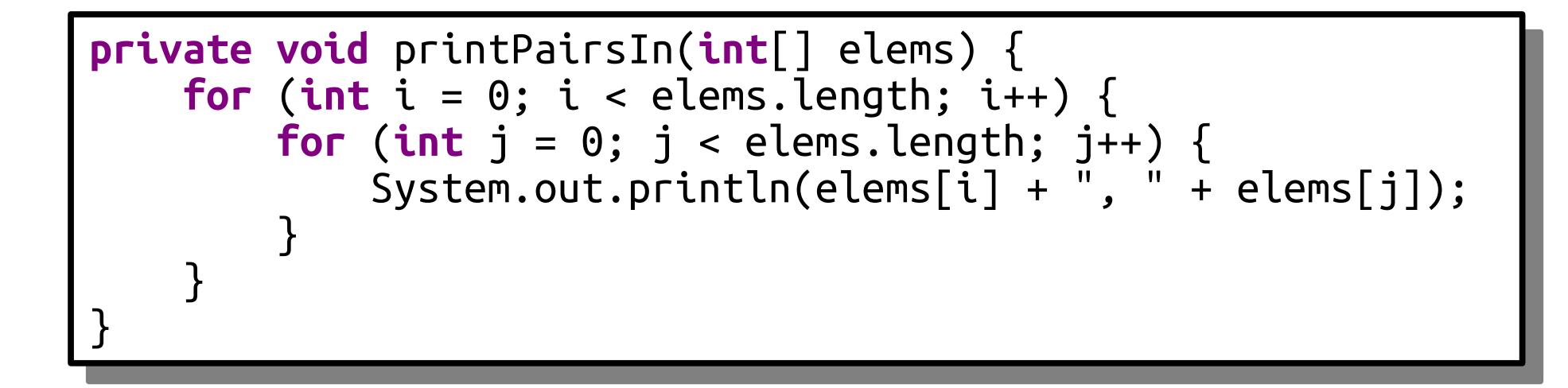

*Available Predicates:*

*Pancake*(*x*) *TasteSimilar*(*x, y*)

Let's imagine that we have these two predicates, one of which says something is a pancake, and one of which says that two things taste similar.

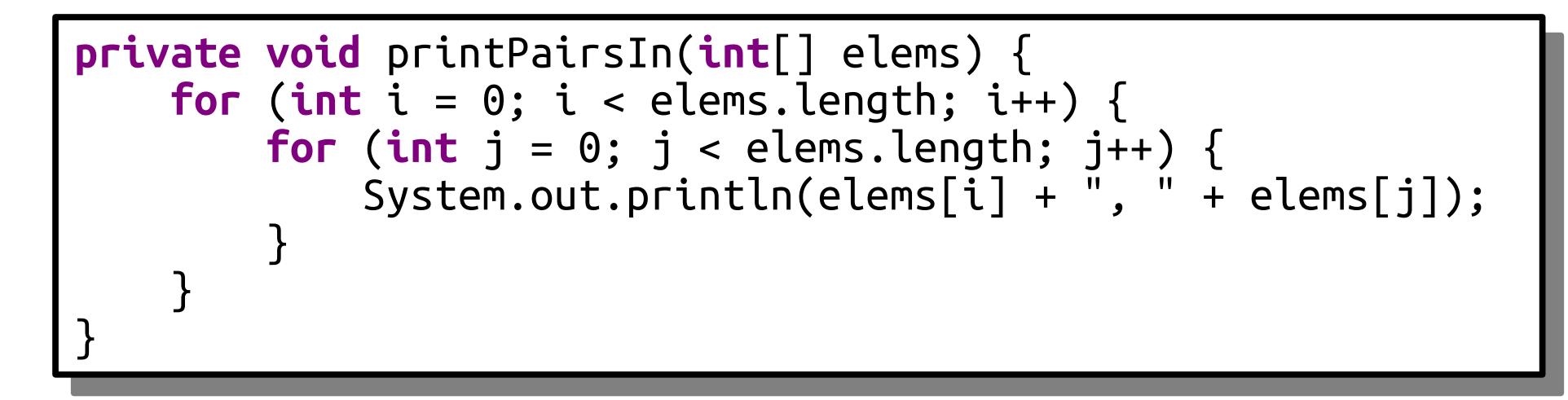

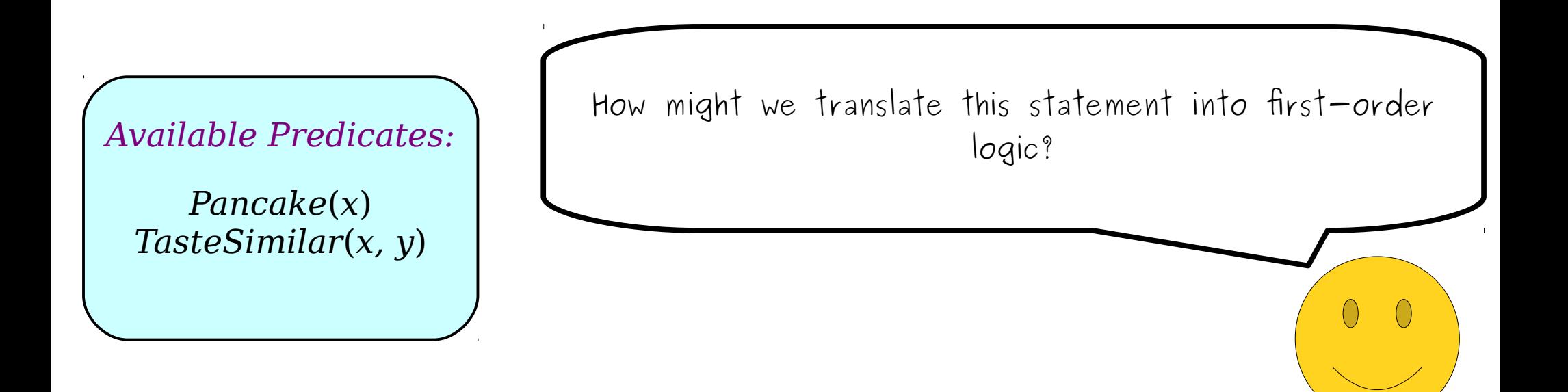

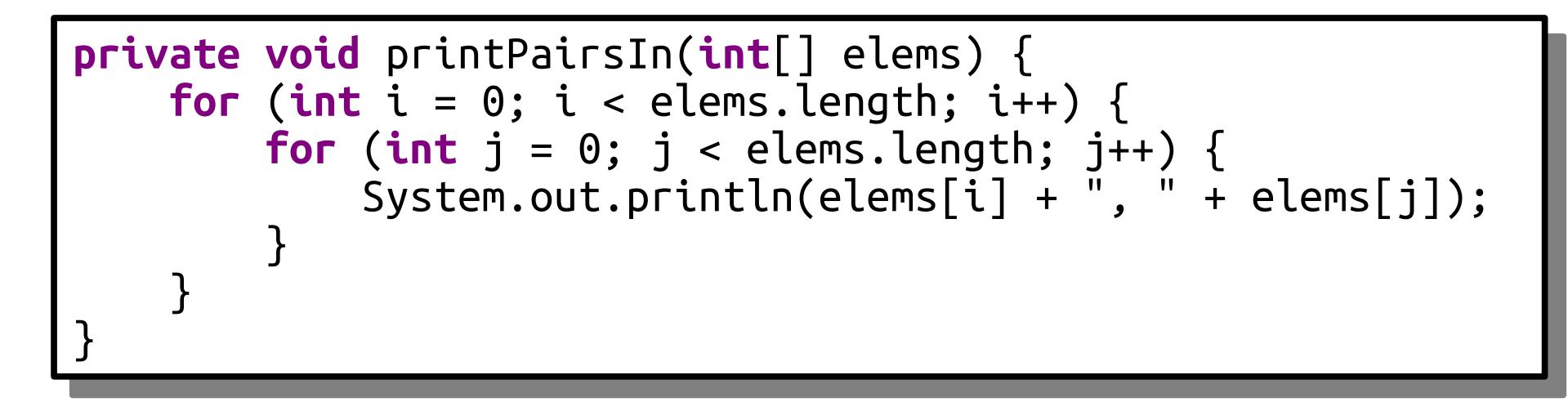

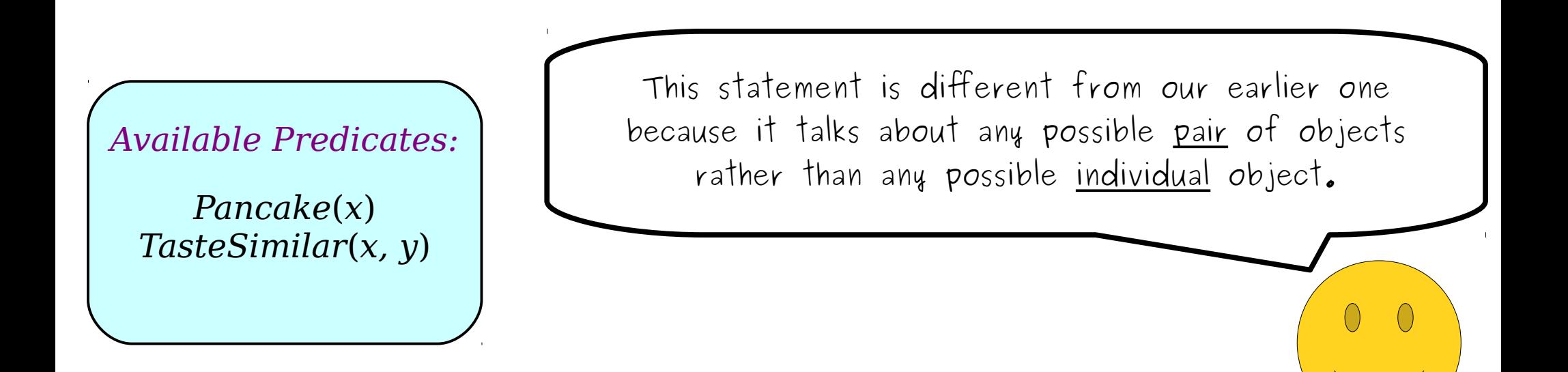

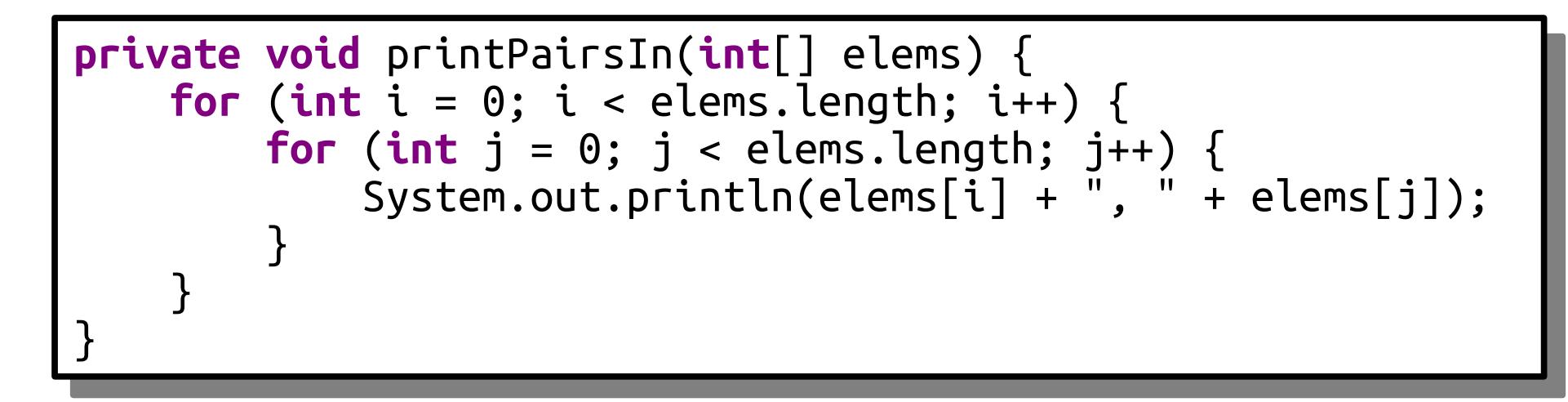

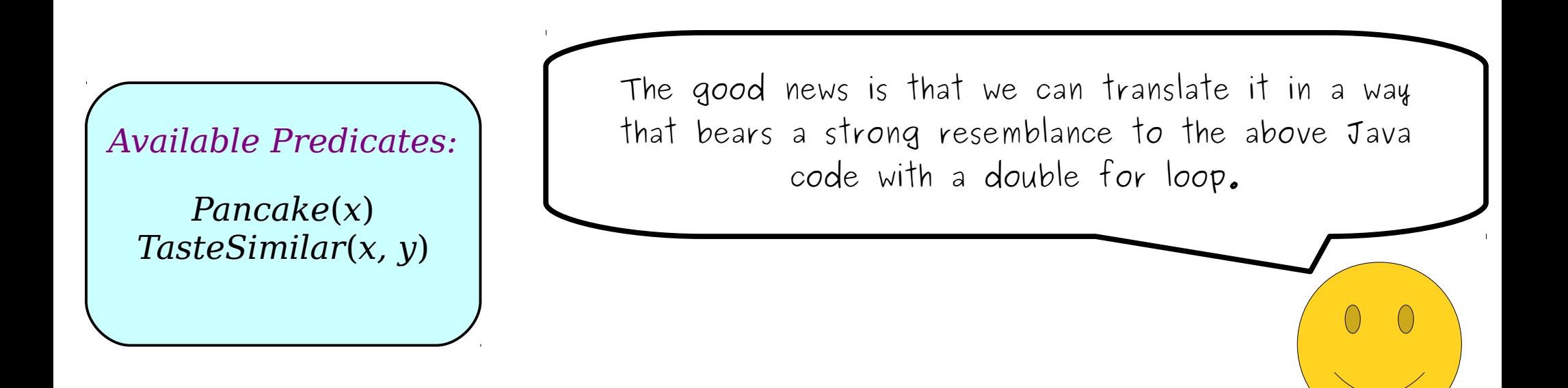

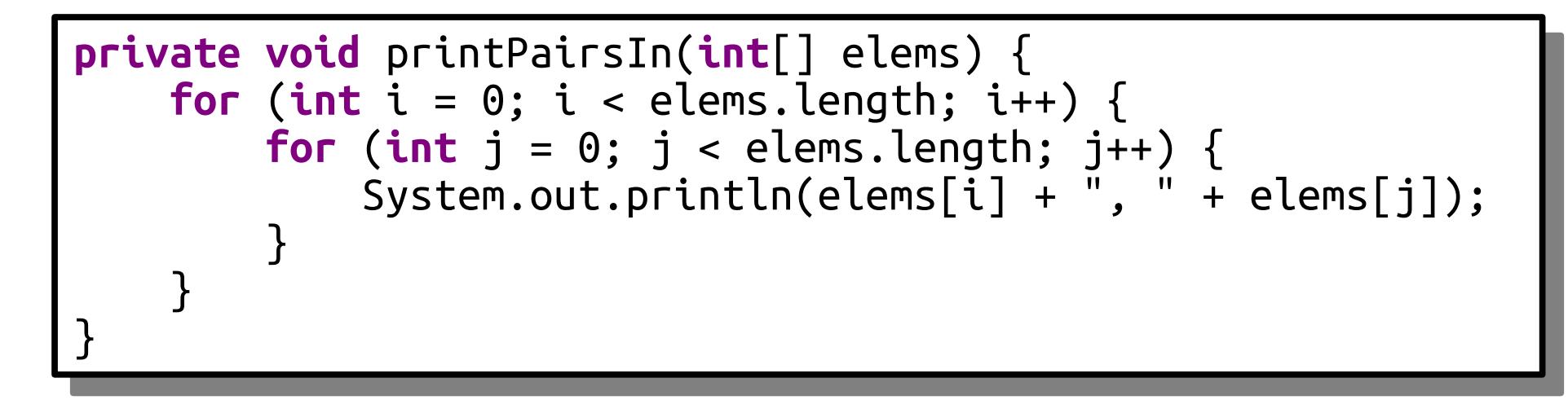

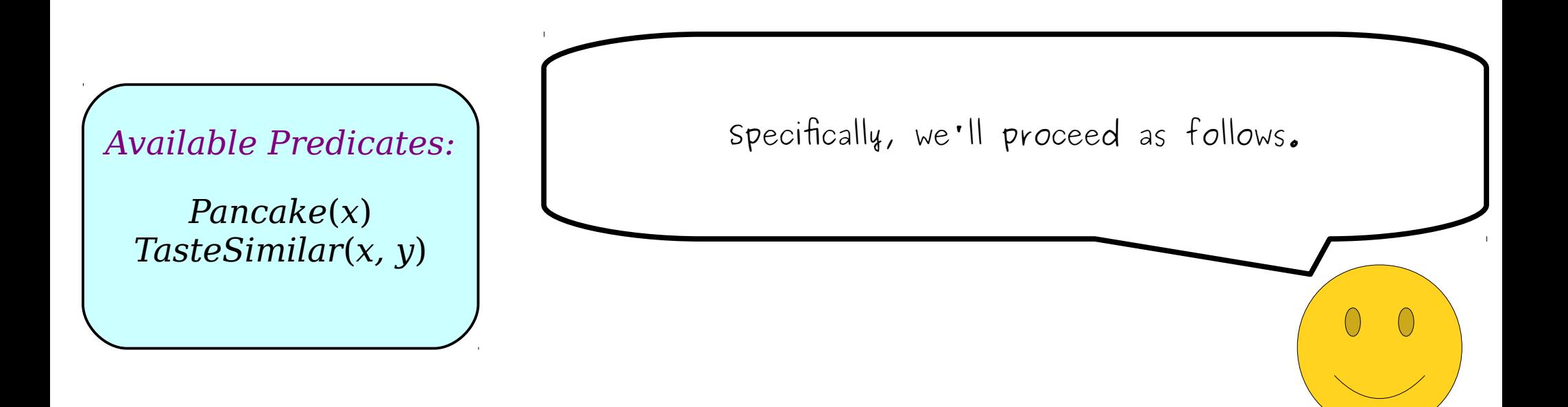

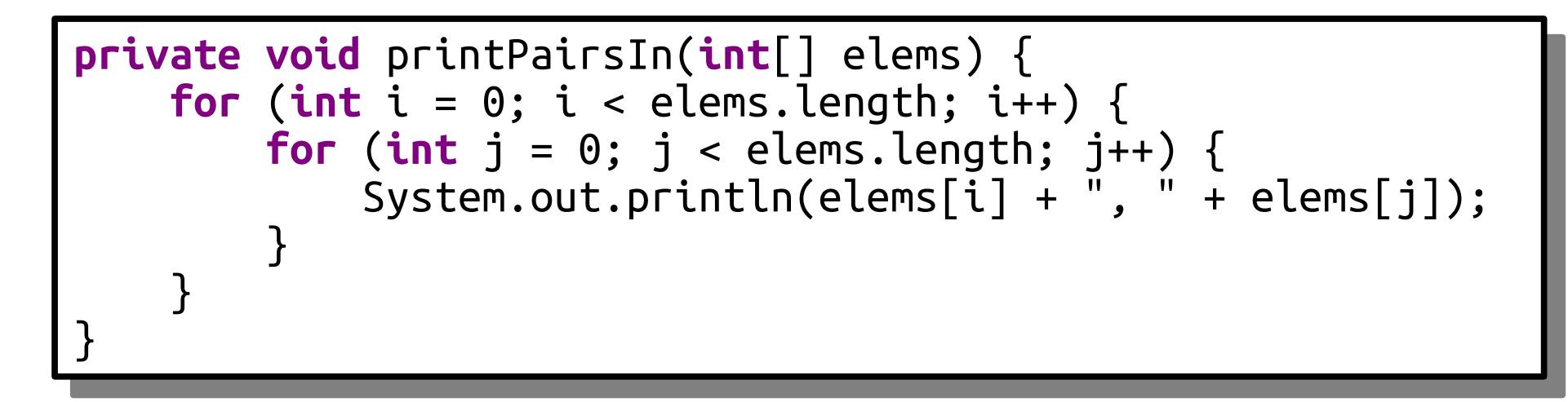

*Any two pancakes x and y taste similar*

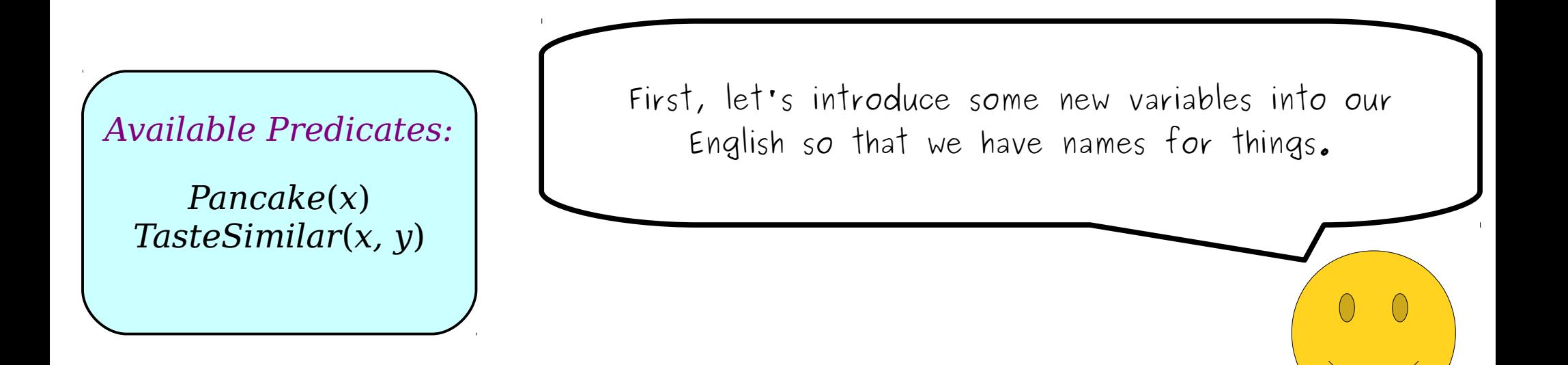

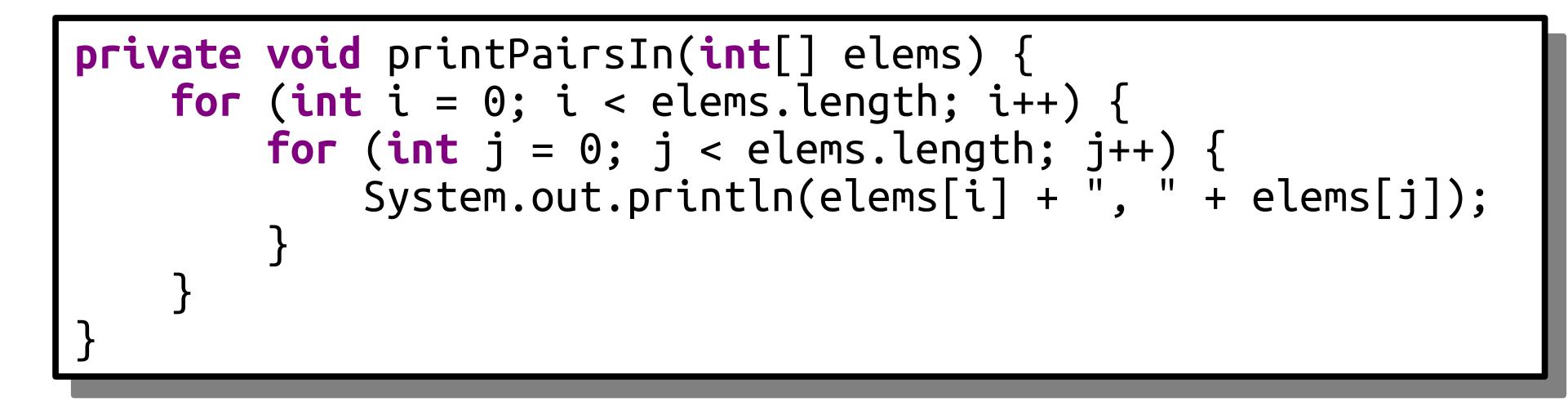

*Any pancake x tastes similar to any pancake y*

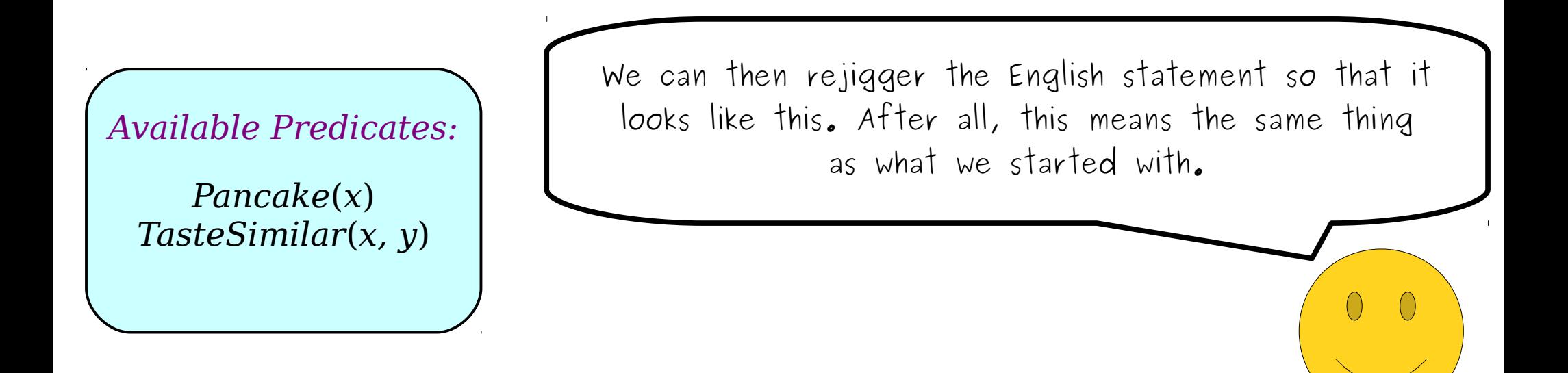

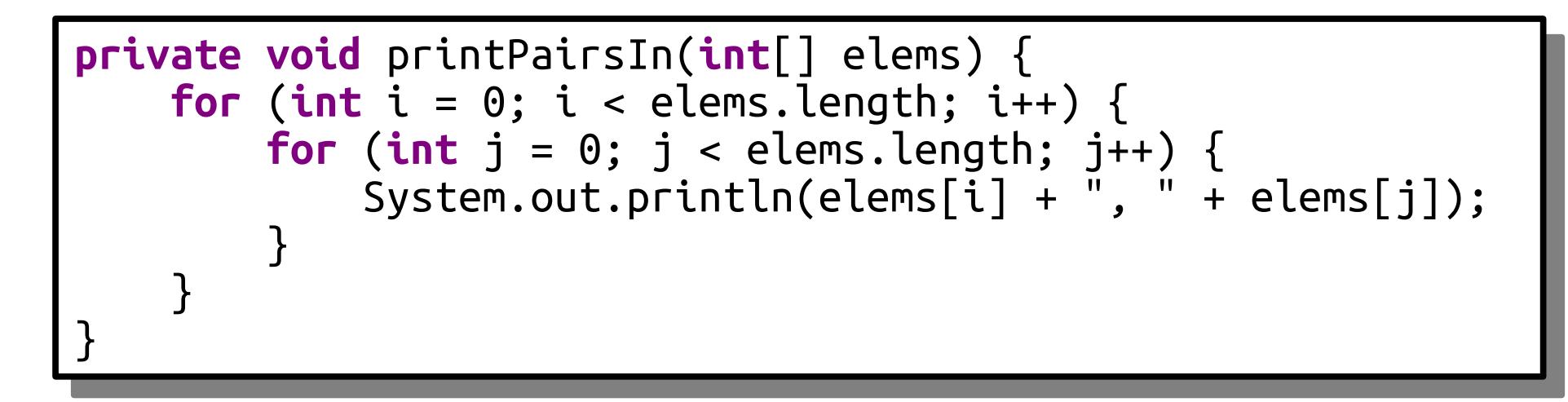

*Any pancake x tastes similar to any pancake y*

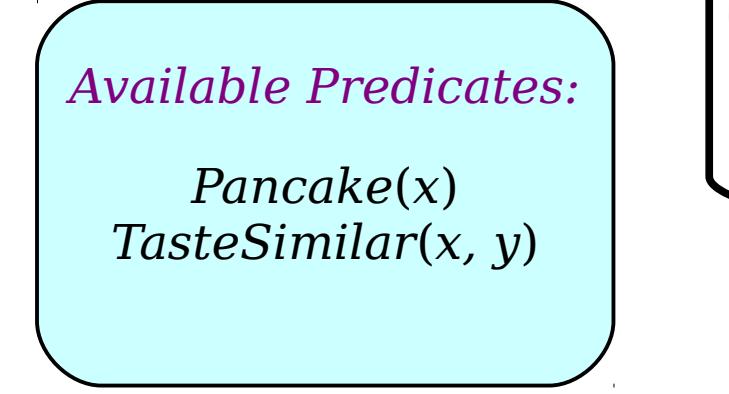

Now, we can think back to our Aristotelean form templates that we just got really familiar with and see how to apply them here.
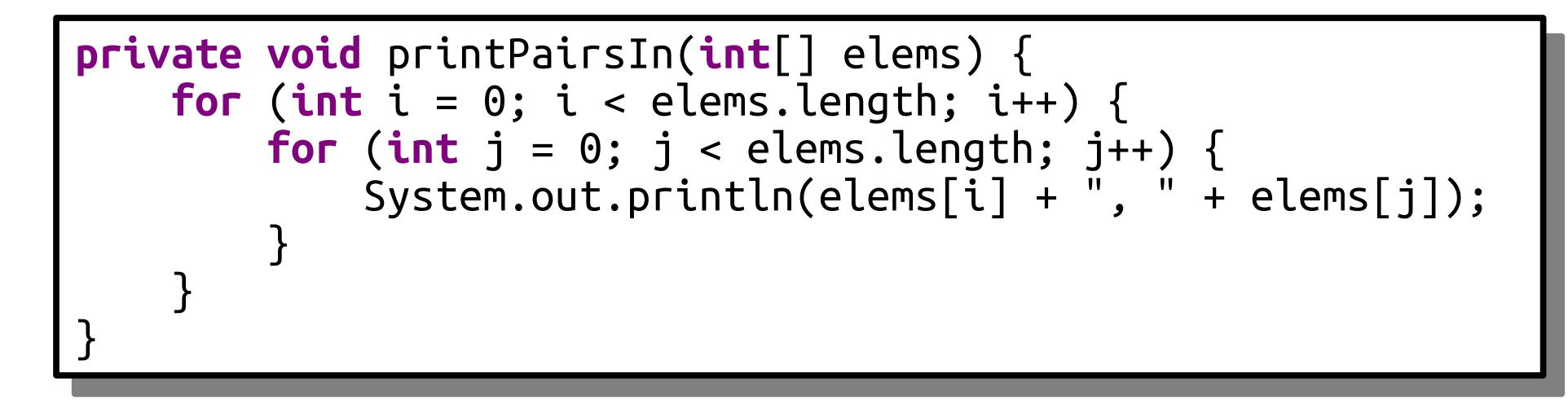

*Any pancake x tastes similar to any pancake y*

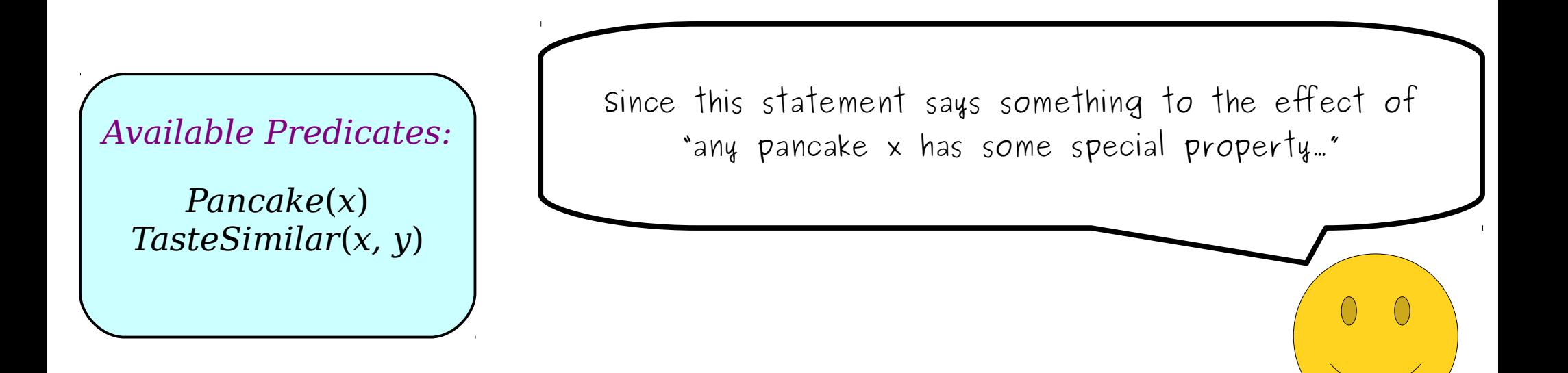

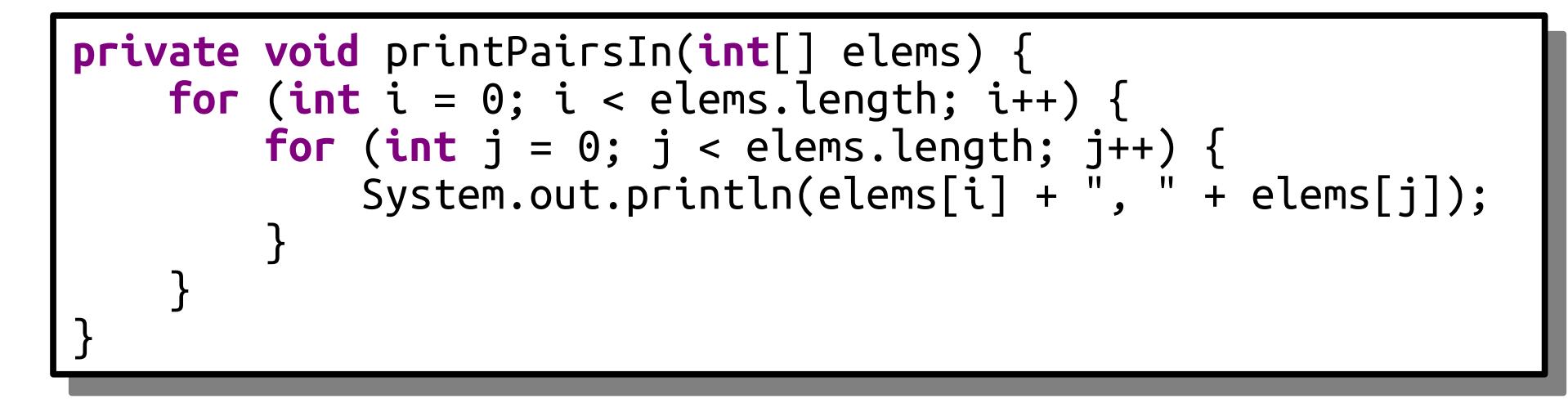

#### $\forall$ *x*. (*Pancake*(*x*) → ) *x tastes similar to any pancake y* )

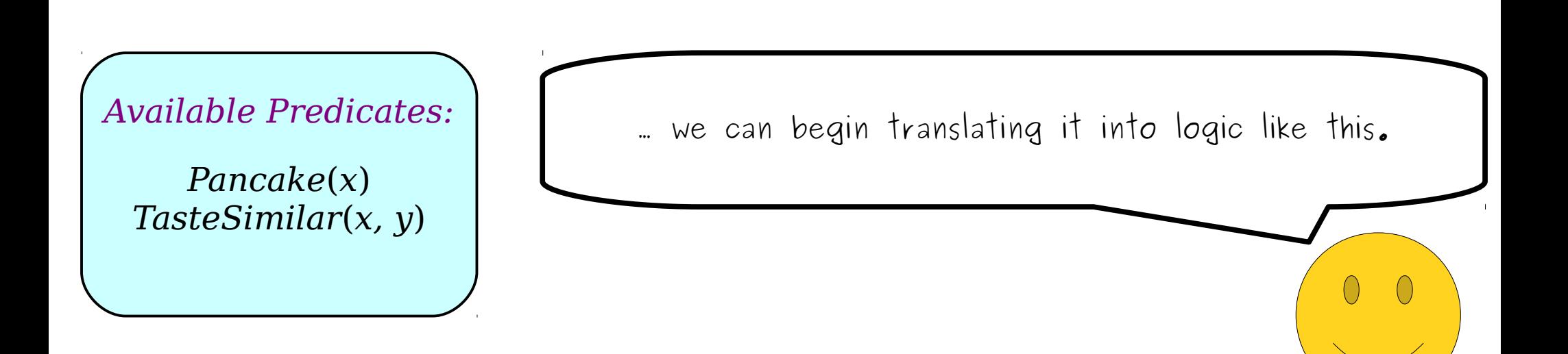

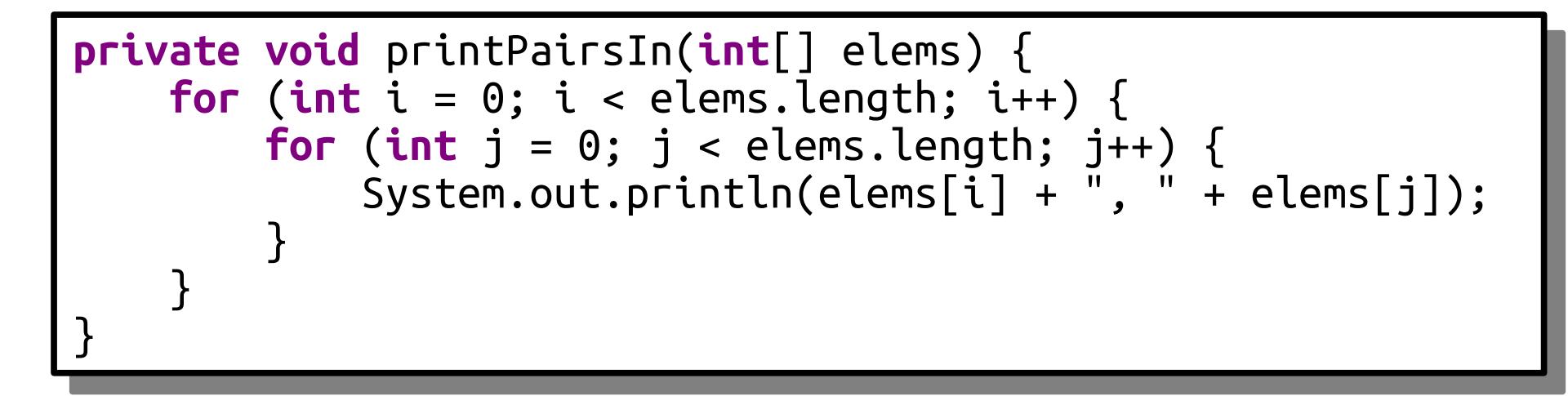

#### $\forall$ *x*. (*Pancake*(*x*) → ) *x tastes similar to any pancake y* )

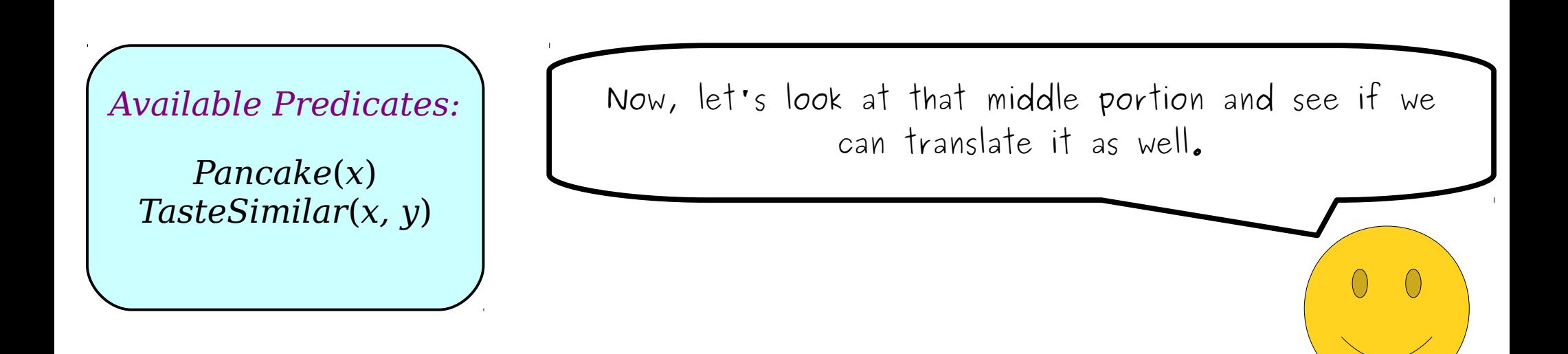

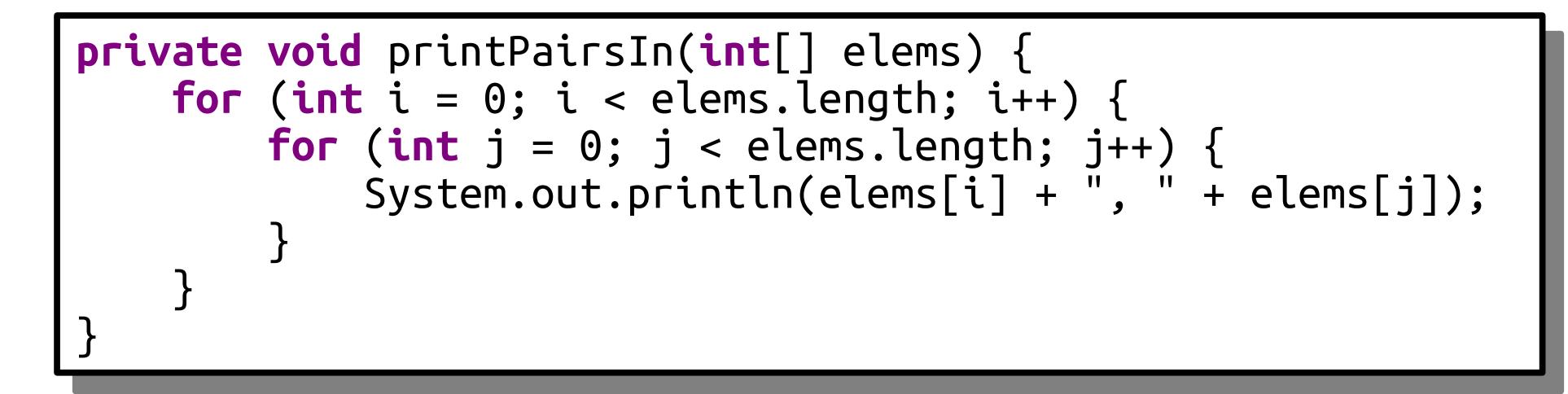

#### $\forall$ *x*. (*Pancake*(*x*) → ) *any pancake y tastes similar to x* )

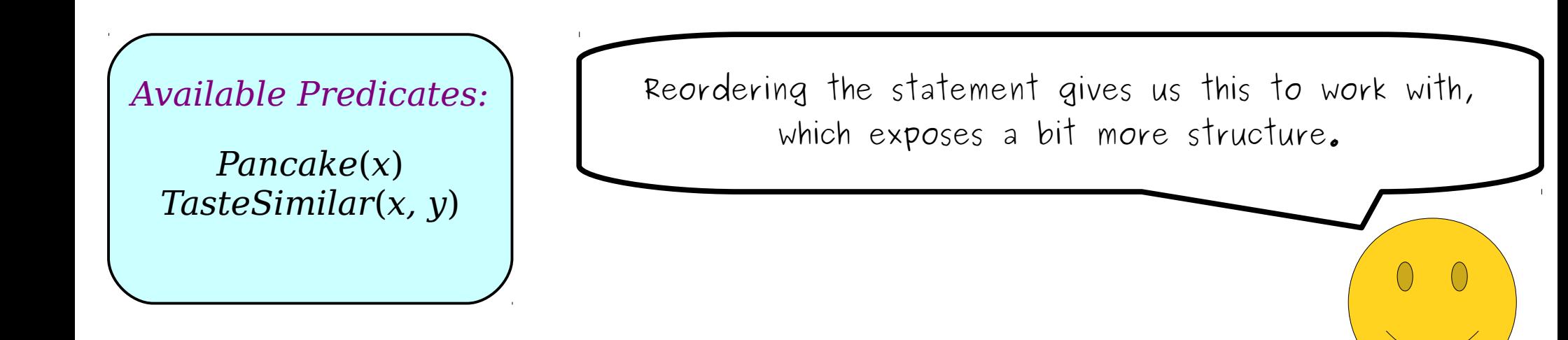

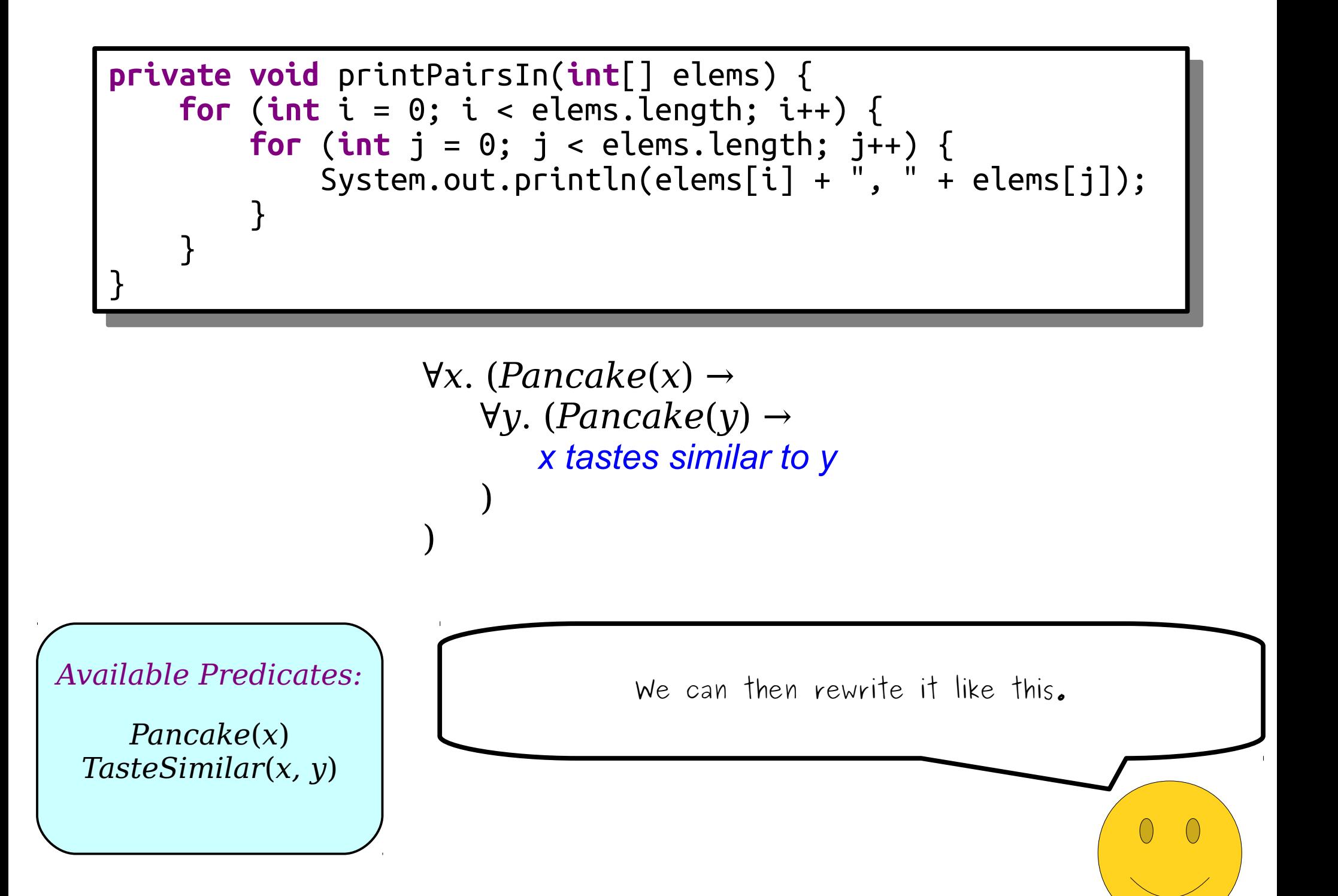

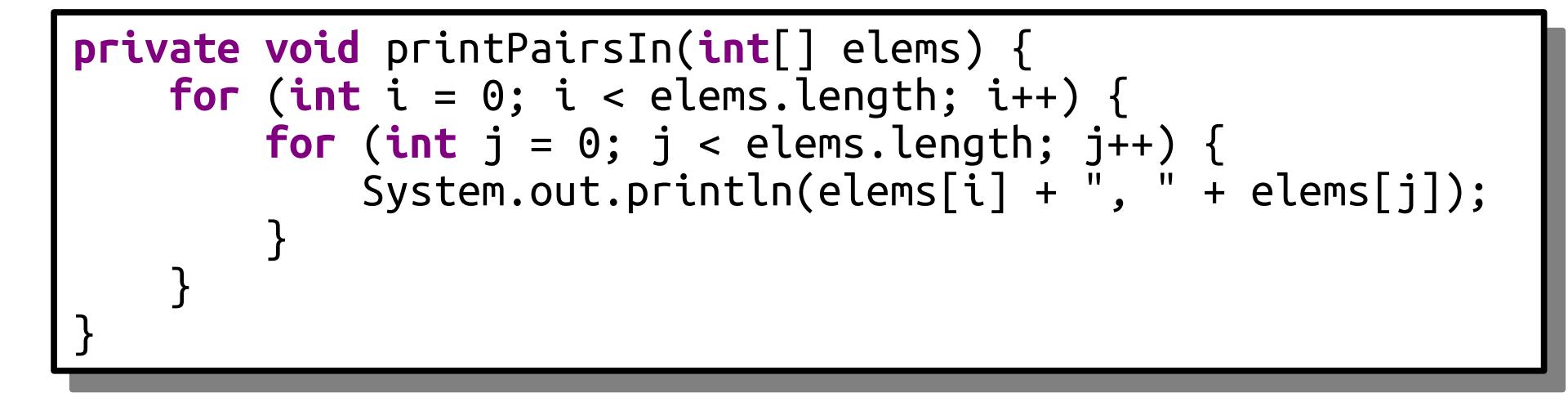

```
\forallx. (Pancake(x) →
    ∀y. (Pancake(y) →
        ( x tastes similar to y
    )
```
*Available Predicates:*

*Pancake*(*x*) *TasteSimilar*(*x, y*) As a final step, we'll translate that innermost portion.

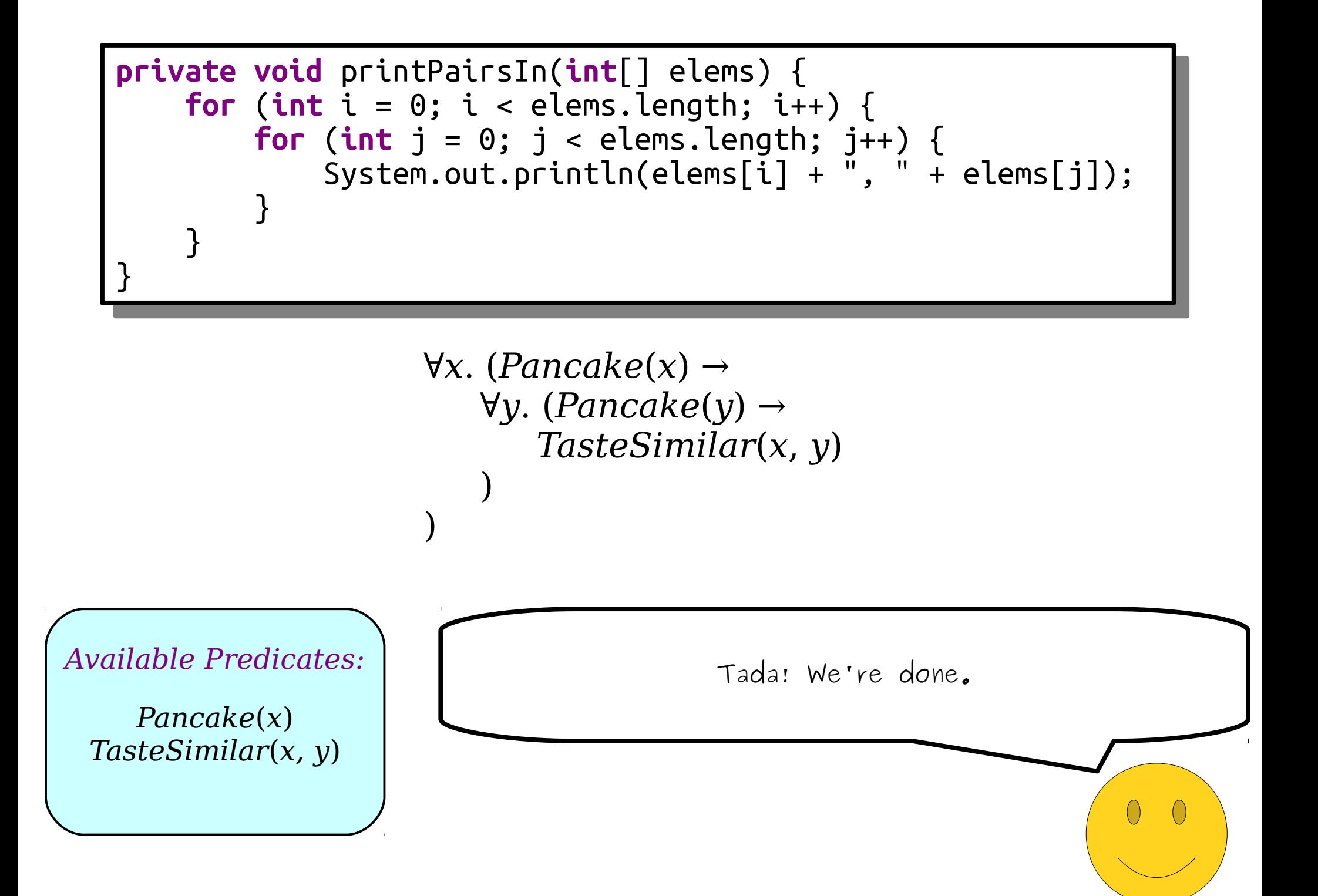

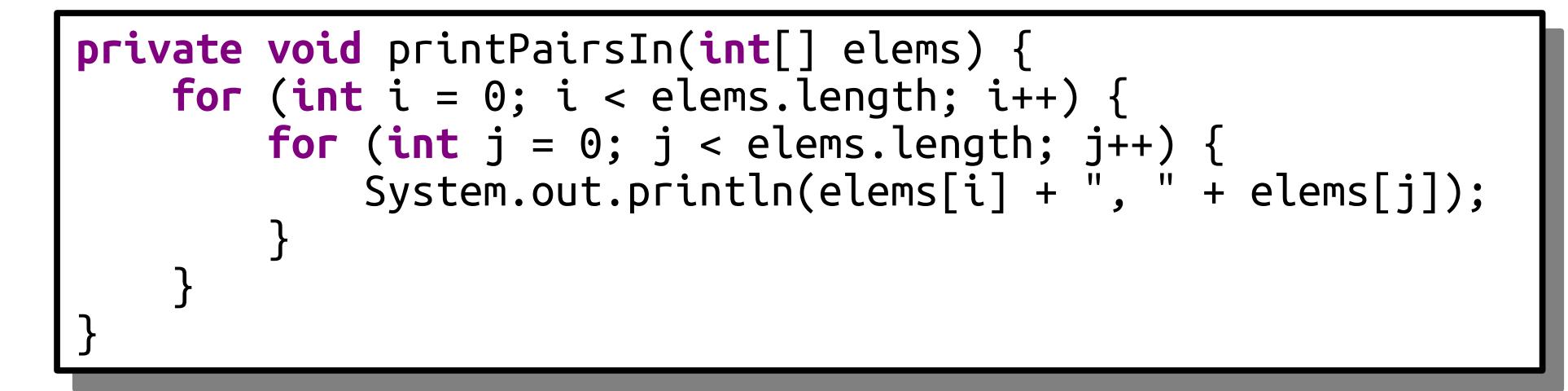

```
\forallx. (Pancake(x) →
   ∀y. (Pancake(y) →
       TasteSimilar(x, y)
    )
```
*Available Predicates:*

*Pancake*(*x*) *TasteSimilar*(*x, y*)

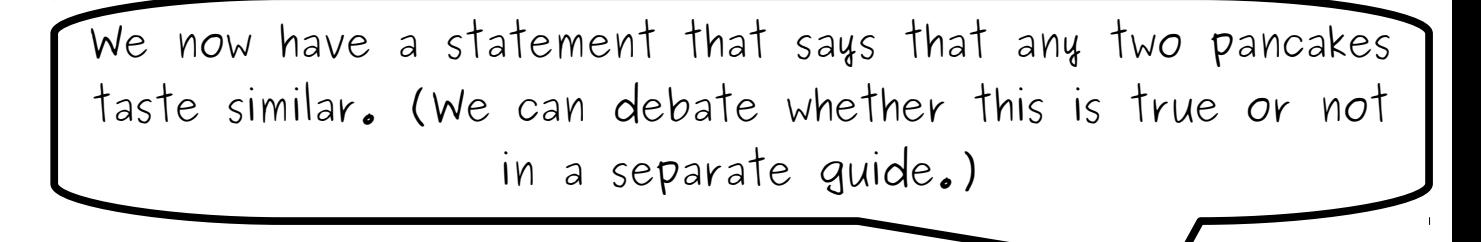

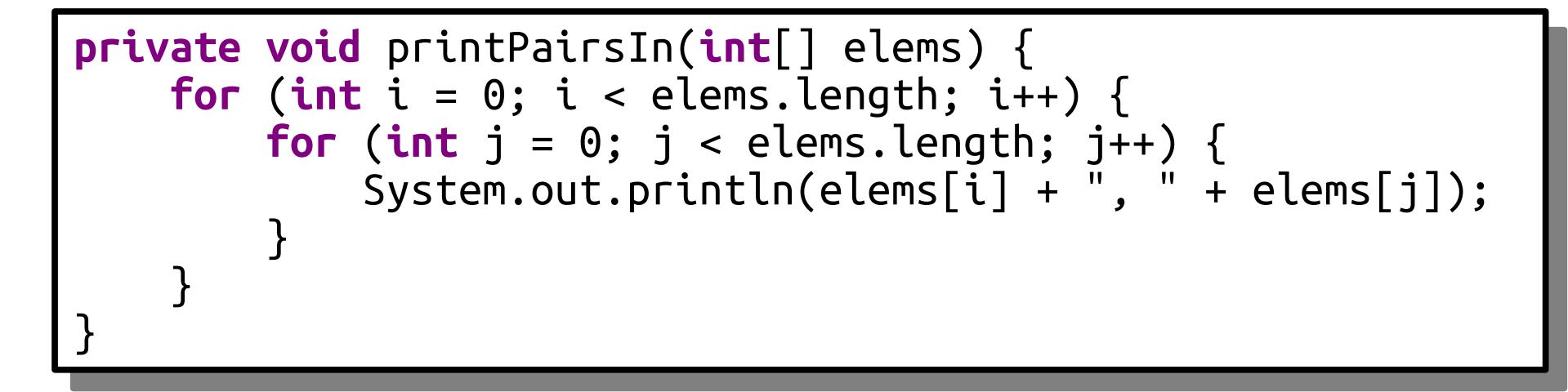

```
\forall x. (Pancake(x) →
   ∀y. (Pancake(y) →
       TasteSimilar(x, y)
    )
```
*Available Predicates:*

*Pancake*(*x*) *TasteSimilar*(*x, y*) Hopefully, you can notice that there's a bit of a parallel to the Java double for loop given above.

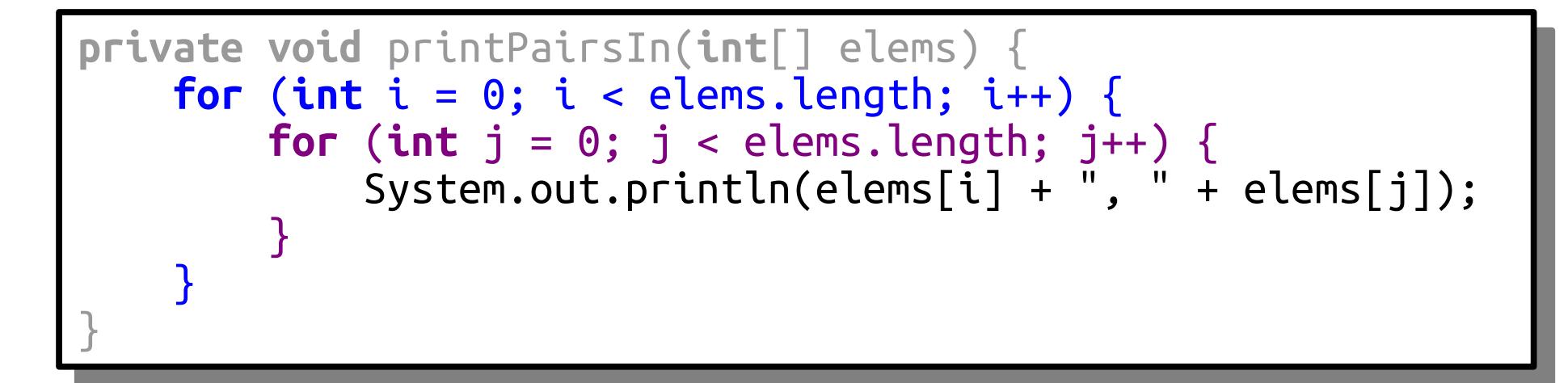

 $\forall$ *x*. (*Pancake*(*x*) → ∀*y*. (*Pancake*(*y*) → *TasteSimilar*(*x*, *y*) )

)

#### *Available Predicates:*

*Pancake*(*x*) *TasteSimilar*(*x, y*)

If you think as quantifiers as a sort of "loop over everything" – which isn't that far from the truth – then the program and the formula both say "loop over one thing, then loop over another, then do something with the pair."

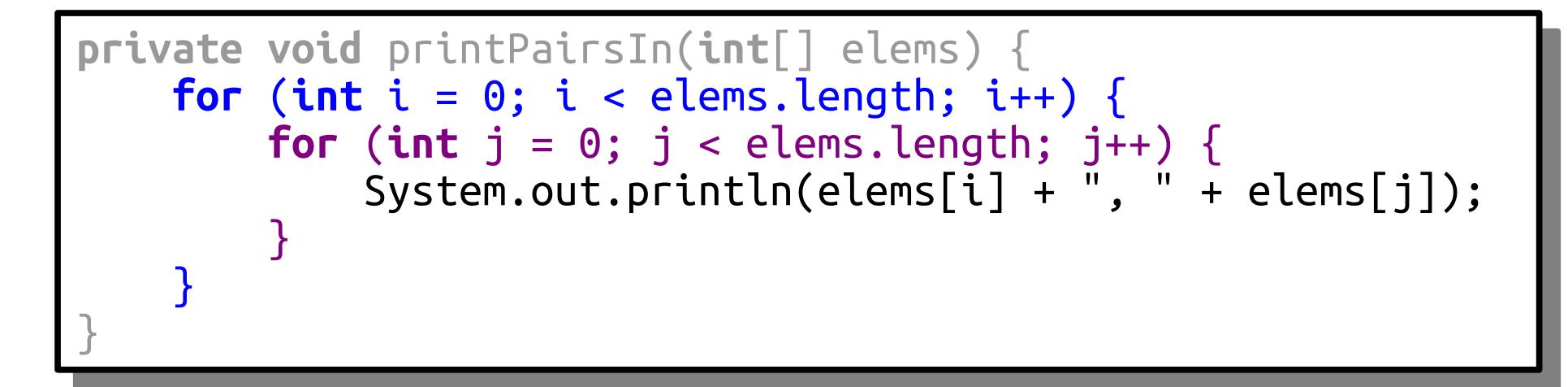

 $\forall$ *x*. (*Pancake*(*x*) → ∀*y*. (*Pancake*(*y*) → *TasteSimilar*(*x*, *y*) )

)

*Available Predicates:*

*Pancake*(*x*) *TasteSimilar*(*x, y*)

So if you ever need to write something where you're dealing with a pair of things, you now know how! You can just write two independent quantifiers like this.

*Available Predicates:*

*TasteSimilar*(*x, y*)

It turns out, though, that there's another way to express this concept that some people find a bit easier to wrap their head around. For completeness, let's Pancake(x)  $\bigcup$  quickly talk about this before moving on.

*Any two pancakes taste similar*

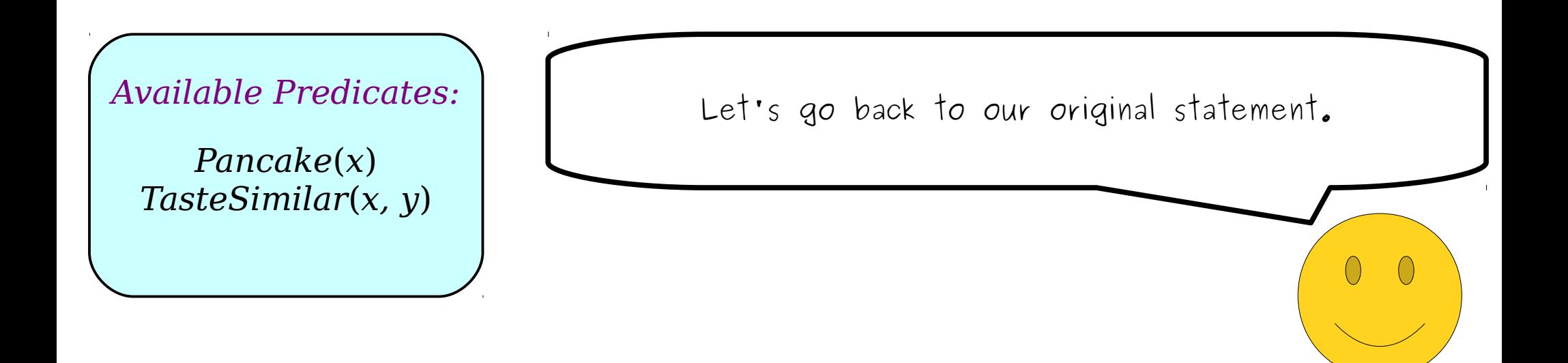

#### *Any two pancakes x and y taste similar*

*TasteSimilar*(*x, y*) *Available Predicates:*

As before, let's add in some variables names so that we have ways of keeping our pancakes straight. (Ever gotten your pancakes confused? It's a horrible Pancake(x)  $\bigcup$  way to start off your day.)

#### *Any two pancakes x and y taste similar*

*Pancake*(*x*) *TasteSimilar*(*x, y*) *Available Predicates:*

The idea is that we know that, at this point, we're going to be reasoning about a pair of pancakes, and we're going to reason about them right now.

#### *Any two pancakes x and y taste similar*

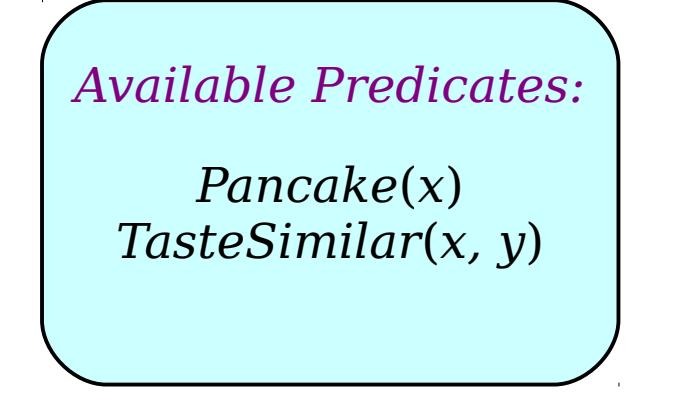

Therefore, rather than introducing two quantifiers at different points in time, we'll introduce both quantifiers at the same time.

 $\left(\begin{array}{c}\right)$ 

#### *∀x*. ∀*y*. (*x and y are pancakes* → *x and y taste similar* )

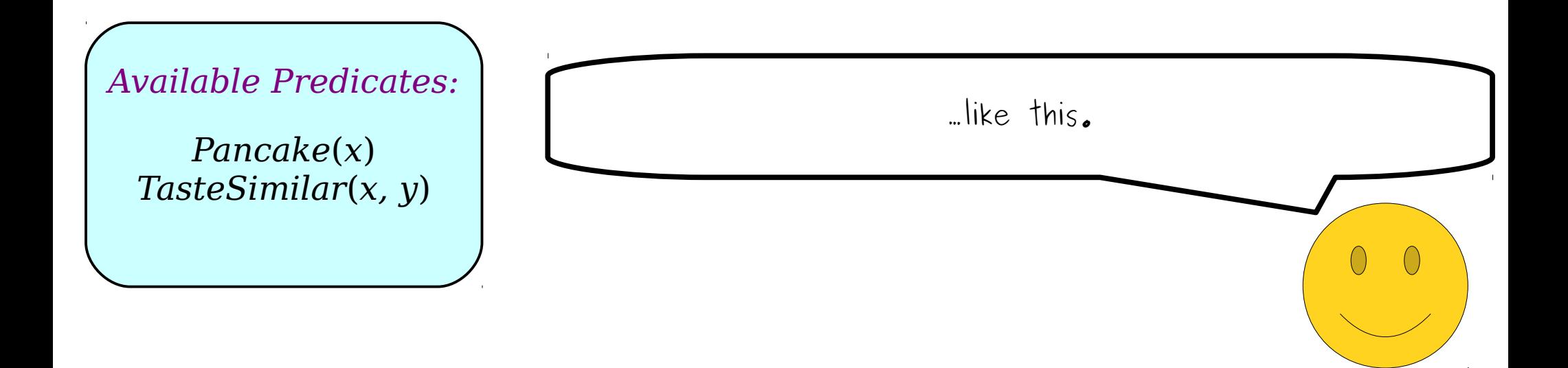

#### *∀x*. ∀*y*. (*x and y are pancakes* → *x and y taste similar* )

*Available Predicates:*

*Pancake*(*x*) *TasteSimilar*(*x, y*)

Generally speaking, it is not a good idea to introduce quantifiers for variables all at once, but in the special case of working with pairs, it's perfectly safe.

#### *∀x*. ∀*y*. (*x and y are pancakes* → *x and y taste similar* )

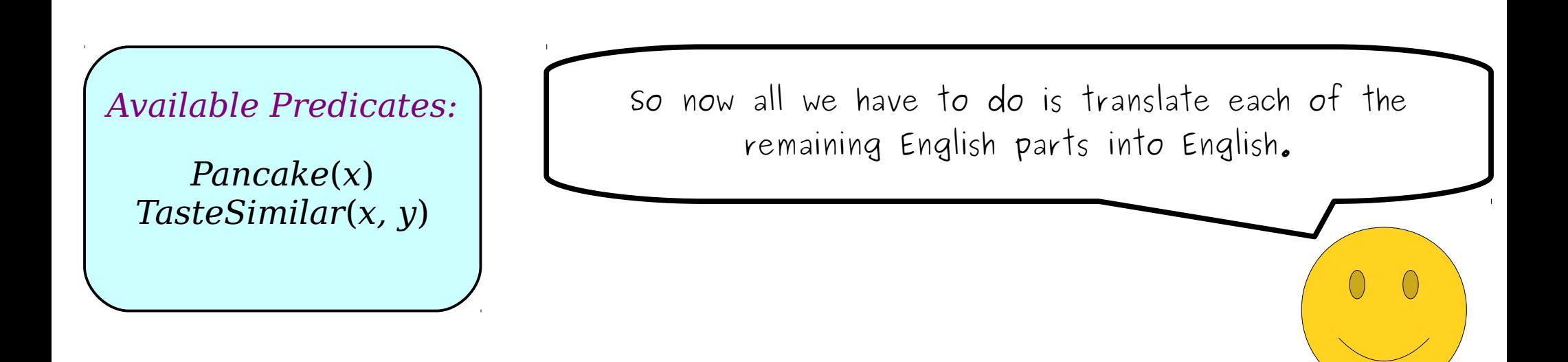

#### *∀x*. ∀*y*. (*Pancake*(*x*) ∧ *Pancake*(*y*) → *TasteSimilar*(*x*, *y*) )

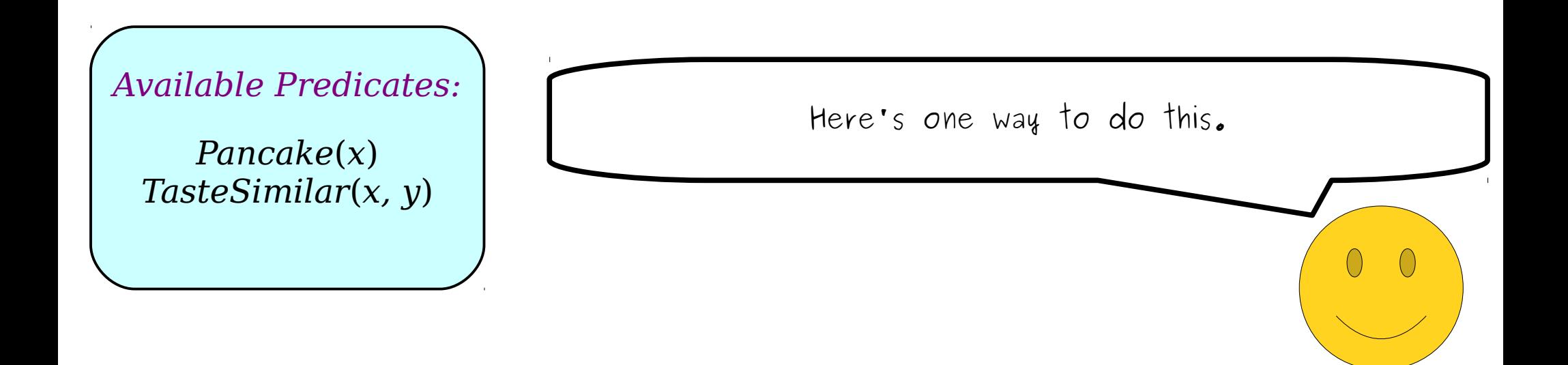

#### *∀x*. ∀*y*. (*Pancake*(*x*) ∧ *Pancake*(*y*) → *TasteSimilar*(*x*, *y*) )

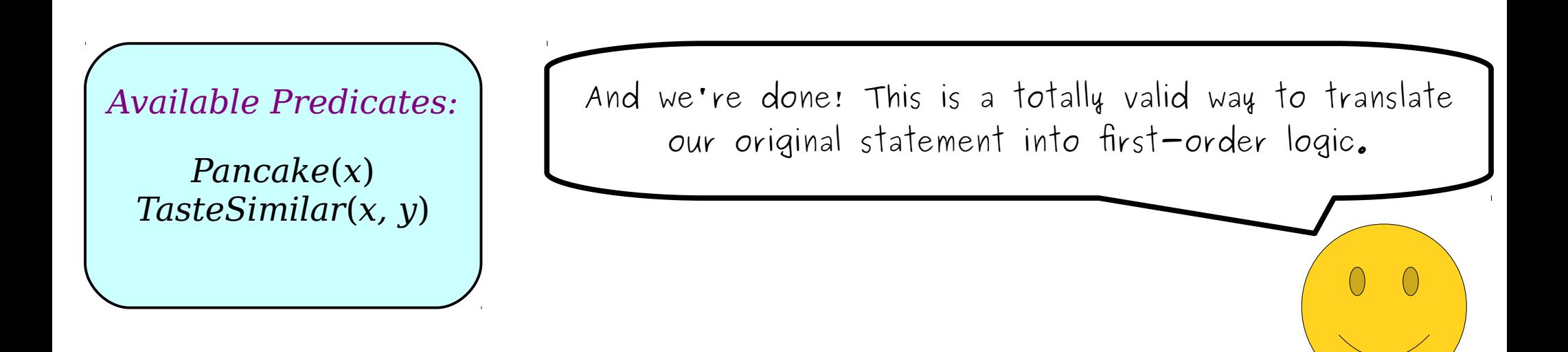

```
\forallx. (Pancake(x) →
   ∀y. (Pancake(y) →
       TasteSimilar(x, y)
   )
)
```
*∀x*. ∀*y*. (*Pancake*(*x*) ∧ *Pancake*(*y*) → *TasteSimilar*(*x*, *y*)

*Pancake*(*x*) *TasteSimilar*(*x, y*) *Available Predicates:* It's interesting, and useful, to put this second translation side-by-side with our original one.

```
\forallx. (Pancake(x) →
   ∀y. (Pancake(y) →
       TasteSimilar(x, y)
   )
)
```
*∀x*. ∀*y*. (*Pancake*(*x*) ∧ *Pancake*(*y*) → *TasteSimilar*(*x*, *y*)

*Available Predicates:*

*Pancake*(*x*) *TasteSimilar*(*x, y*) These statements look pretty different, but they say exactly the same thing. Both are perfectly correct.

```
\forallx. (Pancake(x) →
   ∀y. (Pancake(y) →
       TasteSimilar(x, y)
    )
)
```
*∀x*. ∀*y*. (*Pancake*(*x*) ∧ *Pancake*(*y*) → *TasteSimilar*(*x*, *y*)

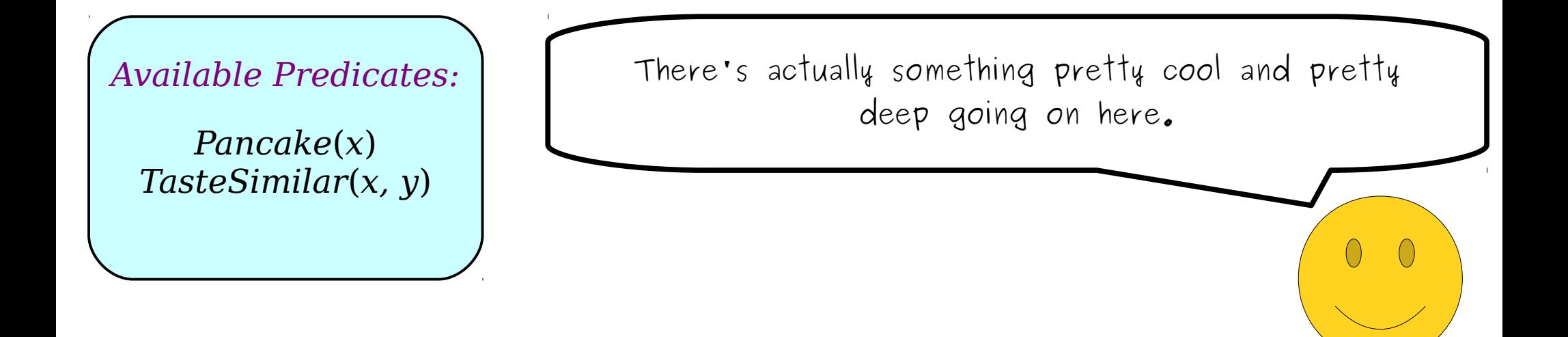

)

```
\forallx. (Pancake(x) →
   ∀y. (Pancake(y) →
       TasteSimilar(x, y)
    )
)
```

```
∀x. ∀y. (Pancake(x) ∧ Pancake(y) →
   TasteSimilar(x, y)
```
*Pancake*(*x*) *TasteSimilar*(*x, y*) *Available Predicates:* For now, ignore the quantifiers. Just look at the predicates and how they relate.

```
)
\forallx. (Pancake(x) →
   ∀y. (Pancake(y) →
       TasteSimilar(x, y)
    )
)
      A \rightarrow B \rightarrow C A \land B \rightarrow C
```

```
∀x. ∀y. (Pancake(x) ∧ Pancake(y) →
   TasteSimilar(x, y)
```
*Available Predicates:*

*Pancake*(*x*) *TasteSimilar*(*x, y*) Abstractly, here are the two propositional logic patterns used in the two statements.

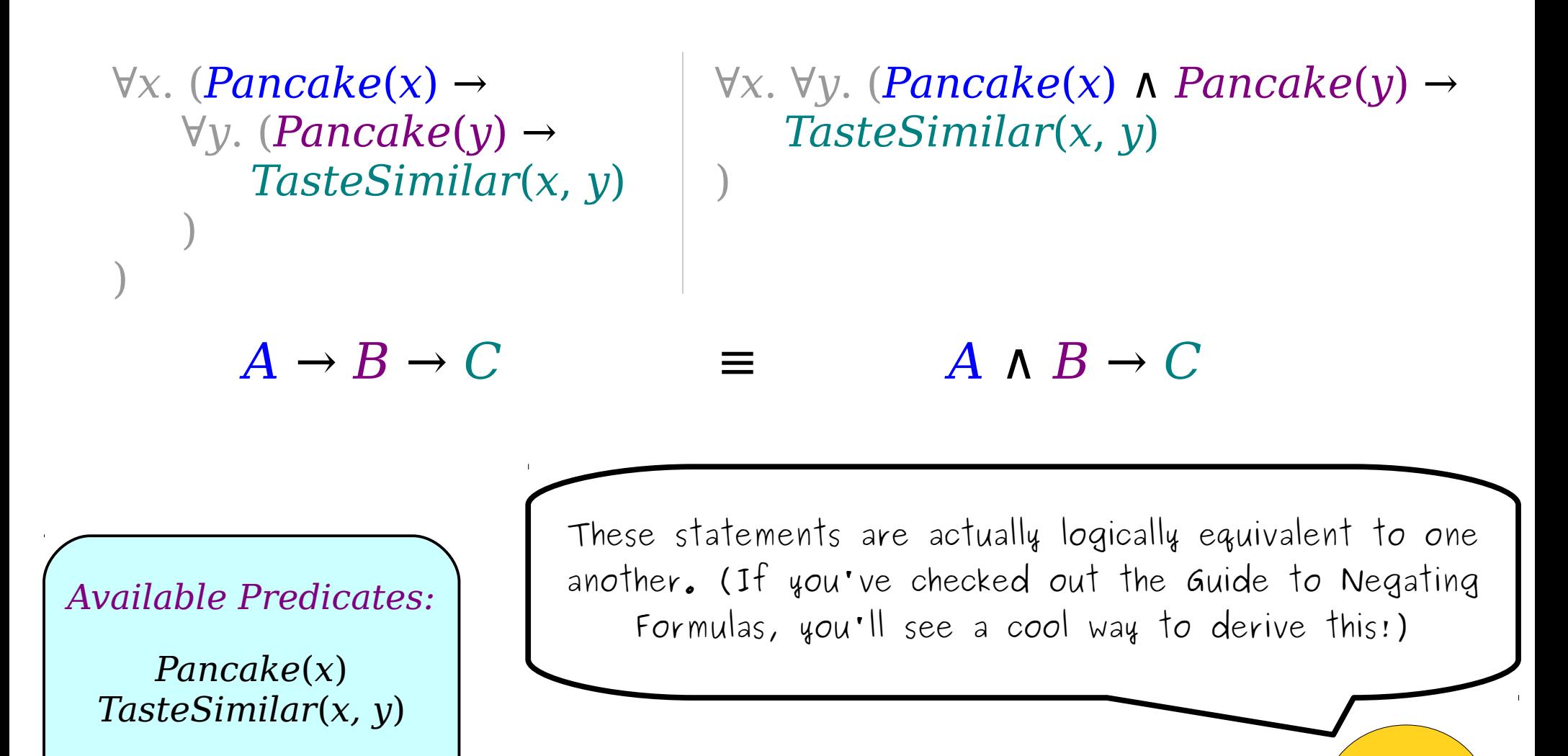

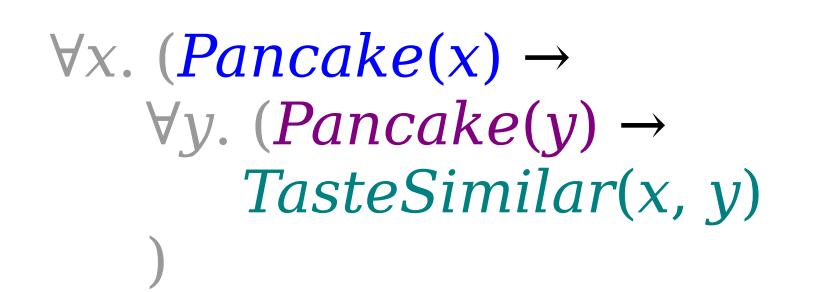

*∀x*. ∀*y*. (*Pancake*(*x*) ∧ *Pancake*(*y*) → *TasteSimilar*(*x*, *y*)

## $A \rightarrow B \rightarrow C$   $\equiv$   $A \land B \rightarrow C$

)

*Available Predicates:*

)

*TasteSimilar*(*x, y*)

This pattern – changing a chain of implications into a single implication and a lot of ANDs and vice-versa – is sometimes called **Currying** and has applications in functional programming. (This is a total aside... you're not **Pancake(x) expected to know this.)** 

### $\forall$ *x*. (*Pancake*(*x*) →  $∀y. (Pancake(y) →$ *TasteSimilar*(*x*, *y*) )

*∀x*. ∀*y*. (*Pancake*(*x*) ∧ *Pancake*(*y*) → *TasteSimilar*(*x*, *y*)

# $A \rightarrow B \rightarrow C$   $\equiv$   $A \land B \rightarrow C$

)

*Available Predicates:*

)

*TasteSimilar*(*x, y*)

Ultimately, what's important is that you understand that both of these statements say exactly the same thing and that you end up comfortable working with both of them. Feel free to use whichever one you like Pancake(x) More, but make sure you can quickly interpret both.

Let's do another example of where we might want to go and work with pairs.

 $\bigcirc$ 

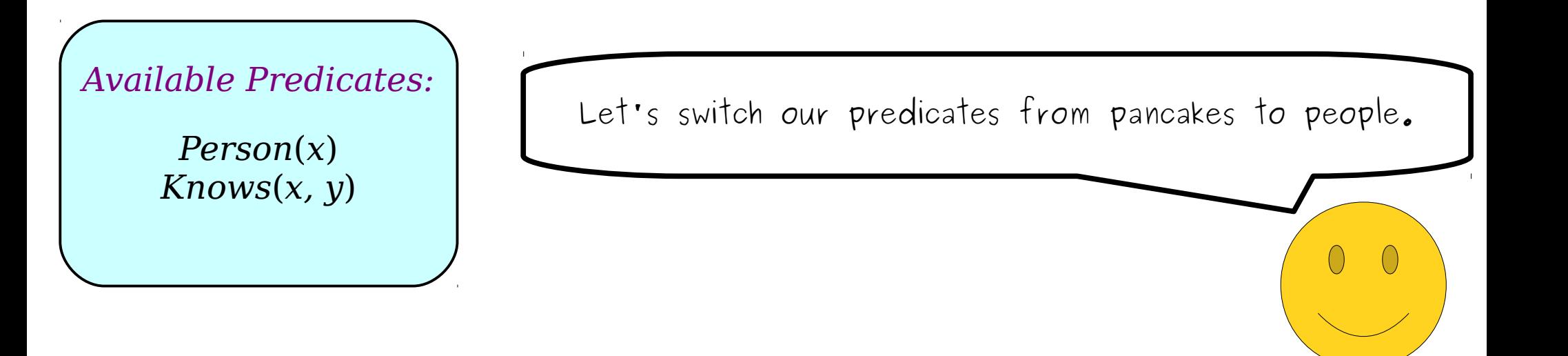

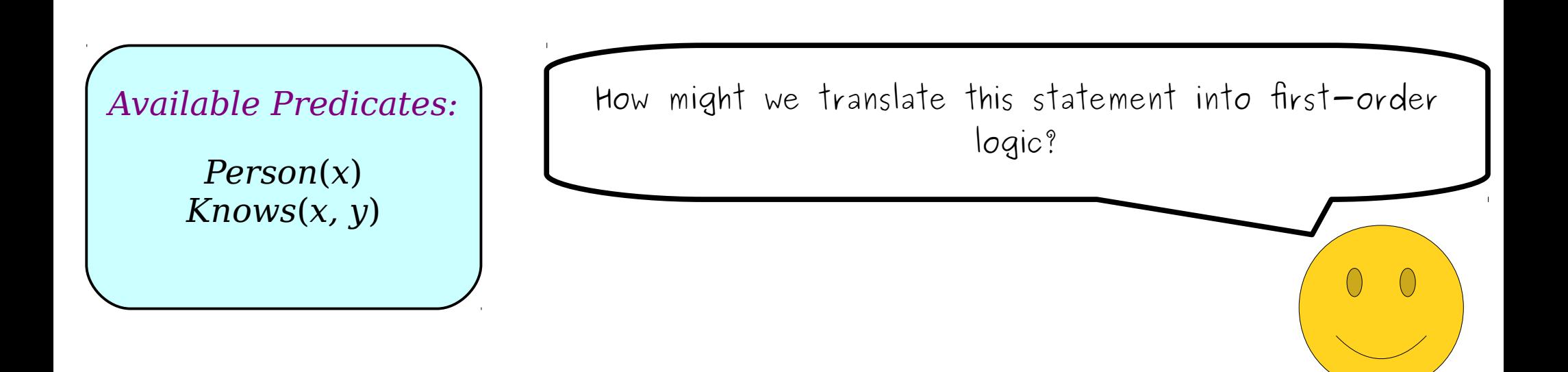

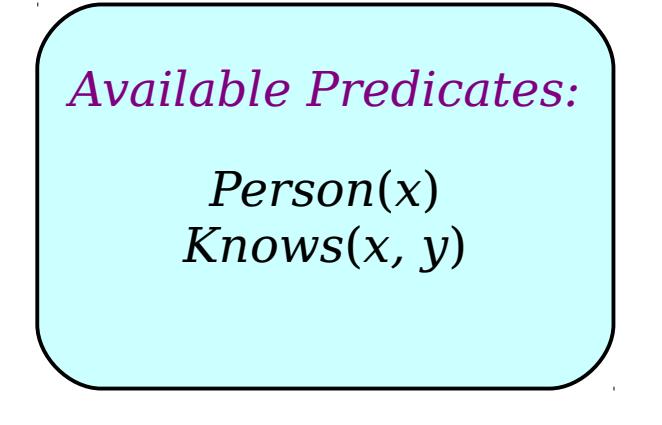

Well, it seems like there's going to be a pair involved here somewhere, since there's something about "at least two people" here.

 $\left(\begin{array}{c}\right)$ 

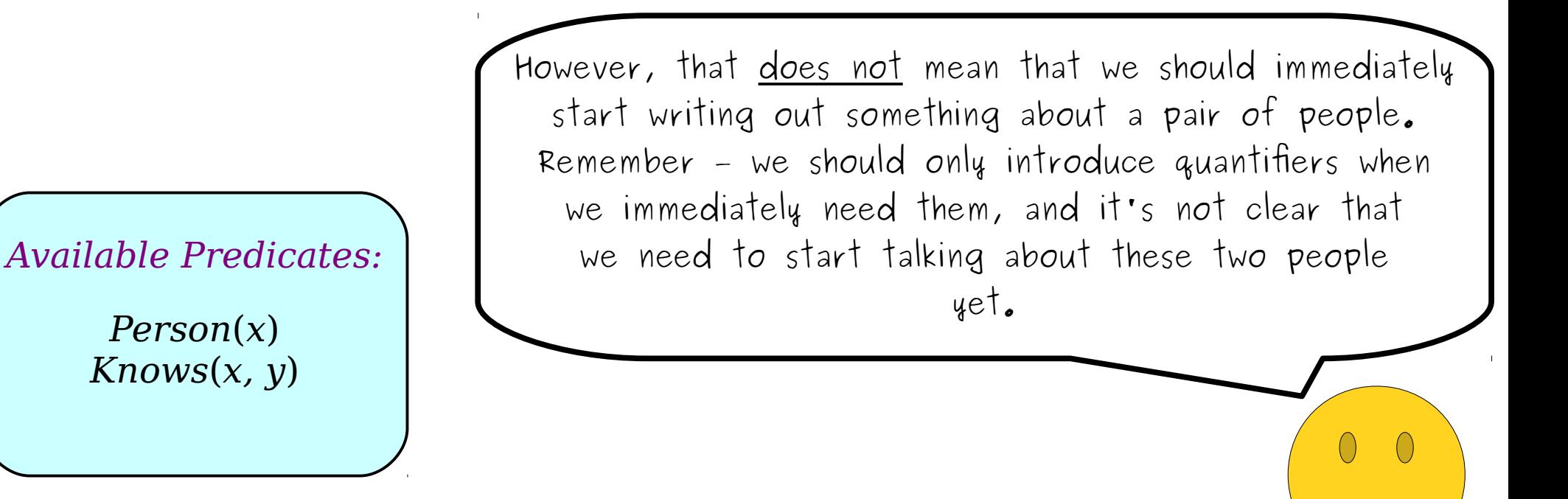

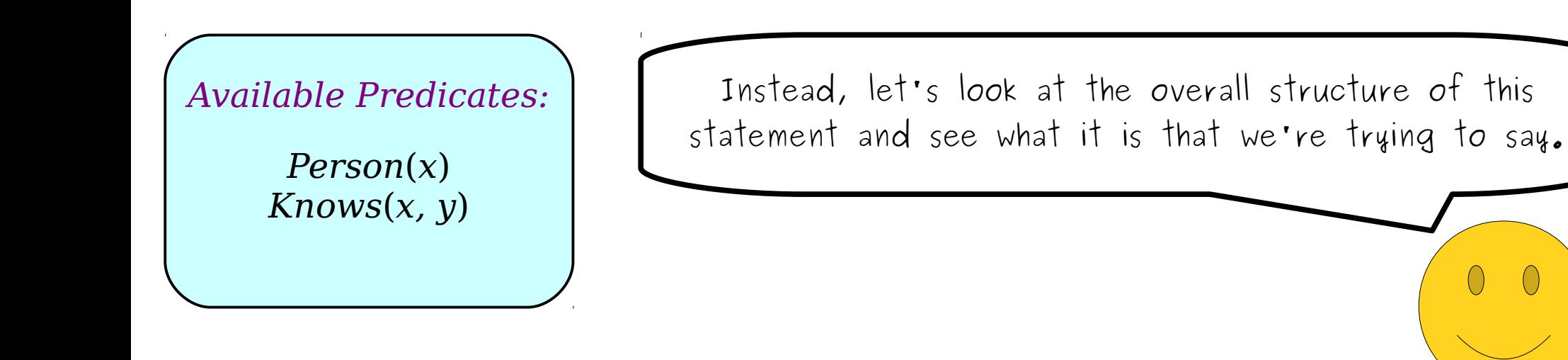

 $\bigcirc$ 

#### *Every person x knows at least two people y and z*

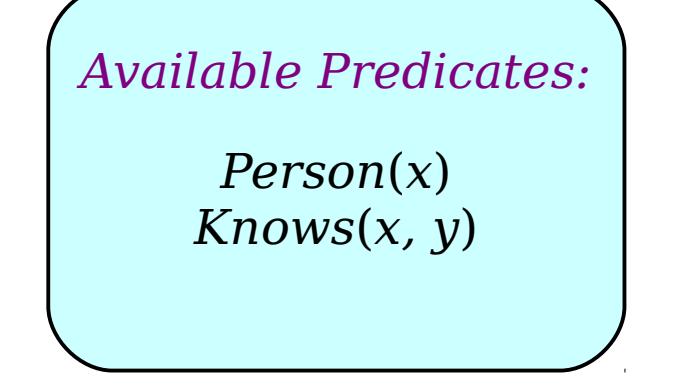

As usual, let's start by introducing some variables so that we can keep track of who we're talking about.

 $\left(\right)$
```
\forall x. (Person(x) →x knows at least two people y and z
)
```
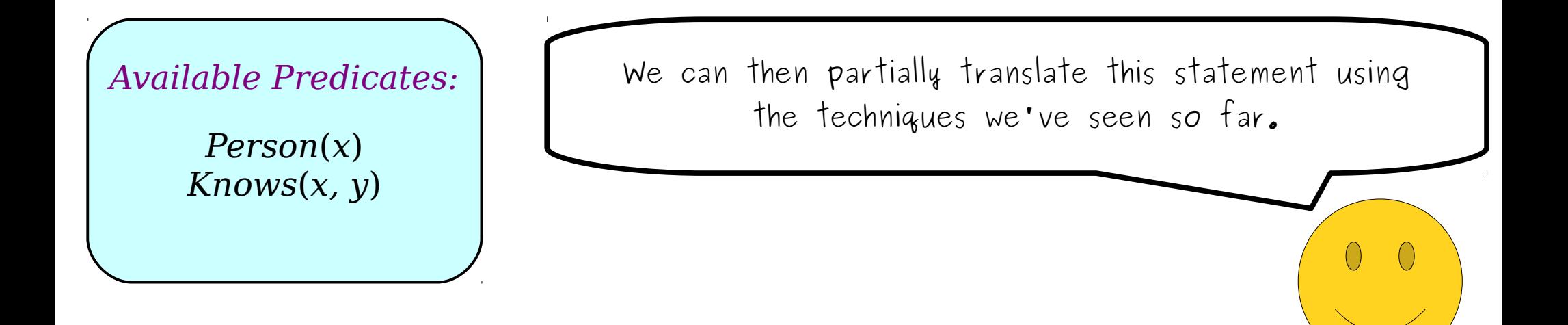

```
\forall x. (Person(x) →x knows at least two people y and z
)
```
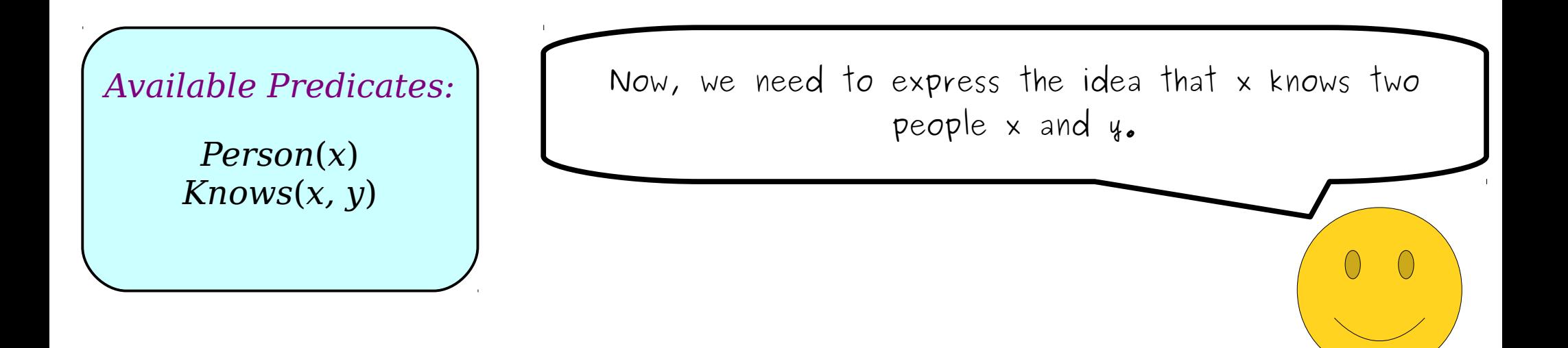

```
\forall x. (Person(x) →x knows at least two people y and z
)
```
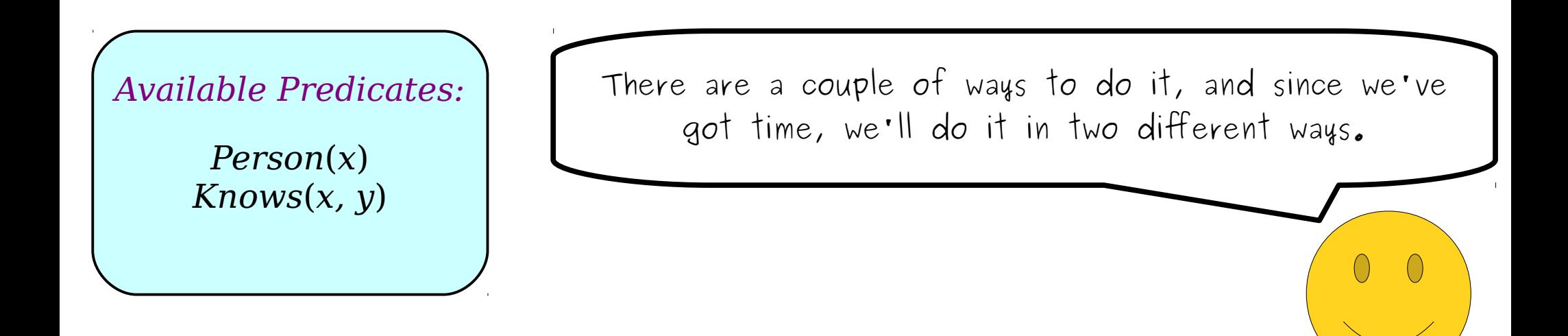

# $\forall$ *x*. (*Person*(*x*) → *x knows at least two people y and z* )

#### *Available Predicates:*

*Knows*(*x, y*)

Previously, we talked about working with pairs in a universally-quantified setting. Here, though, this particular pair is going to be existentially quantified, since we're saying that there exist two people with Person(*x*) and the certain properties.

```
\forall x. (Person(x) →there are two people y and z that x knows
)
```
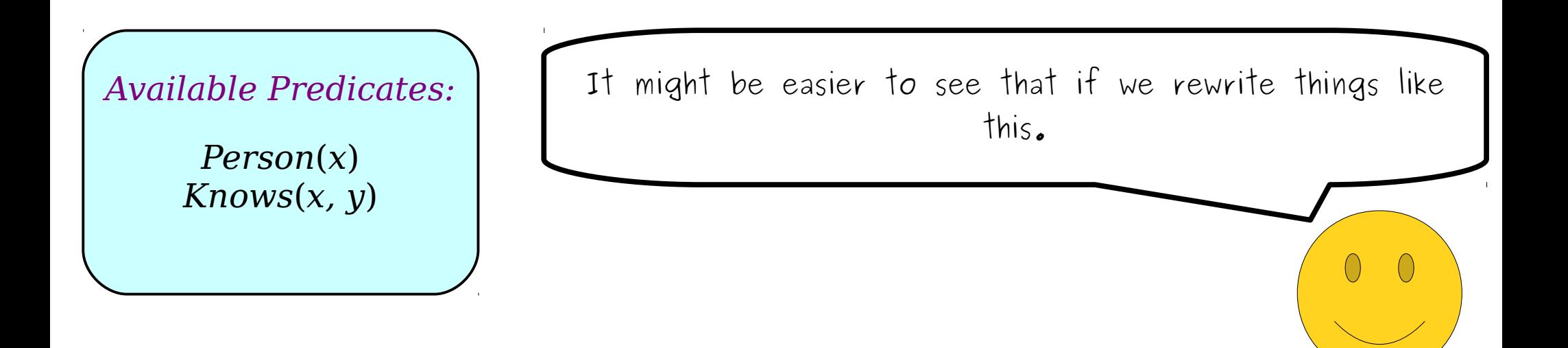

```
\forallx. (Person(x) →
    there are two people y and z that x knows
)
```
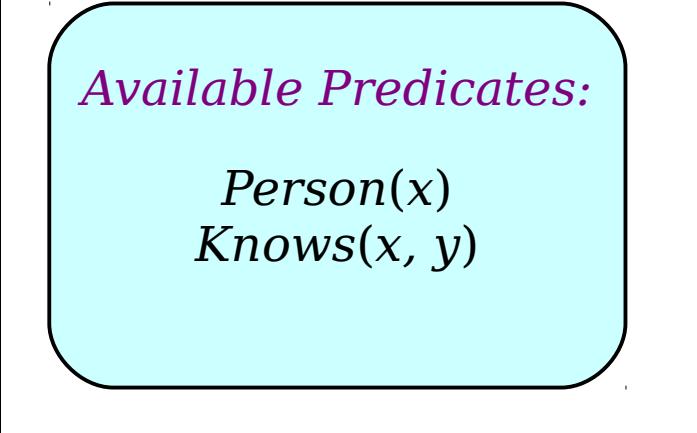

Thinking back to our double for loop intuition, let's see if we can translate this statement by nesting some existential statements inside of one anothter.

```
\forall x. (Person(x) →there is a person y that x knows and a different
       person z that x knows.
)
```
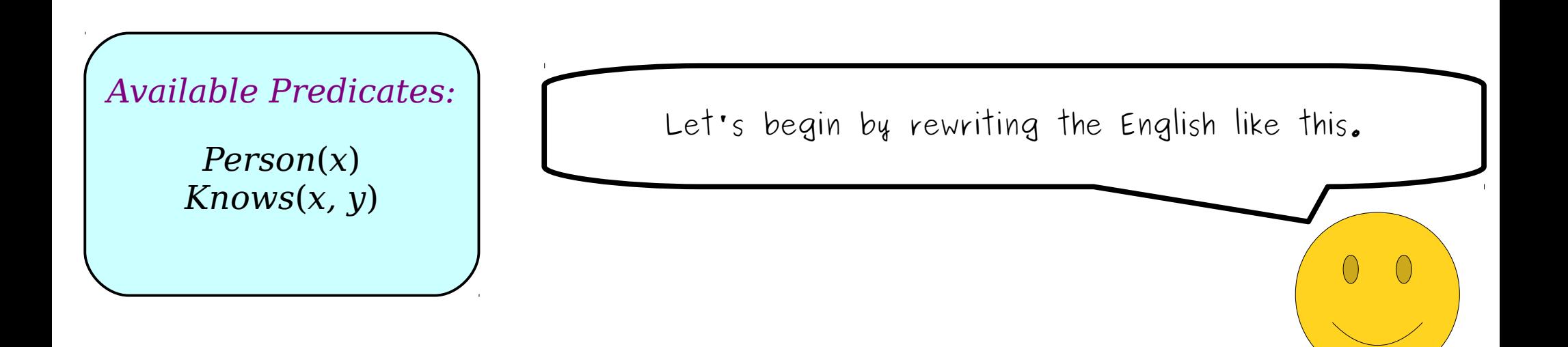

```
\forall x. (Person(x) →∃y. (Person(y) ∧ Knows(x, y) ∧
       there is a different person z that x knows
    )
)
```
*Person*(*x*) *Knows*(*x, y*) We can now make some progress translating this.

 $\left(\begin{array}{c}\right)$ 

```
\forallx. (Person(x) →
   ∃y. (Person(y) ∧ Knows(x, y) ∧
       there is a different person z that x knows
    )
)
```
*Person*(*x*) *Knows*(*x, y*) We can then finish up the rest of this translation by translating this blue part in the middle. But that shouldn't be too bad!

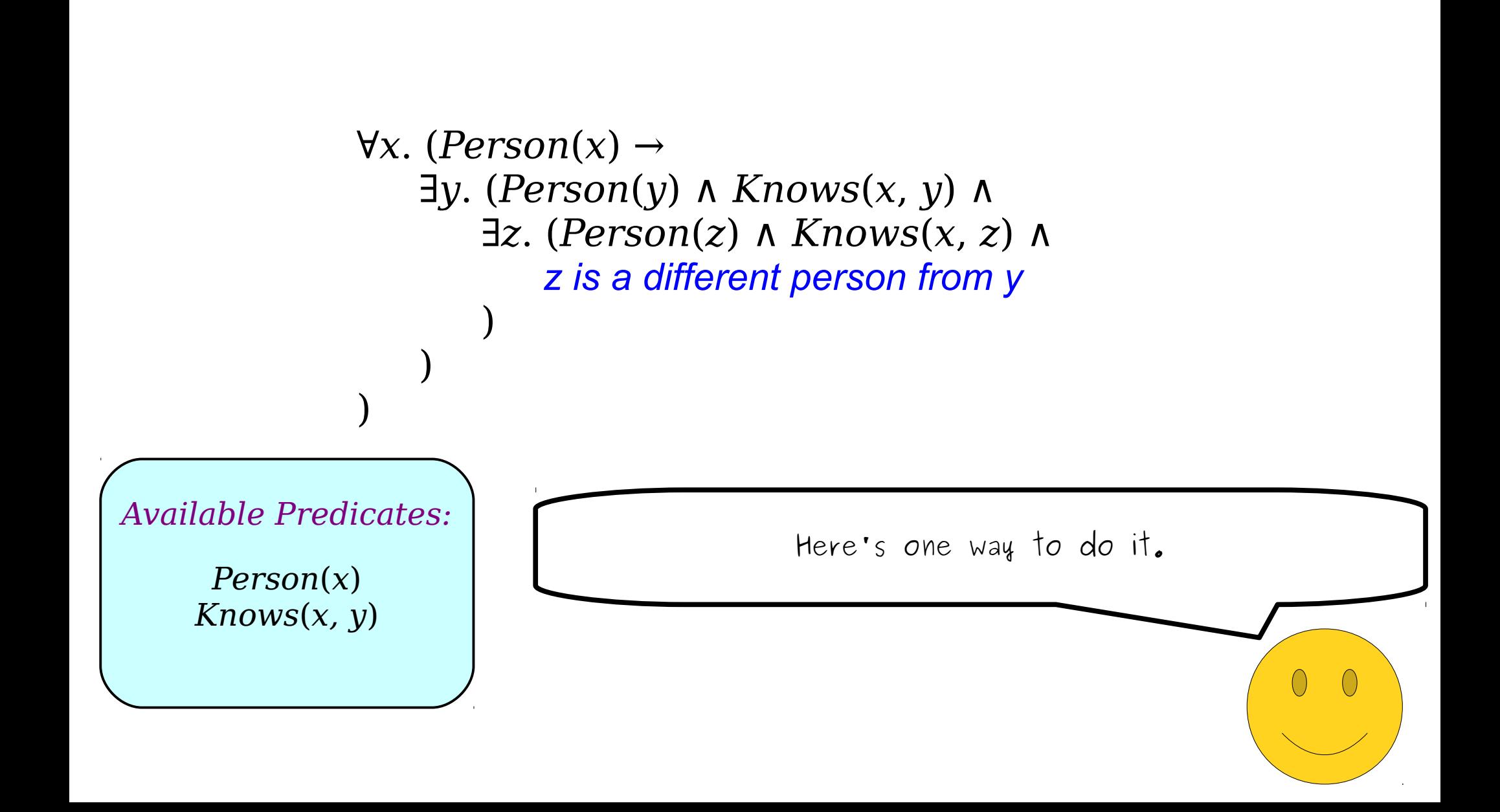

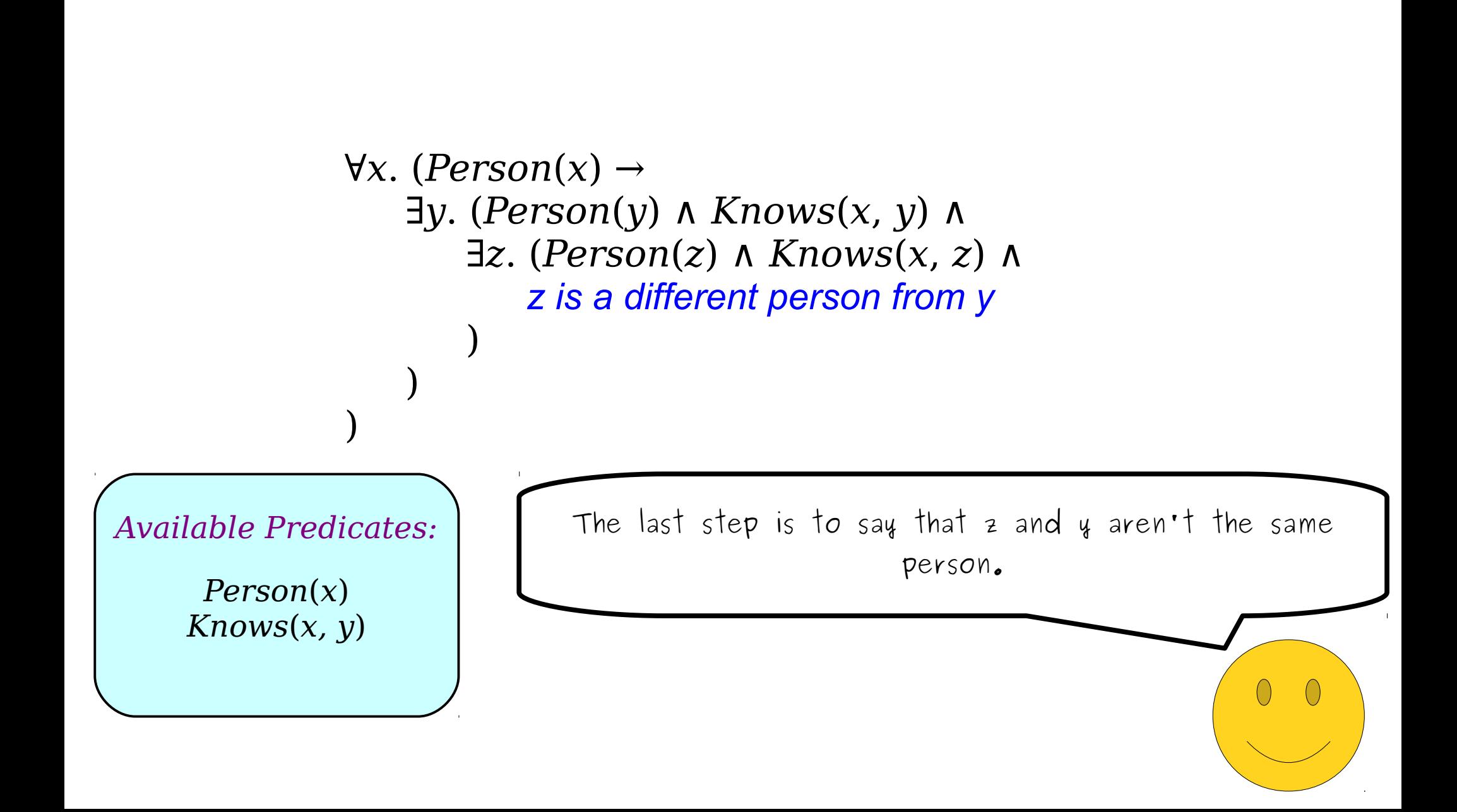

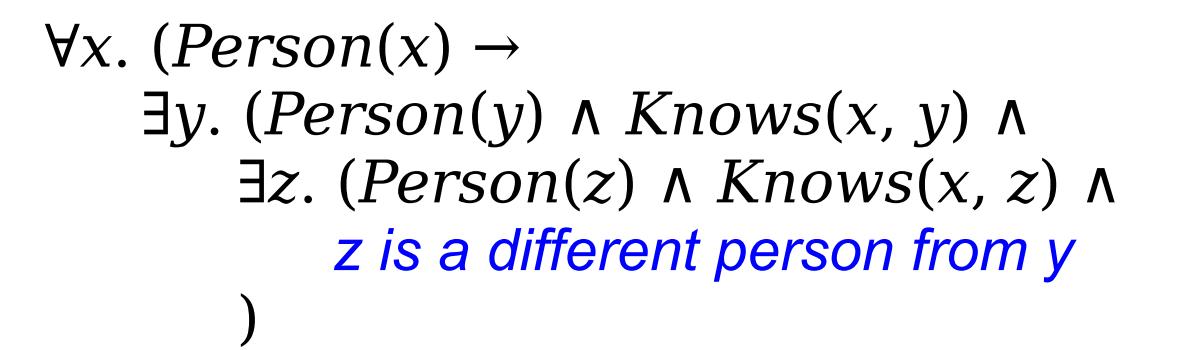

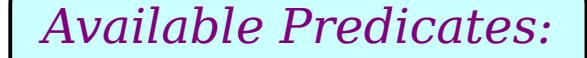

)

)

*Knows*(*x, y*)

Even though we didn't explicitly list it in our list of predicates, remember that first-order logic has the equality predicate built into it, so we're always allowed to Person(x) State that two things are the same or are different.

```
\forall x. (Person(x) →∃y. (Person(y) ∧ Knows(x, y) ∧
       ∃z. (Person(z) ∧ Knows(x, z) ∧ z ≠ y)
   )
)
```
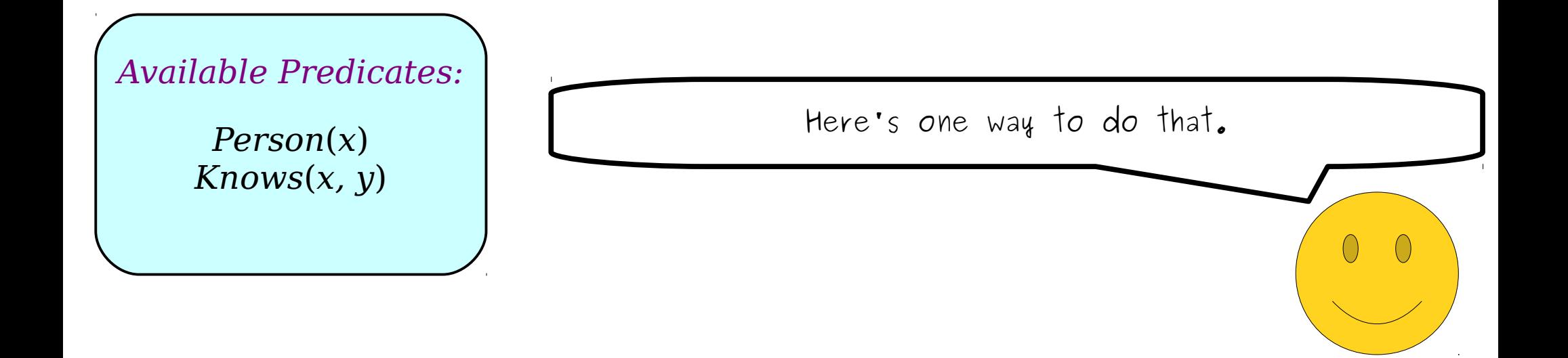

```
\forall x. (Person(x) →∃y. (Person(y) ∧ Knows(x, y) ∧
       ∃z. (Person(z) ∧ Knows(x, z) ∧ z ≠ y)
    )
)
```
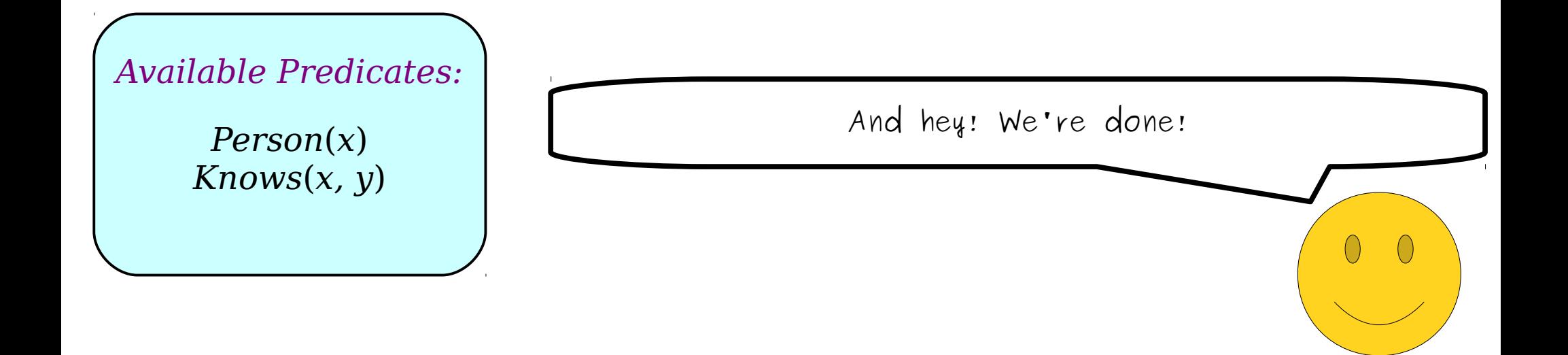

 $\forall x. (Person(x) \rightarrow$ ∃*y*. (*Person*(*y*) ∧ *Knows*(*x*, *y*) ∧ ∃*z*. (*Person*(*z*) ∧ *Knows*(*x*, *z*) ∧ *z* ≠ *y*) ) )

*Person*(*x*) *Knows*(*x, y*)

Notice how we're using a pair of nested existential quantifiers to express the idea that there's a pair of people with specific properties.

 $\forall x. (Person(x) \rightarrow$ ∃*y*. (*Person*(*y*) ∧ *Knows*(*x*, *y*) ∧ ∃*z*. (*Person*(*z*) ∧ *Knows*(*x*, *z*) ∧ *z* ≠ *y*) ) )

*Person*(*x*) *Knows*(*x, y*) Hopefully, this seems familiar, since it's closely related to the analogous doubly-nested quantifiers we saw when talking about pairs of pancakes.

 $\forall x. (Person(x) \rightarrow$ ∃*y*. (*Person*(*y*) ∧ *Knows*(*x*, *y*) ∧ ∃*z*. (*Person*(*z*) ∧ *Knows*(*x*, *z*) ∧ *z* ≠ *y*) ) )

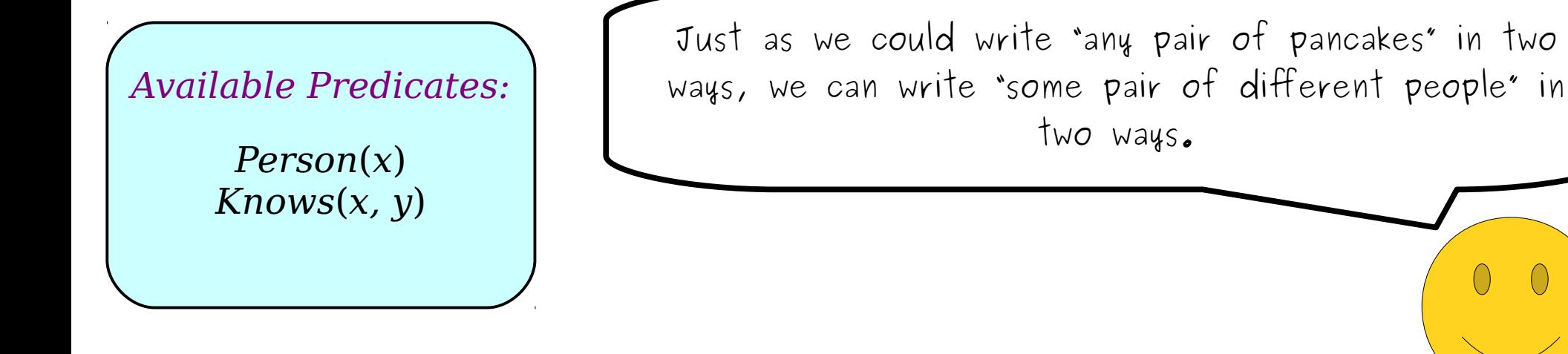

```
\forall x. (Person(x) \rightarrow∃y. ∃z. (Person(y) ∧ Person(z) ∧ z ≠ y ∧
       Knows(x, y) ^ Knows(x, z))
)
\forall x. (Person(x) \rightarrow∃y. (Person(y) ∧ Knows(x, y) ∧
        ∃z. (Person(z) ∧ Knows(x, z) ∧ z ≠ y)
    )
)
```
*Person*(*x*) *Knows*(*x, y*)

Here's the alternative approach. Here, we introduce the quantifiers for  $y$  and  $z$  at the same time, then constrain  $y$  and  $z$  with preconditions at the same time.

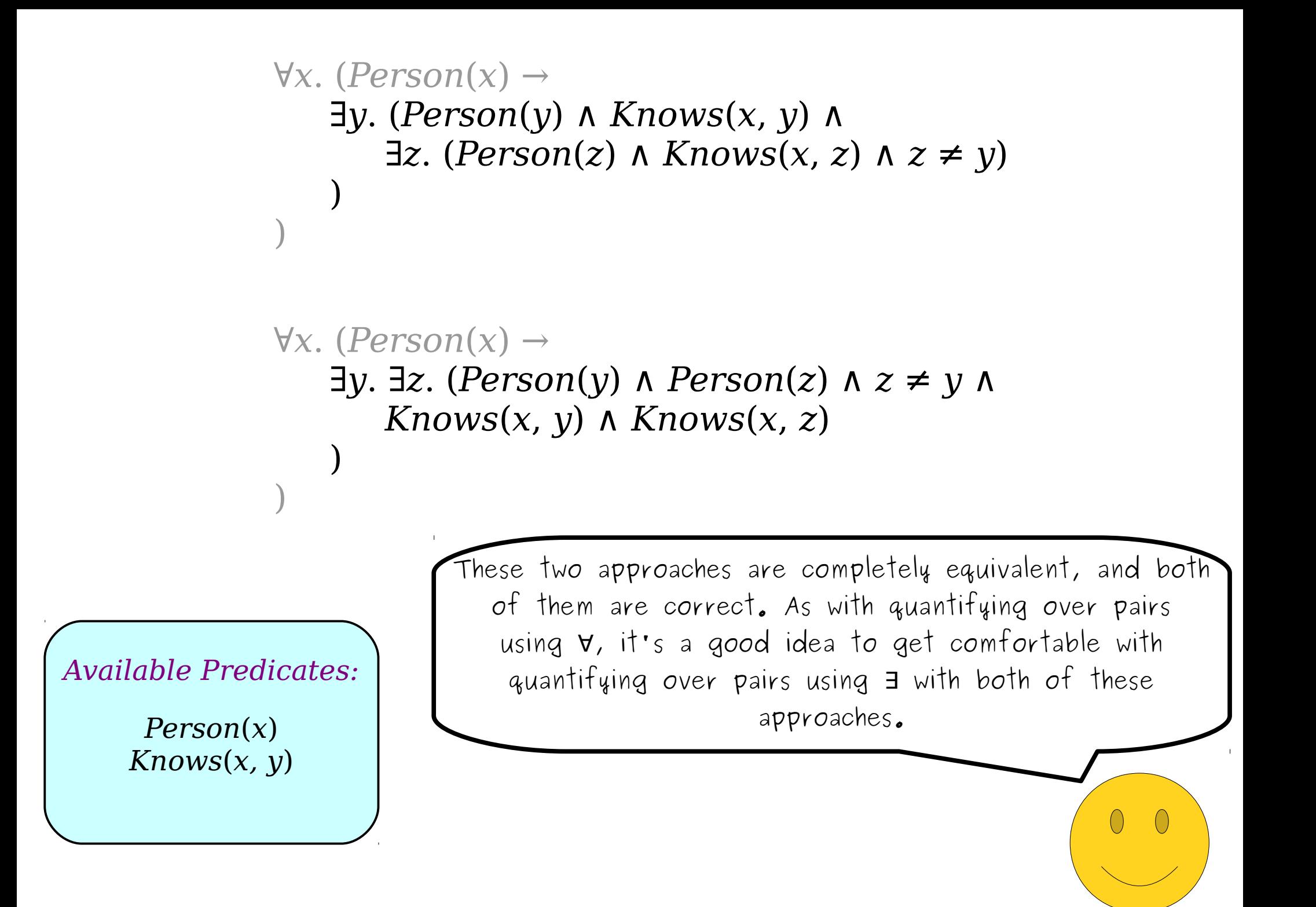

```
On Problem Set Two, you'll get to consider a variation
                        on this problem: how would you express the idea that
                      this person x knows exactly two people? That's a trickier
                       proposition, but (hypothetically speaking) you may want
to use this basic setup as a starting point. Person(x)
         \forall x. (Person(x) \rightarrow∃y. ∃z. (Person(y) ∧ Person(z) ∧ z ≠ y ∧
                 Knows(x, y) ^ Knows(x, z))
         )
         \forall x. (Person(x) \rightarrow∃y. (Person(y) ∧ Knows(x, y) ∧
                 ∃z. (Person(z) ∧ Knows(x, z) ∧ z ≠ y)
             )
         )
```
*Knows*(*x, y*)

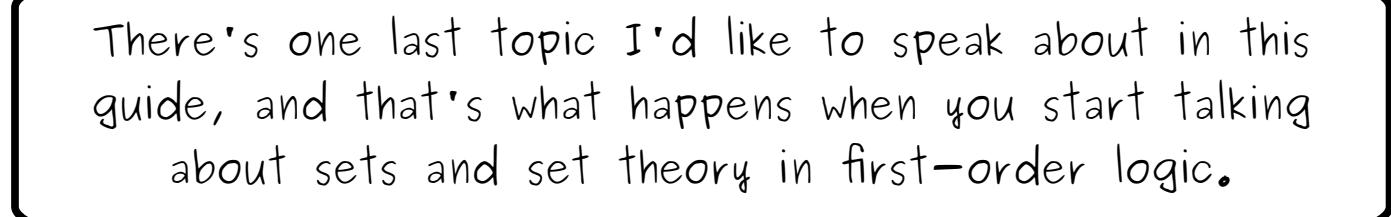

Even if you don't find yourself talking about set theory much in first-order logic, the lessons we'll learn in the course of exploring these sorts of translations are extremely valuable, especially when it comes to checking your work.

*x* ∈ *y Integer*(*x*) *Negative*(*x*) *Available Predicates:*

Let's imagine that we have the set of predicates over to the left. We can say that something is a set, that one thing is an element of something else, that something Set(x) is an integer, and that something is negative.

 $\left(\begin{array}{c}\right)$ 

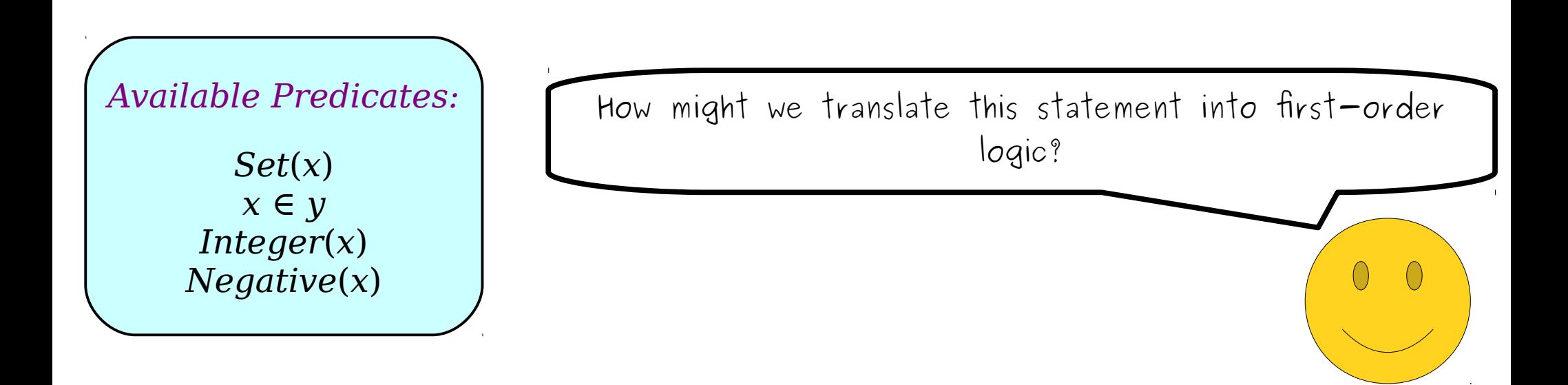

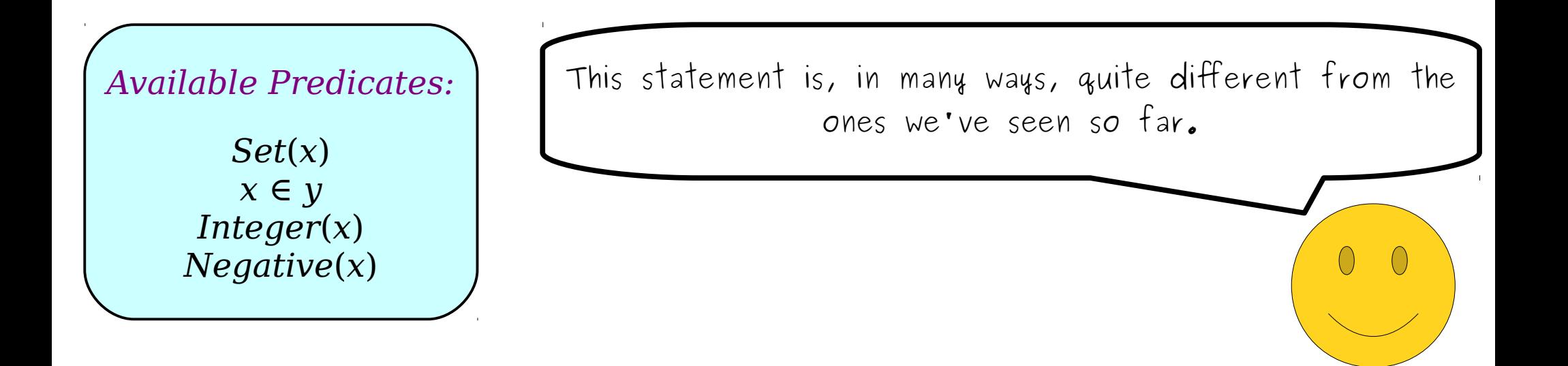

*Set*(*x*) *x* ∈ *y Integer*(*x*) *Negative*(*x*) *Available Predicates:* First, the statement doesn't seem to look anything like the Aristotelian forms that we saw earlier. Instead, it just says that something exists.

*Set*(*x*) *x* ∈ *y Integer*(*x*) *Negative*(*x*) *Available Predicates:* Second, this statement refers to a specific thing – the set of all natural numbers - and so it's not exactly clear how we'd actually translate this into logic.

*Set*(*x*) *x* ∈ *y Integer*(*x*) *Negative*(*x*) *Available Predicates:*

If you encounter a statement like this one, which asks you to show that something exists, it often helps to reframe the statement to translate in a different light.

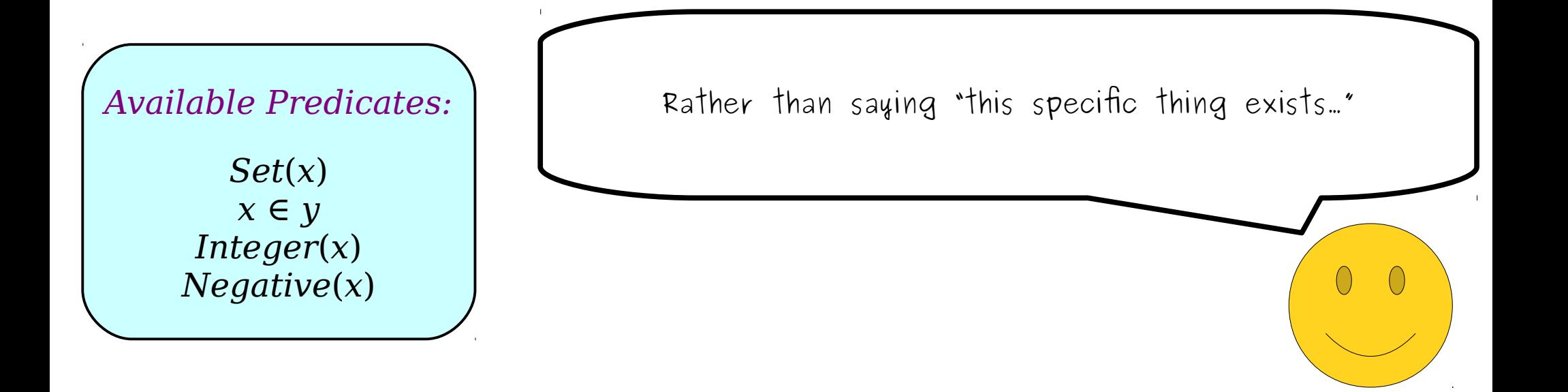

### *There is a set that is the set of all natural numbers*

*Set*(*x*) *x* ∈ *y Integer*(*x*) *Negative*(*x*) *Available Predicates:*

.we can say something like this – that of the sets that are out there, one of them has some special properties.

### *There is a set that is the set of all natural numbers*

*Set*(*x*) *x* ∈ *y Integer*(*x*) *Negative*(*x*) *Available Predicates:* This looks a lot more like the forms that we saw earlier, so we can start to translate it into first-order logic using similar techniques.

 $\left(\begin{array}{c}\right)$ 

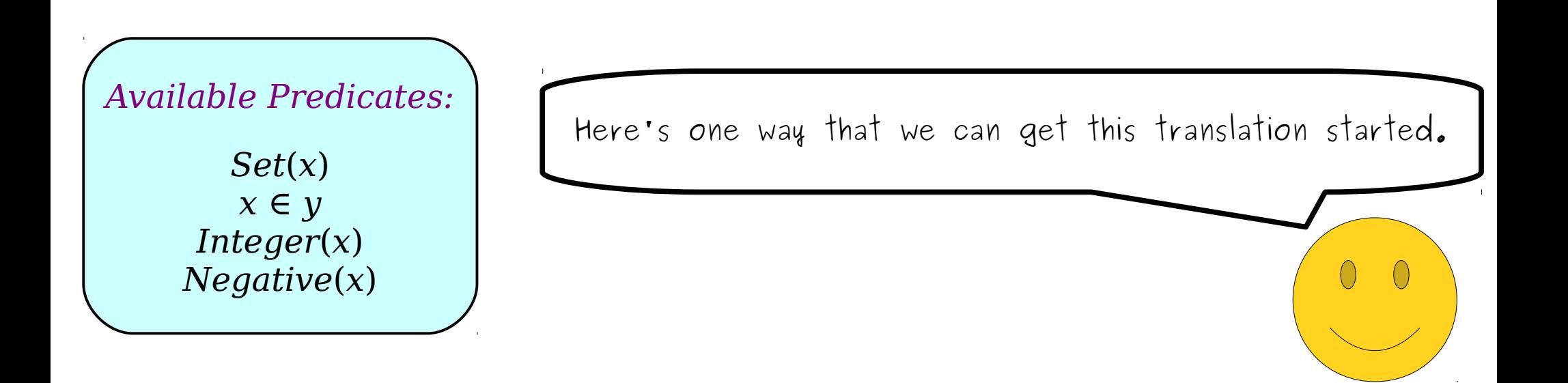

*Set*(*x*) *x* ∈ *y Integer*(*x*) *Negative*(*x*) *Available Predicates:*

So now we need to find a way to pin down the fact that  $S$  is the set of all natural numbers.

 $\left(\begin{array}{c}\right)$ 

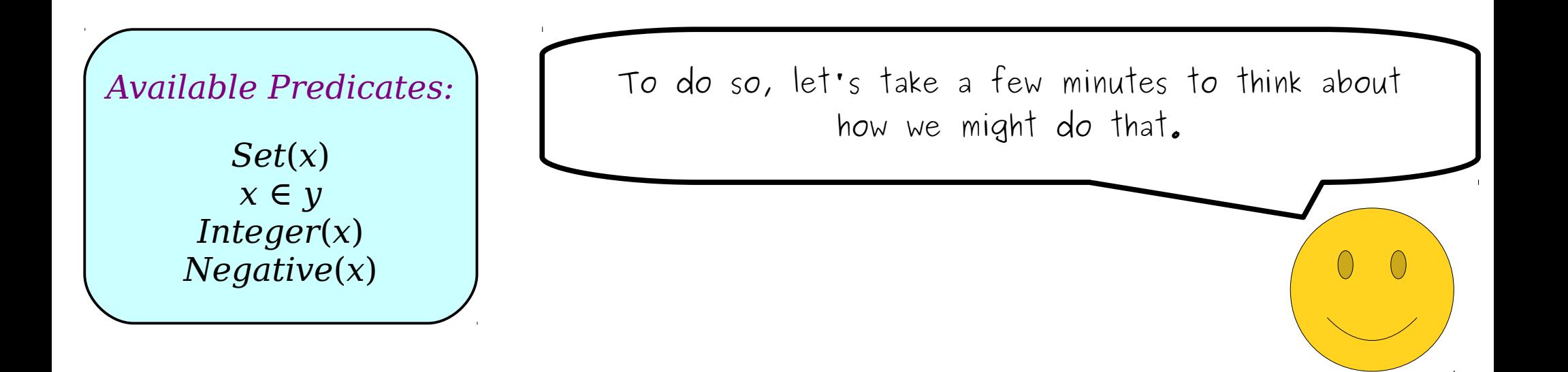

*Available Predicates:*

*Set*(*x*) *x* ∈ *y Integer*(*x*) *Negative*(*x*)

If we're going to say that  $S$  is the set of all natural numbers, we're probably going to need to find some way to talk about its elements. After all, sets are uniquely defined by their elements, so if we want to say that we have a set with a certain property, we can do so by saying that it has the right elements.

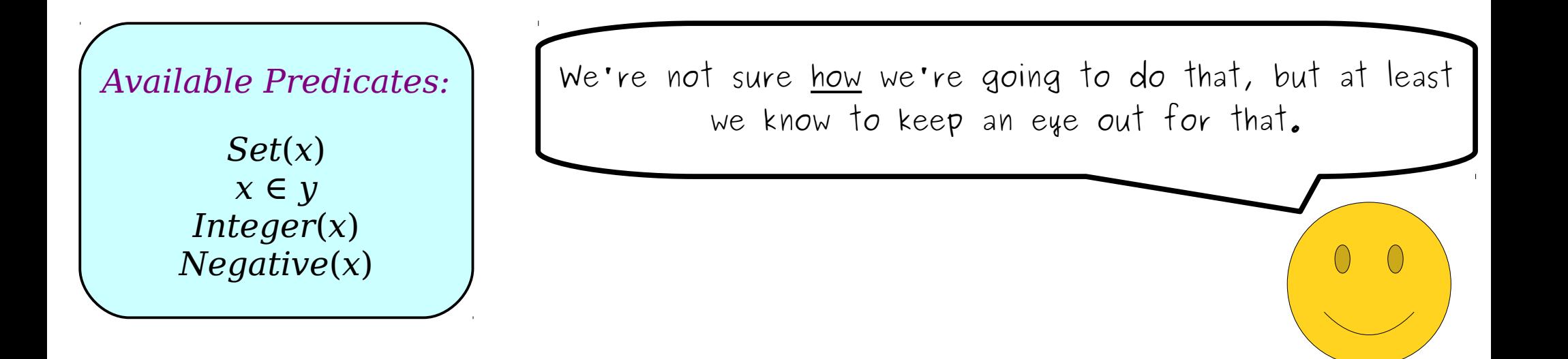
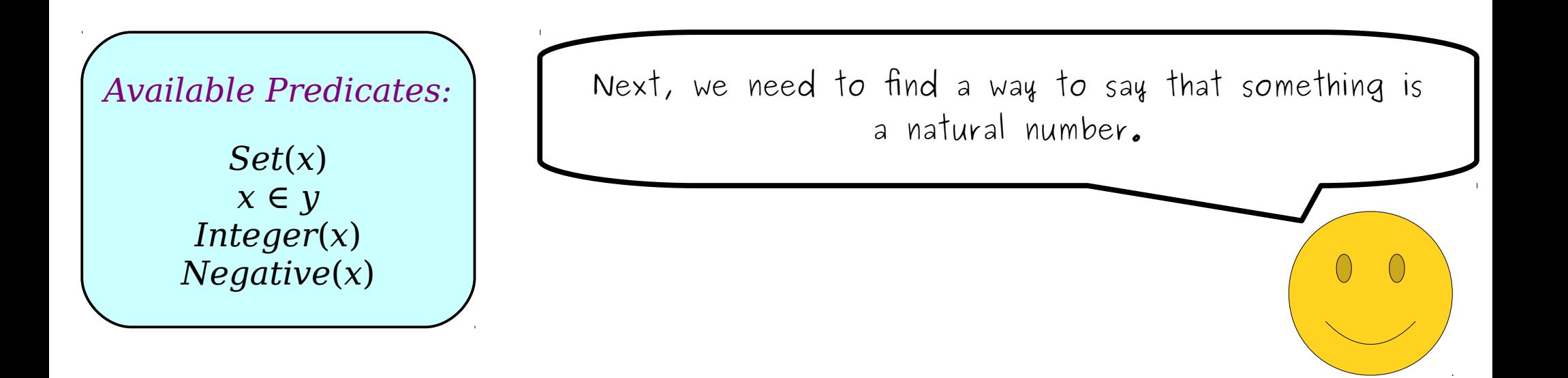

*x* ∈ *y Integer*(*x*) *Negative*(*x*) *Available Predicates:*

We have the ability to say that something is an integer or that something is negative, and that might come in handy – the natural numbers are the integers Set(x) **b** that aren't negative!

*Available Predicates:*

*x* ∈ *y Integer*(*x*) *Negative*(*x*)

So even if we have no idea where we're going right now, we at least know that (1) we want to say something about the elements of s, and (2) we're going to try to say Set(x) something about how they're integers that aren't negative.

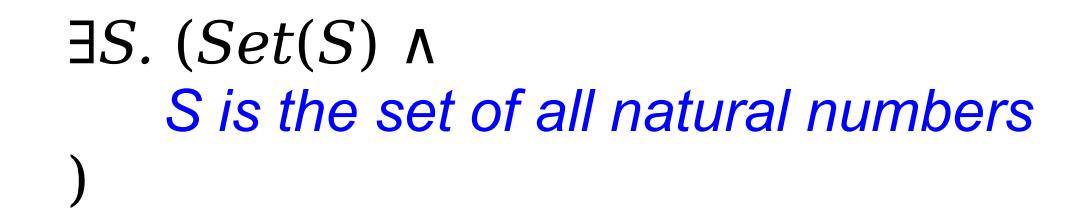

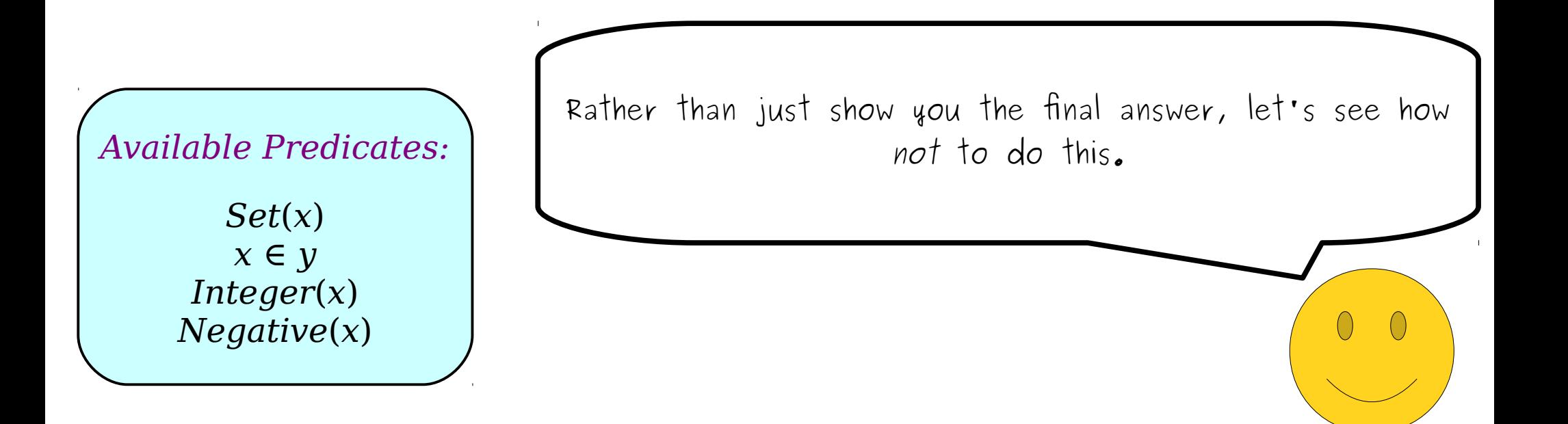

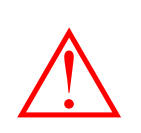

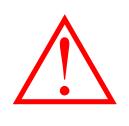

*Set*(*x*) *x* ∈ *y Integer*(*x*) *Negative*(*x*) *Available Predicates:*

As before, I'm going to put up the emergency warning flags indicating that we're doing something wrong here.

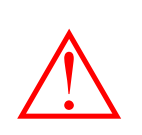

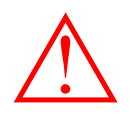

 $\left(\begin{array}{c}\right)$ 

*Set*(*x*) *x* ∈ *y Integer*(*x*) *Negative*(*x*) *Available Predicates:* Let's try an initial approach. What does it mean for s to be the set of all natural numbers?

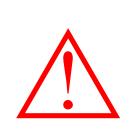

## *∃S.* (*Set*(*S*) ∧ *S contains all the natural numbers* ⚠ )

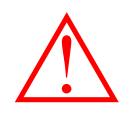

*x* ∈ *y Integer*(*x*) *Available Predicates:*

*Negative*(*x*)

Here's a reasonable – but incorrect – way of thinking about it. If you don't see why this is incorrect, don't worry! It's subtle, which is precisely why we're taking Set(x)  $\begin{array}{ccc} \hline \end{array}$  the time to go down this route.

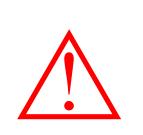

*∃S.* (*Set*(*S*) ∧ *S contains all the natural numbers* ⚠ )

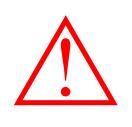

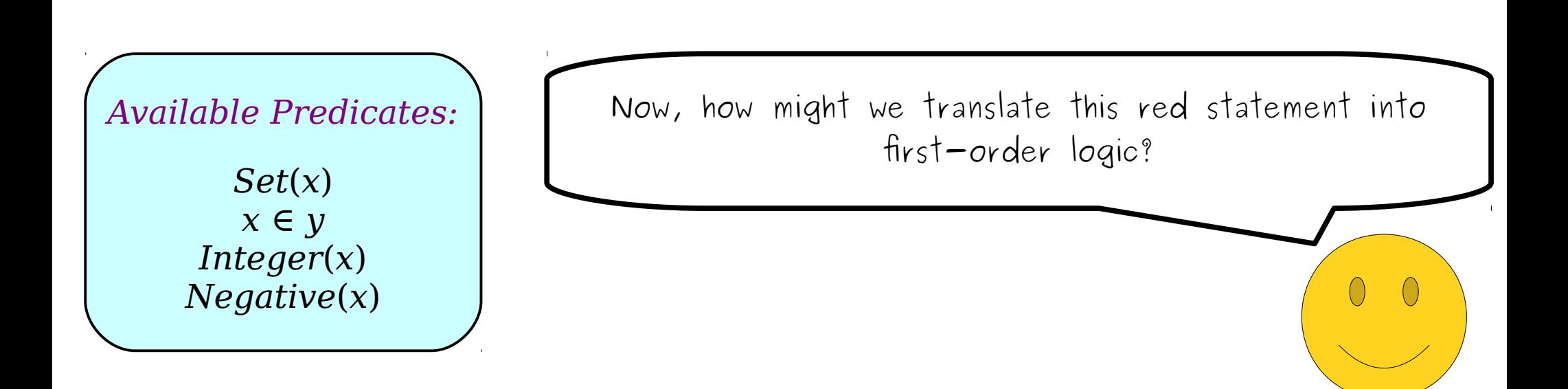

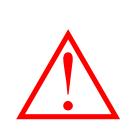

## *∃S.* (*Set*(*S*) ∧ *every natural number is an element of S* ⚠ )

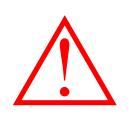

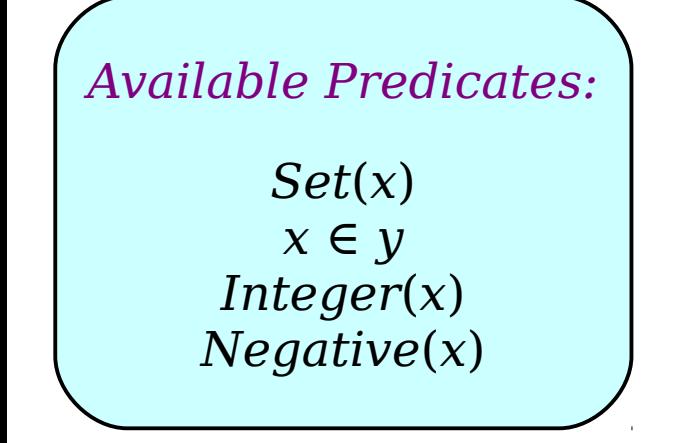

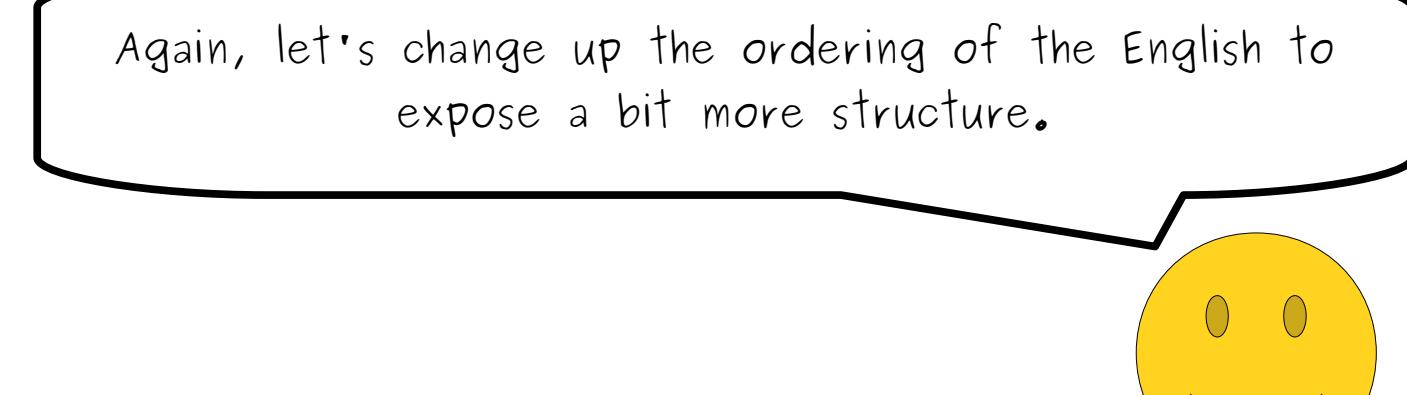

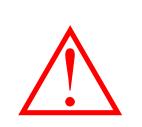

*∃S.* (*Set*(*S*) ∧ ∀*x*. (*x is a natural number* → *x is an element of S*  $\triangle$   $\forall x. (x \text{ is a natural number } \rightarrow \triangle)$ 

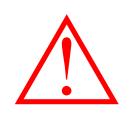

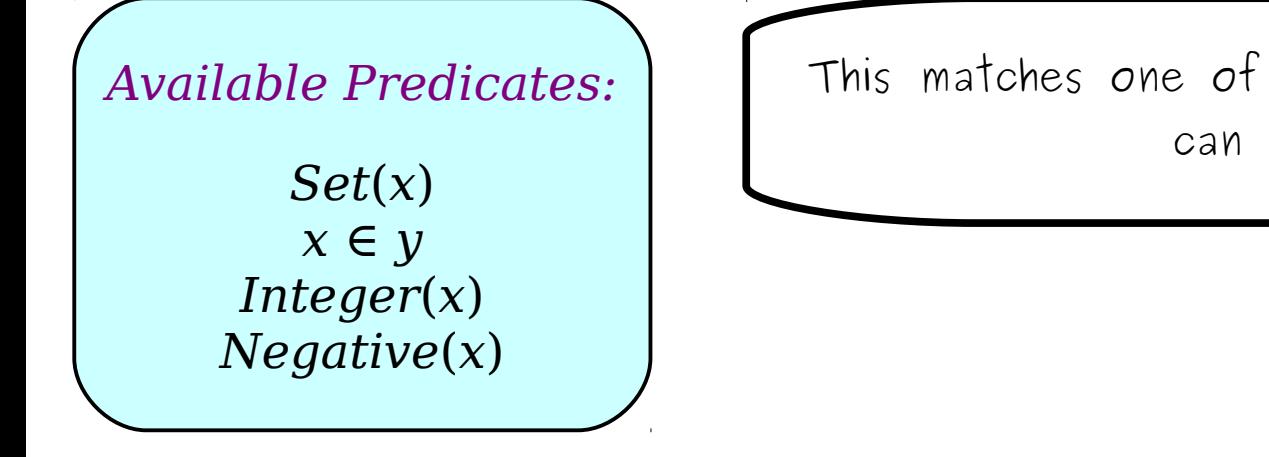

)

)

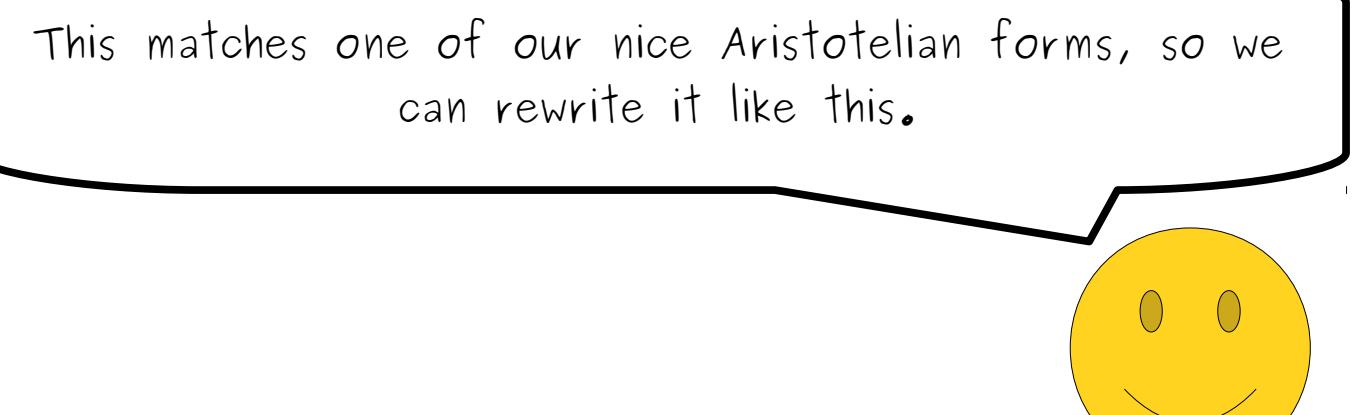

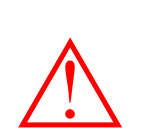

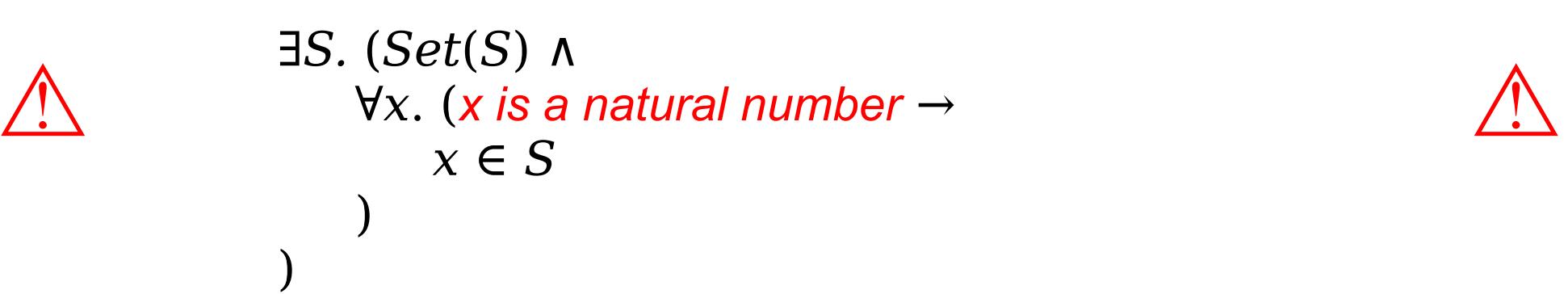

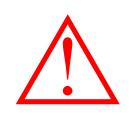

 $\left(\begin{array}{c}\right)$ 

*Set*(*x*) *x* ∈ *y Integer*(*x*) *Negative*(*x*) *Available Predicates:*

We can clean up the consequent of that implication (the part that's implied) using the predicates we have available.

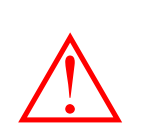

#### *∃S.* (*Set*(*S*) ∧ ∀*x*. (*x is an integer and x isn't negative* → *x* ∈ *S* )  $\triangle$   $\forall x. (x \text{ is an integer and } x \text{ isn't negative} \rightarrow \triangle$

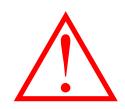

*Set*(*x*) *x* ∈ *y Integer*(*x*) *Negative*(*x*) *Available Predicates:*

)

As for the antecedent – as we saw earlier, the natural numbers are the integers that aren't negative, so we can say something like this.

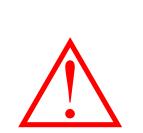

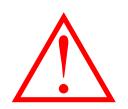

*Set*(*x*) *x* ∈ *y Integer*(*x*) *Negative*(*x*) *Available Predicates:*

We can then translate that into logic like this. Done! ...ish  $\bigcap$ 

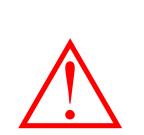

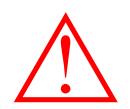

 $\left(\begin{array}{c}\right)$ 

*Set*(*x*) *x* ∈ *y Integer*(*x*) *Negative*(*x*) *Available Predicates:* So it seems like we're done, but we still have those big red warning signs everywhere. Why doesn't this work?

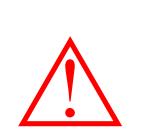

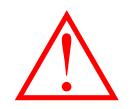

*Set*(*x*) *x* ∈ *y Integer*(*x*) *Negative*(*x*) *Available Predicates:* Well, fundamentally, the way this statement works is by saying "there is some set s that is the set of all natural numbers."

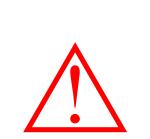

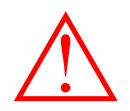

 $\left(\,\right)$ 

*Set*(*x*) *x* ∈ *y Integer*(*x*) *Negative*(*x*) *Available Predicates:* Since this is an existentially-quantified statement, it's true if we can find a choice of s that makes it true.

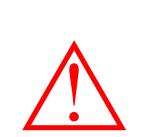

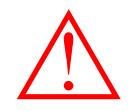

 $\left(\begin{array}{c}\right)$ 

*Set*(*x*) *x* ∈ *y Integer*(*x*) *Negative*(*x*) *Available Predicates:* We've tried to structure this statement with the intent that, specifically, the only choice of  $S$  that will work should be  $\mathbb N$ , the set of all natural numbers.

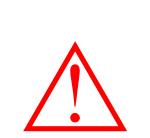

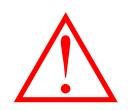

 $\left(\begin{array}{c} \end{array}\right)$ 

*Set*(*x*) *x* ∈ *y Integer*(*x*) *Negative*(*x*) *Available Predicates:*

If we can make this statement true without choosing s to be the set of all natural numbers, then we haven't actually stated that  $\mathbb N$  exists.

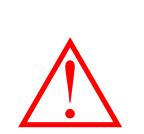

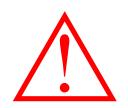

 $\left(\begin{array}{c}\right)$ 

*Set*(*x*) *x* ∈ *y Integer*(*x*) *Negative*(*x*) *Available Predicates:* Unfortunately, it is entirely possible to choose a set besides  $\mathbb N$  that makes this formula true.

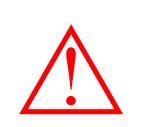

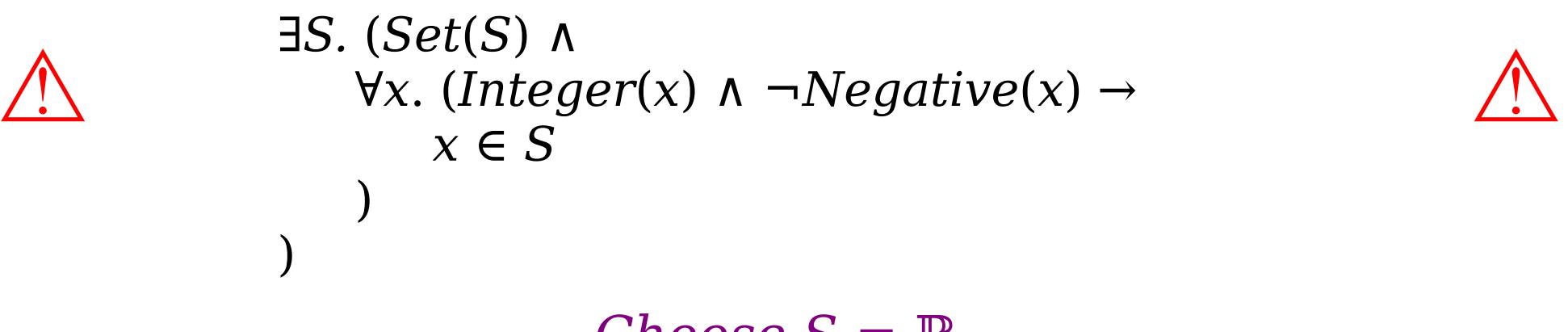

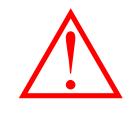

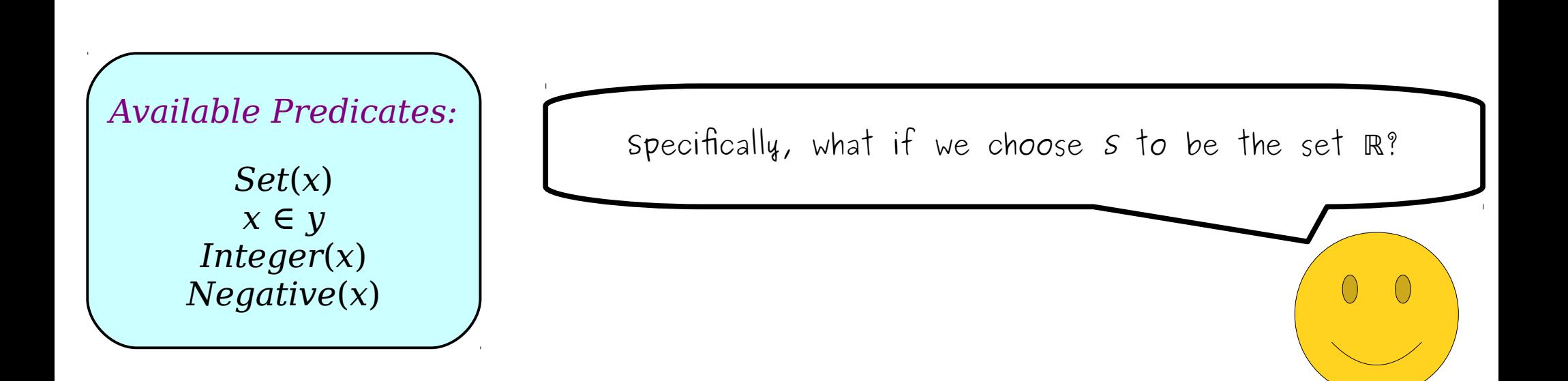

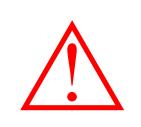

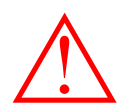

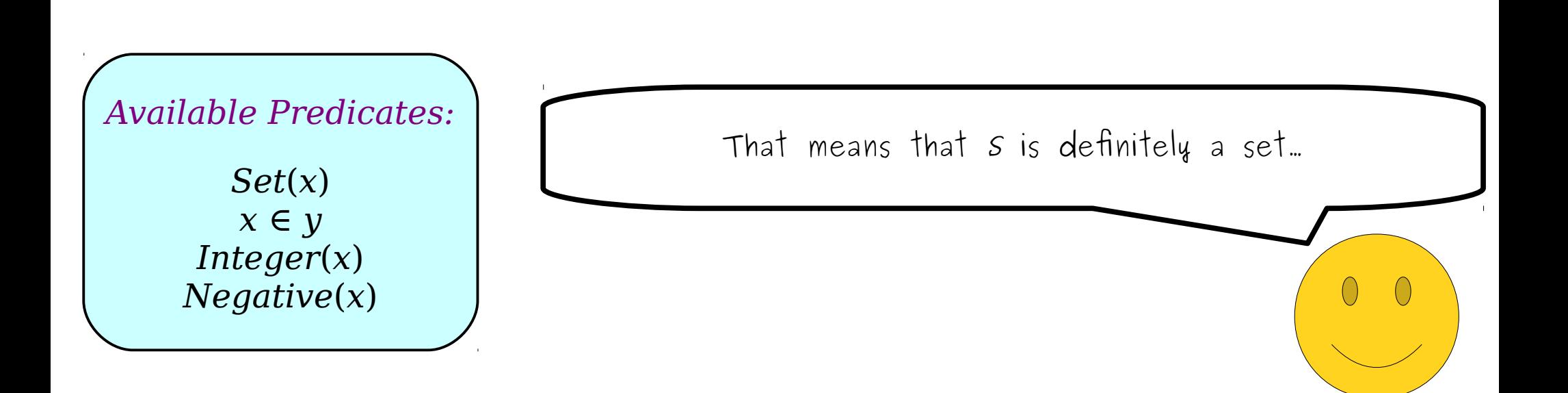

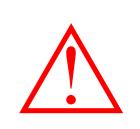

)

# *∃S.* (*Set*(*S*) ∧ ∀*x*. (*Integer*(*x*) ∧ ¬*Negative*(*x*) → *x* ∈ *S* )  $\triangle$   $\forall x. (Integer(x) \land \neg Negative(x) \rightarrow \triangle$

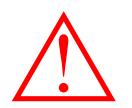

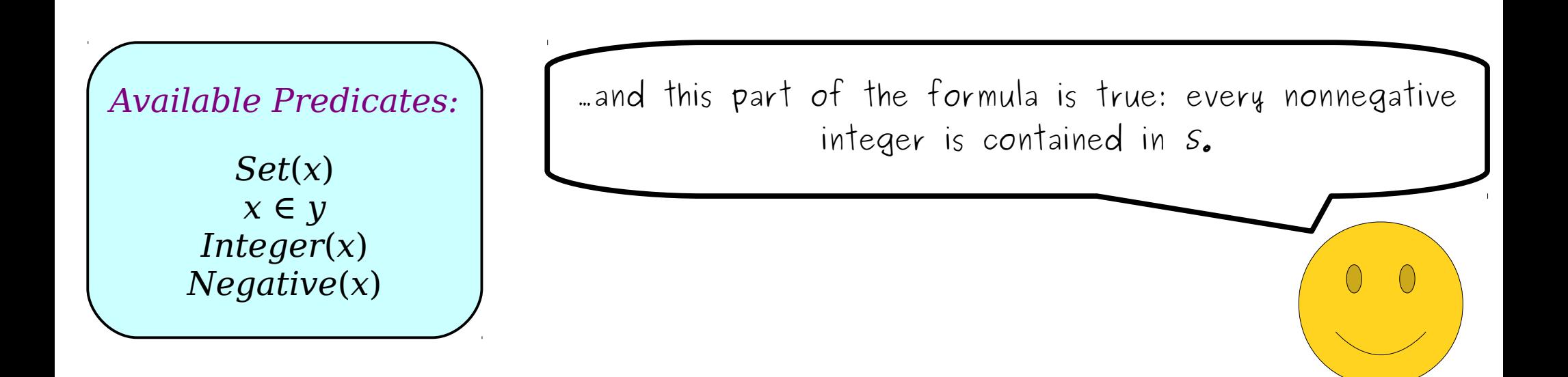

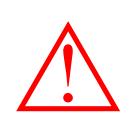

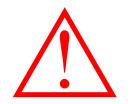

*Choose S* = ℝ.

*x* ∈ *y Integer*(*x*) *Negative*(*x*) *Available Predicates:*

)

This means that the statement we've written doesn't say "the set of all natural numbers exists." It says "there is some set that contains all the natural numbers," Set(x)  $\bigcup$  which is similar, but not the same thing.

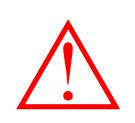

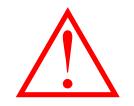

# *Choose S* = ℝ.

Fundamentally, the issue with this translation is that we've put on a set of minimum requirements on s, not a set of exact requirements. As a result, it's possible to make this formula true with a choice of S that has some, but not all, of the properties of  $\mathbb{N}$ . We're going to need to rework the formula to correct that deficiency.

*Available Predicates:*

)

*Set*(*x*) *x* ∈ *y Integer*(*x*) *Negative*(*x*)

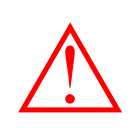

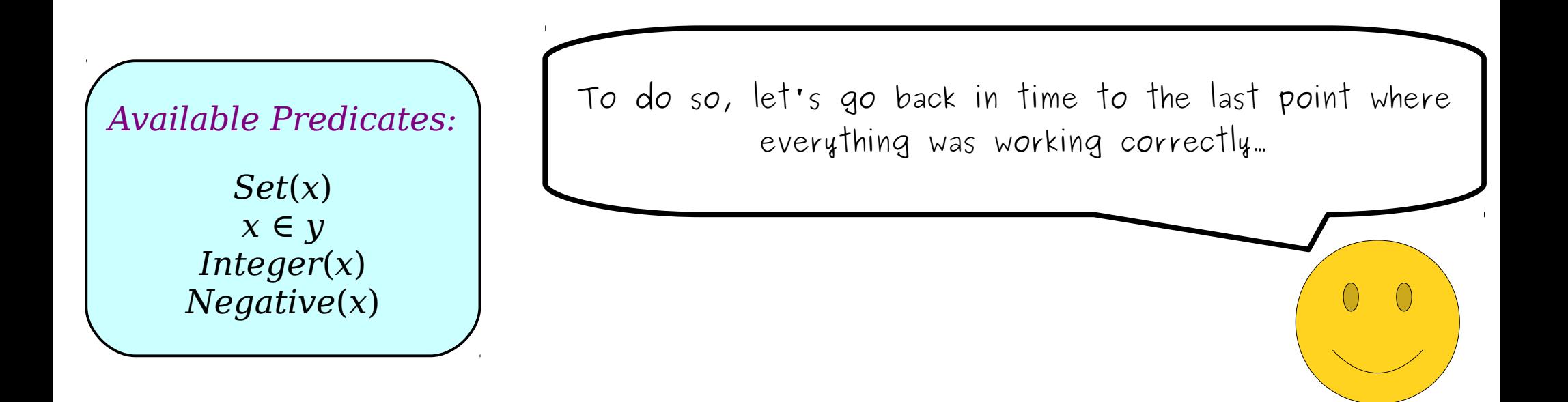

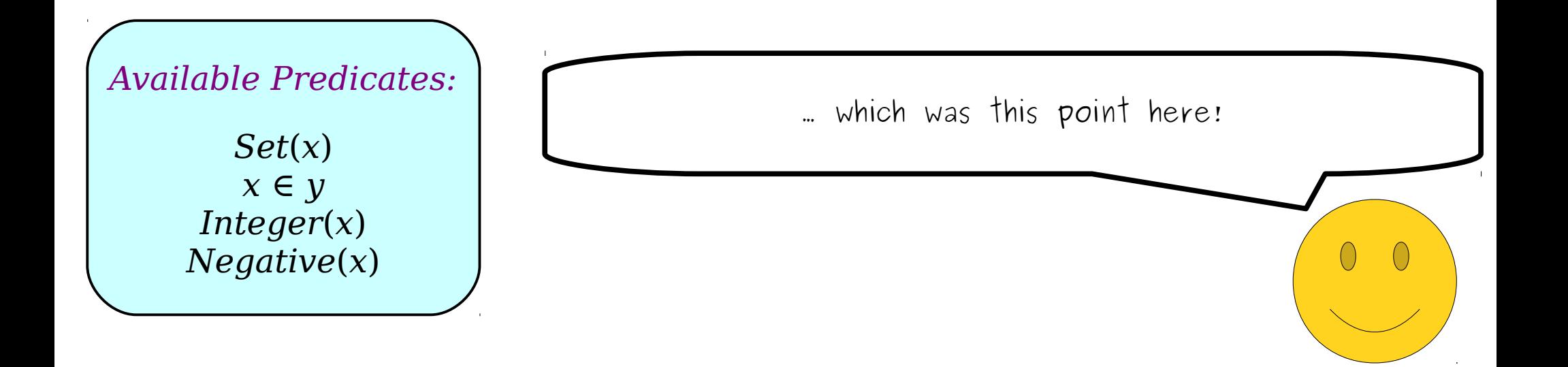

*x* ∈ *y Integer*(*x*) *Negative*(*x*) *Available Predicates:*

Okay, so we know that just saying "S contains all the natural numbers" isn't going to work, because other sets besides R can also contains all the natural  $Set(x)$  numbers.

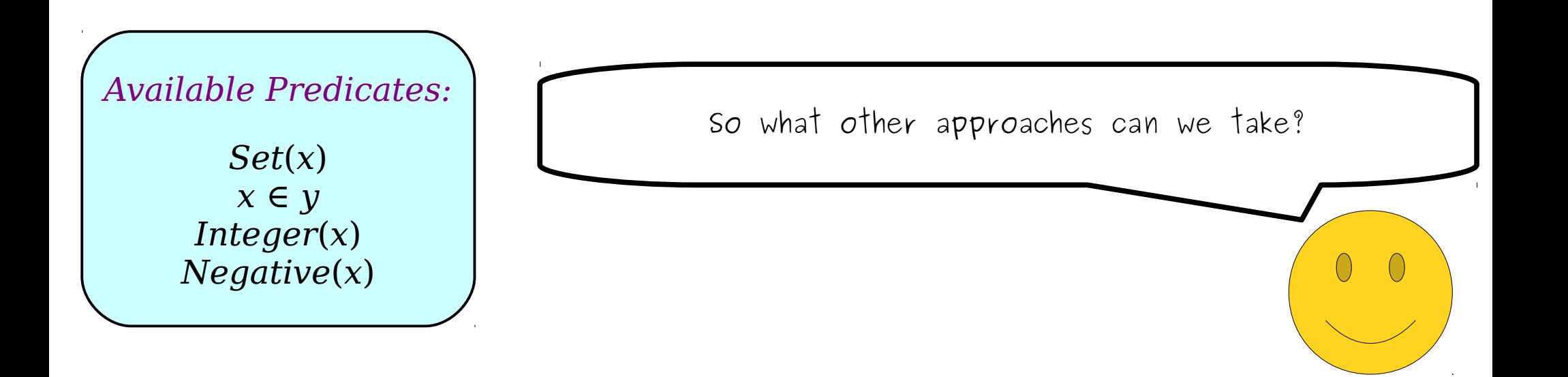

*x* ∈ *y Integer*(*x*) *Negative*(*x*) *Available Predicates:*

I'm going to show you another approach that doesn't work, which is a common strategy that we see students take after they realize that the previous approach  $Set(x)$  is incorrect.

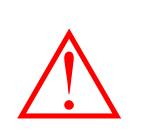

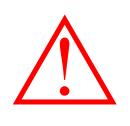

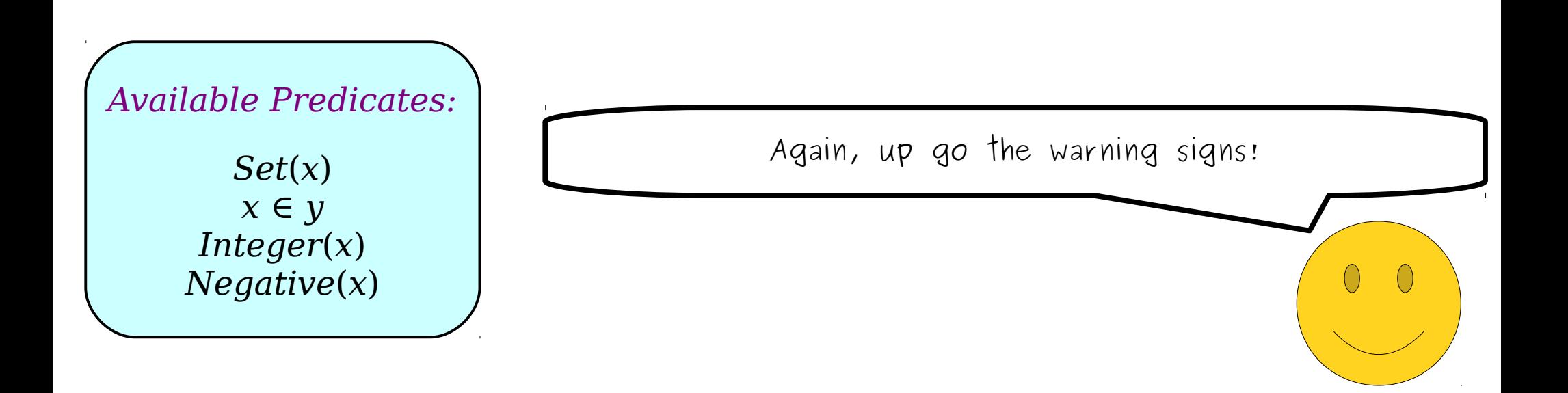

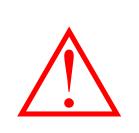

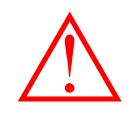

*x* ∈ *y Integer*(*x*) *Available Predicates:*

*Negative*(*x*)

Maybe we should think about this differently. The reason that we could get away with choosing  $\mathbb R$  for our set  $S$ was that our formula said "S has to have at least these elements." What if we try a different tactic and say Set(x) **b** that S has to have <u>at most</u> these elements?

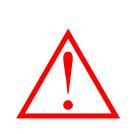

*∃S.* (*Set*(*S*) ∧ *the only elements of S are natural numbers* ⚠ )

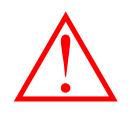

 $\left(\begin{array}{c}\right)$ 

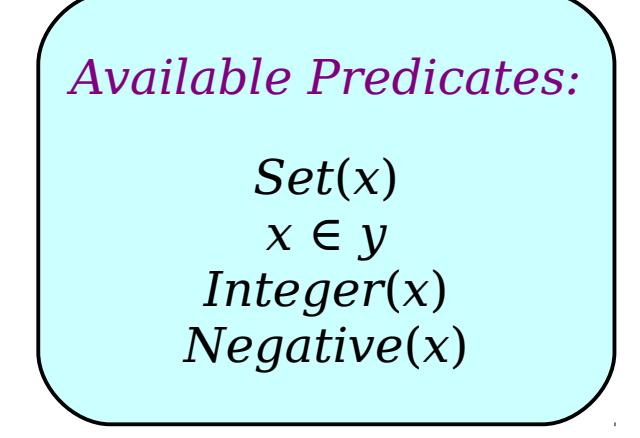

That is, what if we try replacing the previous blue statement with this red statement?

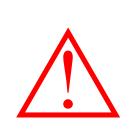

## *∃S.* (*Set*(*S*) ∧ *the only elements of S are natural numbers* ⚠ )

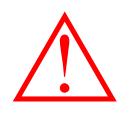

 $\bigcap$ 

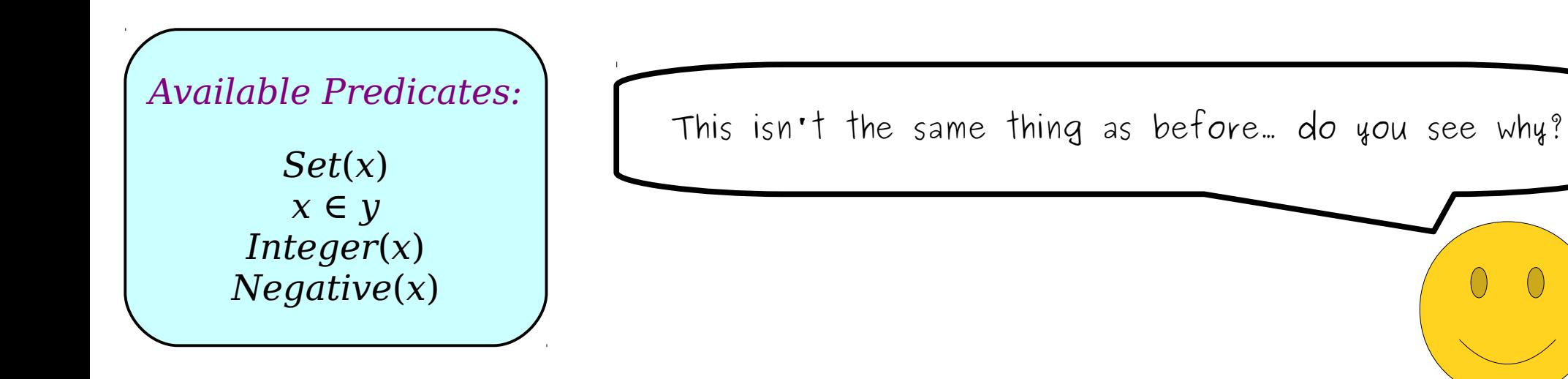

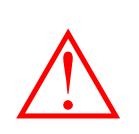

## *∃S.* (*Set*(*S*) ∧ *the only elements of S are natural numbers* ⚠ )

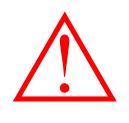

 $\bigcirc$ 

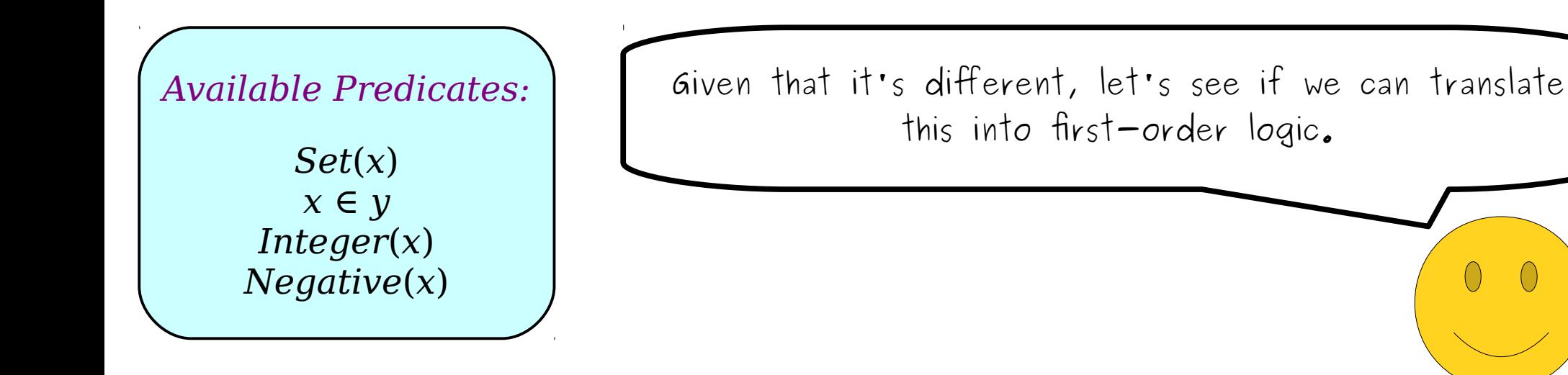

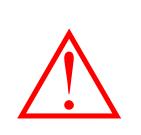

*∃S.* (*Set*(*S*) ∧ *every element of S is a natural number* )

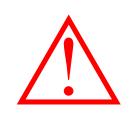

 $\left(\begin{array}{c}\right)$ 

*Set*(*x*) *x* ∈ *y Integer*(*x*) *Negative*(*x*) *Available Predicates:*

Rewording this statement and introducing some variables helps make clearer what we're going to do next.

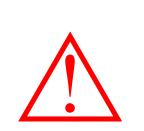

*∃S.* (*Set*(*S*) ∧  $\forall x. (x \in S →$ *x is a natural number* ) )  $\triangle$   $\forall x. (x \in S \rightarrow \triangle)$ 

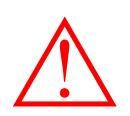

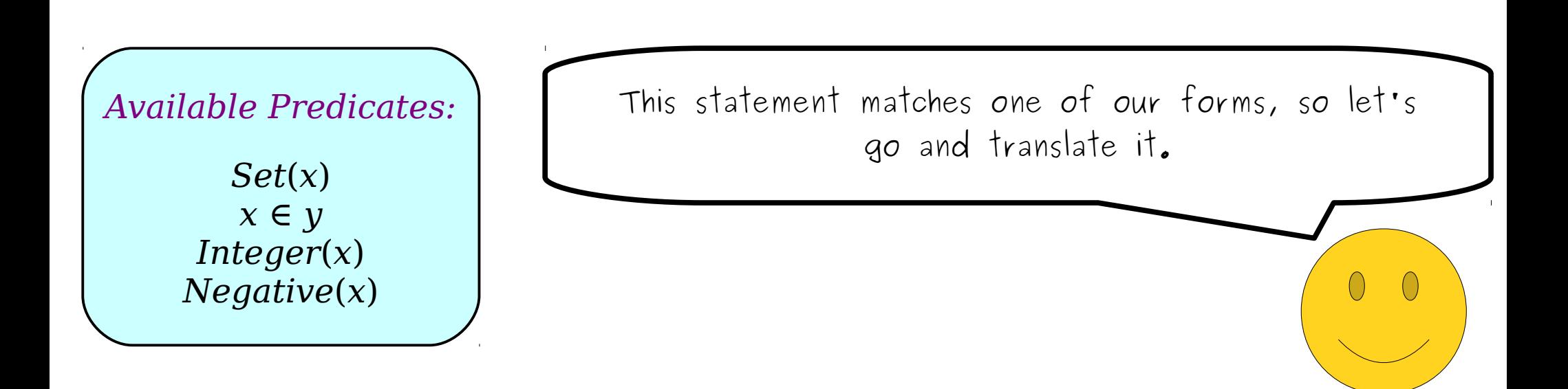
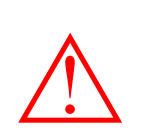

*∃S.* (*Set*(*S*) ∧  $\forall x. (x \in S →$ *x is a natural number* ) )  $\triangle$   $\forall x. (x \in S \rightarrow \triangle)$ 

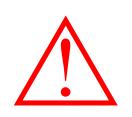

 $\left(\,\right)$ 

*Set*(*x*) *x* ∈ *y Integer*(*x*) *Negative*(*x*) *Available Predicates:*

And, since we've seen earlier how to express the idea that  $x$  is a natural number...

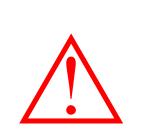

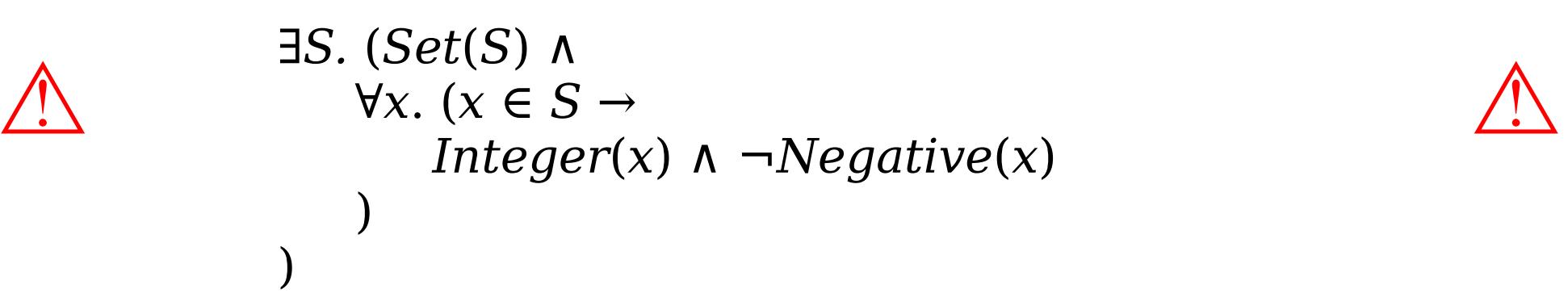

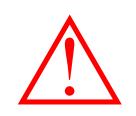

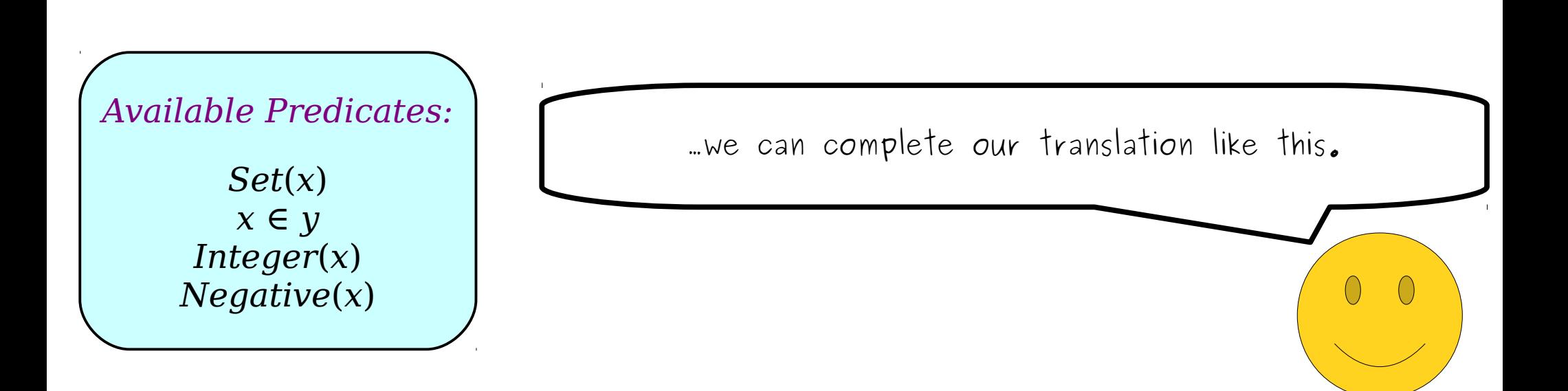

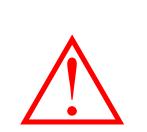

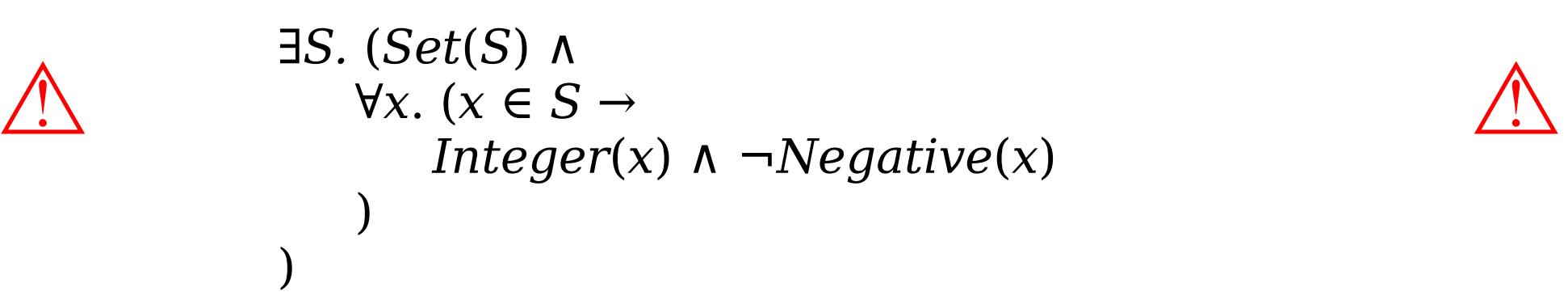

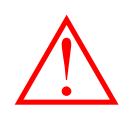

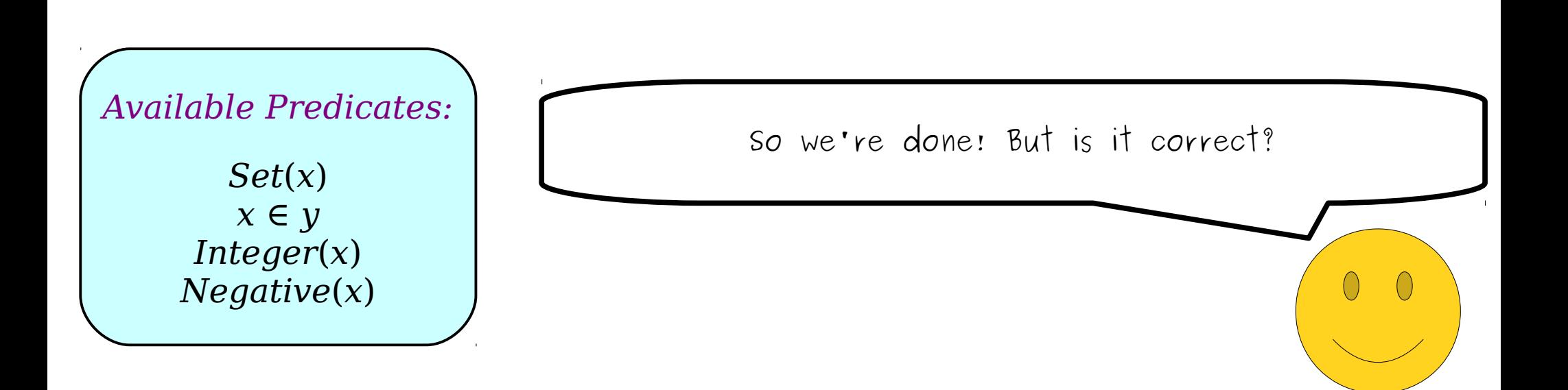

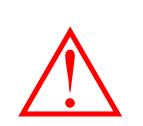

### *∃S.* (*Set*(*S*) ∧  $\forall x. (x \in S →$ *Integer(x)* ∧  $\neg Negative(x)$ ) )  $\triangle$   $\forall x. (x \in S \rightarrow$

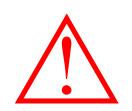

*x* ∈ *y Integer*(*x*) *Negative*(*x*) *Available Predicates:*

As before, we should check to make sure that the only way this statement can be made true is by picking S to be the set of all natural numbers. Is that really the  $Set(x)$  case?

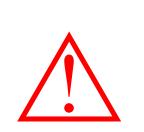

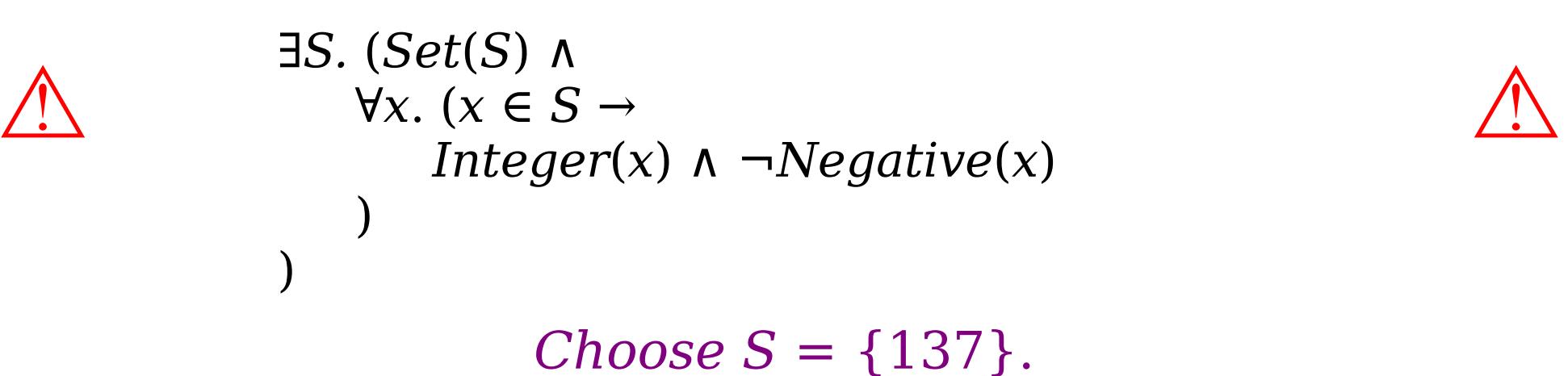

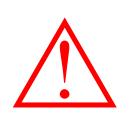

 $\left(\,\right)$ 

Unfortunately, no. What if we pick this choice for  $S$ ? *Set*(*x*) *x* ∈ *y Integer*(*x*) *Negative*(*x*) *Available Predicates:*

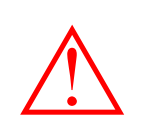

)

*∃S.* (*Set*(*S*) ∧  $\forall x.$  (*x* ∈ *S* → *Integer*(*x*) ∧ ¬*Negative*(*x*) )  $\triangle$   $\forall x. (x \in S \rightarrow \square$ 

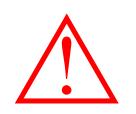

# *Choose S* =  $\{137\}$ *.*

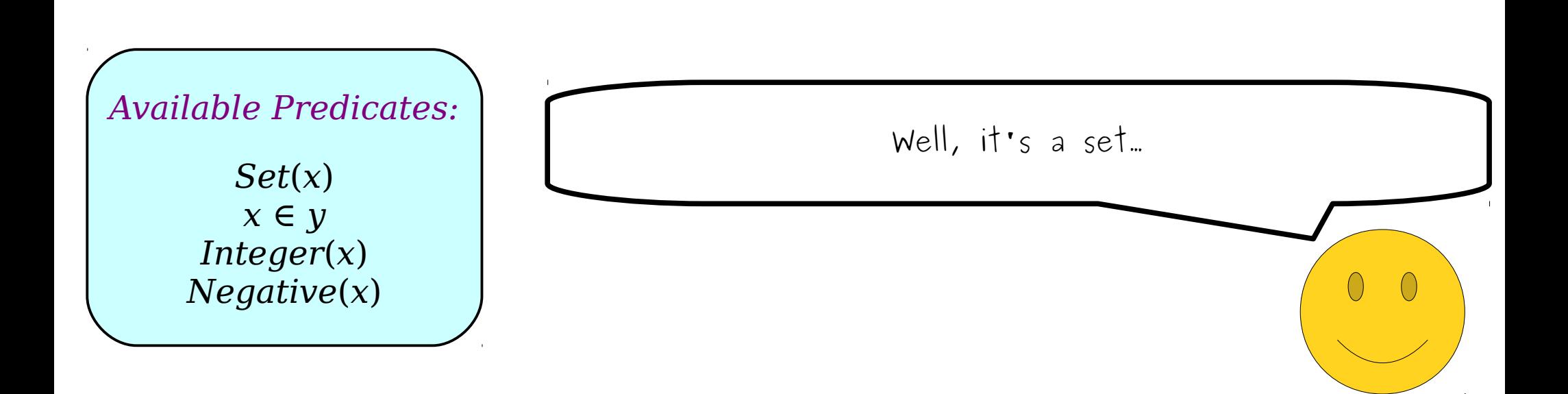

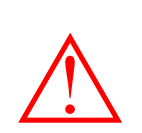

)

*∃S.* (*Set*(*S*) ∧  $\forall x.$  (*x* ∈ *S* → *Integer(x)* ∧  $\neg Negative(x)$ )  $\triangle$   $\forall x. (x \in S \rightarrow$ 

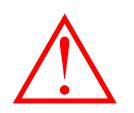

*Choose S* =  $\{137\}$ *.* 

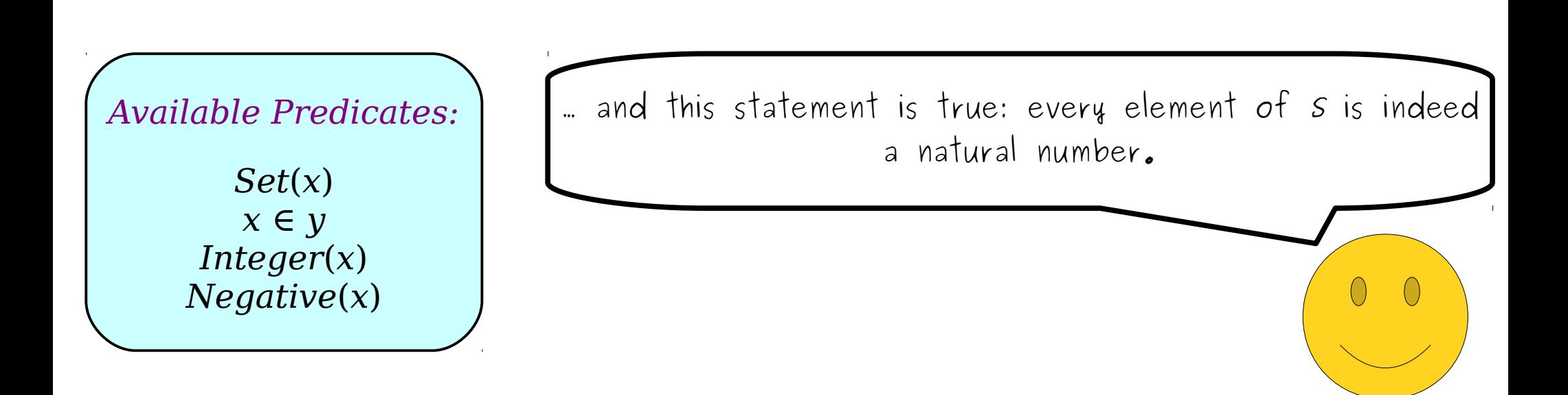

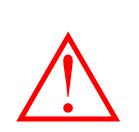

#### *∃S.* (*Set*(*S*) ∧  $\forall x. (x \in S →$ *Integer*( $x$ ) ∧  $\neg Negative(x)$  $\triangle$   $\forall x. (x \in S \rightarrow$

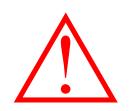

# *Choose S* = {137}.

*x* ∈ *y Integer*(*x*) *Negative*(*x*) *Available Predicates:*

)

)

So our translation isn't correct – even if there is no set of all natural numbers, we can still make the formula true by picking some other set. in this case, any set Set(x) **Exercise** that happens to only contain natural numbers.

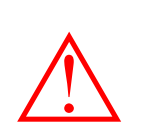

### *∃S.* (*Set*(*S*) ∧  $\forall x. (x \in S →$ *Integer(x)* ∧  $\neg Negative(x)$ )  $\triangle$   $\forall x. (x \in S \rightarrow$

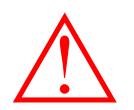

*Choose S* = Ø

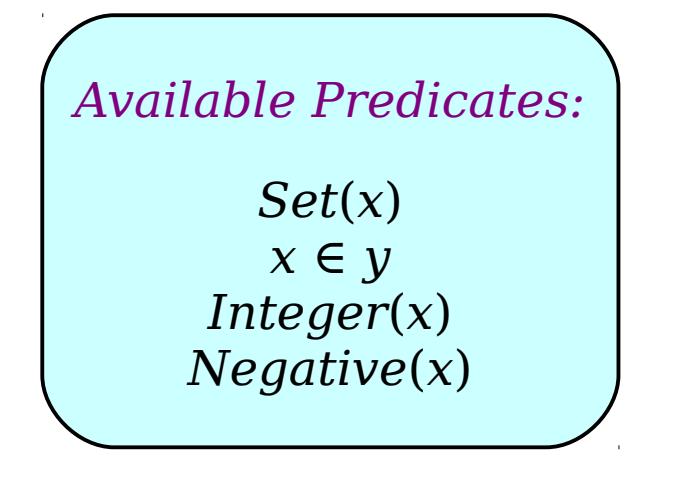

)

Interesting, we could have also chosen  $S = \emptyset$  as a counterexample. Then this inner statement happens to be vacuously true because there are no elements of s  $Set(x)$  *to speak of!* 

```
∃S. (Set(S) ∧
           \forallx. (Integer(x) ∧ ¬Negative(x) →
              x ∈ S
\triangle )
         ∃S. (Set(S) ∧
           \forall x. (x \in S →Integer(x) ∧ \neg Negative(x))
         )
```
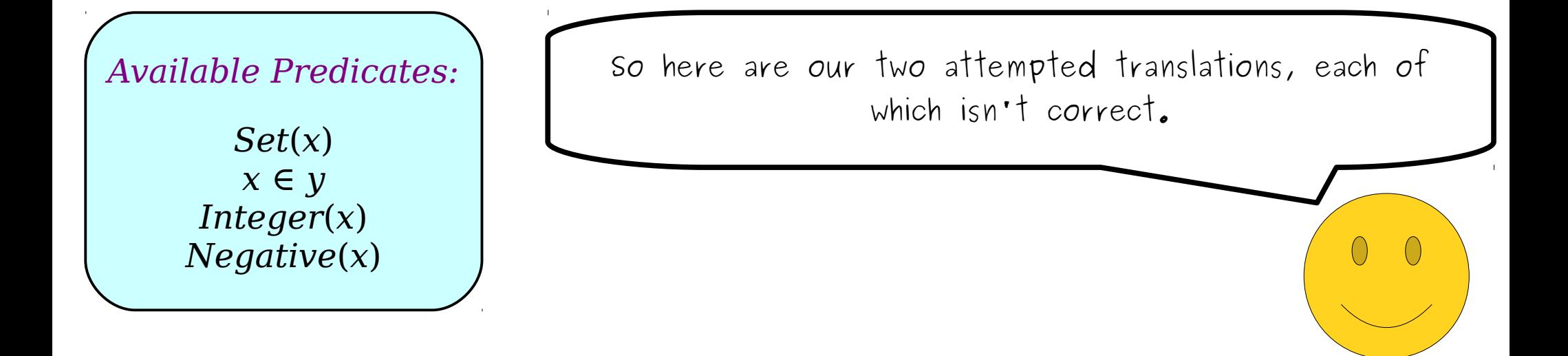

```
∃S. (Set(S) ∧
           \forallx. (Integer(x) ∧ ¬Negative(x) →
              x ∈ S
\triangle )
         ∃S. (Set(S) ∧
           \forall x. (x \in S →Integer(x) ∧ \neg Negative(x))
         )
```
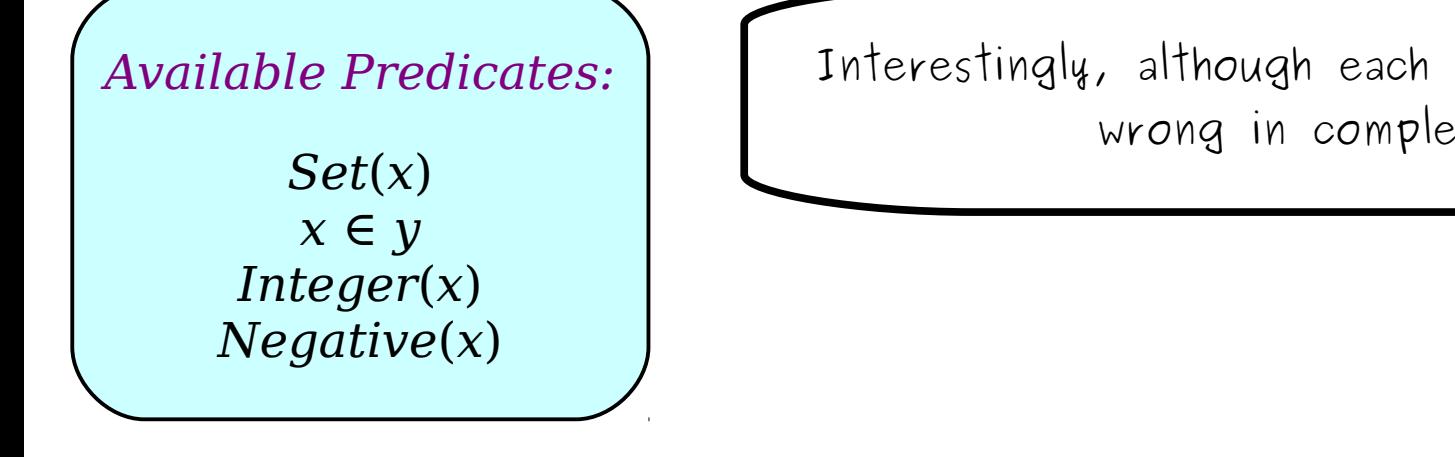

Interestingly, although each of them is wrong, they're wrong in complementary ways.

```
∃S. (Set(S) ∧
           \forall x. (Integer(x) ∧ ¬Negative(x) →
              x ∈ S
\triangle )
         ∃S. (Set(S) ∧
           \forall x. (x \in S →Integer(x) ∧ \neg Negative(x))
         )
```
Our first statement was wrong because it let us choose sets that had all the natural numbers, plus some other things that shouldn't be there.

```
∃S. (Set(S) ∧
           \forall x. (Integer(x) ∧ ¬Negative(x) →
              x ∈ S
\triangle )
         ∃S. (Set(S) ∧
           \forall x. (x \in S →Integer(x) ∧ \neg Negative(x))
         )
```
However, notice that we can't pick an S that misses any natural numbers, because the inside says that all the natural numbers should be there.

```
∃S. (Set(S) ∧
           \forall x. (Integer(x) ∧ ¬Negative(x) →
              x ∈ S
\triangle∃S. (Set(S) ∧
           \forall x. (x \in S →Integer(x) ∧ \neg Negative(x))
         )
```
This second statement was incorrect because it let us choose sets S with too few elements, since all it required was that elements that were present were natural numbers.

```
∃S. (Set(S) ∧
           \forall x. (Integer(x) ∧ ¬Negative(x) →
              x ∈ S
\triangle∃S. (Set(S) ∧
           \forall x. (x \in S →Integer(x) ∧ \neg Negative(x))
         )
```
However, note that this formula doesn't let us choose a set s that contains anything that's not a natural number, since it requires everything in s to be a natural number.

```
∃S. (Set(S) ∧
           \forall x. (Integer(x) ∧ ¬Negative(x) →
              x ∈ S
\triangle )
        ∃S. (Set(S) ∧
           \forall x. (x \in S →Integer(x) ∧ ¬Negative(x)
           )
         )
```
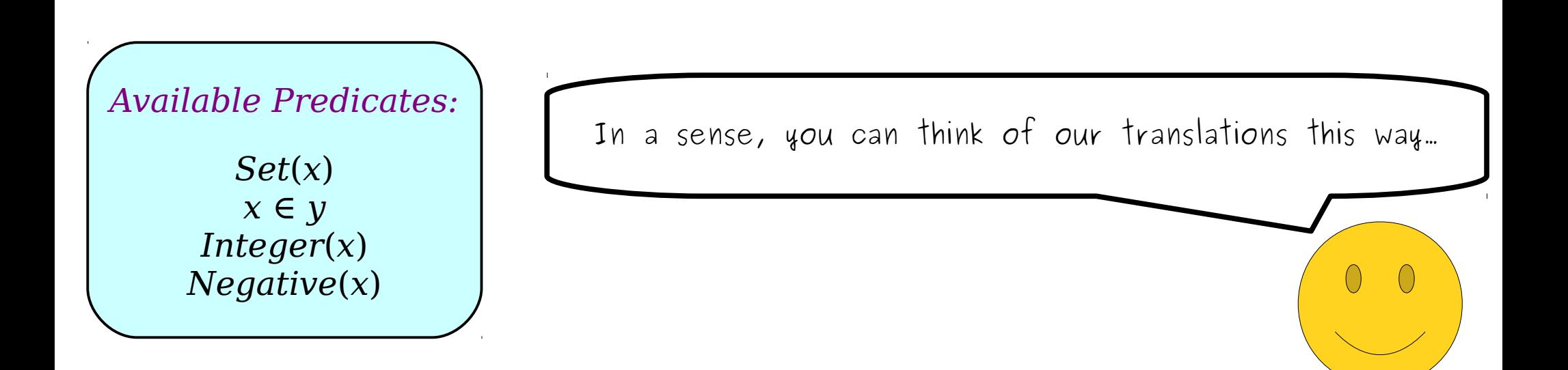

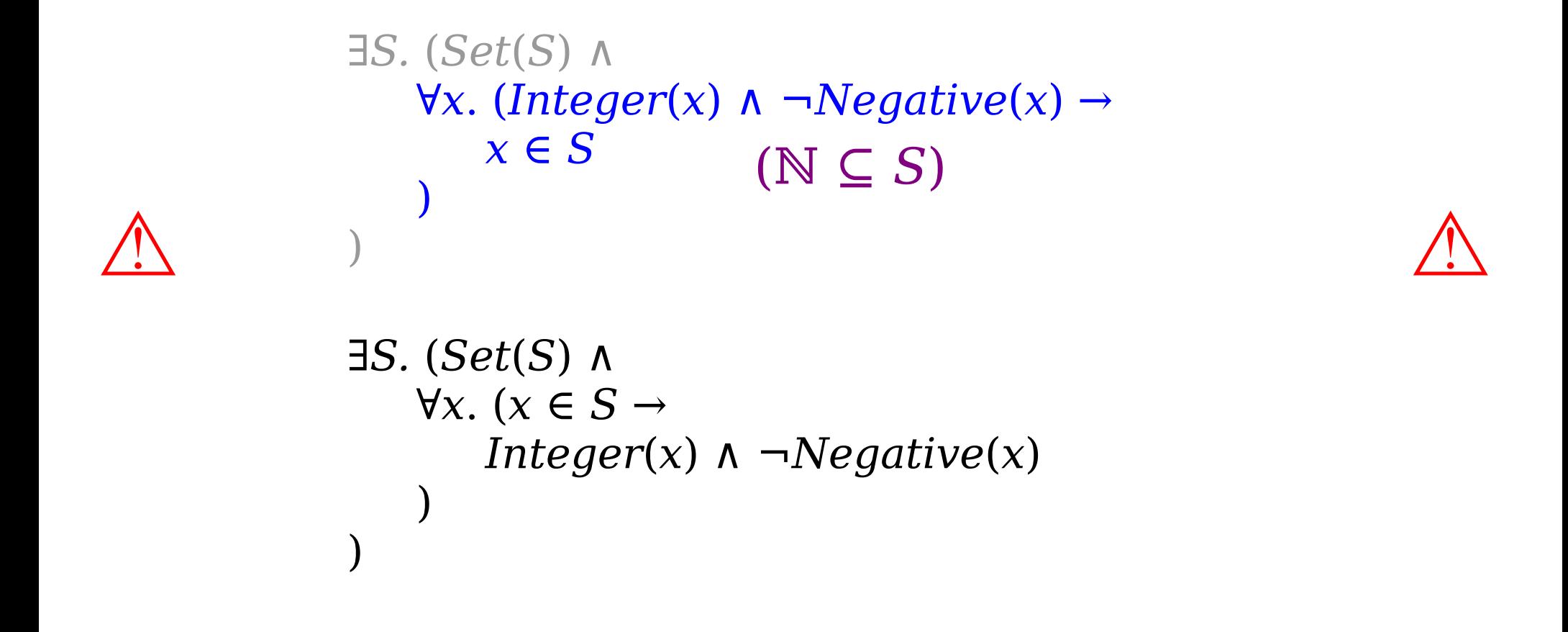

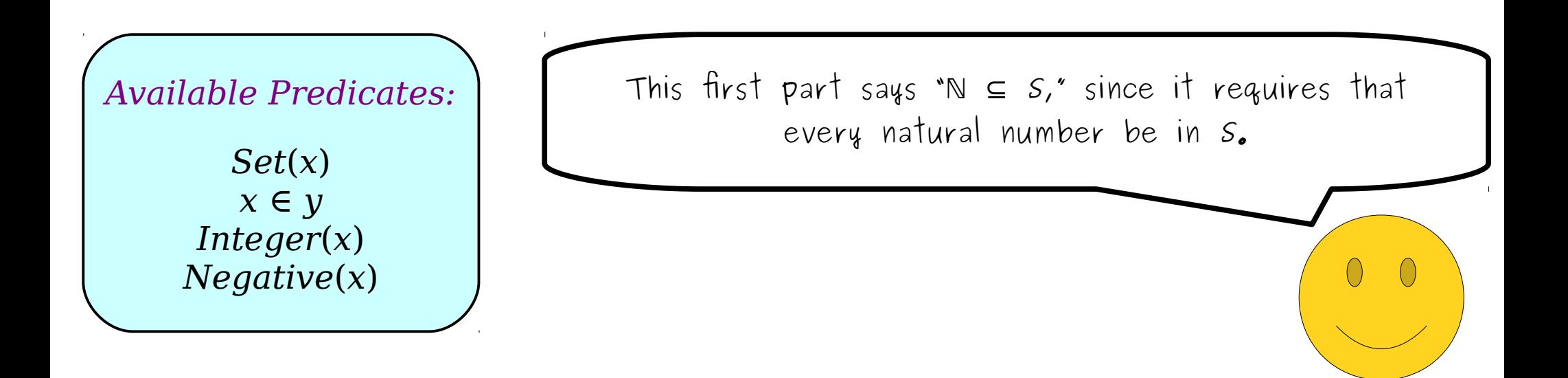

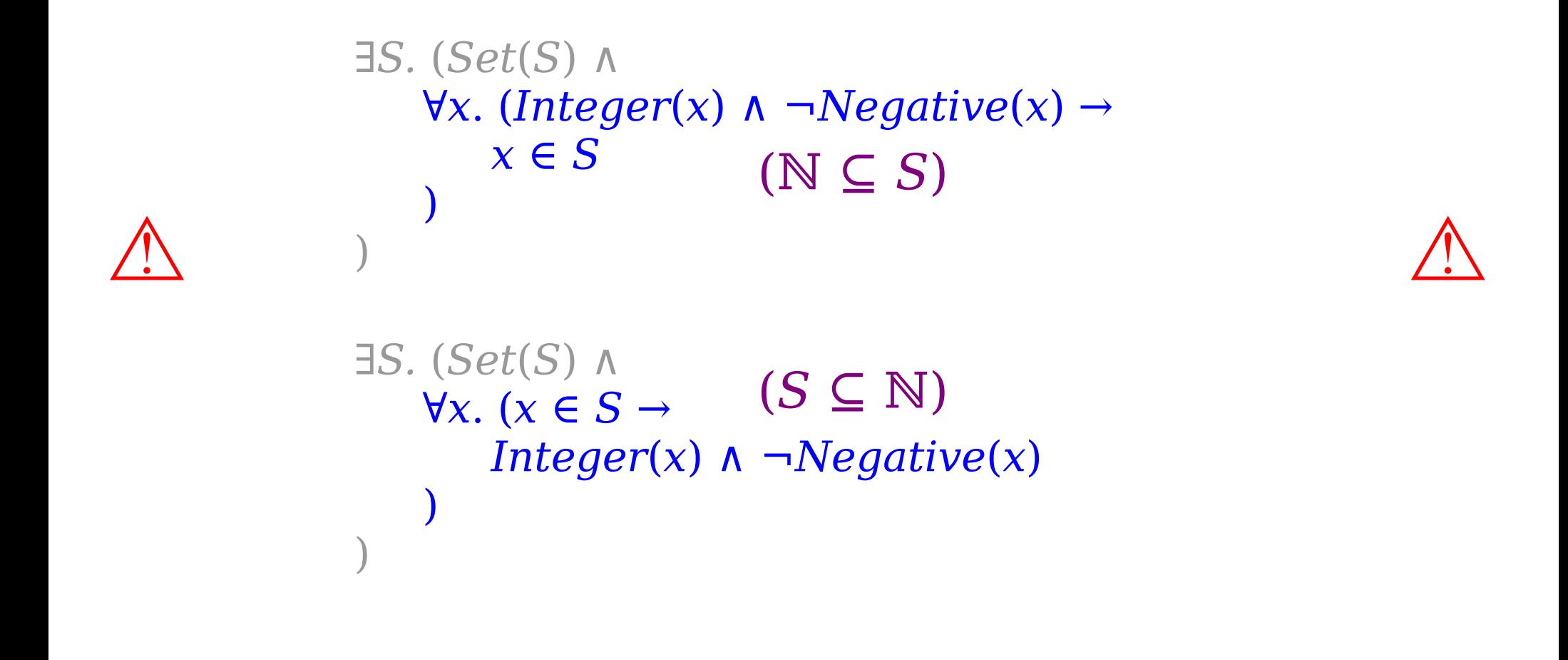

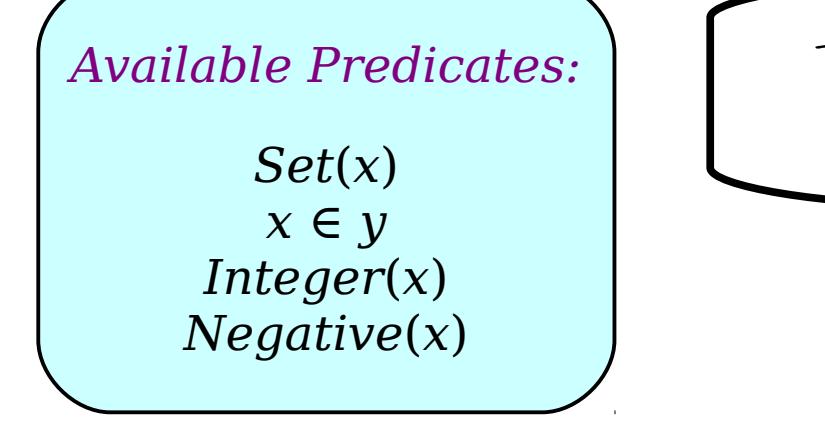

This second part says  $S \subseteq \mathbb{N}$ , since it requires that every element of S be a natural number.

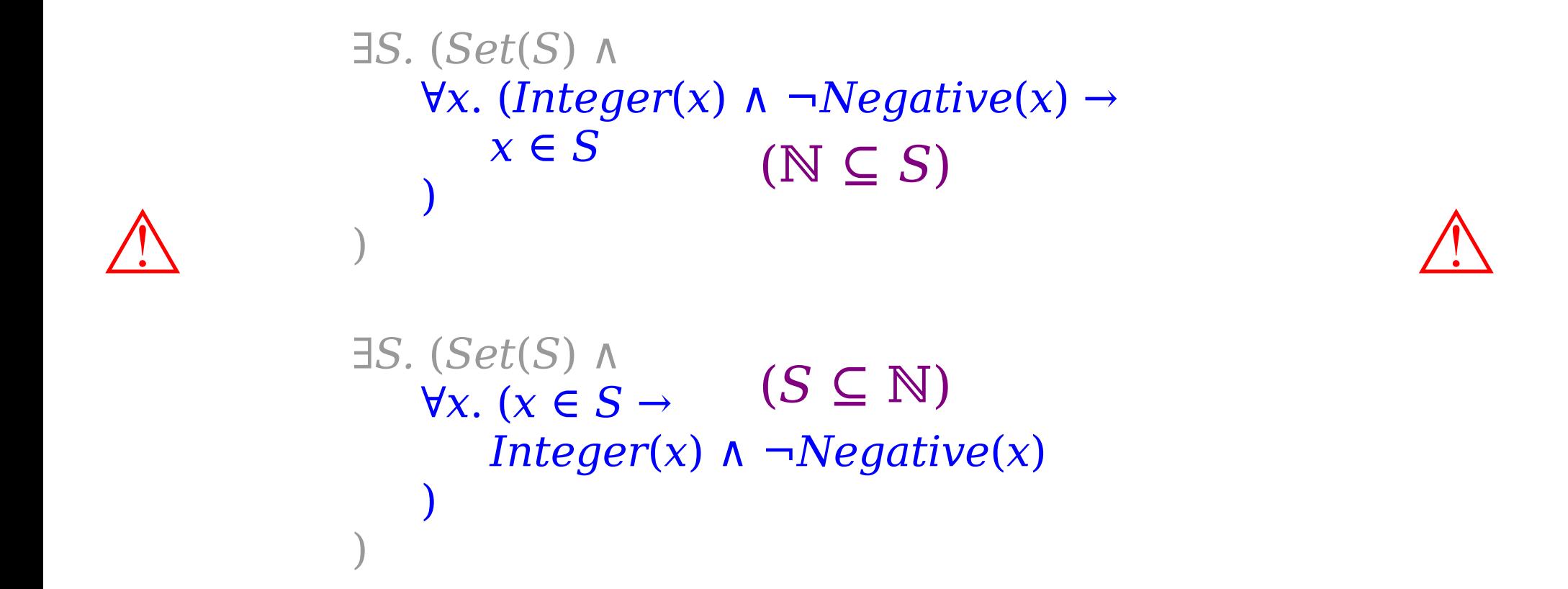

In other words, each individual constraint doesn't guarantee that  $S$  has to be  $N$ , but the two statements collectively would require that  $S = \mathbb{N}!$ 

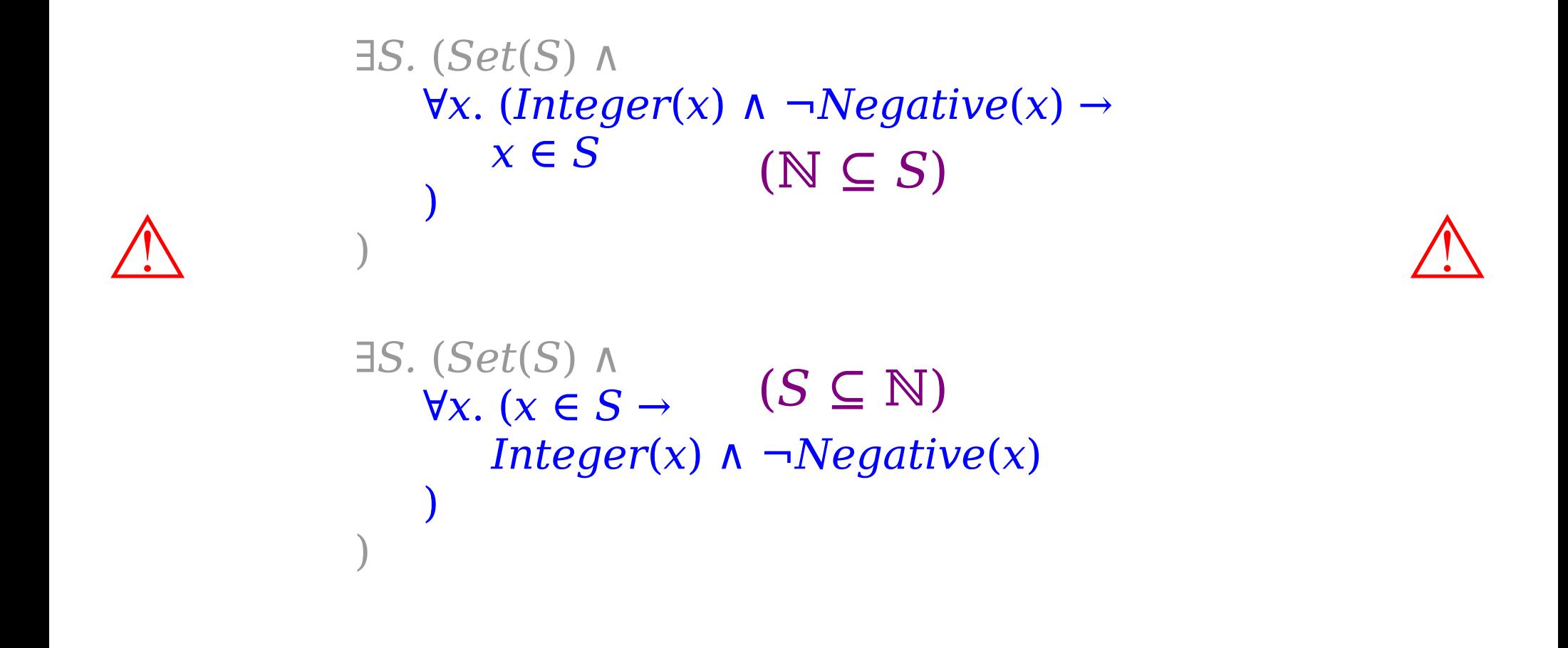

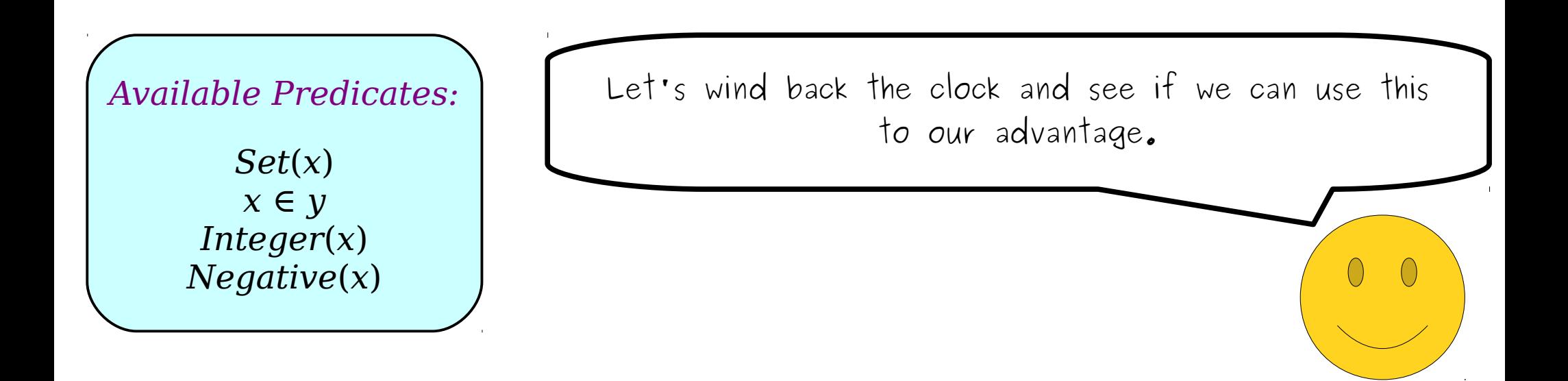

*∃S.* (*Set*(*S*) ∧ *S is the set of all natural numbers* )

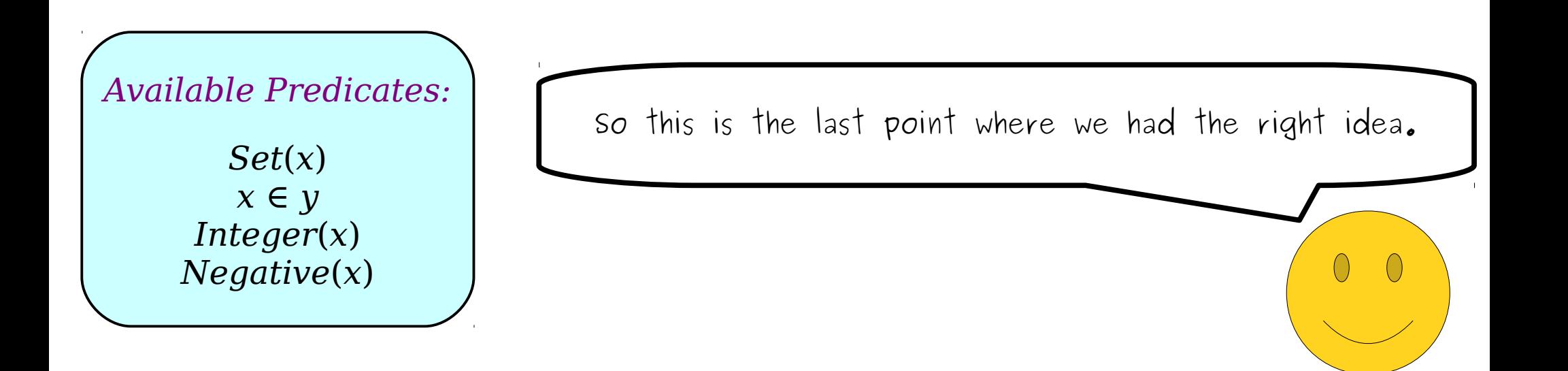

*∃S.* (*Set*(*S*) ∧ *S is the set of all natural numbers* )

*Set*(*x*) *x* ∈ *y Integer*(*x*) *Negative*(*x*) *Available Predicates:*

The problem was that in the last two cases, we kept mistranslating this blue statement, which got us the wrong answer.

 $\left(\right)$ 

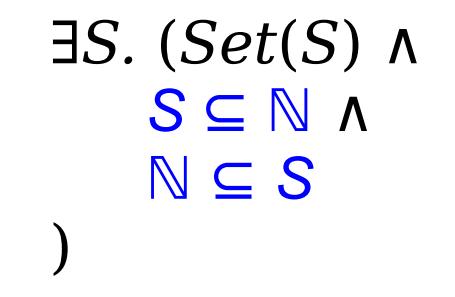

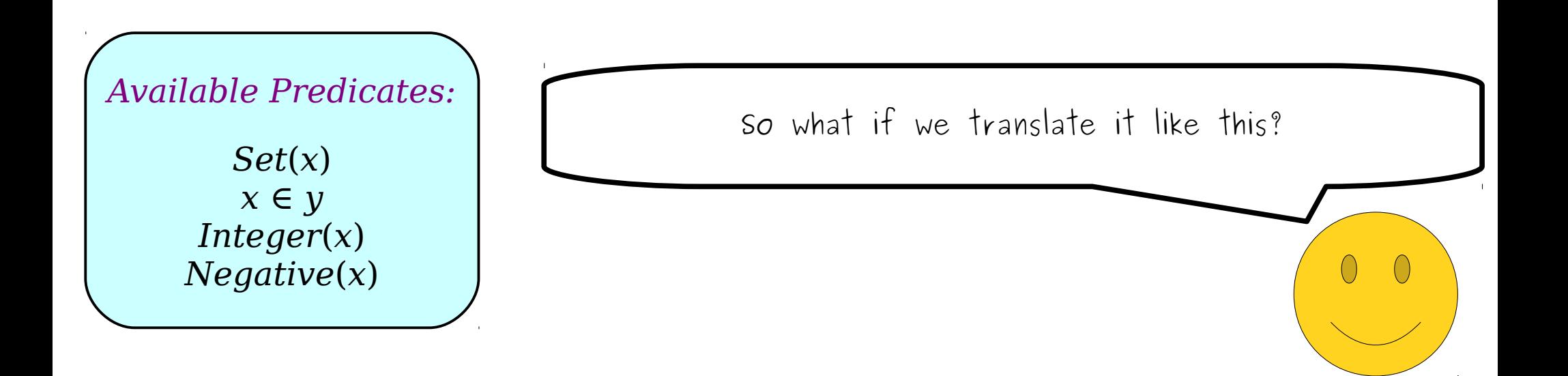

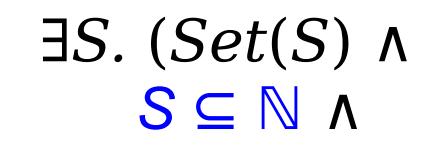

ℕ ⊆ *S* )

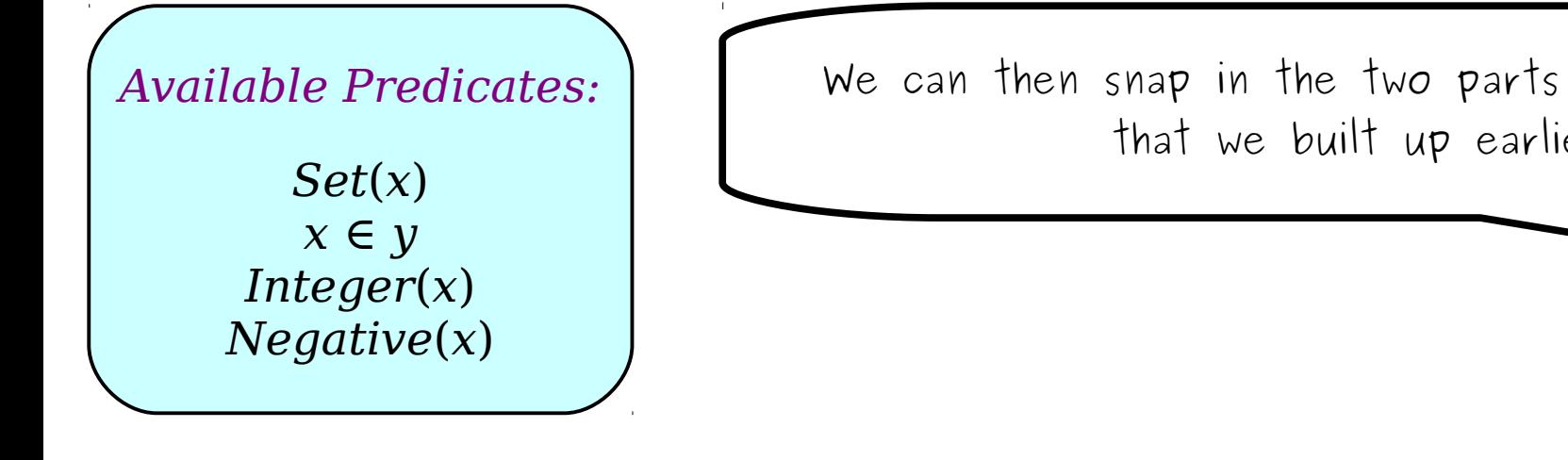

We can then snap in the two parts of the formulas that we built up earlier...

 $\bigcirc$ 

```
∃S. (Set(S) ∧
   \forall x. (x ∈ S →
       Integer(x) ∧ \neg Negative(x)) ∧
   \forallx. (Integer(x) ∧ ¬Negative(x) →
       x ∈ S
    )
)
```
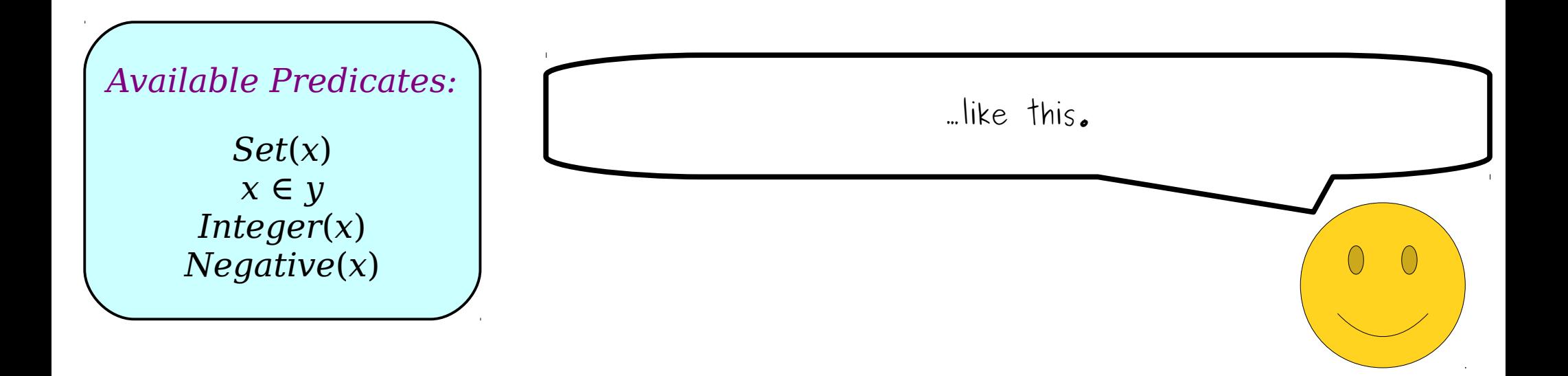

```
∃S. (Set(S) ∧
   \forall x. (x ∈ S →
       Integer(x) ∧ \neg Negative(x)) ∧
   \forallx. (Integer(x) ∧ ¬Negative(x) →
       x ∈ S
    )
)
```
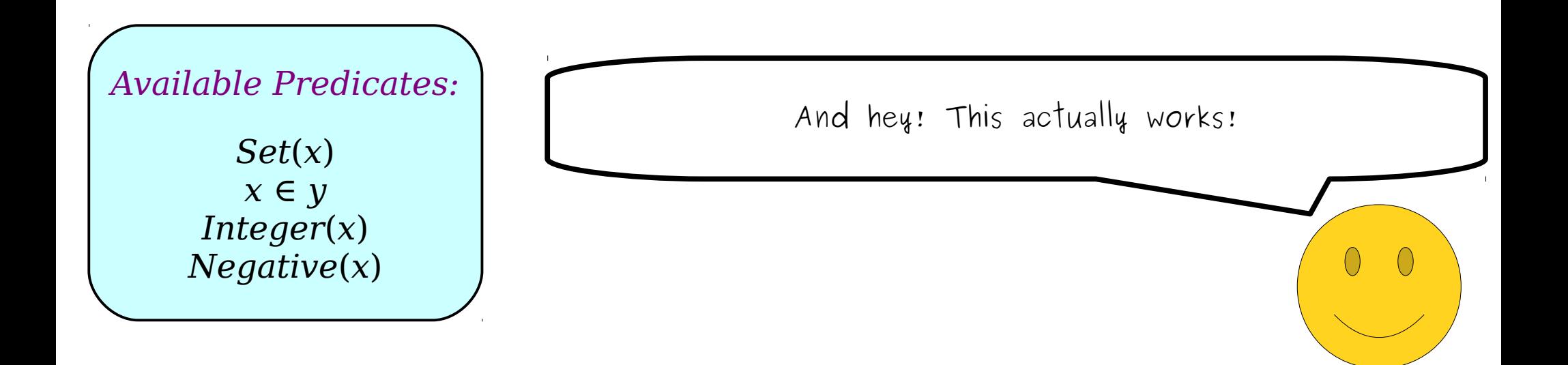

```
∃S. (Set(S) ∧
   \forall x. (x ∈ S →
       Integer(x) ∧ \neg Negative(x)) ∧
   \forall x. (Integer(x) ∧ ¬Negative(x) →
       x ∈ S
    )
)
```
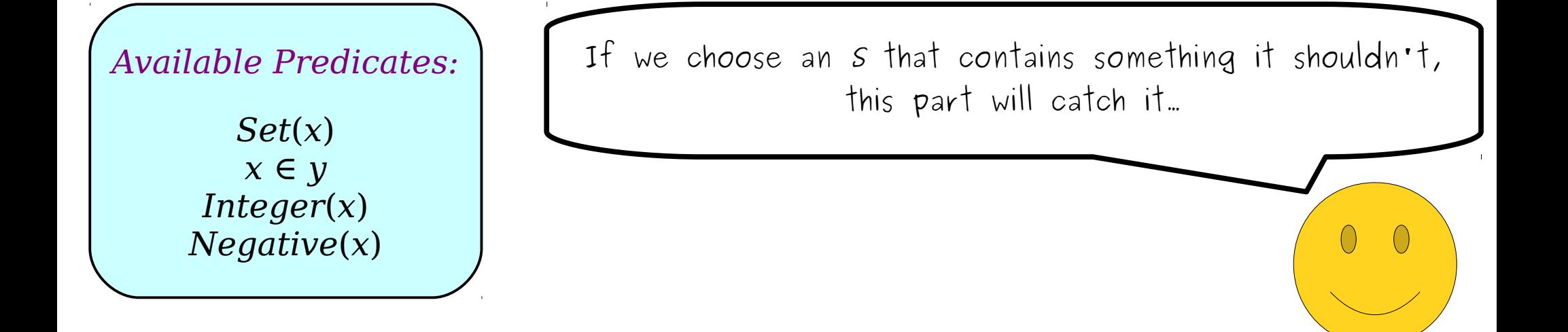

```
∃S. (Set(S) ∧
   \forall x. (x ∈ S →
       Integer(x) ∧ ¬Negative(x)
   ) ∧
   \forall x. (Integer(x) ∧ ¬Negative(x) →
       x ∈ S
    )
)
```
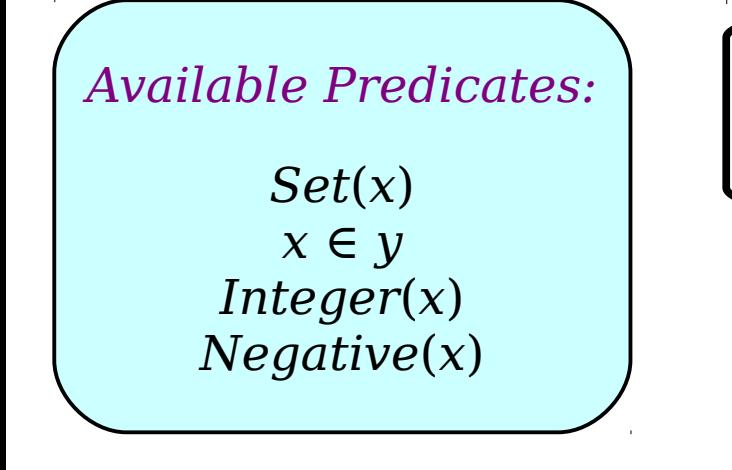

... and if we pick an  $S$  that misses something it was supposed to contain, this part catches it!

```
∃S. (Set(S) ∧
   ∀x. (x ∈ S →
       Integer(x) ∧ \neg Negative(x)) ∧
   \forall x. (Integer(x) ∧ ¬Negative(x) →
       x ∈ S
    )
)
```
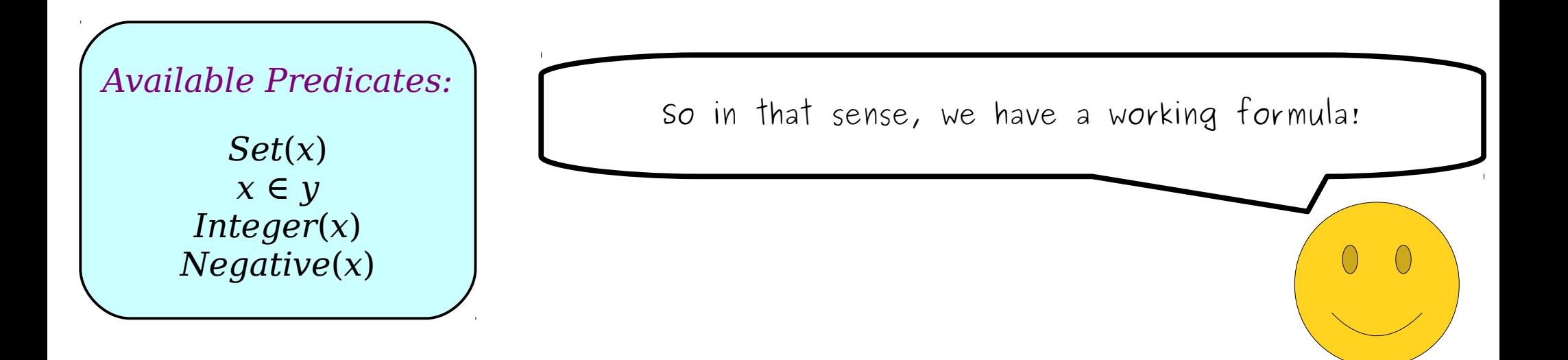

```
∃S. (Set(S) ∧
   ∀x. (x ∈ S →
       Integer(x) ∧ \neg Negative(x)) ∧
   \forallx. (Integer(x) ∧ ¬Negative(x) →
       x ∈ S
   )
)
```
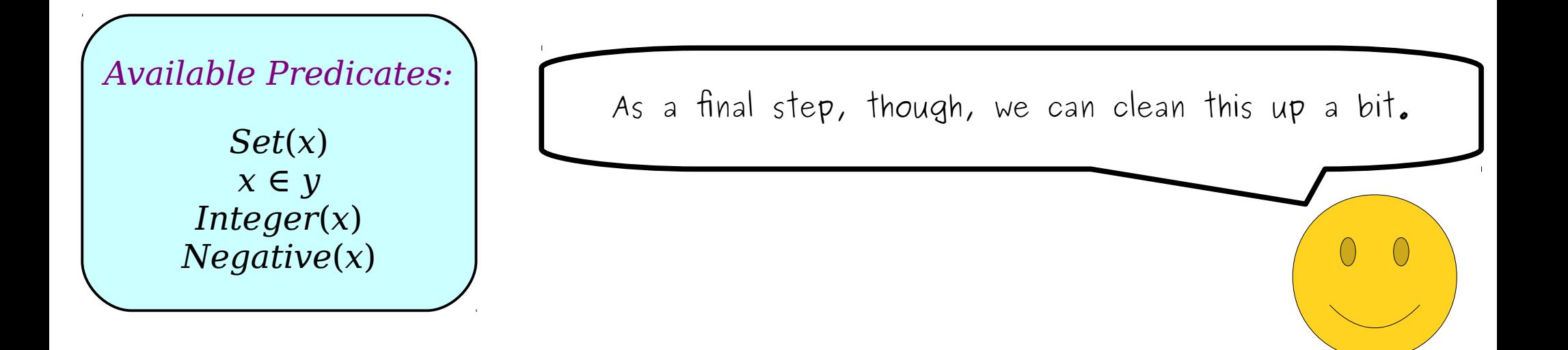

```
∃S. (Set(S) ∧
   ∀x. (x ∈ S →
      Integer(x) ∧ \neg Negative(x)) ∧
   ∀x. (Integer(x) ∧ ¬Negative(x) →
      x ∈ S
   )
)
```
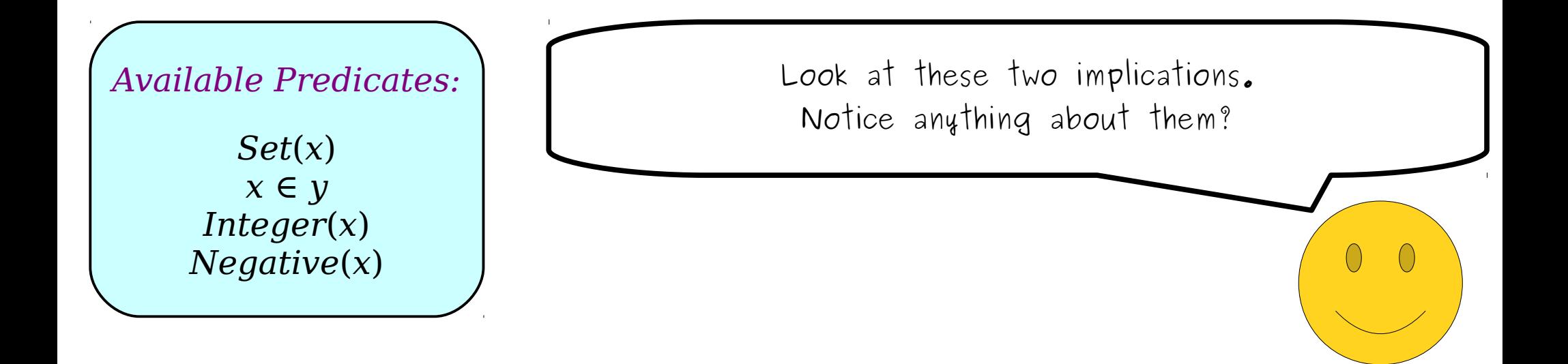

```
∃S. (Set(S) ∧
   ∀x. (x ∈ S →
       Integer(x) ∧ \neg Negative(x)) ∧
   \forallx. (Integer(x) ∧ ¬Negative(x) →
       x ∈ S
    )
)
```
Except for the fact that the antecedent and the consequent have been swapped, they're the same!

 $\left(\begin{array}{c}\right)$ 

```
∃S. (Set(S) ∧
   ∀x. (x ∈ S →
       Integer(x) ∧ \neg Negative(x)) ∧
   \forallx. (Integer(x) ∧ ¬Negative(x) →
       x ∈ S
    )
)
```
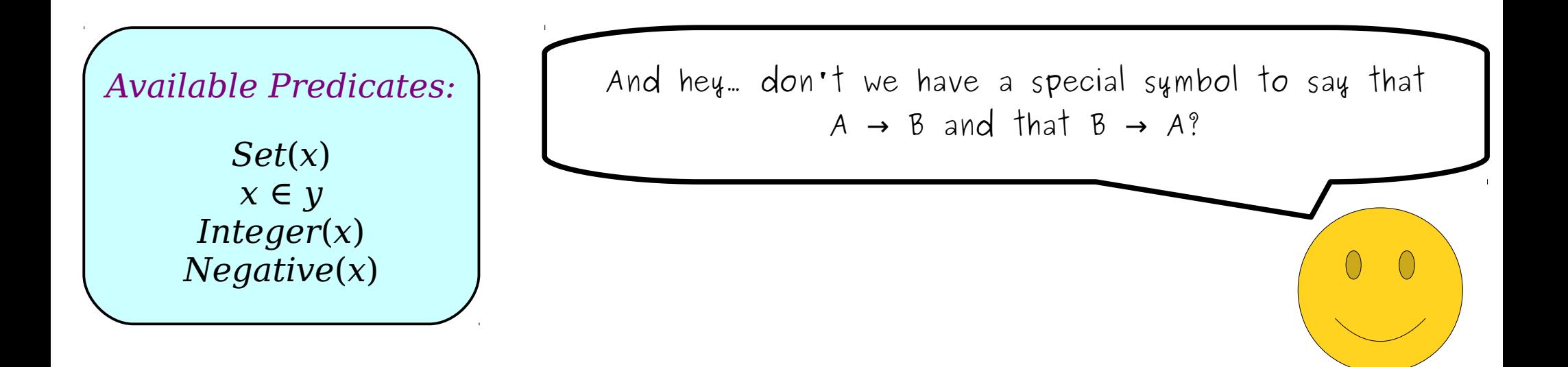

```
∃S. (Set(S) ∧
   \forall x. (x \in S →
       Integer(x) ∧ \neg Negative(x)) ∧
   \forallx. (Integer(x) ∧ ¬Negative(x) →
       x ∈ S
    )
)
```
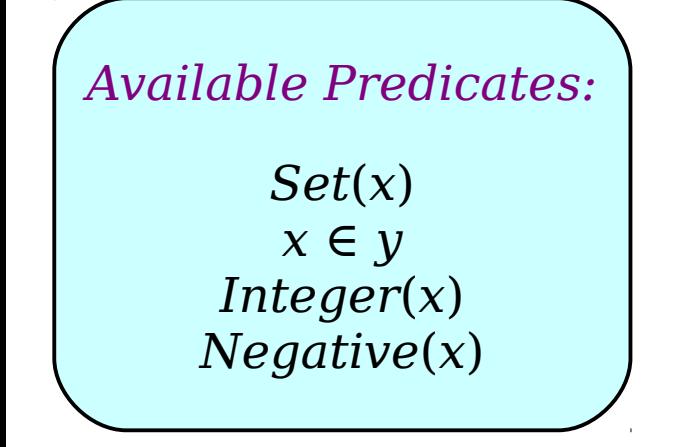

So as a final step, let's take this formula and rewrite it using the biconditional connective.

```
∃S. (Set(S) ∧
    \forall x. (x \in S \leftrightarrow Integer(x) ∧ ¬Negative(x))
)
```
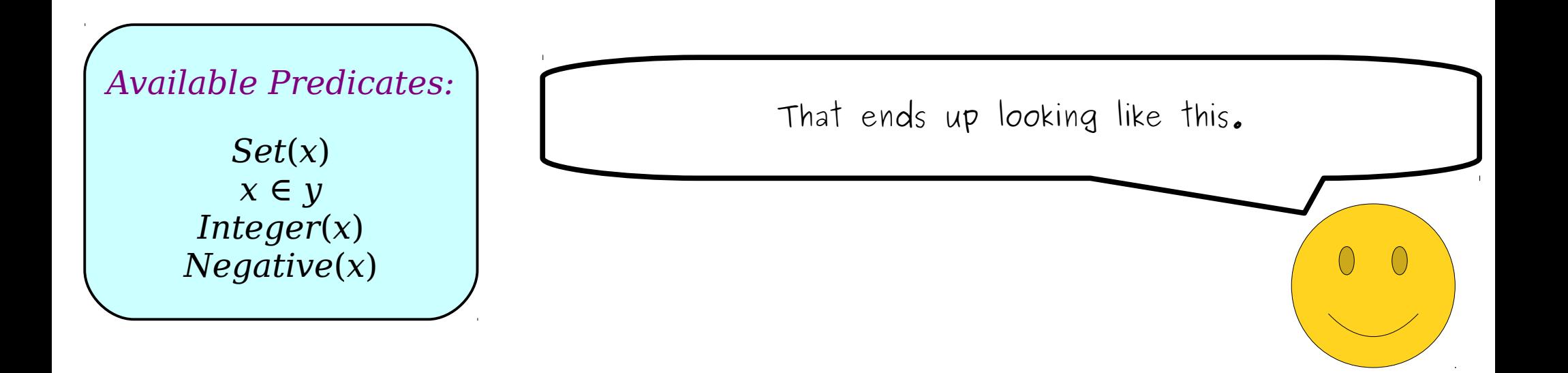

```
∃S. (Set(S) ∧
    \forall x. (x \in S \leftrightarrow Integer(x) ∧ ¬Negative(x))
)
```
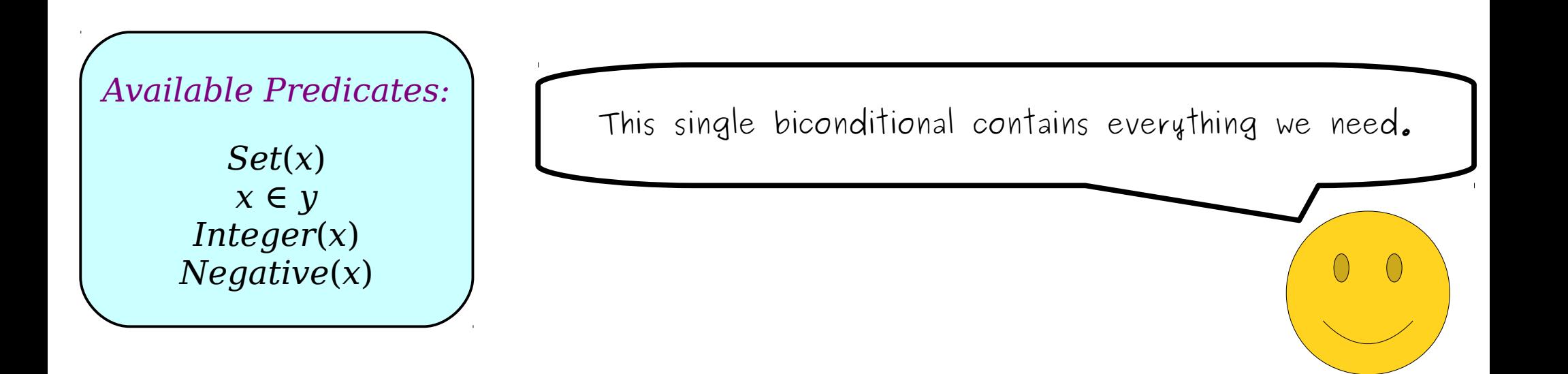
*∃S.* (*Set*(*S*) ∧  $\forall x.$  ( $x \in S \leftrightarrow Integer(x)$  ∧ ¬*Negative*(*x*)) )

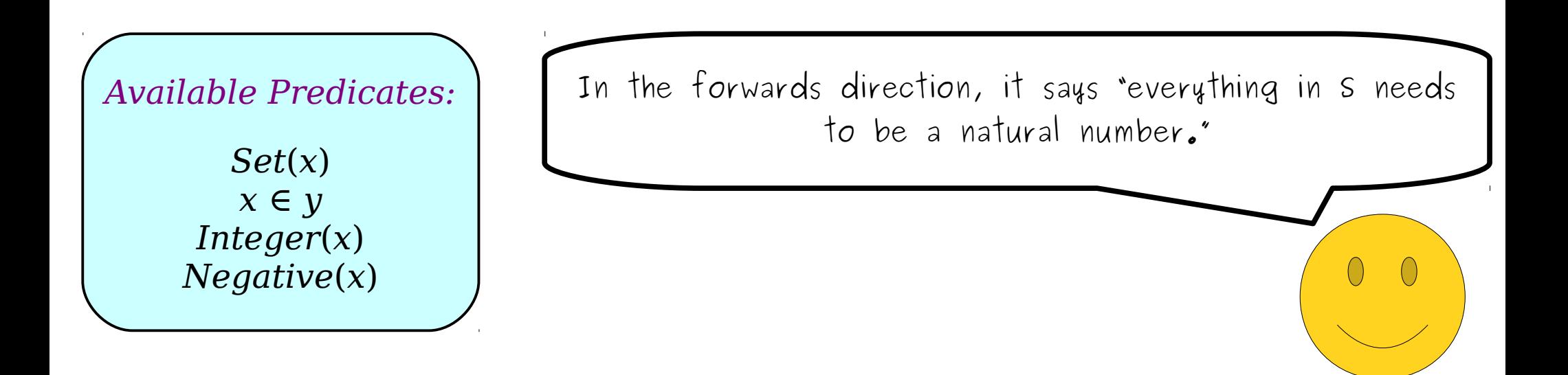

*∃S.* (*Set*(*S*) ∧  $\forall x.$  ( $x \in S \leftrightarrow Integer(x)$  ∧ ¬*Negative*(*x*)) )

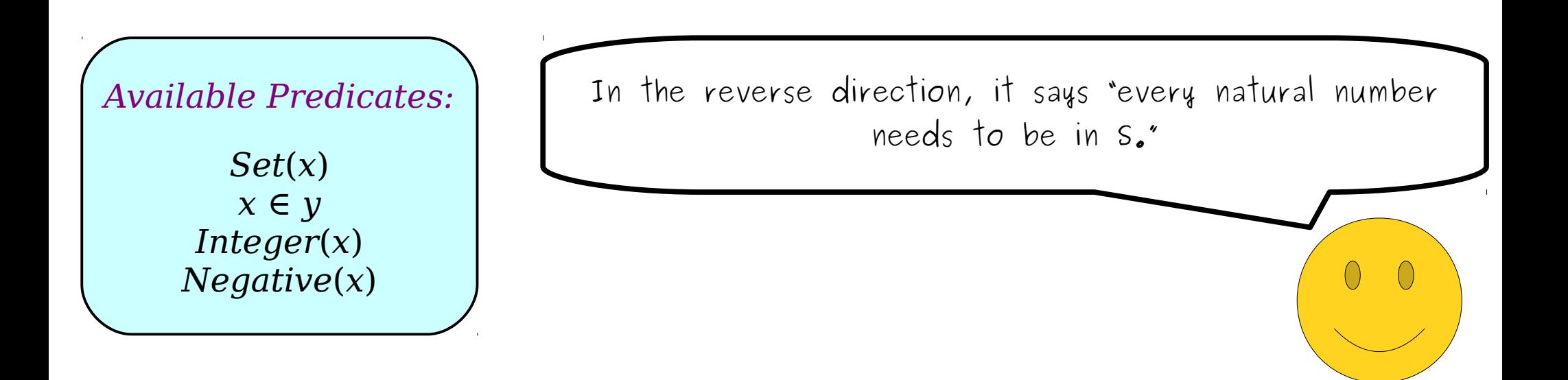

## *∃S.* (*Set*(*S*) ∧  $\forall x.$  ( $x \in S \leftrightarrow Integer(x)$  ∧  $\neg Negative(x)$ ) )

*x* ∈ *y Integer*(*x*) *Negative*(*x*) *Available Predicates:*

Generally, if you're trying to write a statement in first-order logic that says that some set exists (which, hypothetically speaking, might happen sometime soon), you might find yourself using a biconditional to pin down the elements of the set. It's an easy way to say Set(x) The set contains precisely these elements."

Wow! We've covered a ton in this guide. Before we wrap up, let's briefly recap the major themes and ideas from what we've seen here.

"All *P*s are *Q*s." "Some *P*s are *Q*s."  $\forall$ *x*. ( $P(x) \rightarrow Q(x)$ )  $\exists$ *x*. ( $P(x) \land Q(x)$ )

"No *P*s are *Q*s." "Some *P*s aren't *Q*s."  $\forall$ *x*. ( $P(x) \rightarrow \neg Q(x)$ )  $\exists$ *x*. ( $P(x) \land \neg Q(x)$ )

> First, we saw these four basic statement building blocks. These are idiomatic expressions in first-order logic – the same way that a for loop over an array is idiomatic in most programming languages – and are extremely useful in assembling more complex statements.

"All *P*s are *Q*s." "Some *P*s are *Q*s."  $\forall$ *x*. ( $P(x) \rightarrow Q(x)$ )  $\exists$ *x*. ( $P(x) \land Q(x)$ )

)

"No *P*s are *Q*s." "Some *P*s aren't *Q*s."  $\forall$ *x*. ( $P(x) \rightarrow \neg Q(x)$ )  $\exists$ *x*. ( $P(x) \land \neg Q(x)$ )

> $\forall$ *x*. (*Person*(*x*) → ) *x loves at least one corgi y*

We saw that translating things incrementally, going one step at a time and judiciously rewriting the English, is a reliable way to end up with good translations. Plus, it sidesteps a ton of classes of mistakes.

```
\forallx. (Pancake(x) →
   ∀y. (Pancake(y) →
       TasteSimilar(x, y)
    )
)
```
*∀x*. ∀*y*. (*Pancake*(*x*) ∧ *Pancake*(*y*) → *TasteSimilar*(*x*, *y*)

We saw how to quantify over pairs of things, and saw that there are multiple ways of doing so.

)

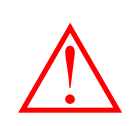

)

*∃S.* (*Set*(*S*) ∧  $\forall x. (x \in S →$ *Integer(x)* ∧  $\neg Negative(x)$ )  $\triangle$   $\forall x. (x \in S \rightarrow$ 

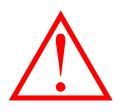

## *Choose S* = {137}.

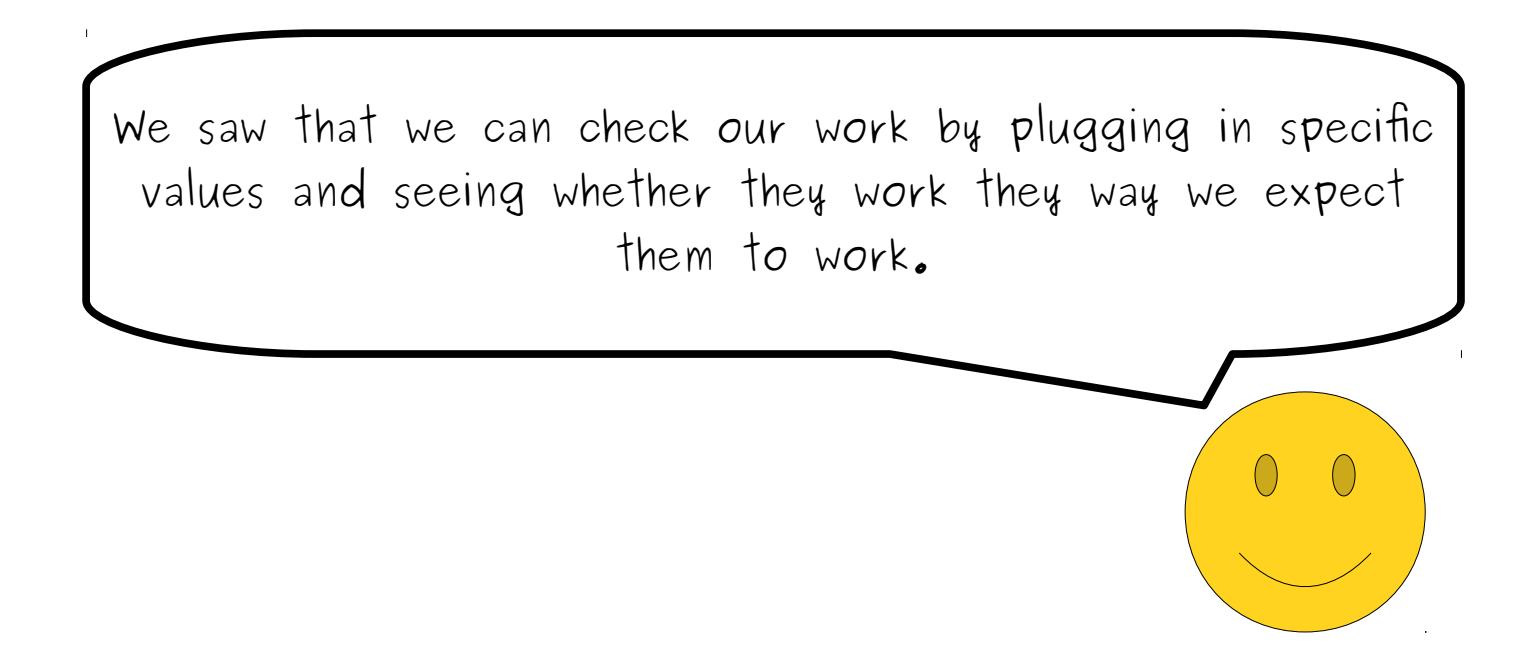

\n- $$
\exists S. (Set(S) \land \forall x. (x \in S \leftrightarrow Integer(x) \land \neg Negative(x))
$$
)
\n

And, finally, we saw where biconditionals come from, especially in set theory contexts.

 $\bigcirc$ 

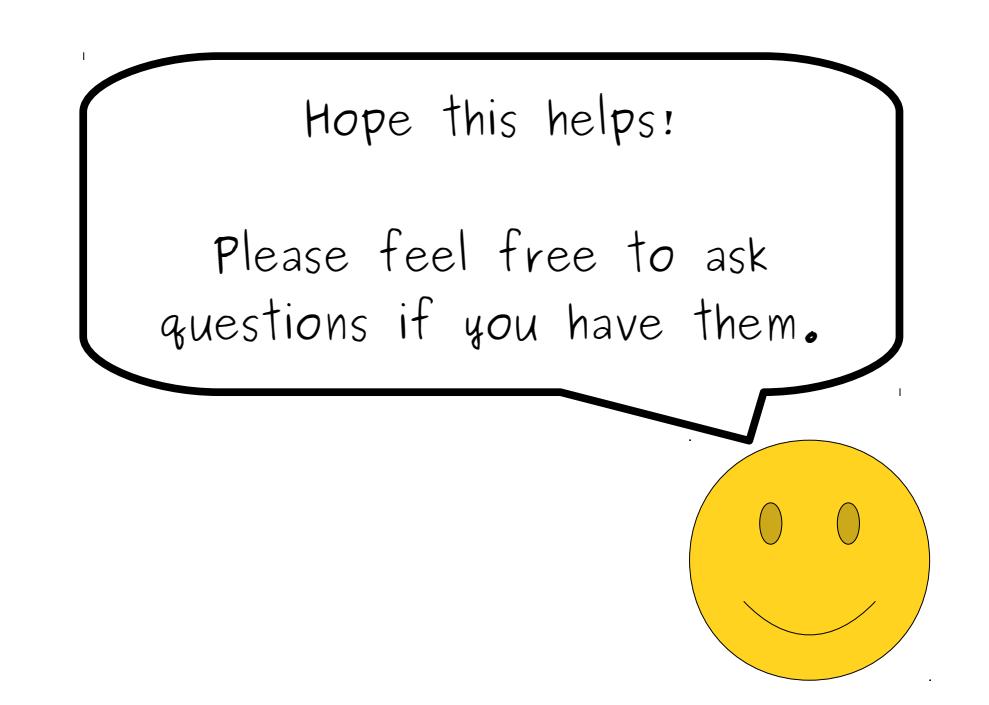

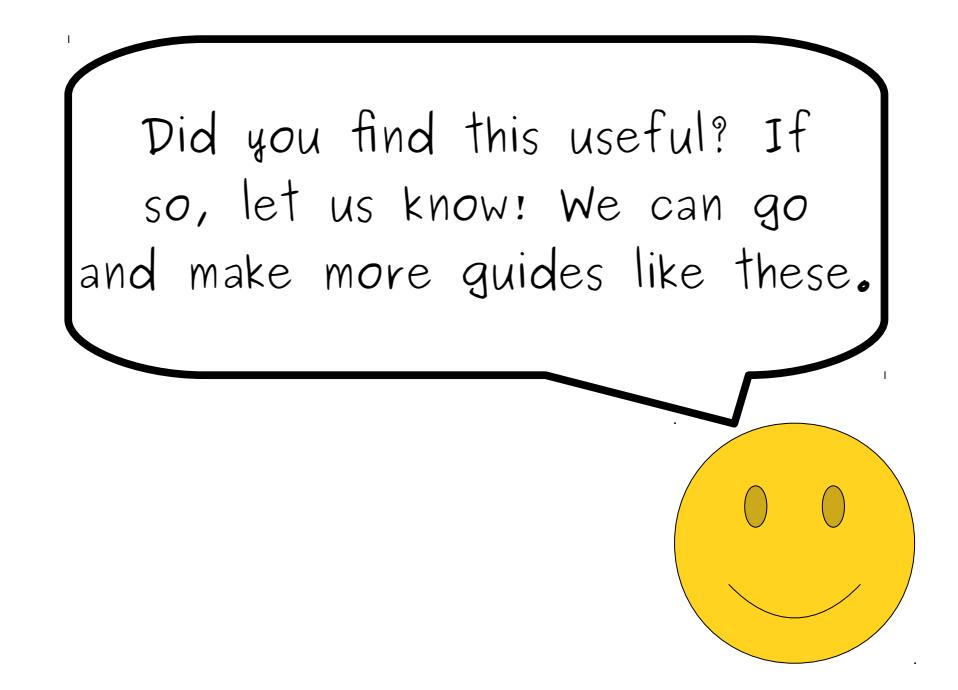